# Wilkinson Microwave Anisotropy Probe (WMAP): Seven–Year Explanatory Supplement $^{\!1}$

The WMAP Science Working Group

April 21, 2010

<sup>1</sup>Version 4.1

## Preface

This document is a concise description of the delivered data sets for the first seven years of operation of the Wilkinson Microwave Anisotropy Probe (WMAP). It is intended as an overview of the delivered sky temperature and polarization maps and other data sets and as a description of the specific quantities contained in the WMAP time-ordered data. This document also describes the basic architecture and modus operandi of the instrument and spacecraft. Detailed descriptions of the spacecraft, instrument and data reduction methods have been described in publications that are referenced throughout this document and in particular at the beginning of Chapter 1.

This document is the cumulative effort of the following people: C. Barnes, R. Bean, C. L. Bennett, O. Doré, J. Dunkley, B. Gold, M. R. Greason, M. Halpern, R. S. Hill, G. Hinshaw, N. Jarosik, A. Kogut, E. Komatsu, W. Landsman, D. Larson, M. Limon, S. S. Meyer, M. R. Nolta, N. Odegard, L. Page, H. V. Peiris, K. M. Smith, D. N. Spergel, G. S. Tucker, L. Verde, J. L. Weiland, E. Wollack, and E. L. Wright.

The high quality graphics in this document were created by: B. Griswold and S. Bensusen.

Last revised: April 21, 2010

This document is to be referenced as: Wilkinson Microwave Anisotropy Probe (WMAP): Seven–Year Explanatory Supplement, editor M. Limon, et al (Greenbelt, MD: NASA/GSFC)

Available in electronic form at http://lambda.gsfc.nasa.gov/

Previous versions of this document were referred to as: Wilkinson Microwave Anisotropy Probe (WMAP): Explanatory Supplement, editor M. Limon, et al (Greenbelt, MD: NASA/GSFC) Wilkinson Microwave Anisotropy Probe (WMAP): Three–Year Explanatory Supplement, editor M. Limon, et al (Greenbelt, MD: NASA/GSFC) and

Wilkinson Microwave Anisotropy Probe (WMAP): Five–Year Explanatory Supplement, editor M. Limon, et al (Greenbelt, MD: NASA/GSFC)

# **Contents**

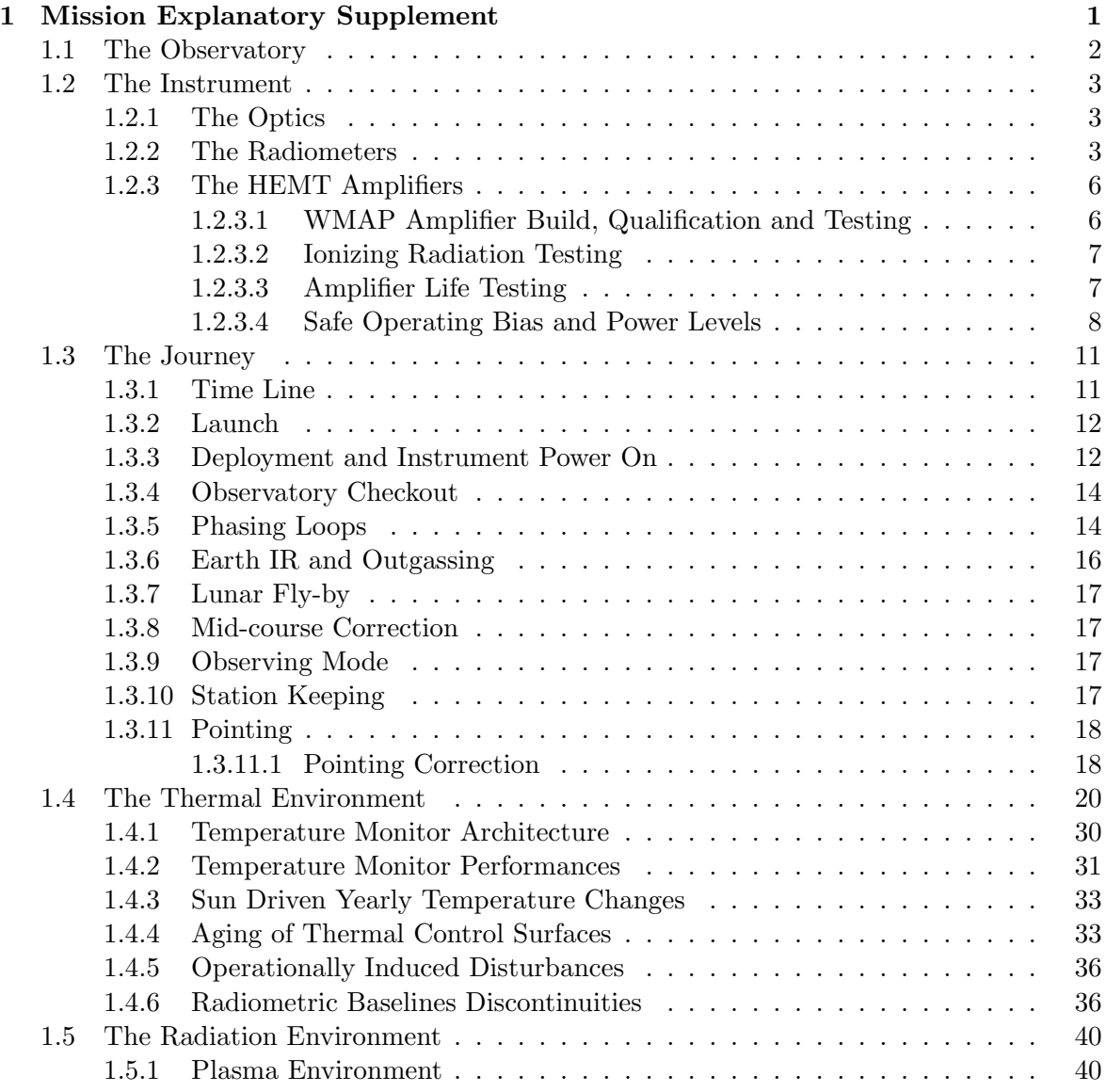

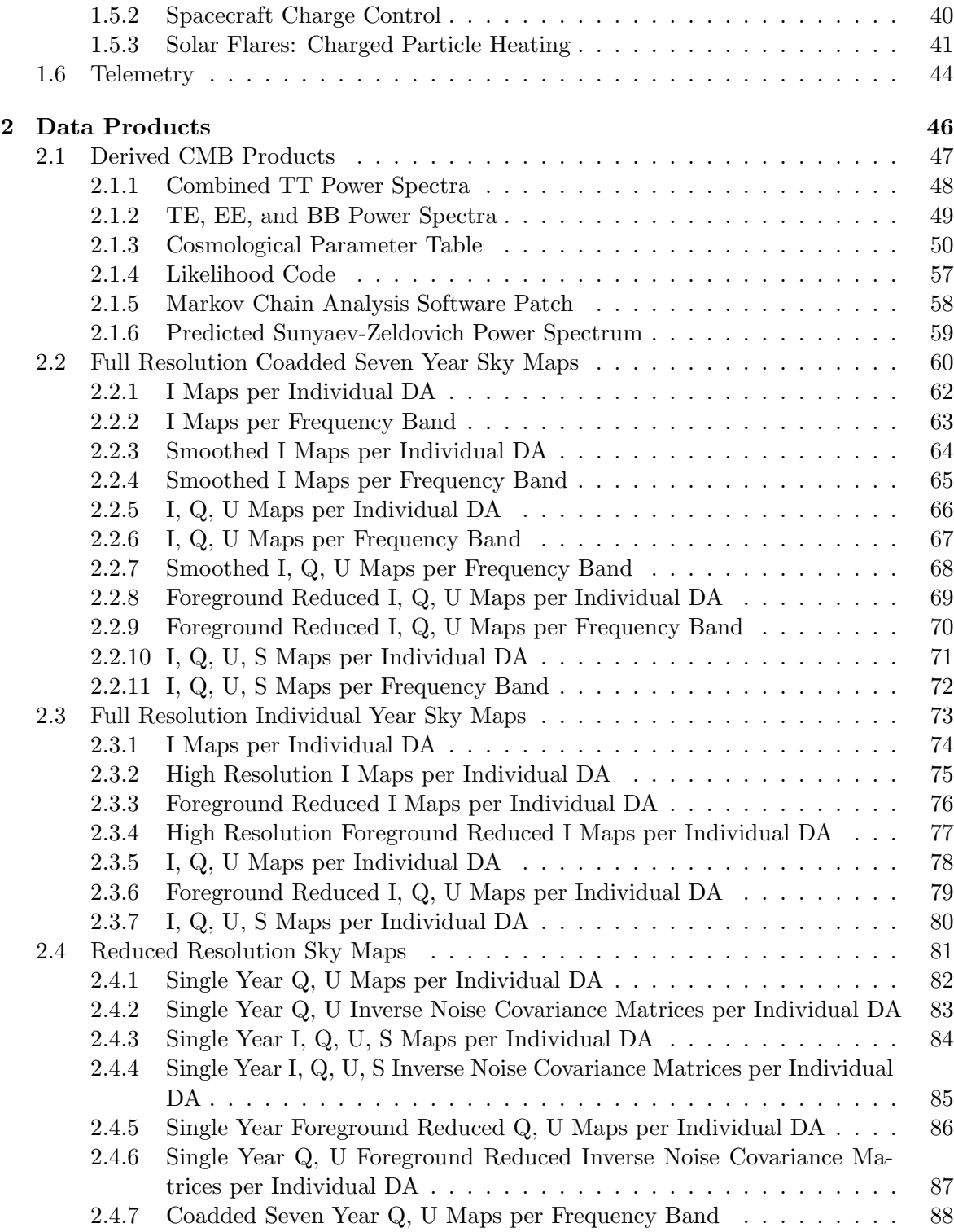

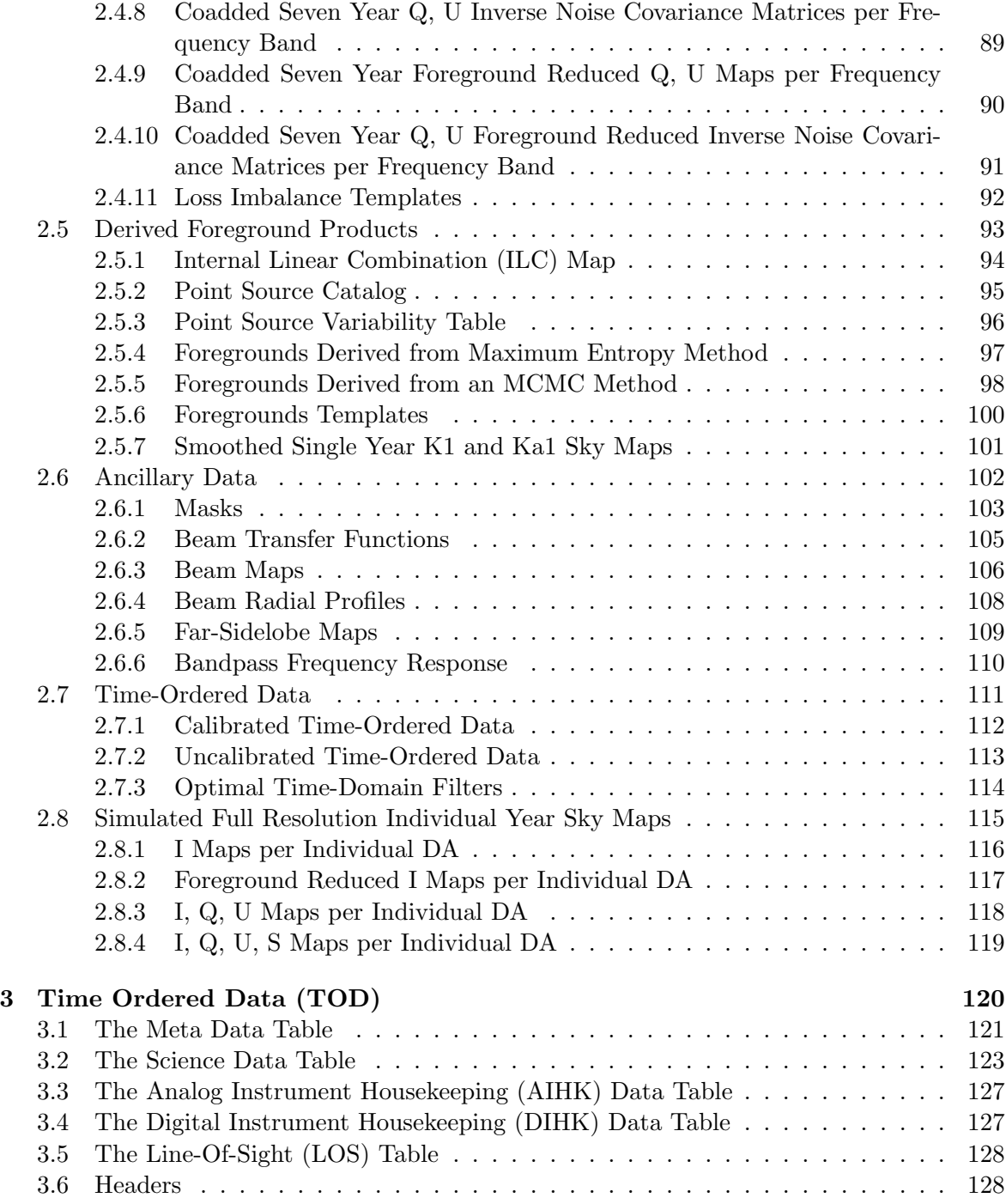

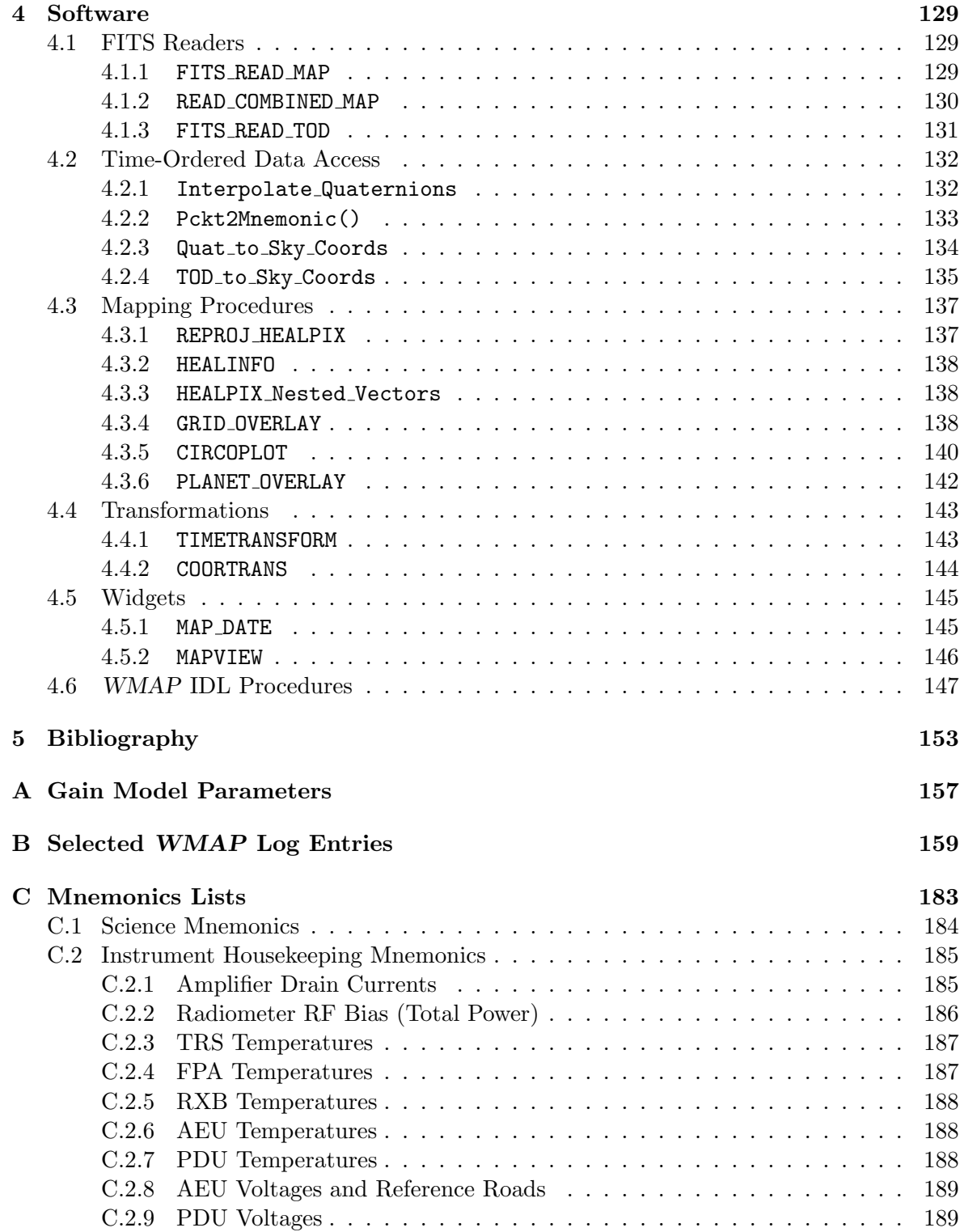

D Acronym List 190

# List of Figures

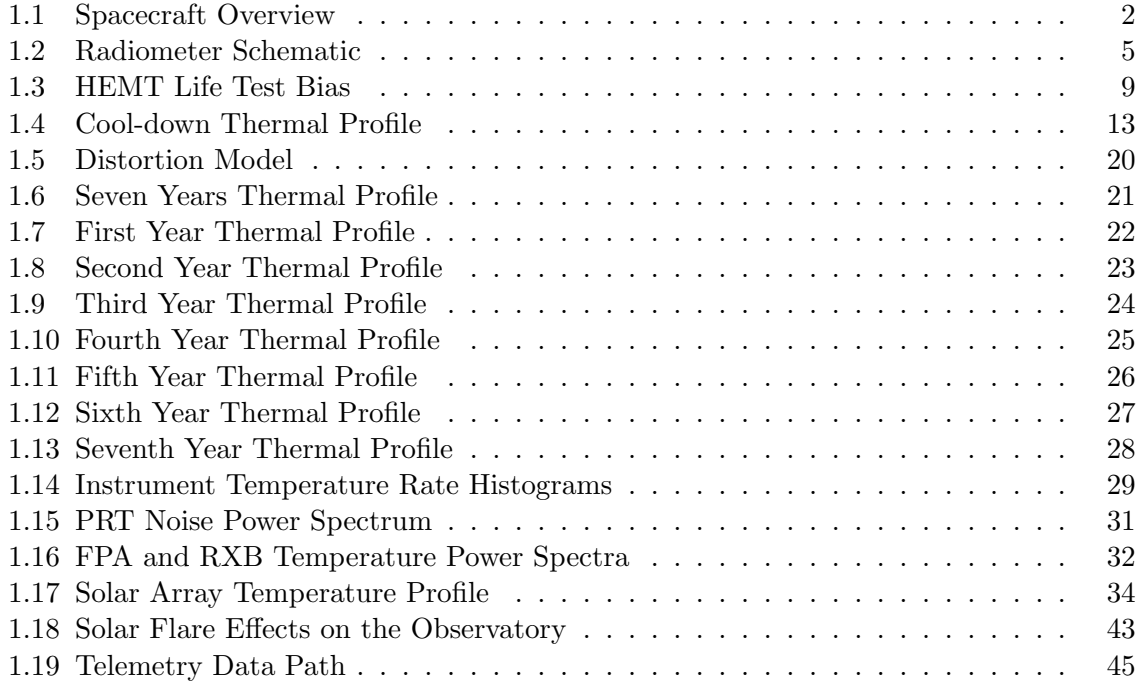

# List of Tables

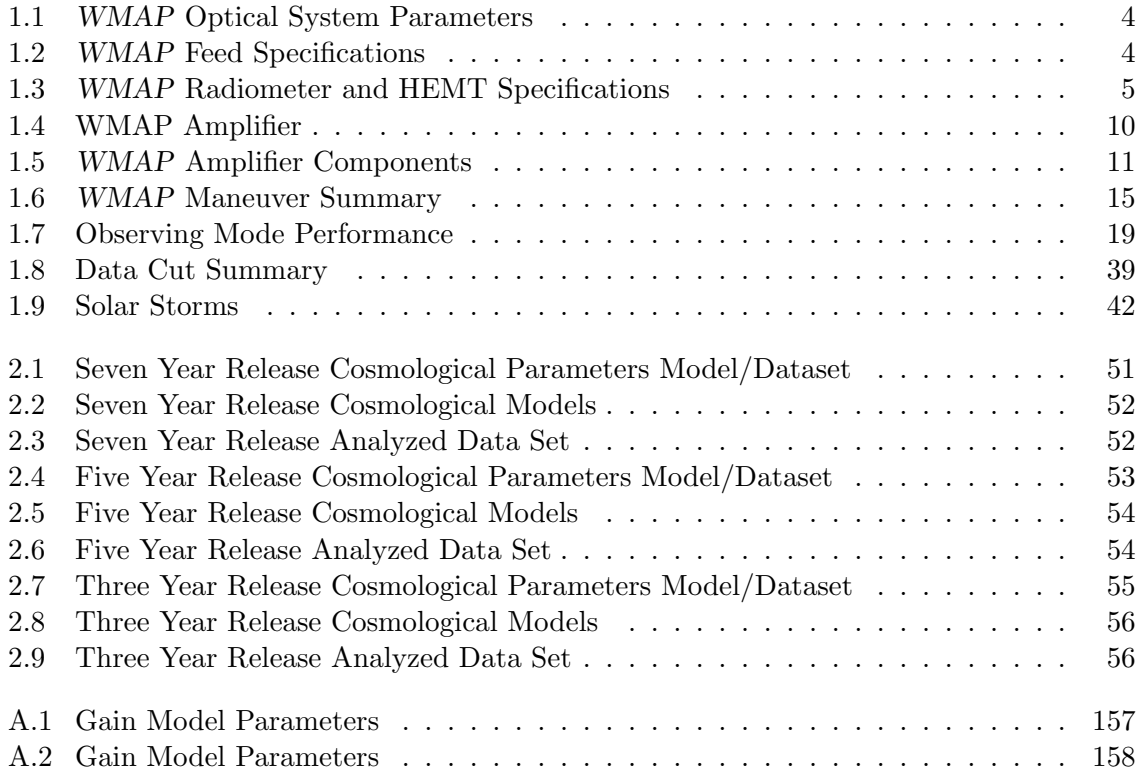

## Chapter 1

# Mission Explanatory Supplement

The WMAP (Wilkinson Microwave Anisotropy Probe) mission is designed to determine the geometry, content, and evolution of the universe via a 13 arcminute FWHM resolution full sky map of the temperature anisotropy of the cosmic microwave background radiation. The choice of orbit, sky-scanning strategy and instrument/spacecraft design were driven by the goals of uncorrelated pixel noise, minimal systematic errors, multifrequency observations, and accurate calibration. The skymap data products derived from the WMAP observations have 45 times the sensitivity and 33 time the angular resolution of the COBE DMR mission.

An overall description of the WMAP mission can be found in Bennett et al. (2003c). Details of the instrument design are described in Jarosik et al. (2003a), Page et al. (2003c), and Barnes et al. (2002). The basic results from the first year of WMAP observations are summarized in Bennett et al. (2003b). Results from the first three years of operation are described in Jarosik et al. (2007); Hinshaw et al. (2007); Page et al. (2007); Spergel et al. (2007); and Kogut et al. (2007). The results from the first five years of operation are described in Dunkley et al. (2009); Gold et al. (2009); Hill et al. (2009); Hinshaw et al. (2009); Komatsu et al. (2009); Nolta et al. (2009); and Wright et al. (2009). The results from the first seven years of operations are described in Jarosik et al. (2010); Gold et al. (2010); Larson et al. (2010); Bennett et al. (2010); Komatsu et al. (2010); and Weiland et al. (2010).

Jarosik et al. (2003b) describes the in flight performance of the WMAP radiometers. Characteristics of the telescope beam profiles and limits on systematic effects are provided in Page et al. (2003a); Barnes et al. (2003); Jarosik et al. (2007) and Hill et al. (2009). A summary of non-cosmological signals observed is presented in Bennett et al. (2003a). Hinshaw et al. (2003a); Jarosik et al. (2007), Hinshaw et al. (2009), and Gold et al. (2010). provide details on data processing.

The methods for obtaining cosmological parameters from the first year of data are described in Verde et al. (2003). Limits on non-Gaussian fluctuations are provided in Komatsu et al. (2003). The angular power spectrum and basic cosmological parameters resulting from WMAP are presented in Hinshaw et al. (2003b) and Spergel et al. (2003). The observed TE polarization signal is described in Kogut et al. (2003). The implications of the above results for inflation is described in Peiris et al. (2003). A guide to understanding how cosmological parameters affect the the observed power spectra is provided in Page et al. (2003b). Weiland et al. (2010) discusses the utility of signals from the planets and other fixed astronomical sources as instrument calibrators of WMAP and potentially of other scientific instruments.

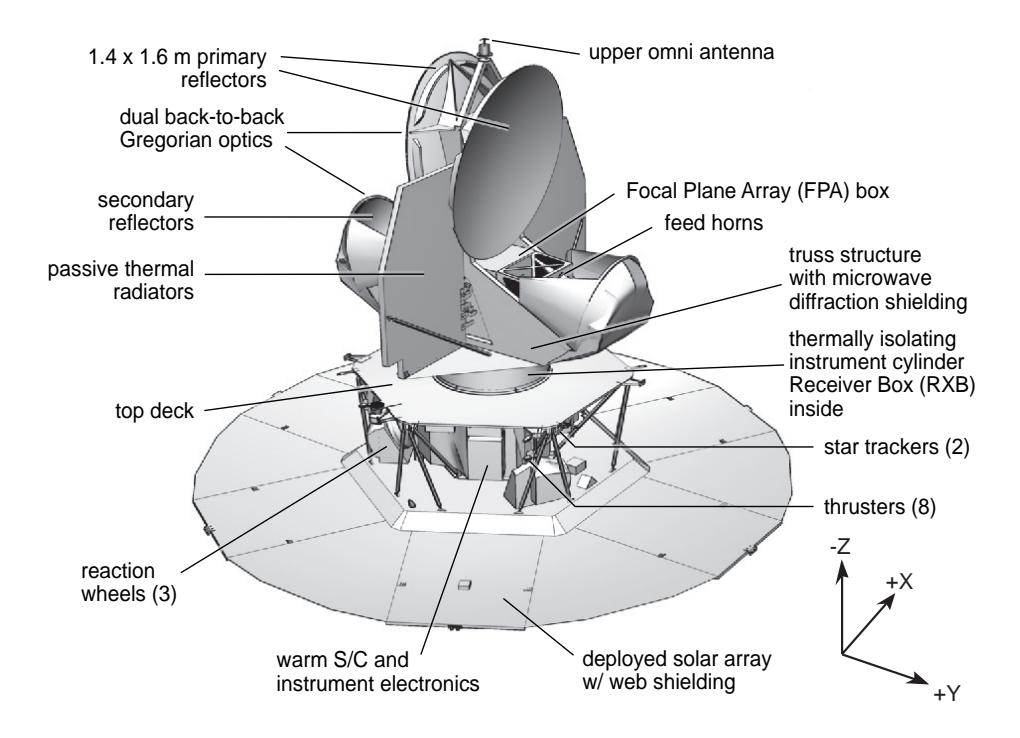

Figure 1.1: Spacecraft Overview. View of the spacecraft in the deployed configuration with major components labeled. The primary and secondary reflectors as well as the two thermal radiators are clearly visible in the upper portion of the image. The cold and warm section of the radiometers are housed in the FPA and RXB respectively and are locate in the core of the spacecraft under the primary reflectors. All the support electronics (AEU, DEU, PDU, MAC, LMAC), gyros, star-trackers, and reactions wheels are mounted on the hexagonal hub at the base of the spacecraft. While at L2, the optics, instrument and support electronics are constantly in the shade of the solar array and never exposed to solar radiation.

### 1.1 The Observatory

The design of the  $WMAP$  observatory<sup>1</sup>, the choice of its orbit and its operational mode has been driven by the mission's science requirements of producing full sky maps of the cosmic microwave background radiation of unprecedented accuracy. Therefore the overall mission's design philosophy has been to minimize and control systematic errors even at the expense of

<sup>&</sup>lt;sup>1</sup>The combination of the spacecraft and the instrument are referred to as the observatory throughout this document.

sensitivity, simplicity and cost. This choice has a profound effect not only in the design of the instrument but on the spacecraft as well. In particular, to minimize temperature variations in the optics and the radiometers that could lead to systematic effects in the measured signals the thermal control is entirely passive. The heat generated by the instrument is radiatively dissipated by two large radiators mounted in the upper part of the spacecraft (see Figure 1.1) while all the support systems (battery, analog and digital electronics, etc.) are mounted around an open hexagonal hub in the lower part of the spacecraft and dissipate their excess heat through individual radiating surfaces which are part of their enclosures.

### 1.2 The Instrument

The WMAP instrument is basically made by two separate but highly interdependent components:

- The Optics focus the incoming radiation in the focal plane.
- The Radiometers amplify and convert the microwave signal into a measurable voltage.

In the following section we briefly describe the basic details of each of this components, we will also briefly describe the spacecraft's thermal design.

#### 1.2.1 The Optics

The WMAP optical system consists of two back-to-back shaped offset Gregorian telescopes (see Figure 1.1). This is a highly symmetrical and compact optical design allows efficient placement of the feeds and radiometers while at the same time meeting all the science requirements. A summary of the optical system basic parameters is given in Table 1.1. The WMAP's optical system design and characterization is described in detail in Page et al. (2003c).

Two mirror-symmetric arrays of corrugated feeds couple the radiation from WMAP's two telescopes to the inputs of the differential receivers. Corrugated feeds were chosen because of their low emissivity, symmetric beam pattern, and low sidelobes. A summary of the feed basic parameters is given in Table 1.2. The WMAP's feeds design, manufacturing methods, and characterizations are described in details in Barnes et al. (2003).

#### 1.2.2 The Radiometers

The 20 differential radiometers that make up the WMAP instrument cover 5 frequency bands and share the same design: they are pseudo-correlation differential radiometers with High Electron Mobility Transistor (HEMT) amplifiers passively cooled to ∼90 K. A summary of the WMAP radiometers design parameters and a schematic of an individual radiometer are given in Table 1.3 and Figure 1.2 respectively. The WMAP radiometers are described in detail in Jarosik et al. (2003a).

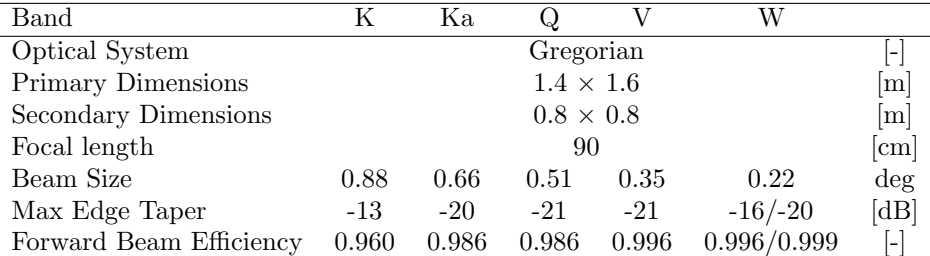

Table 1.1: WMAP Optical System Parameters. The beam patterns are not Gaussian, and thus are not simply specified. The size given here is the square-root of the beam solid angle. The value reported for the edge taper is the maximum for the center of the band. As the feeds are not illuminating the reflectors symmetrically, most of the edge has a substantially smaller taper. The beam efficiency is the integral of the beam in the area around 2<sup>°</sup> from the minimum divided by  $4\pi$ ; a value of 0.960 means that  $4\%$  of solid angle is scattered into the sidelobes.

| Band                       | K             | Ka            | Q             | V             | W             |
|----------------------------|---------------|---------------|---------------|---------------|---------------|
| Waveguide (WR)             | 42            | 28            | 22            | 15            | 10            |
| $\nu$ (GHz)                | $19.5 - 25$   | $28 - 37$     | $35 - 46$     | $53 - 69$     | $82 - 106$    |
| $\nu_{qv}(\text{GHz})$     | 22            | 25.9          | 32.5          | 49.1          | 90.1          |
| Length $(mm)$              | 536.4         | 542.1         | 567.6         | 569.6         | 603.3         |
| Throat $\oslash$<br>(mm)   | 12.50         | 8.34          | 6.68          | 4.41          | 2.97          |
| Aperture $\oslash$<br>(mm) | 109.37        | 89.92         | 89.88         | 59.89         | 39.92         |
| Mass(g)                    | 1010          | 650           | 615           | 325           | 214           |
| $N_{qv}$                   | 116           | 169           | 217           | 329           | 533           |
| $N_{s}$                    |               |               | 3             | 4             | 5             |
| $\theta_{fwhm}$ (deg)      | $10.1 - 7.7$  | $8.9 - 6.7$   | $7.8 - 6.0$   | $8.8 - 7.4$   | $9.7 - 8.3$   |
| Gain (dBi)                 | $24.9 - 28.1$ | $26.1 - 29.1$ | $27.3 - 30.8$ | $26.0 - 28.8$ | $25.0 - 27.2$ |

Table 1.2: WMAP Feed Specifications. The waveguide bands listed are for the rectangular commercial standard designations used in the radiometer,  $\nu_{gv}$  is the hybrid frequency,  $N_{gv}$ is the total number of corrugations, and  $N<sub>s</sub>$  is the number of sections (1 meaning made in one piece). The antenna beam width and the gain values range from the lower to the higher ends of the band.

| <b>WMAP</b> Band Designation   | Κ              | Ka             |            | V          | W          |
|--------------------------------|----------------|----------------|------------|------------|------------|
| Radiometers Specifications     |                |                |            |            |            |
| Frequency Range (GHz)          | $20 - 25$      | $28 - 36$      | $35 - 46$  | $53 - 69$  | $82 - 106$ |
| $\Delta \nu_{eff}$ (GHz)       | 4              | 5              | 8          | 13         | 19         |
| Number of Radiometers          | $\mathfrak{D}$ | $\overline{2}$ | 4          | 4          | 8          |
| Sensitivity (mK $\sec^{1/2}$ ) | 0.65           | 0.78           | 0.92       | 1.13       | 1.48       |
| $T_{sys}(K)$                   | 29             | 39             | 59         | 92         | 145        |
| <b>HEMTs</b> Specifications    |                |                |            |            |            |
| Noise temperature $@300K(K)$   | $\sim$ 100     | $\sim$ 115     | $\sim$ 150 | $\sim$ 260 | $\sim$ 370 |
| Noise temperature $@85K(K)$    | $30\pm2$       | $33\pm3$       | $48\pm5$   | $64 + 7$   | $96 + 7$   |
| Gain @300K $(dB)$              | 33             | 32             | 31         | 31         | 32         |
| Gain $@85K$ (dB)               | 34             | 34             | 34         | 35         | 35         |
| Gain flatness (dB)             | $\pm 1.5$      | $\pm 1.0$      | $\pm 1.5$  | $\pm 2.5$  | $\pm 3.0$  |

Table 1.3: WMAP Radiometer and HEMT Amplifiers Specifications. The sensitivity is per radiometer. Sensitivity and  $T_{sys}$  values are given in Rayleigh-Jeans temperature.

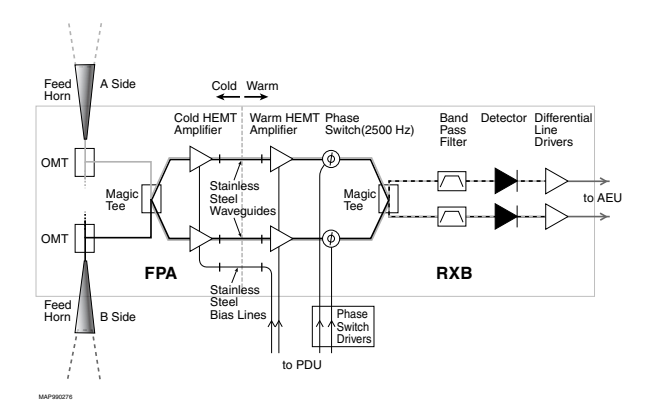

Figure 1.2: Layout of an Individual WMAP Radiometer. Components on the cold (left) side of the stainless steel waveguides are housed in the FPA where they passively cooled to  $\sim$  90 K through thermal links to the radiator panels. The components in the RXB achieve a balance temperature of  $\sim$  290 K.

#### 1.2.3 The HEMT Amplifiers

The amplifier build for the WMAP satellite was carried out by the National Radio Astronomy Observatory Central Development Laboratory (NRAO/CDL) in Charlottesville, Virginia. See:

#### http://www.nrao.edu/engineering/amplifiers.shtml

Specific details of the amplifier design which were driven by the mission and the instrument's flight environment can be found in Bennett et al. (2003c); Jarosik et al. (2003a). Technical details regarding the design, development, and measured performance of this family of low noise 0.1 micron InP HEMT amplifiers can be found in: Nguyen et al. (1992); Pospieszalski (1989); Pospieszalski et al. (1993, 1995, 1997); Wollack (1995); Pospieszalski et al. (1994); Wollack & Pospieszalski (1998); Pospieszalski et al. (2000).

#### 1.2.3.1 WMAP Amplifier Build, Qualification and Testing

Here, we briefly outline the manufacture, qualification, and test flow used to produce high reliability millimeter wave amplifiers in the quantities required for the flight instrument. The NASA Technical Workmanship and MIL standards were used in specification of the fabrication and in process inspection criteria. A summary of the development sequence and applicable references used for the mission are given in Table 1.4. The amplifier designs were qualified for thermal stress/shock, vibration, gain/bias stability, RF/ionizing radiation exposure, and extended life. Thermal and vibration test criteria for the final assemblies were derived from the General Environmental Verification Specification (GEVS). The phase, gain, noise, and stability as a function bias at the extremes of the flight environment were verified prior to and after amplifier level vibration and thermal cycling for each flight unit.

The NASA/GSFC provided quality assurance support for the component selection and the flight build. The use of commercial components with augmented testing was employed where suitable military grade product lines could not be identified. Each component type was procured as a single lot and subjected to additional testing during their manufacture to monitor their suitability for the intended end use. This arrangement enabled components with known performance heritage in existing NRAO cryogenic amplifier designs to be qualified and used if appropriate. Prior to onsite acceptance by NRAO, the components were visually inspected, samples were tested for bondability and electrical/mechanical tolerances were verified. Vendors willing to manufacture several key components required for the MIC (Microwave Integrated Circuit) amplifier design could not be identified. To meet these design needs, custom components were processed, delivered as wafers, and the final dicing steps were performed at NRAO. Samples of these parts were subsequently inspected by the NASA/GSFC materials branch prior to use. See Table 1.5 for a summary of the electrical components and vendors used for the amplifier build.

#### 1.2.3.2 Ionizing Radiation Testing

An amplifier was radiation tested as an assembly at the levels anticipated over the mission (Bennett et al., 2003c) while under the nominal flight bias. A cobalt 60 source was used to produce total ionizing doses of 0, 2, 4, 8, 16, and 32 krad at incremental rates of 1.90, 1.90, 1.61, 2.04, and 6.50 krad/min, respectively. The anticipated total dose over the course of the WMAP mission is 2.3 krad-Si. The noise, gain, gain stability, and voltage/current bias points for each device in the amplifier were tested prior to and after exposure at a fixed temperature. Within the calibration errors, the amplifier response was unchanged. No measurable change in the amplifier electrical bias performance was observed over the course of the three week irradiation test duration. No change in amplifier noise temperature or gain was observed after exposure. (Comment: The unit was visually inspected before exposure and after the 32 krad-Si total dose. An essentially cosmetic darkening of the clear epoxy (GC Electronics, P/N 10-114) used to bond the LEDs to the exterior of the amplifier assembly cover was noted. The volume of this material used to stake wires internal to the amplifier body is effectively shielded by  $\sim$  5mm of brass was unaffected). The influence of ionizing radiation on the noise spectrum of the red LED's used to illuminate the amplifier channel were also tested and found to be independent of the exposure.

#### 1.2.3.3 Amplifier Life Testing

Life testing was preformed on an engineering model amplifier in parallel with the construction of the WMAP observatory. A double temperature regulated enclosure was instrumented to monitor the amplifier temperature and each stage of a precision power supply which generated the gate and drain voltage and currents. To minimize the influence of diurnal changes in the laboratory ambient temperature the entire fixture was mounted on a heat exchanger coil which circulated coolant regulated to  $\sim$ 1K. The amplifier was mounted on the interior temperature stage which had a regulation error  $\lesssim 20$  mK. The computer, data acquisition, and HEMT bias boards were run off an uninterruptible power supply. Data taken the brief period of time where thermal regulation exceeds this window on the interior stage were flagged and removed during analysis. For the duration of the test, the input and output of the amplifier were terminated in waveguide loads and the LEDs were illuminated. Pre- and post-test noise, gain, and stability were consistent within the experimental calibration error limit  $(i.e.,$  $dT_n \simeq 3K$ ,  $dG \simeq 0.08$ dB). A summary of the bias data is presented in Figure 1.3.

The instrument housing keeping data for the first three years of the mission were scrutinized for potential aging effects in the 80 amplifiers used in flight. To carry out this analysis, the drain current monitor data for each channel was corrected for the change in the instrument temperature which experienced as the satellite's distance from the sun changes. The pre-L2 flight data, which data contains amplifier 'burn-in' response (e.g., see Figure 1.3 and Jarosik et al. (2003a)) and initial instrument cool down response, was cut. The residuals to the resulting data set fit contain two terms which are largely degenerate: the secular increase in drain current arising from the degradation of the thermal control surfaces and the potential increase in device current due to device aging. To delve further we use the temperature sensitivity for derived from the thermally driven orbital variations for each channel to remove an estimate of the influence of the secular increase in observatory temperature with time. We find that the response is consistent with the ground life test data and are unable to detect amplifier aging with the present data set. Based upon these observations and the inferred change in spacecraft's effective emissivity we estimate that  $> 10$  years of instrument operation will elapse before aging of the active components will produce a measurable impact on the radiometer performance. At the time of the release of this document, the operational characteristics of all amplifier channels remain within nominal parameter ranges.

#### 1.2.3.4 Safe Operating Bias and Power Levels

In a conventional room temperature high frequency amplifier the bias power is typically regulated from a higher level down to the desired safe operating point close to the devices. In operation this provides noise immunity and added protection unintentional external threats such as electrostatic and internal discharge. The thermal power dissipation associated with this approach on the cold stage can be unacceptably high in applications where the device is cooled to reduce the Johnson noise and increase gain. In such cryogenic applications the bias lines for the devices are passively filtered internal to the amplifier housing. In this configuration the harness, power supply, and amplifier must be considered from a system perspective to achieve the desired noise margin on the bias, stability, and protection from external threats. In addition, this places higher demands upon the required harness integrity and power supply sequencing required to safely operate the active devices without damage.

A fundamental tradeoff exists between breakdown voltage and speed for a given semiconductor material – roughly speaking – the carrier speed in a given material is a constant, to make faster transistor, the distance the electrons travel is minimized which ultimately reduces the breakdown voltage (Hadaway et al., 1995). In the case of the WMAP 0.1 micron InP devices the maximum safe operating voltage to  $\sim$  2 volts across the amplifier bias input terminals *(i.e., referenced to the device the drain-source voltage less than 1.5V is recom*mended (Nguyen et al., 1992)). The nominal instrument operating bias of  $V_{ds} \sim 1.5$  volts and  $-0.2 < V_{gs} < 0$  volts only leaves a modest margin against device stress due to bias transients. To deal with this issue the power distribution unit regulated outputs are limited by voltage clamps, the power on sequence does not allow an overshoot of the target bias, and the high frequency transients are filtered by a passive network at the amplifier housing. The immunity of this configuration against anticipated RF power, ESD, and IESD were verified against anticipated flight threat levels. From our laboratory testing of the engineering models we derived the following RF exposure limits for the amplifier inputs: 1) Green Limit: < -5dBm (e.g., safe RF device exposure regime for power / voltage-stress), 2) Yellow Limit: < 0dBm (e.g., onset of increased but recoverable gate leakage behavior due to the device 'burn-in'), 3) Red Limit: < 10dBm (maximum tested exposure CW limit at 300K, no permanent influence upon noise; temporary gate voltage shift). These operational limits were used throughout the mission's I&T (Integration and Test) and Launch phases. The testing methods and comments found in Lilie (1989) and Chen (2000) may be of potential value in establishing such operational guidelines.

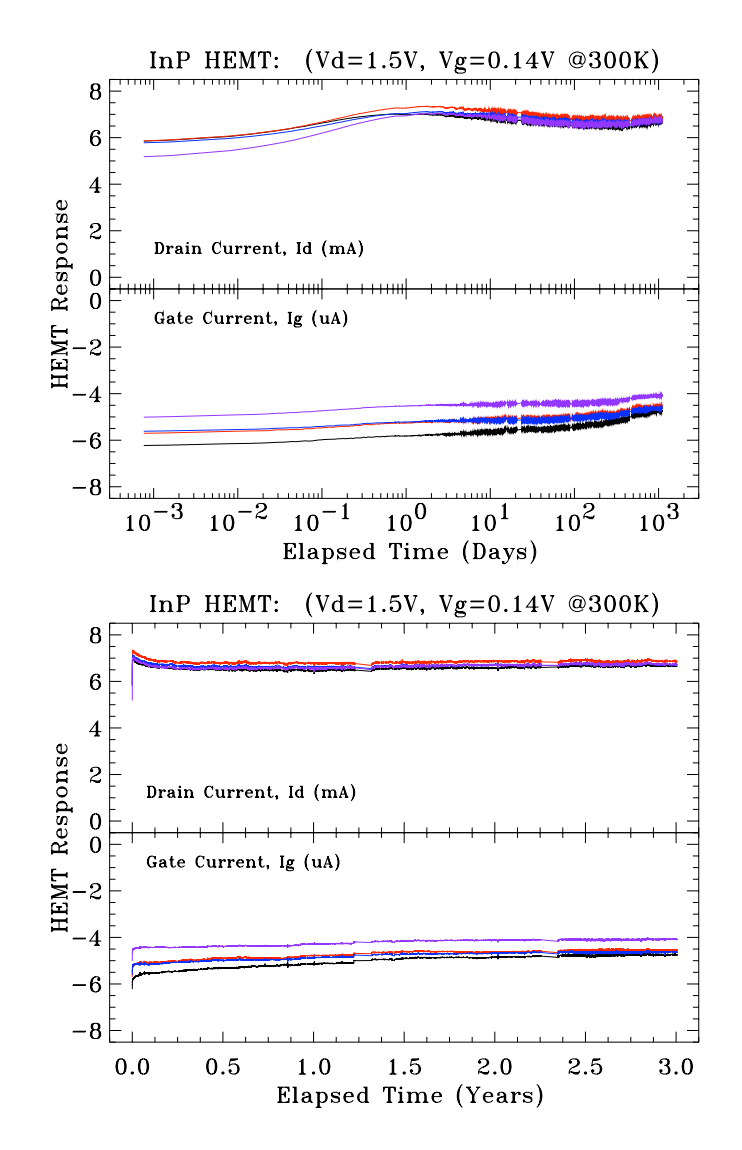

Figure 1.3: HEMT Life Test Bias Data (4-stage Q-Band Amplifier). The bias data from the amplifiers display an initial transient upon power on which repeatable and dependent upon the device thermal, illumination, RF power levels, and bias history. The timescale of this 'power-on' or 'burn-in' effect is device dependent and correlated with the gate leakage measured during initial screening of the wafer. A logarithmic axis is chosen in the top figure to emphasize this characteristic. In the bottom figure this influence is seen to die to a negligible level in several months. This characteristic behavior is typical of the observed response for the flight devices. From an instrument perspective this introduces a slow gain drift which is removed from the system during the calibration of the flight data. This life test data set was acquired in the laboratory with a specially instrumented test set that enabled a full characterization of each amplifier stage.

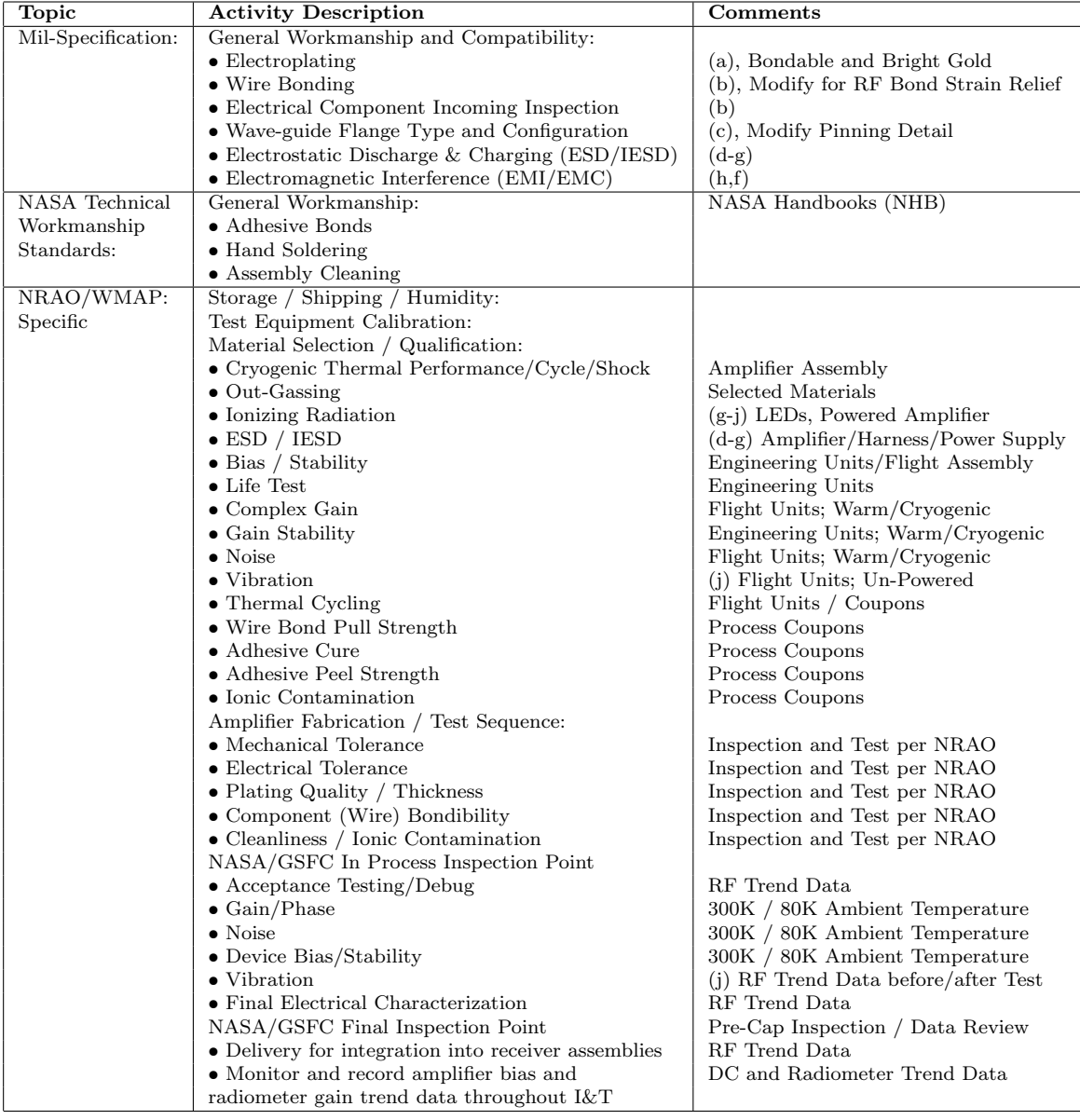

#### Table 1.4: WMAP Amplifier: Fabrication, Integration and Test Flow

- a) MIL-G-45204C, Gold Plating, Electrodeposited.
- b) MIL-STD-883E, Method 2010.10, Visual Inspection; Method 2011.7, Destructive Bond Strength; Method 2023.5, Non- Destructive Bond Pull.
- c) MIL-F-3922, Waveguide Flange Specification.
- d) MIL-STD-462, Transient EMC (pulse is ∼ 10ms wide while an ESD pulse is on the order of 10-to-100ns).
- e) MIL-STD-1541A, Transient ESD Source.
- f) MIL-STD-883, Method 3015, V-Zap ESD Test.
- g) NASA Technical Handbook, "Avoiding Problems Caused by Spacecraft on-Orbit Internal Charging Effects", NASA-HDBK-4002, February 17, 1999.
- h) NASA Technical Standards for Space Flight and Mission Critical Ground Support Hardware, see http://www.hq.nasa,gov/office/codeq/qdoc.pdf
- i) J.L., Barth, et al., "MAP Radiation Analysis," X-900-97-006, August, 1997, Table 7.
- j) J.S. Milne, 'General Environmental Verification Specification for STS and EVL Payloads, Subsystems, and Components,' 1996, NASA GSFC, System Reliability & Safety Office, Greenbelt, Maryland.

| Component                               |                         |                                              |  |
|-----------------------------------------|-------------------------|----------------------------------------------|--|
| Envelope $X \times Y \times Z$ (inches) | Part Designation        | Part Vendor                                  |  |
| Solder-to-Wire Bond Transition          | $Au/Cu/Cr$ on Alumina   | American Technical Ceramics, Corporation,    |  |
| $0.110 \times 0.040 \times 0.010$       | (NRAO Custom Design)    | Thin Films Products, Jacksonville, FL 32216. |  |
| Capacitor, 680 pF                       | CDR11BP681AJNS          | American Technical Ceramics, Corporation,    |  |
| $0.055\times0.055\times0.055$           | (700A681JCA50X)         | Huntington, Station, NY 11746-2102.          |  |
| <b>Resistor Divider Network</b>         | MSMT125ST-55000J-GB     | Mini-Systems, Inc. Thin Films Division,      |  |
| $0.034 \times 0.034 \times 0.010$       |                         | Attleboro, MA 02703-0028                     |  |
| Resistor, 10 ohm                        | MSMW122AT10R00J-GB      | Mini-Systems, Inc, Thin Films Division,      |  |
| $0.016 \times 0.020 \times 0.010$       |                         | Attleboro, MA 02703-0028                     |  |
| Resistor, 10 ohm                        | H0302AP100JG            | State of the Art, Inc.,                      |  |
| $0.013 \times 0.032 \times 0.013$       | (Alternate Component)   | State College, PA 16803-1797.                |  |
| Capacitor, 16 pF                        | CDR11BP160AJNS          | American Technical Ceramics, Corporation,    |  |
| $0.055\times0.055\times0.055$           | (700A160JCA150X)        | Huntington, Station, NY 11746-2102.          |  |
| Resistor, 50 ohm                        | MSMW122AT50R00J-GB      | Mini-Systems, Inc, Thin Films Division,      |  |
| $0.016 \times 0.020 \times 0.010$       |                         | Attleboro, MA 02703-0028.                    |  |
| Resistor, 50 ohms                       | H0302AP500JG            | State of the Art, Inc.,                      |  |
| $0.013 \times 0.032 \times 0.013$       | (Alternate Component)   | State College, PA 16803-1797.                |  |
| Termination Resistor, 50 ohm            | Quartz, NiCr 25 ohm/sq. | Filtran Microcircuits, Inc.,                 |  |
| $0.007 \times 0.033 \times 0.005$       | (NRAO Custom Design)    | Ottawa, Ontario, K1H8P5.                     |  |
| RF Stabilization Network                | Quartz, NiCr 25 ohm/sq. | Filtran Microcircuits, Inc.,                 |  |
| $0.008 \times 0.0125 \times 0.005$      | (NRAO Custom Design)    | Ottawa, Ontario, K1H8P5.                     |  |
| Capacitor, $0.8$ pF                     | D25CG0R8B1PC            | Dielectric Labs.                             |  |
| $0.025 \times 0.025 \times 0.008$       |                         | Cazenovia, NY 13035.                         |  |
| Capacitor, $0.2$ pF                     | D15CF0R2P5PC            | Dielectric Labs.                             |  |
| $0.015 \times 0.015 \times 0.006$       |                         | Cazenovia, NY 13035.                         |  |
| Cuflon Substrate                        | $CF-A-3-5-6-G3$         | Crane/Polyflon,                              |  |
| $XXX \times 0.028 \times 0.003$         | (NRAO Custom Design)    | New Rochelle, NY 10801.                      |  |
| InP HEMT, $0.1 \mu m$ Gate              | Wafer Number            | Hughes Research Laboratory,                  |  |
| $0.010 \times 0.013 \times 0.004$       | I448A/S514-026          | Malibu, CA 90625.                            |  |
| <b>Coupling Capacitor</b>               | Metalized Quartz        | NRAO Central Development Laboratory,         |  |
| $XXX \times 0.0065 \times 0.003$        | (NRAO Custom Design)    | Charlottesville, VA 22903.                   |  |
| Red LED                                 | 521-9186                | Dialight Corporation, Corporation,           |  |
|                                         | $(RL-50/MV-50)$         | Manasquan, NJ 08736.                         |  |
| Bias Connector, Micro-D                 | M83513/01-BN            | ITT/Cannon,                                  |  |
|                                         |                         | Santa Ana, CA 92705-6500.                    |  |
| <b>LED</b> Connectors                   | GM2, -Round (Male)      | Microtech,                                   |  |
|                                         | GF2, -Round (Female)    | Boothwyn, PA 19061-2199.                     |  |

Table 1.5: WMAP Amplifier Components Summary.

## 1.3 The Journey

This section summarizes the events and the environment encountered by the observatory from days immediately preceding launch to the moment of the lunar swing-by that provides the gravity assist to reach its final orbital position around L2.

### 1.3.1 Time Line

The WMAP observatory was powered on and tested for the last time at GSFC on April 6, 2001 before being shipped to Kennedy Space Center (KSC) on April 18 where it arrived two days later. In the approximately two months following its arrival at KSC, the observatory underwent further testing, integration with the launch vehicle 3rd stage and finally integration with the rest of the launch vehicle. The launch vehicle was a Boeing Delta II 7425. This was the 286<sup>th</sup> Delta launch. A summary of these events are included in the log in Appendix B which also covers the rest of the mission to the end of the first year of science observations.

#### 1.3.2 Launch

On June 30, 2001 at 19:29 GMT the GSFC control team gave its approval to proceed with the terminal count-down. Approximately 10 minutes later the observatory was switched to internal power and at 19:46:46 GMT it lifted off from launch pad 17B at the Eastern Range Space Launch Complex – the first step in a journey that took it three times around the Earth (phasing loops) and close to the Moon (fly-by) before it reached its intended observational position around L2.

Five minutes after launch, the Delta II first-stage engine cut off and the fairing jettisoned, exposing the observatory for the first time to the full space environment. Although the launch vehicle was tracked by radar station and its telemetry was received by the Boeing launch team, there was no contact with the observatory itself during launch and ascent. At approximately 21:00 GMT the signal from of WMAP's omni-directional was picked up by NASA's TDRS-W satellite and relayed to the ground, confirming that the payload was in good health and that all parameters were nominal. The WMAP payload was successfully inserted in a  $\sim$  185 km elliptical parking orbit with a  $\sim 28.7^{\circ}$  inclination.

#### 1.3.3 Deployment and Instrument Power On

From the moment the observatory was switched to internal power, 5 minutes before launch, until deployment of the solar array panels, the observatory relies on power provided by the battery. At 21:03 GMT an on-board procedure triggered the deployment of the solar array. Immediately after this event the spacecraft oriented itself along the Sun-line maximizing the electrical power being generated by the array and, at the same time, protecting the instrument from the solar radiation.

At 21:43 GMT the WMAP instrument was powered in flight for the first time: housekeeping data was monitored as the instrument cooled and the flight burn-in phase was completed as scheduled. All science signals were within nominal limits during the cool down period. HEMT drain currents and RF radiometer total power were similar to the modeled response based upon the thermal environment and the radiometric flux presented to the instrument. The RXB temperature peaked at ∼ 293 K before cooling as anticipated due to the instrument power on time, thermal loads, and cooling profile. No anomalies were noted in the instrument electronics system (AEU/DEU and PDU) performance.

A platinum resistance thermometer (PRT) on top of the thermal reflector system radiator (DTAMXTOPRADT) failed on 2001:185:1100 GMT. From the flight telemetry we conclude that the sensor failed open and remains in this state. This failure was not completely unexpected, a similar sensor at the same location had failed during ground testing. Two days

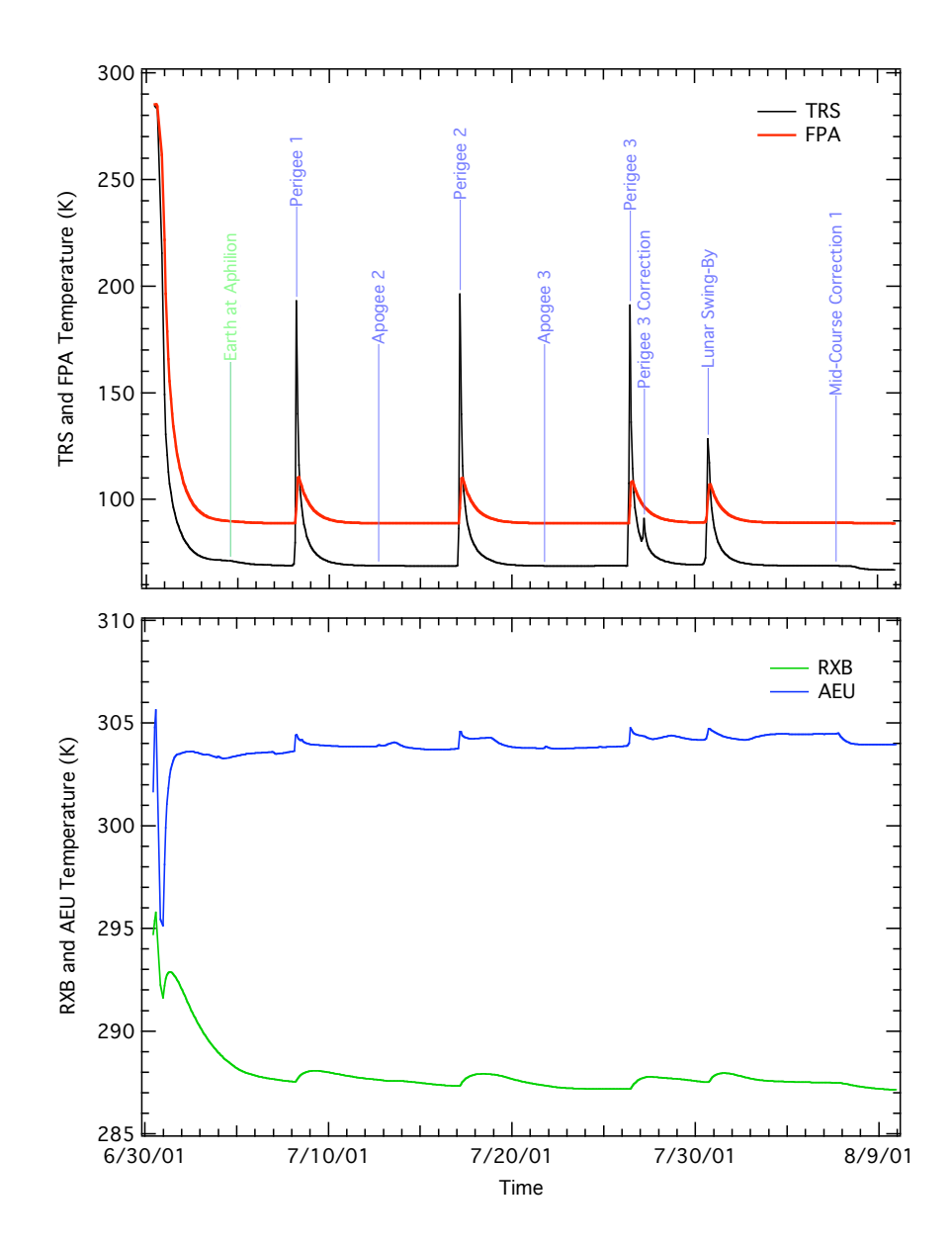

Figure 1.4: Cool-down Thermal Profile. Thermal profile of major instrument subsystems (TRS, FPA, RXB and AEU) from the launch to the beginning of the observations used for the first year maps.

after deployment on July 2, 2001 at 19:18 GMT the spacecraft entered observing mode for the first time.

#### 1.3.4 Observatory Checkout

From June 30, 2001, when WMAP was launched, to August 17, 2001 the WMAP spacecraft and instrument underwent a period of formal checkout. During this period the spacecraft was contacted through the Deep Space Network (DSN) multiple times each day and all subsystem were tested thoroughly. The end of the in-flight checkout marked the beginning of normal mission operations; during this time the spacecraft is constantly in observing mode with one DSN contact per day. The spacecraft exits observing mode only for the planned station keeping maneuvers (see section 1.3.10) or if an unexpected event (see Table 1.9) puts it in "Safehold". Details of the spacecraft in-flight checkout are presented in Jackson (2002).

#### 1.3.5 Phasing Loops

Three orbital phasing loops and a lunar gravity assist were employed to perform the transfer to the mission's operational orbit – a Lissajous orbit about the Sun-Earth L2 Lagrange point,  $\sim$  1.5 million km from Earth in the anti-Sun direction. To fine tune the spacecraft trajectory in preparation for the Lunar Fly-by, 7 burns were performed while at Earth's perigee (4) and apogee (3).

Thruster calibration maneuvers were performed at apogees. This allowed calibration of the propulsion system using the thruster configurations for the phasing loop and station keeping burns.

A summary of the phasing loops maneuvers as well as all the other maneuvers performed during the first year of the WMAP observatory's operations are given in Table 1.6. The first perigee burn (P1) was the first of a series of incremental adjustments of the satellite's orbital energy and phasing for the final lunar assist. The second perigee burn (P2) provided a slight correction in preparations for the critical final perigee burns. The velocity boost provided by the final perigee (P3) and final correction (P3c) burns tuned the orbit for a lunar encounter at the desired time and location to achieve the desired eclipse free trajectory (i.e. an orbit that does not cross Earth-shadow's cone). The temperatures of the primary reflectors exhibited significant transients during the perigee passes (see Figure 1.4) as they were exposed to both Earth IR inputs and edge-on solar inputs to the upper portion of their  $+X$  sides. This was an anticipated aspect of the mission design.

The phasing loops were also used to measure the far side-lobe response of the WMAP optical system. See Barnes et al. (2003) for details. In particular during the first orbital phasing loop (July 2-8, 2001), while the Moon was close enough to be a significantly bright thermal source, the spacecraft was operated in a scanning pattern very similar to the flight observing mode with the Moon sweeping through the optical system far side-lobes.

| Event                   | yyyy:ddd:hhmm | $\overline{\Delta V}$ | Burn  | Altitude (km)    |
|-------------------------|---------------|-----------------------|-------|------------------|
|                         | <b>GMT</b>    | (m/s)                 | (s)   |                  |
| Apogee 1                | 2001:185:1322 | 1.921                 | 106   | 299,478 (E)      |
| Perigee 1               | 2001:189:0433 | 20.194                | 1274  | 3,098 $(E)$      |
| Apogee $2 (+Z Cal)$     | 2001:193:1611 | 0.254                 | 41    | 347,891 (E)      |
| Perigee 2               | 2001:198:0336 | 2.514                 | 177   | $2,955$ (E)      |
| Apogee 3 (-Z Cal)       | 2001:202:1854 | 0.296                 | 40    | 356,012 (E)      |
| Perigee 3               | 2001:207:1029 | 7.410                 | 546   | 4,741 $(E)$      |
| Perigee 3 Correction    | 2001:208:0430 | 0.308                 | 24    | $158,306$ (E)    |
| Lunar Swing-By          | 2001:211:1637 | N/A                   | N/A   | 5,279~(M)        |
| Mid-Course Correction 1 | 2001:218:1637 | 0.103                 | 18    | $755,736 \; (E)$ |
| Mid-Course Correction 2 | 2001:257:1551 | 0.042                 | $\,6$ | $1,402,107$ (E)  |
| Station Keeping 1       | 2002:016:1650 | 0.428                 | 72    | (L2)             |
| Station Keeping 2       | 2002:128:1603 | 0.348                 | 49    | (L2)             |
| Station Keeping 3       | 2002:211:1638 | 0.460                 | 66    | (L2)             |
| Station Keeping 4       | 2002:309:1921 | 0.564                 | 96    | (L2)             |
| Station Keeping 5       | 2003:071:1350 | 0.321                 | 50    | (L2)             |
| Station Keeping 6       | 2003:316:1511 | 0.251                 | 42    | (L2)             |
| Station Keeping 7       | 2004:069:1524 | 0.663                 | 112   | (L2)             |
| Station Keeping 8       | 2004:224:1748 | 0.326                 | 56    | (L2)             |
| Station Keeping 9       | 2004:349:1926 | 0.218                 | 66    | (L2)             |
| Station Keeping 10      | 2005:094:1142 | 0.326                 | 56    | (L2)             |
| Station Keeping 11      | 2005:208:1504 | 0.399                 | 63    | (L2)             |
| Station Keeping 12      | 2005:314:1101 | 0.232                 | 37    | (L2)             |
| Station Keeping 13      | 2006:066:1528 | 0.233                 | 48    | (L2)             |
| Station Keeping 14      | 2006:165:1552 | 0.164                 | 29    | (L2)             |
| Station Keeping 15      | 2006:313:1619 | 0.179                 | 31    | $(\mathrm{L2})$  |
| Station Keeping 16      | 2007:067:1445 | 0.046                 | 7     | (L2)             |
| Station Keeping 17      | 2007:178:0001 | 0.447                 | 69    | (L2)             |
| Shadow Avoidance        | 2007:248:1438 | 8.200                 | 623   | (L2)             |
| Shadow Avoidance Corr.  | 2007:269:1359 | 0.157                 | 25    | (L2)             |
| Station Keeping 18      | 2008:023:1424 | 0.232                 | 36    | (L2)             |
| Station Keeping 19      | 2008:156:1635 | 0.588                 | 91    | (L2)             |

Table 1.6: WMAP Maneuver Summary. The altitude in the last column is measured either respect to the surface of the Earth (E) or Moon (M).

#### 1.3.6 Earth IR and Outgassing

The materials and processes used in the construction of the WMAP Observatory result in a small mass loss due to outgassing. Outgassing from and re-deposition of materials on spacecraft surfaces are anticipated in flight due to the loss of volatile materials and the pre-flight exposure to the ambient environment. Outgassing products emitted and re-encountered by spacecraft have a finite capture probability which increases upon cooling. Pre-flight contamination estimates did not indicate a concern for critical passively-cooled elements and optical sensors. In-flight performance of these subsystems are consistent with these estimates. In flight, outgassing by-products resulted in a small but detectable perturbation on the system's total angular momentum during perigee maneuvers (Starin et al., 2002). This observation may be of potential interest to the mission design of spacecraft with large cold surfaces.

Prior to each perigee maneuver, WMAP was in its nominal science observing mode. The first command to prepare for a burn maneuver placed the system into Inertial Mode. Once in this configuration for the perigee pass, the spacecraft and its solar array panels were oriented approximately 45-to-50 degrees from the Sun-line and the instrument was directed toward the nadir. This placed the thrusters in the proper orientation for the burn. These conditions also result in an attitude profile which allows the Sun to briefly heat portions of the instrument and the Earth albedo to illuminate the anti-solar side of the array before perigee. At the first perigee, a torque of 0.004 Nm and a peak system momentum of 2 Nms were noted before the ASC returned to nominal state. (Note: The maximum allowed wheel torque and momentum are 0.215 Nm and 10 Nms respectively. If these values are exceeded then the on-board software invokes "Safehold" mode. The wheels can store a total momentum of  $\pm 75$ Nms. The event did not pose a performance problem for the ACS at any time.)

To understand this small perturbation on the ACS response, we recall that once the solar arrays are deployed the heavily insulated backside, which forms a solar shield for the instrument, rapidly cools to space. By design, this protects the WMAP telescopes from millimeter wave emission from the Sun and reduces the instrument's thermal load to facilitate passive cooling. The solar shield fills approximately one-third of the spacecraft central truss field-of-view. As a result, these cooled surfaces serve as a collection point for outgassing byproducts from the central hub electronics, blanketing, and vent paths from the warm portions of the instrument. Based upon the pre-launch configuration, we estimate a mass of ∼ 0.8 kg settles on the back of the solar shield in flight. The dominant outgassing component, water, has sufficient energy to be liberated in high vacuum when warmed above 130 K.

Thermal sensors indicate that the Earth infrared exposure was sufficient to sublimate water on the back of the solar shield during the perigee maneuvers. Due to shadowing of Earth IR by the instrument and central hub, the release of the material on the back of the solar array panel was delayed in time. The resultant imbalance in the sublimation rate across the array is consistent with the observed torque magnitude and profile. This basic hypothesis is supported by telemetry from the coarse sun sensors (CCS) and subsequent analysis of WMAP's trajectory. The mass of the sublimate material for each perigee event and ∼9 day outgassing time constant derived from the telemetry are compatible with the anticipated range of parameters for the WMAP observatory. The time between perigee maneuvers and subsequent heating events enabled ∼ 97% of the outgassing products to be dumped from the solar shield before proceeding to L2.

#### 1.3.7 Lunar Fly-by

Although the propulsion system was passive during the lunar swing-by, the encounter has a large influence on the satellite's final trajectory. On July 30, 2001 at 16:37 the lunar swing-by occurred as planned.

#### 1.3.8 Mid-course Correction

To correct the growth of errors from the nominal trajectory to the L2 Lissajous orbit, two mid-course correction (MCC1 and MCC2) burns were planned and executed prior to the first Jupiter beam calibration season. This approach allowed minimal propellant usage and minimized the potential disruption during main beam mapping using Jupiter. The thermal stability of the observatory was sufficiently stable to begin collection of science data on 2001:222 (08/10/2001).

#### 1.3.9 Observing Mode

The spacecraft has six operational modes (Bennett et al., 2003c) but it spends more than 99% of the time in observing mode. While in observing mode, the spacecraft spins around its vertical (Z) axis every 129.3 s while the Z axis precess around the around the Sun-line every 1 hour described by cone with an half-angle of  $22.5^{\circ}$ . This compound motion is achieved varying the speeds of the 3 reaction wheels mounted symmetrically around the spacecraft's lower deck (see Figure 1.1). Excess momentum is unloaded during the station keeping maneuvers.

#### 1.3.10 Station Keeping

Station keeping burns are performed to maintain the desired orbit. During these maneuvers the satellite is de-spun to operate in Delta-V mode. Station keeping maneuvers are designed to minimize thermal disturbance and duration. The science data is suitably flagged in the archive to indicate these activities. A list of the station keeping maneuvers is included in Table 1.6.

During the first attempt at SK17, June 25, 2007, it was discovered that the thrusters did not fire as commanded. Investication into the anomaly determined that the most likely cause was a single event upset in the Solid State Power Controller (SSPC) that switches power to the thrusters; the thrusters were powered off even though the telemetry indicated that it was powered on. During the second attempt at this maneuver the next day, the SSPC was commanded to power the thrusters off and then on; this cleared the anomaly and the thrusters fired normally. These steps were added to the standard procedure for later station keeping maneuvers.

In September of 2007, two maneuvers were performed to prevent WMAP from being eclipsed by the Earth. The first was maneuver, of 623 seconds duration, adjusted the orbit

to avoid the Earth's shadow. The second, 25 second, maneuver was performed three weeks later to fine-tune the orbit.

On August 1, 2008, WMAP was partially eclipsed by the Moon. The shadow would occult no more than 4% of the sunlight so it was decided to simply fly through the shadow instead of maneuvering to avoid it.

#### 1.3.11 Pointing

The WMAP observatory orientation is controlled by a redundant attitude control system (ACS) which integrates the signals from multiple sensors through a Kalman filter and acts upon a set of reaction wheels and thrusters to maintain the desired spacecraft operational mode. The attitude control system sensors component suite includes:

- Course Sun Sensor (CCS)
- Digital Sun Sensor (DSS)
- 2 Two-Axis Rate Assemblies (TARAs) or Gyroscopes
- 2 Autonomous Star Trackers (ASTs) [Lockheed-Martin AST201 Star Trackers]

Three reaction wheels provide attitude control and an eight thruster (2 roll, 2 pitch, 2 yaw, and 2 backups) propulsion system provides the orbit adjustment capabilities needed to achieve and maintain the correct L2 trajectory. The eight thrusters are also used for attitude control during the orbit maneuvers and for unloading any system momentum buildup on the spacecraft.

WMAP's ability to reconstruct a full map of the sky from a series of differential measurements depends greatly upon the observatory capability of maintaining a stable highly, inter-linked observing pattern. The motion of the WMAP observatory is specified in terms of 3-1-3 Euler angles and rotations specified in WMAP's rotating sun reference (RSR) frame. Because the Z axis of the RSR frame is defined as the vector from WMAP to the Sun, the three Euler angles are defined as follows:  $\phi$ , the precession angle about the Sun-line;  $\theta$ , the angle between the spacecraft Z axis and the Sun-line; and  $\psi$ , the spin angle about the spacecraft Z axis. The performance requirements for observing mode are specified in terms of the  $\phi$  and  $\psi$  rates and the  $\theta$  angle. Table 1.7 shows the observing mode requirements and the in-flight measured performance.

#### 1.3.11.1 Pointing Correction

Variations in the telescope pointing reconstruction at the level of  $\sim 0.5$  minute of arc between the various Jupiter observational seasons were noted. By investigating the quaternions derived from the A and B star trackers, this systematic variation was traced to a thermally driven change in the tracker mounting geometry. Tracker mount sensitivities of  $\sim 8$  arcsec/K correlated with the physical temperature of the solar array are observed. Corrections based upon a simple spacecraft thermal model (see section 1.4.4) are applied to the data to remove this residual effect as a smooth function of the orbital phase.

The origin of this effect can be traced to the geometry of the spacecraft hex hub structure used for mounting the trackers (Bennett et al., 2003c, Figure 2). As the observatory proceeds along its orbit, the lower deck temperature is slowly modulated by  $\sim \pm 3K$  due to changes in the sun-to-spacecraft separation distance (see section 1.4). Meanwhile, the passively cooled anti-solar portion of the observatory remains at essentially constant temperature. Due to thermal expansion of the spacecraft structure, the warm end of the hex hub walls rotate toward the  $-z$  axis by an angle of order:

$$
\delta\theta = R_{hex} \alpha_{Al} \Delta T / H_{hex}
$$
  
 
$$
\approx (0.4m)(0.22 \times 10^{-4} / K)(6K) / 0.6m \sim 8.8 \times 10^{-5} rad
$$

If uncorrected, this induces an apparent change in tracker elevation of order  $\delta\theta_{tracker}$  ∼  $2\delta\theta_{wall} \sim 1.8 \times 10^{-4}$  radians. The pointing error observed in practice,  $\sim 1.5 \times 10^{-4}$  radians, is consistent with the results of a thermal-mechanical Finite Element Model (FEM) model of the observatory's flight configuration.

Pointing corrections are applied early in the processing pipeline, such that the quaternions in all released TOD files have been corrected for thermal flexure. The estimated angular correction takes the form:

$$
\delta\theta = \alpha \Delta T \tag{1.1}
$$

where  $\alpha$  is a constant with units  $\sqrt{\alpha}$  and  $\Delta T$  is the difference in spacecraft temperature between the time of observation and day 222 of 2001. Spacecraft temperature is computed using the model for the damper described in section 1.4.4.

For the first-year and three-year data releases, only small angular corrections in elevation were applied to the quaternions using  $\alpha_{\rm el} = 2.615''/K$ . For the five- and seven-year releases, the elevation correction was retained, and a successive corrective azimuthal rotation was also applied, with  $\alpha_{\text{az}} = -1.3''/K$ .

| Euler States                   | Requirements     | Pre-Calibration    | Post-Calibration   |
|--------------------------------|------------------|--------------------|--------------------|
| $\phi$ precession rate (deg/s) | $-0.1 \pm 6.3\%$ | $-0.1 \pm 9\%$     | $-0.1 \pm 3.6\%$   |
| $\theta$ (deg)                 | $22.5 \pm 0.25$  | $22.5 \pm 0.064$   | $22.5 \pm 0.0234$  |
| $\psi$ spin rate (deg/s)       | $2.784 \pm 5\%$  | $2.784 \pm 0.32\%$ | $2.784 \pm 0.13\%$ |

Table 1.7: Observing Mode Performance. The pre-calibration data where measured in flight but using the default calibration coefficients loaded in the ACS before launch. The post-calibration coefficients were uploaded on August 9, 2001, at the end of the in-flight checkout.

### 1.4 The Thermal Environment

While a platform at L2 is certainly a much better place than Earth orbit for conducting CMB observations, it is still slightly affected by some solar induced disturbances. In this section we describe such disturbances and the effects that they have on the instrument stability.

Thermal data from the WMAP observatory not only provides a means of monitoring the health and safety of the various on-board systems, but enables one to search for and understand potential instrumental systematic effects. Detailed knowledge of the thermal performance of the observatory in flight is important in assessing the quality of the end data products.

In practice, WMAP maintains thermal equilibrium by balancing the absorbed solar radiation input and on-board electrical power dissipation with passive radiative cooling to space. The temperature of the entire spacecraft is extremely uniform due to the vehicle's orbital geometry, constant spin/precession rates and stable power draw. The dominant mechanism that drives changes in the system's temperature is the variation of spacecraft-to-sun separation as a function of orbital position; however, operationally induced changes in spacecraft power dissipation, aging or contamination of the thermal control coatings (e.g., insulating blankets, emissive coatings, reflective surfaces, etc), and solar flare events can also induce measurable thermal effects.

WMAP's thermal performance is monitored by a set of platinum resistance thermometers and thermistors (PRTs) which are installed at key locations throughout the system. A

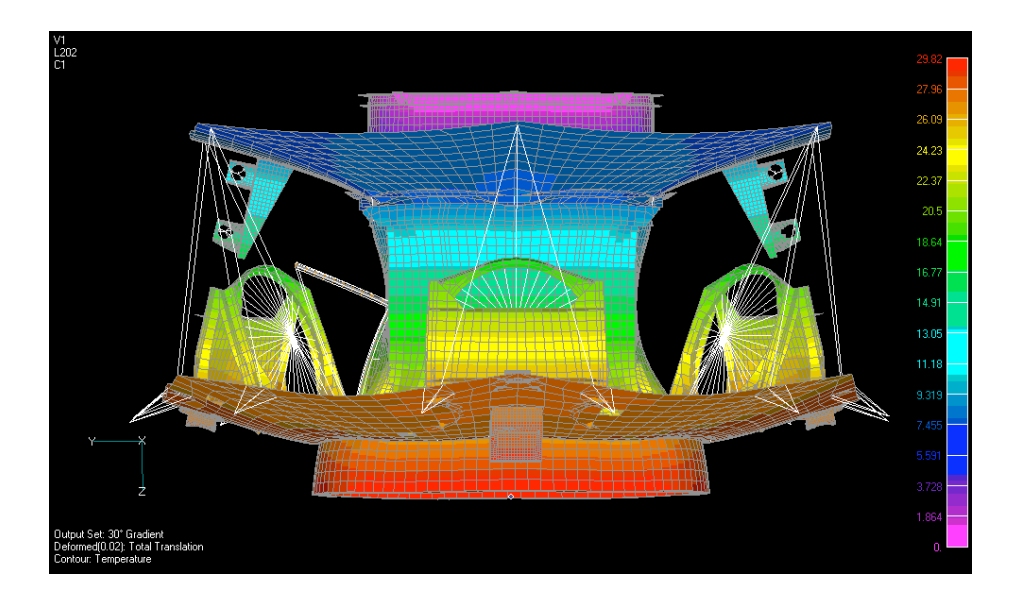

Figure 1.5: WMAP Thermal-Mechanical Distortion Finite Element Model (30 K Thermal gradient along spacecraft's z axis. Distortions are overly exaggerated for visualization purposes.

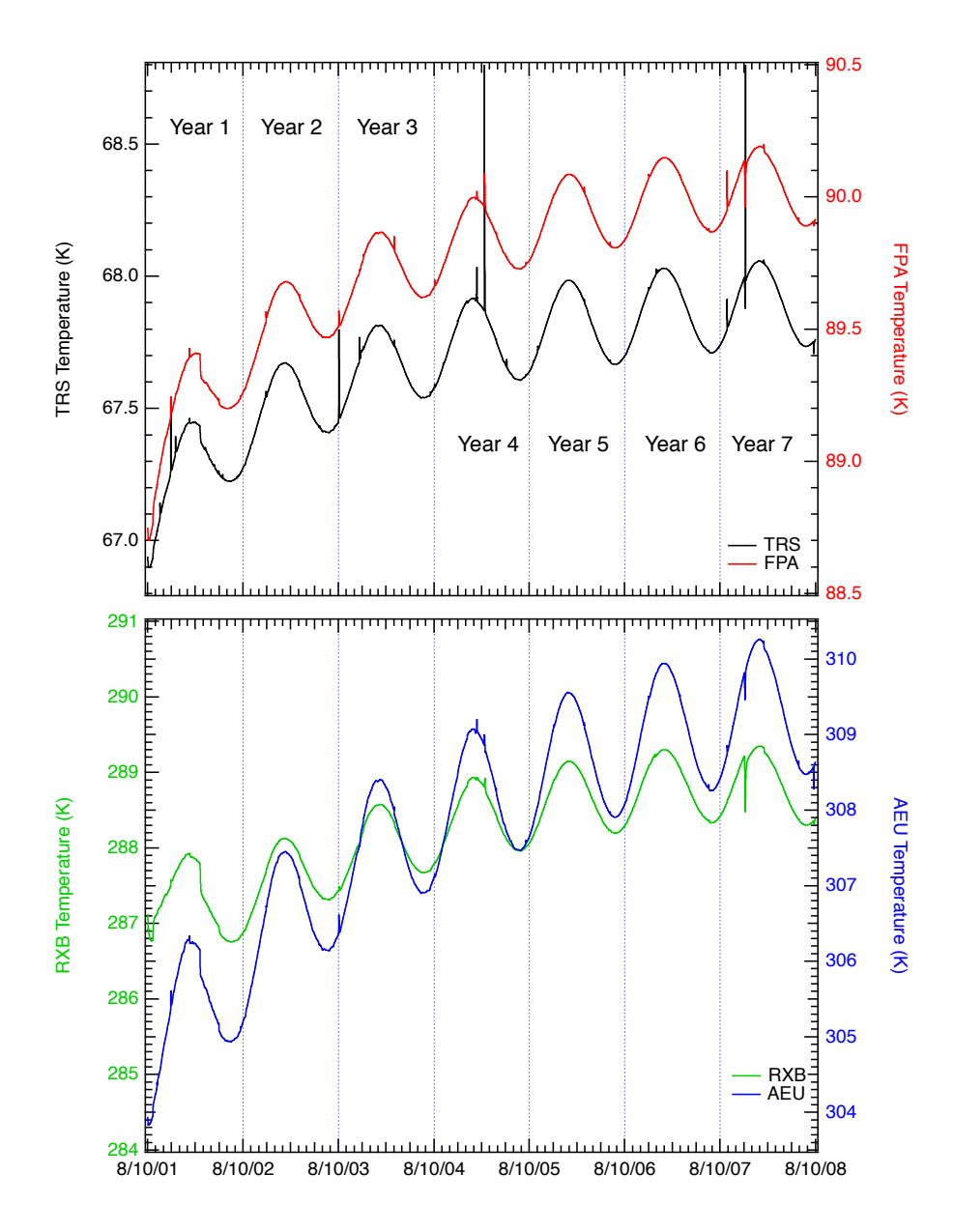

Figure 1.6: Seven Years Thermal Profile. The measured thermal profile for the cumulative seven years of operation covers 2001:222 (08/10/2001) to 2008:222 (08/10/2008). Expanded plots and details are shown in Figures 1.7, 1.8, 1.9, 1.10, 1.11, 1.12 and 1.13.

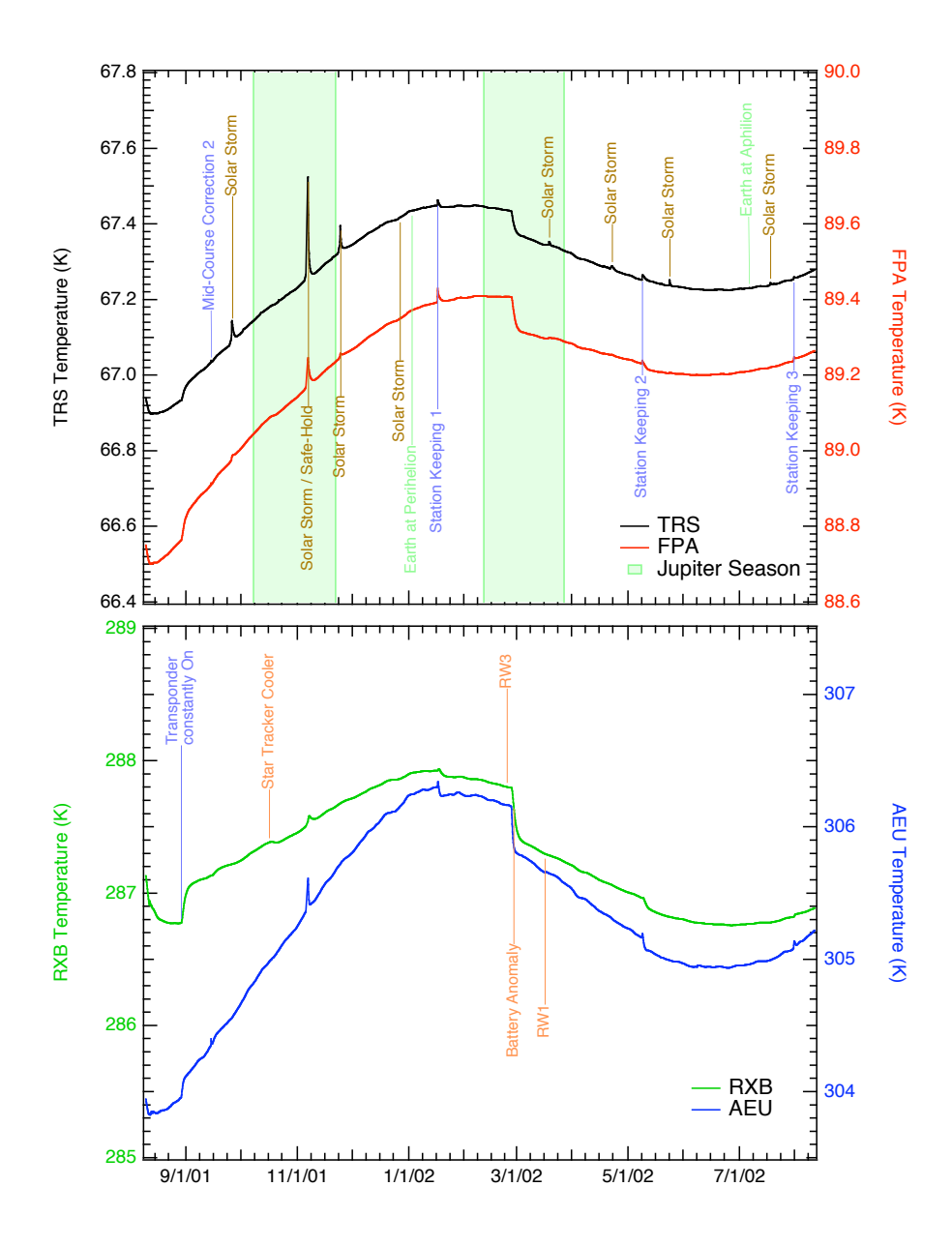

Figure 1.7: First Year Thermal Profile. The measured thermal profile for the first year of operation covers 2001:222 (08/10/2001) to 2002:222 (08/10/2002). Transient events are noted. Modulation from the eccentricity of Sun-Earth L2 orbit is clearly visible. RW1 and RW3 indicate times when there were thermal perturbations due to small changes in reaction wheel drag. See Appendix B for additional details.

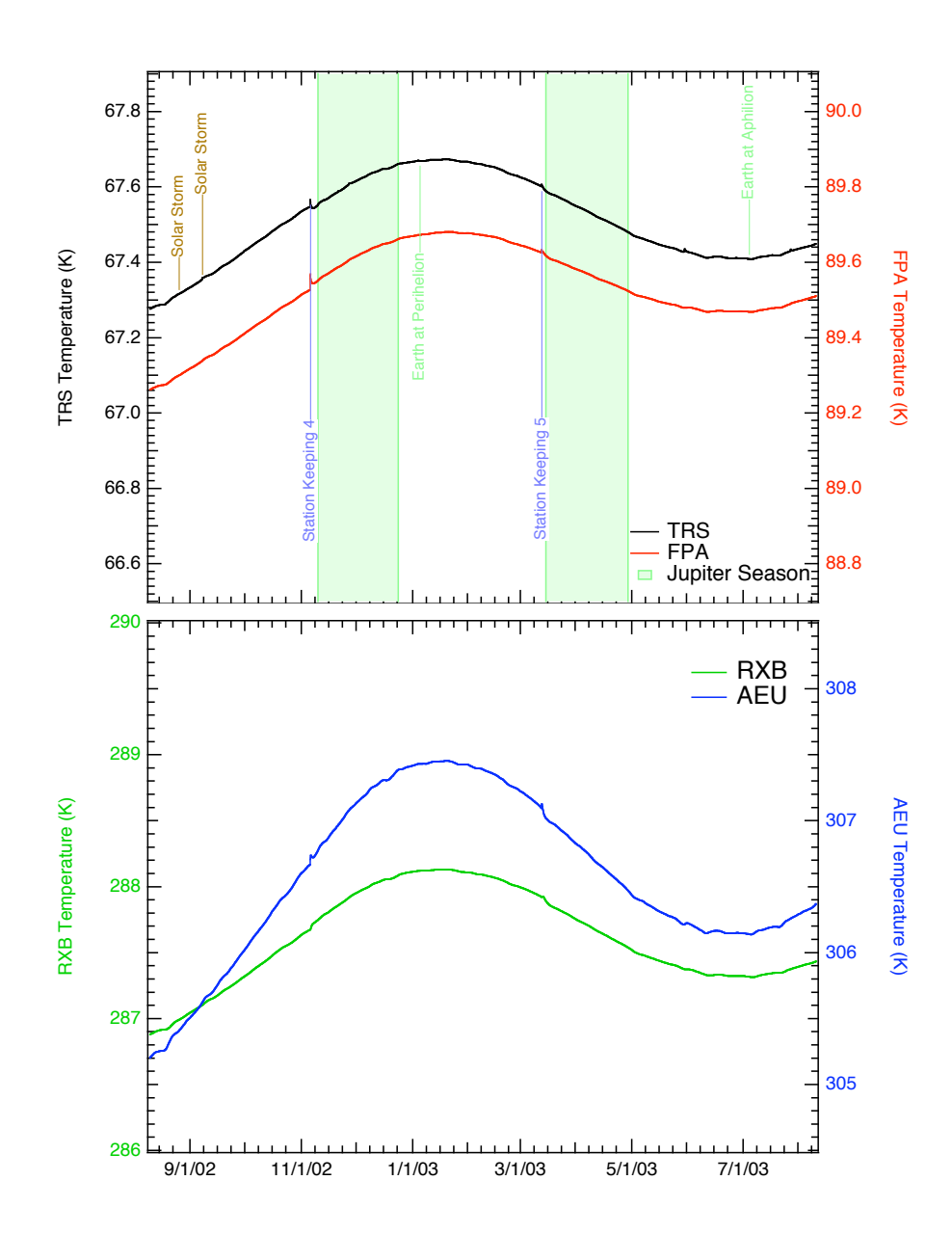

Figure 1.8: Second Year Thermal Profile. The measured thermal profile for the second year of operation covers 2002:222 (08/10/2002) to 2003:222 (08/10/2003). Transient events are noted. Modulation from the eccentricity of Sun-Earth L2 orbit is clearly visible. See Appendix B for additional details.

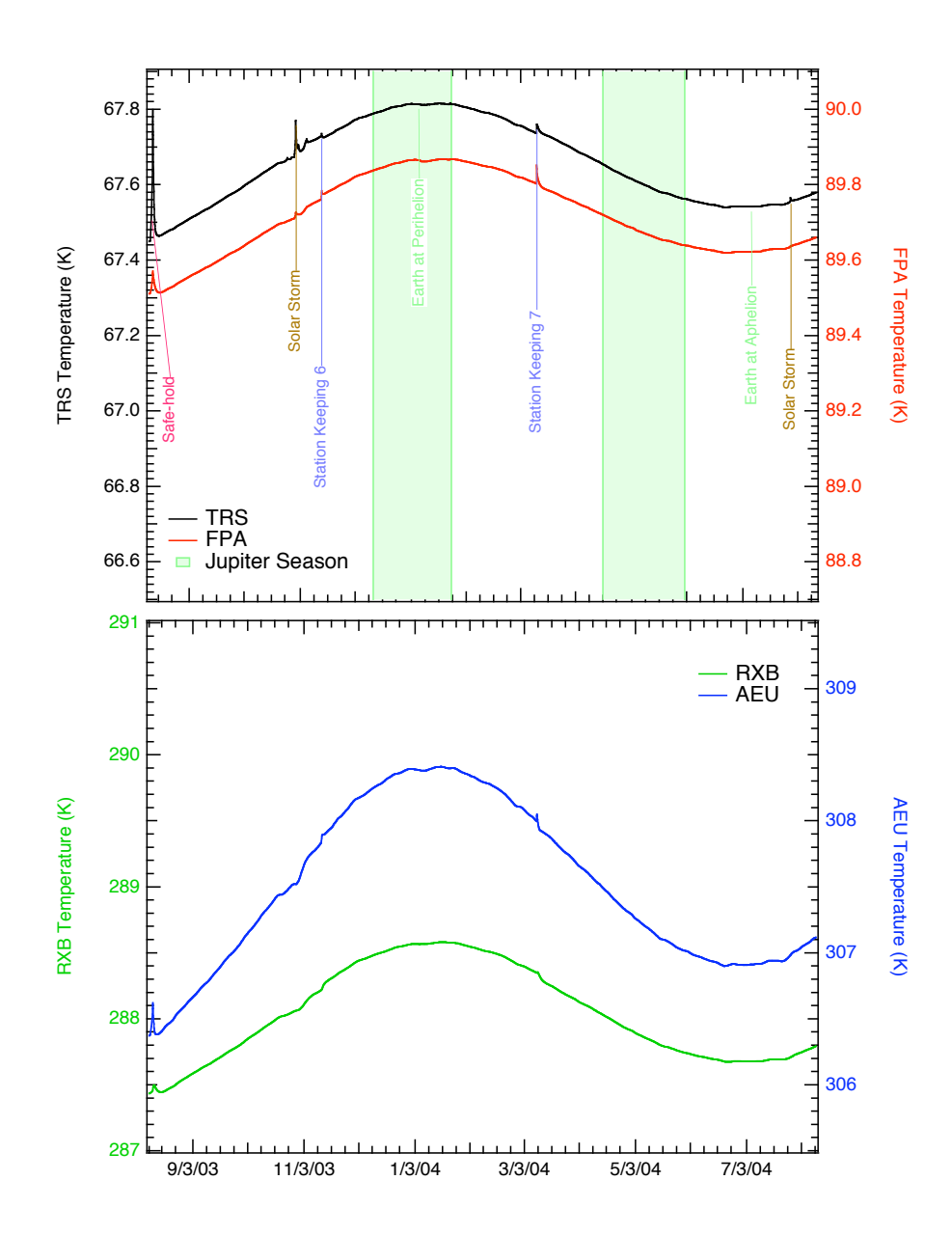

Figure 1.9: Third Year Thermal Profile. The measured thermal profile for the third year of operation covers 2003:222 (08/10/2003) to 2004:222 (08/10/2004). Transient events are noted. Modulation from the eccentricity of Sun-Earth L2 orbit is clearly visible. See Appendix B for additional details.

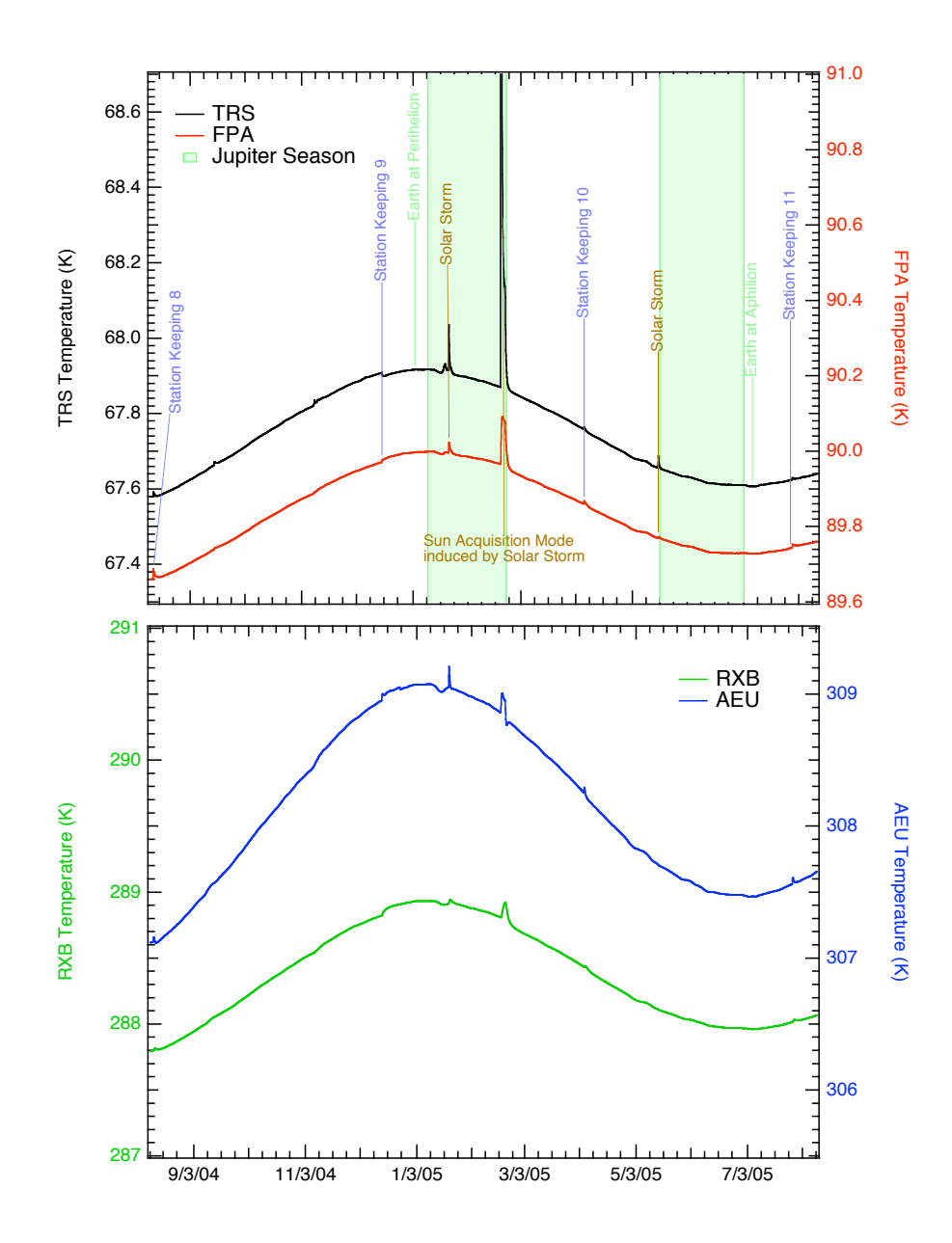

Figure 1.10: Fourth Year Thermal Profile. The measured thermal profile for the fourth year of operation covers 2004:222 (08/10/2004) to 2005:222 (08/10/2005). Transient events are noted. Modulation from the eccentricity of Sun-Earth L2 orbit is clearly visible. See Appendix B for additional details.

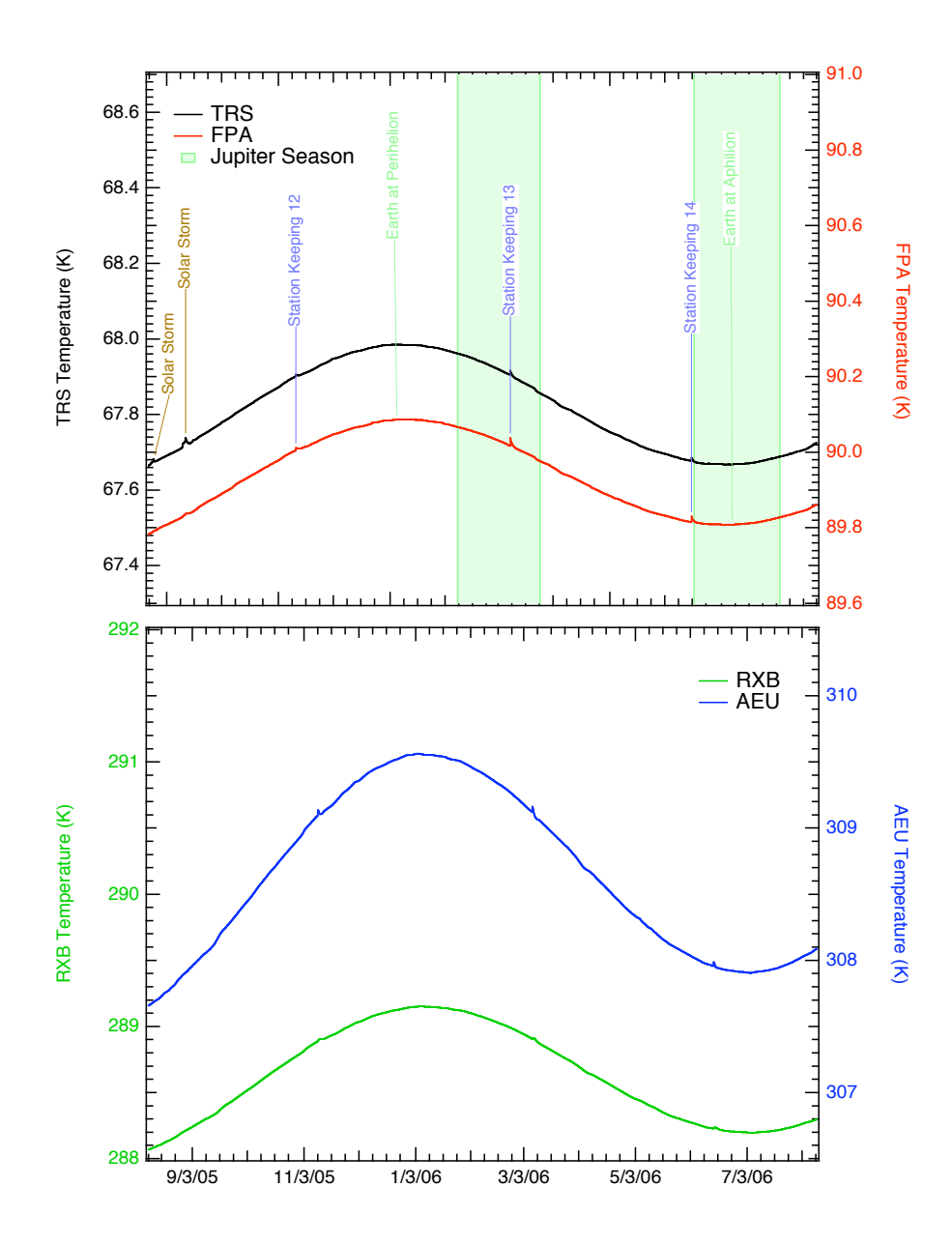

Figure 1.11: Fifth Year Thermal Profile. The measured thermal profile for the fifth year of operation covers 2005:222 (08/10/2005) to 2006:222 (08/10/2006). Transient events are noted. Modulation from the eccentricity of Sun-Earth L2 orbit is clearly visible. See Appendix B for additional details.

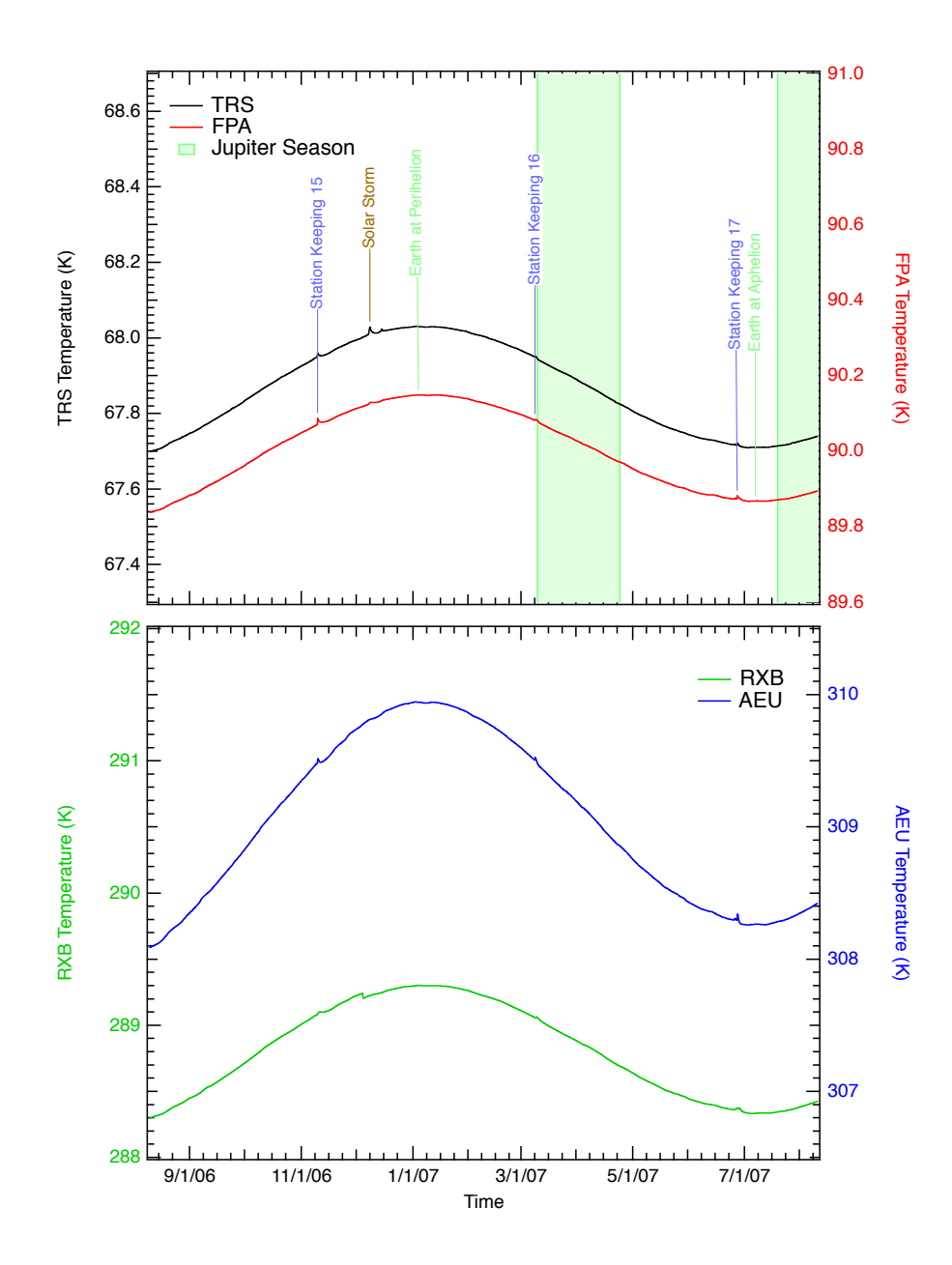

Figure 1.12: Sixth Year Thermal Profile. The measured thermal profile for the sixth year of operation covers 2006:222 (08/10/2006) to 2007:222 (08/10/2007). Transient events are noted. Modulation from the eccentricity of Sun-Earth L2 orbit is clearly visible. See Appendix B for additional details.
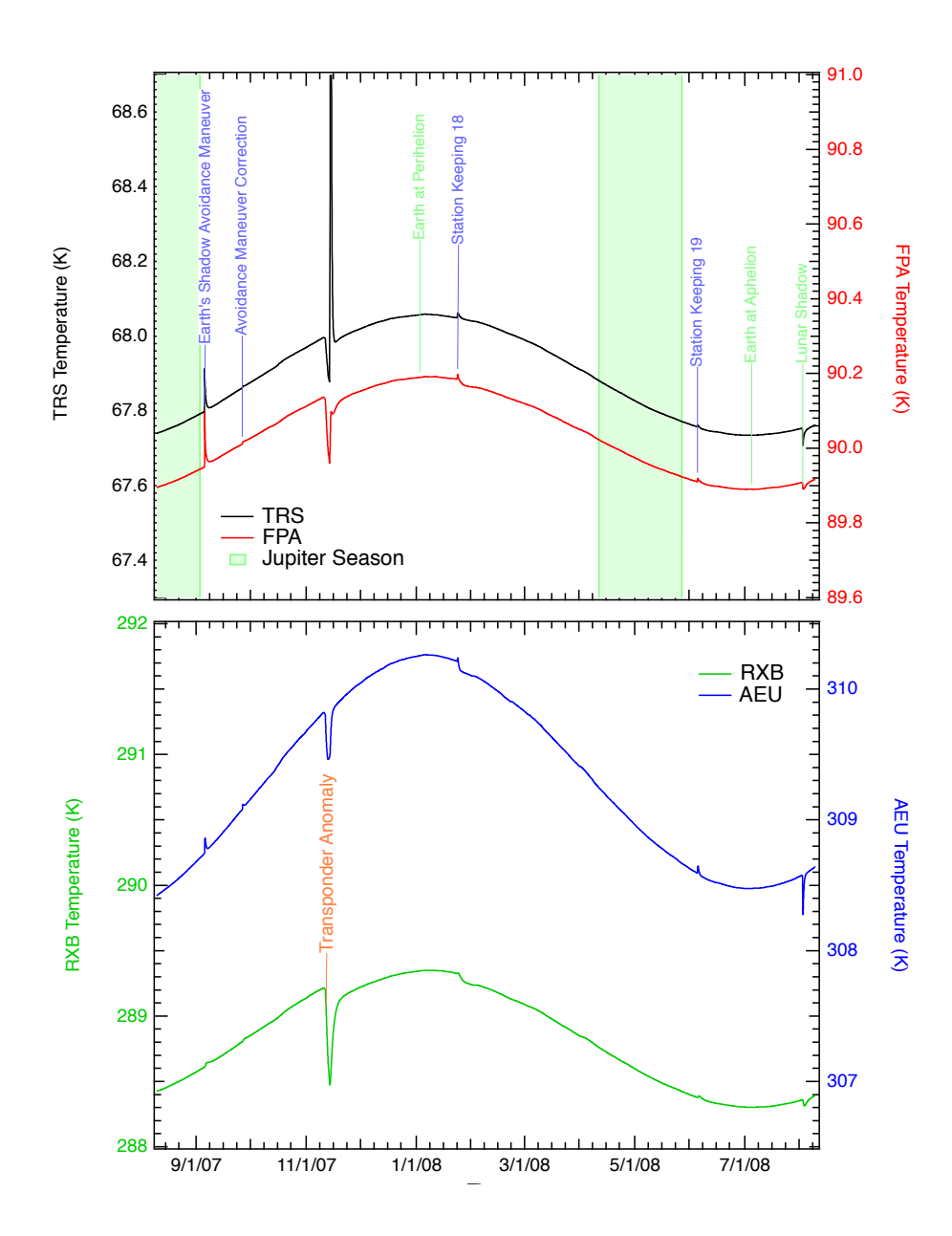

Figure 1.13: Seventh Year Thermal Profile. The measured thermal profile for the seventh year of operation covers 2007:222 (08/10/2007) to 2008:222 (08/10/2008). Transient events are noted. Modulation from the eccentricity of Sun-Earth L2 orbit is clearly visible. See Appendix B for additional details.

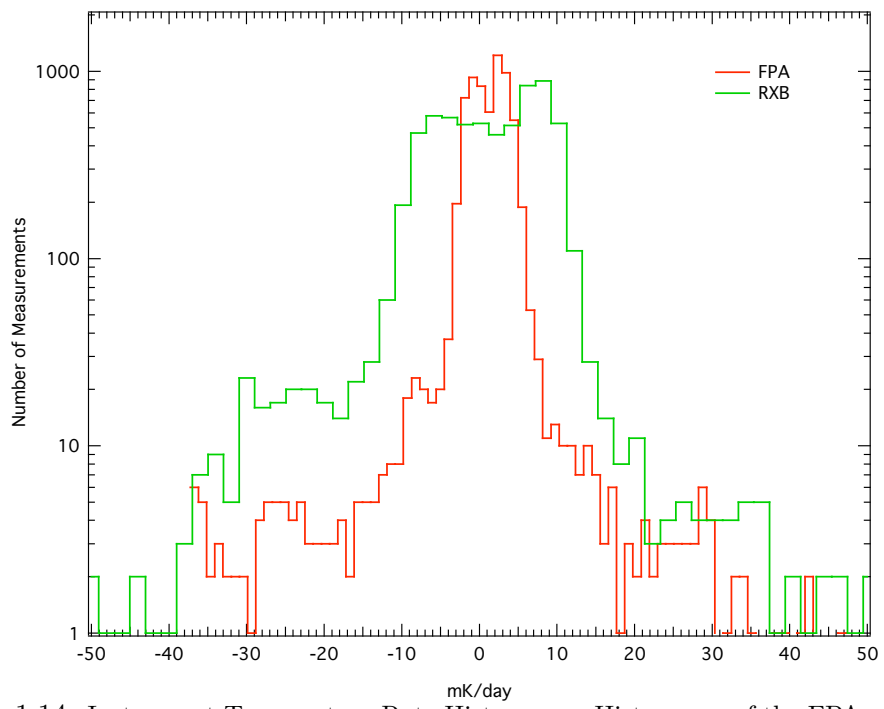

Figure 1.14: Instrument Temperature Rate Histograms. Histograms of the FPA and RXB temperature rates during the first year of science data. The widths of the distributions are  $3.9 \pm 0.2$  mK/day and  $11.2 \pm 0.6$  mK/day for FPA and RXB respectively.

representative summary of the instrument's thermal history for the WMAP data is presented in Figures 1.7 - 1.9 and Figure 1.17.

#### 1.4.1 Temperature Monitor Architecture

The WMAP instrument temperature monitor system is designed to provide high sensitivity thermometry with sensitivity to temperature drifts and resolution of better than 0.25 mK over a temperature range from 40 K to 340 K. Absolute calibration is of secondary importance with a requirement of  $\pm 1$  K accuracy. The primary purpose of the temperature monitor system is to permit the removal of any possible instrument or optics temperature driven offset drifts in the radiometers.

The system uses calibrated Rosemount<sup>2</sup> Platinum Resistance Thermometers (PRTs) energized with a 100  $\mu$ A rms sine-wave current at 195 Hz. The current is driven on a shielded twisted pair of wires of up to 10 m length. A second twisted pair within the same shield carries the voltage on the PRT back to a high-impedance, gain 100 differential receiver. Both the drive current and sense voltage are analog multiplexed with 30 PRTs and 2 calibration resistors per readout card and two cards for a total of 60 PRT circuits. WMAP used 57 PRT channels.

The PRT sensitivity is approximately  $2\Omega/K$ , constant over the range 40 to 360 K. The 100  $\mu$ A excitation gives voltage signal of about 200 $\mu$ V<sub>RMS</sub>/K. This signal is differenced with a reference sine wave derived from a reference resistor also in the  $100 \mu A$  current loop. The reference voltage amplitude is set with an 8 bit multiplying Digital to Analog Converter (DAC) which nulls the signal to within  $\pm 4$  K. The 8 nulling bits per PRT are stored in the DEU and set a PRT "window". The windows overlap by 40%. The differenced signal is AC coupled, amplified and analog synchronously demodulated. The demodulated voltage is ripple filtered and integrated for 25 195 Hz cycles with a 16 bit synchronous charge-balance V/F ADC. The analog current and voltage sense multiplexers switch between PRTs after the sample integration is complete. Each PRT sample is a therefore a 24 bit number including the 8 bits of window information. The gain is set so that the temperature resolution is 125  $\mu$ K/ADC unit. Each PRT is read once each 23 seconds (i.e.,  $\sim$  4 measurements per spin rotation) but not synchronously with the spin.

Assigning a resistance to the digital word for each thermometer sample requires the calibration of the ADC with the window DAC. Because the window DAC has differential nonlinearity, the window sizes are not all identical. This leaves jumps in the calculated resistance when switching from one window to another. Because the purpose of the thermometry is largely to monitor temperature variations, these jumps are not important since no window transitions are expected once the temperatures stabilize during the data taking part of the mission. Because the windows overlap by 40%, a transition to the next window starts near the center of the new window minimizing window transitions. The correct window is found either with a binary search at startup, by command or after a saturated ADC samples two

<sup>2</sup>Rosemount Aerospace, Inc., "Rosemount Model 118MF Platinum Resistance Temperature Sensor," 1989, Eagan, MN, technical specification.

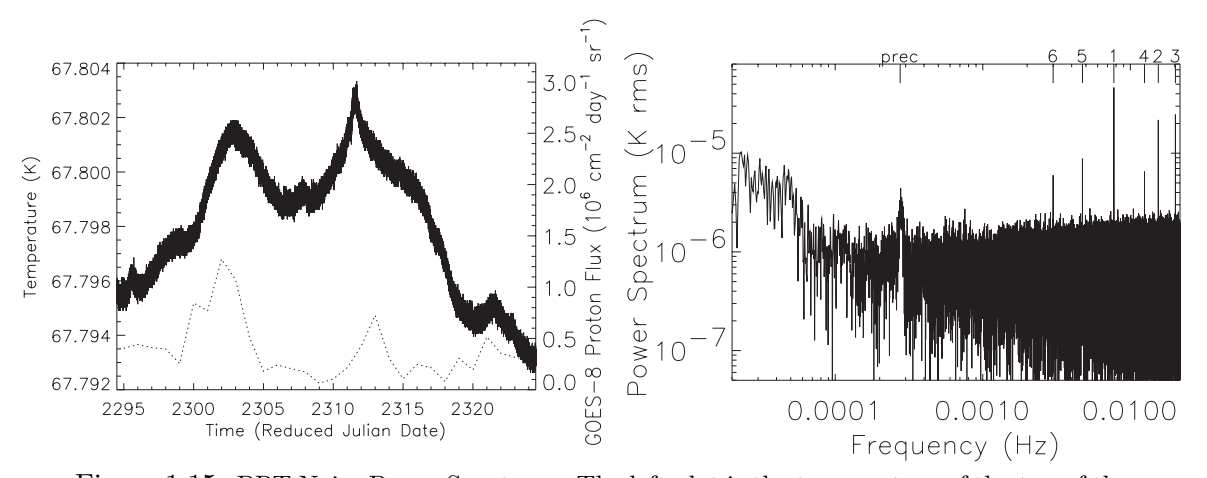

Figure 1.15: PRT Noise Power Spectrum. The left plot is the temperature of the top of the B-side primary mirror for a period of 30 days starting January 20, 2002. The temperature drift is driven by a combination of the changing distance to the sun and solar proton wind. The dotted line is the total solar proton flux as measured by the GOES-8 satellite scaled to the right axis. The right plot is the power spectrum of the temperature over the same period. The low frequency excess is due to the drifts seen on the left. The intrinsic thermometer drift is small relative to the thermal drifts in the system. Special frequencies are marked at the top with labels: "prec" is the spacecraft precession frequency and the numbers indicate the spin frequency harmonic. These are folded back by the Fourier transform. A 45  $\mu$ K RMS signal is seen at the spin harmonic and is the largest spin synchronous temperature signal seen on the spacecraft. The equivalent measurement noise of the thermometer system signal seen on the is about 1 mK $\sqrt{s}$ .

times in a row. The binary search is controlled by the DEU. During normal operations, a window transition is initiated when a PRT reading is within 10% of the edge of the current window.

#### 1.4.2 Temperature Monitor Performances

The sensitivity and stability of the temperature monitors is shown in Figure 1.15. Shown is a section of time where the solar input was not changing quickly because the observatory was at the minimum distance from sun and with no large solar flares to drive a thermal disturbance. The sensor shown is mounted to the top of the B-side primary mirror and shows the most thermal variation of any of the sensors. The power spectrum shows low-frequency power from the slow thermal drift of the changing distance to the sun and variations due to solar activity. There is also a  $\sim$  45 µK RMS signal at the spin period of the spacecraft. The equivalent noise power spectral density is  $\sim$ 1 mK√s for each of the thermometers.

Temperature calibration of the sensors is derived from the Rosemont calibration curves. Uncorrected offsets in the post-demodulation electronics and differential non-linearity in the window DAC result in an absolute temperature error of  $\pm 1$  K. The accuracy of temperature variations is derived from reference to precision resistors measured each multiplexing cycle.

Several of the thermal sensors in the FPA assembly exhibit variations which exceed that anticipated from an ideal PRT channel by a factor of several in flight on a time scale of hours. An example of interest is provided by DFW32FPATEET. See Figure 1.16 for power spectrum. In addition to the long-term overall thermal drifts, short-term variations of order 1 mK can be seen in the time order data on this sensor. One observes that this signature is reproduced with smaller amplitude in PRT channels DFW3AOMTT and DFW3BOMTT. This signature is consistent with the presence of a random variation in the physical temperature near this location. From the instrument's thermal parameters, one estimates that this requires a variation in power dissipation  $\sim 100 \mu W$  in the vicinity of the W3A magic tee.

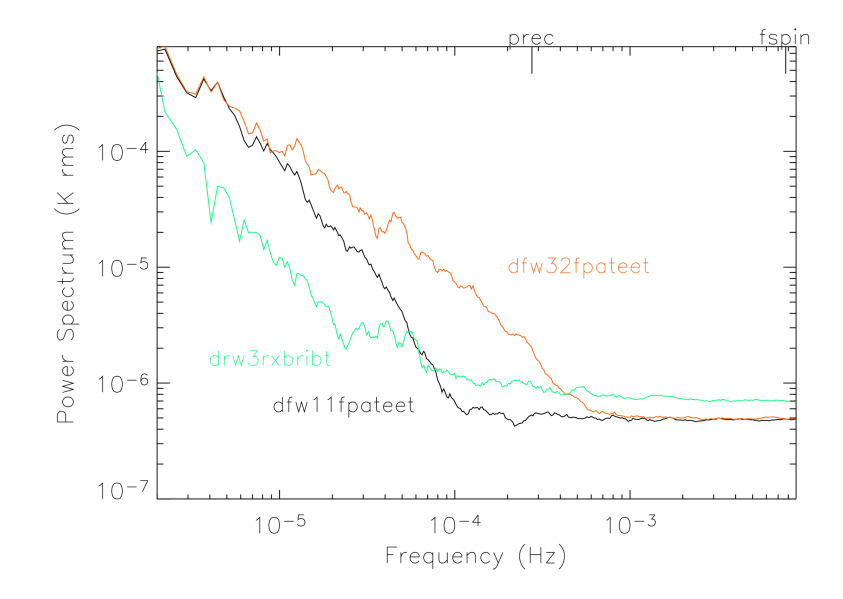

Figure 1.16: FPA and RXB Temperature Power Spectra. PRTs DFW32FPATEET and DFW11FPATEET are mounted on the cold hybrid tees of W32 and W11 radiometers respectively. DRW3RXBRIBT is mounted on an aluminum rib that supports the W3 DA inside the RXB. DFW32FPATEET shows sign of excess thermal variations as described in the text. These power spectra essentially define the envelope of the RXB and FPA temperature stability.

Data from the radiometer outputs and monitors were searched for signals correlated with the variance in DFW32FPATEET temperature sensor. We note that the resolution of the HEMT drain current monitor is sufficient to eliminate the possibility of a bias instability as the primary source of the fluctuations. This effect was not detected in the science data or instrument gain. In addition, the spacecraft housekeeping data were investigated for correlation with on-board activity and the observed effect. The non-detection of a source at the levels investigated suggests that the most likely candidate is a variation in one of the LED bias circuit channels. (note: The LEDs are used to illuminate the HEMT amplifier channel and are operated near saturation.) The fractional variations in the radiometer's total power monitor,  $dT_{sys}/T_{sys} \sim 6 \times 10^{-4}$ , dominate over the influence of thermal variations,  $dT_{amb}/T_{amb} \sim 1 \times 10^{-5}$ . This has a negligible influence on the instrument gain calibration model (Jarosik et al., 2003b). The presence of this noise source at this level has negligible impact upon the quality of the science data.

#### 1.4.3 Sun Driven Yearly Temperature Changes

By design, the spacecraft has a large thermal gradient from its sunlit to dark-side. Temperatures for sensors range from  $\sim$  330 K for objects directly illuminated by the sun to  $\sim$  60 K for elements passively cooled to space. The variation in the satellite's distance from the sun as it progresses around its orbit at L2 changes the observatory's average temperature. To estimate the magnitude of this effect we consider the ratio of the solar flux intercepted at the maximum and minimum distance from the sun in the orbit. For a radiatively cooled object in an orbit with numerical eccentricity  $\varepsilon$ , one finds a relative change in the temperature on the sunlit side of order  $dT/T_{amb} \sim \varepsilon \ll 1$ . To a good approximation, for the WMAP orbit, the eccentricity is equal to that of the Earth,  $\varepsilon = 0.017$ , yielding an estimated orbital change with temperature of order ∼ 5 K for sensors well coupled to objects receiving direct illumination.

Over the course of the first year of observations, for directly illuminated objects, the component of the thermal signature correlated with the satellite-to-solar distance was  $\sim 4$  K. For objects shaded from the sun, the thermal isolation provided for in the design reduces the overall magnitude of this effect. For example, a typical electronics box mounted on the shaded side of the spacecraft hub experienced a temperature correlated with solar distance with amplitude of  $\sim 1$  K. Over the same period of time the thermal reflector system's temperature, which is shaded from direct solar input and well thermally tied to the radiator panels, was noted to change by less than  $\sim 0.2$  K. This is consistent with the performance anticipated from a detailed analysis of the thermal design.

#### 1.4.4 Aging of Thermal Control Surfaces

In flight, exposure of the thermal control surfaces to ultraviolet radiation, charged particles, and surface contamination are anticipated to increase solar absorptance while leaving the infrared emittance essentially unchanged (Triolo et al., 1977; Gilmore & Bello, 1994). Published data on the degradation of materials in flight are essentially limited to the more tenuous GEO and LEO environments; however, qualitatively similar trends are anticipated for WMAP. Contamination by outgassing of volatile condensible materials, which are subsequently darkened by UV exposure, are anticipated to cause an initial modest increase in the effective aging rate for the first few months to year of the mission. As the outgassing rate tapers off, a slow and monotonic degradation of the coating performance is expected. Such a trend is consistent with the observed thermal performance of the WMAP observatory over

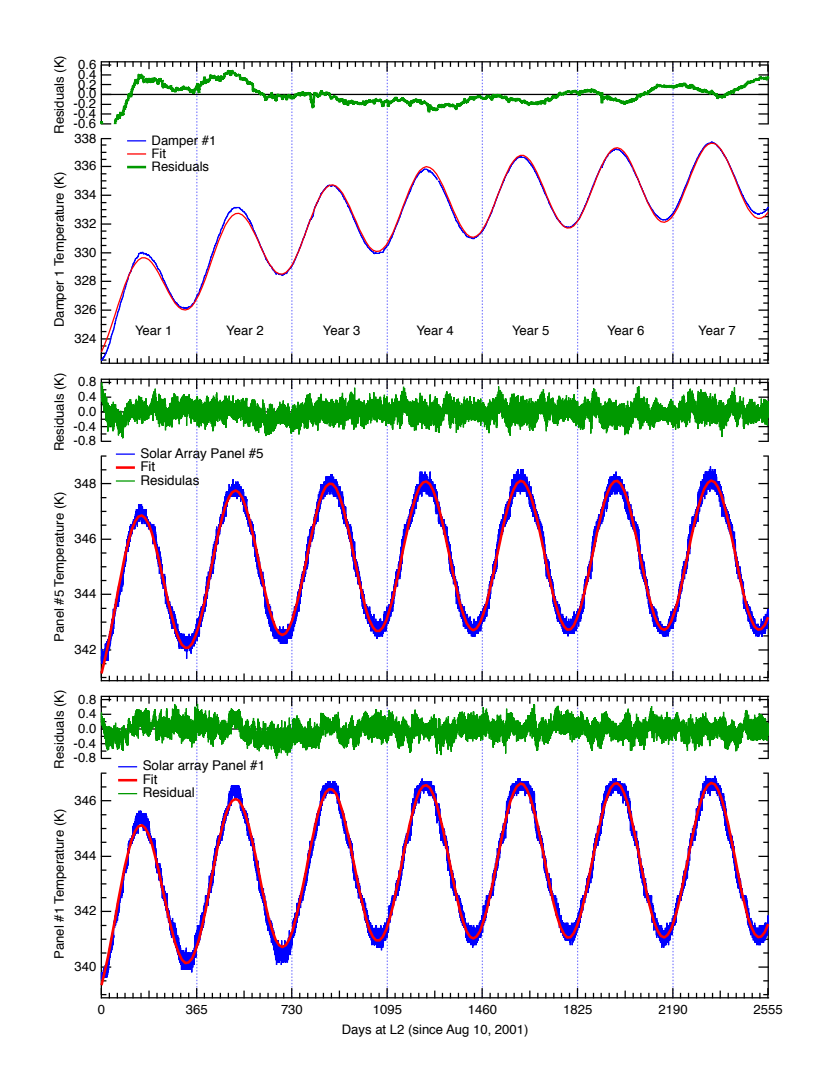

Figure 1.17: Solar Array Temperature Profile. The Damper sensor is mounted on the hinge's damper of solar array panel 1 while the two panel sensors are mounted directly on solar panel 1 and 2. These two sensors are thermistors and are not part of the instrument's temperature monitoring system described in section 1.4.1, the excess noise in the solar array sensors is due to the spacecraft temperature readout. Both datasets have been edited to remove spikes induced by the maneuvers and other singular events. Fits to the model described in the text are also displayed.

the first year as presented in Figure 1.17 after taking into account contributions arising from the modest changes in the spacecraft's internal power dissipation.

A simple model of the long term temperature profile of the spacecraft can be written as the product of two term: a sinusoidal one accounting for the change in temperature due to the L2 motion around the Sun and an exponential one accounting for the change in absorptance due to the degradation of the spacecraft's surfaces. This can be written as

$$
T(t) = T_{\text{o}} \left( 1 + \frac{\delta a}{4a_{\text{o}}} \left( 1 - e^{-t/\tau} \right) \right) \left( 1 + \frac{\delta R}{2R_{\text{o}}} \sin(\omega t + \phi) \right),\,
$$

where  $T<sub>o</sub>$  is the initial equilibrium temperature of the spacecraft,  $a<sub>o</sub>$  the initial absorptance,  $\delta a$  the change in absorptance over a time large compared to the surface degradation time constant  $\tau$ ,  $\delta R$  is the departure from a circular orbit of radius  $R_{\circ}$  and we assume that  $\delta a/a_{\circ}$ and  $\delta R/R_{\circ}$  are small compared to unity. Setting  $\omega$  equal to  $2\pi$  over 1 year and fitting for all the other parameters we obtain:

| Damper               | 1 year   | 2 years  | 3 years  | 4 years  | 5 years  | 6 years  | 7 years  |                                                                                                    |
|----------------------|----------|----------|----------|----------|----------|----------|----------|----------------------------------------------------------------------------------------------------|
| $T_{\circ}$          | 324.6    | 324.5    | 324.7    | 324.9    | 325.0    | 325.2    | 325.3    | [K]                                                                                                    |
| $\delta R/R_{\circ}$ | $-0.018$ | $-0.017$ | $-0.017$ | $-0.016$ | $-0.016$ | $-0.016$ | $-0.016$ | $[\text{-}]$                                                                                                    |
| $\delta a/a_{\circ}$ | 0.143    | 0.102    | 0.110    | 0.117    | 0.122    | 0.125    | 0.126    | $\boxed{-}$                                                                                                    |
| $\tau$               | 679      | 417      | 507      | 602      | 695      | 758      | 808      | [days]                                                                                                    |
| $\phi$               | 2.14     | 2.17     | 2.16     | 2.16     | 2.16     | 2.17     | 2.17     | [rad]                                                                                                    |
|                      |          |          |          |          |          |          |          |                                                                                                    |
| Panel $#1$           | 1 year   | 2 years  | 3 years  | 4 years  | 5 years  | 6 years  | 7 years  |                                                                                                    |
| $T_{\circ}$          | 341.65   | 341.3    | 341.5    | 341.6    | 341.6    | 341.6    | 341.6    | [K]                                                                                                    |
| $\delta R/R_{\circ}$ | $-0.017$ | $-0.017$ | $-0.017$ | $-0.016$ | $-0.016$ | $-0.016$ | $-0.016$ | $\left[ -\right] % \begin{minipage}[b]{.45\linewidth} \centering \includegraphics[width=\linewidth]{images/Example_14]{Example_144m100.pdf} \caption{The image shows the number of times of the number of times.} \label{fig:Example_144m10_144} \end{minipage} \ \vspace{-.5cm} \begin{minipage}[b]{.45\linewidth} \centering \includegraphics[width=\linewidth]{images/Example_144m10_14} \caption{The 3D (blue) and 4D (blue) are the number of times.} \label{fig:Example_144m10_144} \end{minipage} \ \vspace{-.5cm} \begin{minipage}[b]{.45\linewidth} \centering \$ |
| $\delta a/a_{\circ}$ | 0.034    | 0.025    | 0.026    | 0.026    | 0.026    | 0.027    | 0.027    | $\lceil - \rceil$                                                                                                    |
| $\tau$               | 519      | 198      | 294      | 345      | 384      | 384      | 376      | [days]                                                                                                    |
| $\phi$               | 2.14     | 2.20     | 2.19     | 2.19     | 2.19     | 2.19     | 2.19     | $[\text{rad}]$                                                                                                    |
|                      |          |          |          |          |          |          |          |                                                                                                    |
| Panel $#5$           | 1 year   | 2 years  | 3 years  | 4 years  | 5 years  | 6 years  | 7 years  |                                                                                                    |
| $T_{\circ}$          | 343.41   | 343.21   | 343.31   | 343.32   | 343.34   | 343.30   | 343.3    | $[\mathrm{K}]$                                                                                                    |
| $\delta R/R_{\circ}$ | $-0.015$ | $-0.016$ | $-0.016$ | $-0.016$ | $-0.016$ | $-0.016$ | $-0.016$ | $[\text{-}]$                                                                                                    |
| $\delta a/a_{\circ}$ | 0.0280   | 0.023    | 0.024    | 0.024    | 0.024    | 0.024    | 0.024    | $\lceil - \rceil$                                                                                                    |
| $\tau$               | 401      | 210      | 270      | 281      | 292      | 284      | 289      | [days]                                                                                                    |
| $\phi$               | 2.16     | 2.19     | 2.19     | 2.19     | 2.19     | 2.19     | 2.19     | $[\text{rad}]$                                                                                                    |

The value of  $\delta R/R_{\circ}$  is in good agreement with Earth's orbit eccentricity (0.0167) and a 10% change in absorptance is also consistent with previous observations of surface degradation (Gilmore & Bello, 1994).

More accurate determination of the effective aging rates for the thermal control surfaces will be possible as the length of the observational data record is increased. In particular, the observed degeneracy between the time constant for the degradation in the coating performance and an increase in the solar absorptance has been reduced with three years of operations.

#### 1.4.5 Operationally Induced Disturbances

Control over the spacecraft's solar absorptance, radiative cooling, and dissipated power density are used to maintain a stable operational temperature for the various components. During nominal operation, changes in the power dissipation in the various electronics boxes have, by design, a negligible impact on the instrument performance. As a rule, as described in Bennett et al. (2003c), passive thermal control is employed for normal observing mode. Survival heaters, which are nominally "off", are engaged by mechanical thermostats in case of an emergency and the star tracker Peltier coolers which have an internal set point will actively adjust.

Slight changes in WMAP's power dissipation were encountered in maintaining the system. A summary of the instrument's thermal performance is presented in Figures 1.7 - 1.9. Several operationally induced disturbances of potential interest from the events log (Appendix B) are indicated. The dominant thermal disturbances in this time frame result from the decision to leave the transponder on and a partial short of a battery cell which subsequently resulted a change in the power system's nominal voltage. During station keeping maneuvers it is necessary to change in WMAP/Sun-line angle. Secondary thermal perturbation sources which occur during these periods include pre-heating the thrusters to operate with approximately optimal and known efficiency, changes in reaction wheel dissipation after momentum unload, and autonomous changes in the power system solar array configuration. Maneuvers and other operationally induced thermal events which may induce noise in the calibration, are flagged. See Table 1.8.

#### 1.4.6 Radiometric Baselines Discontinuities

During the first year of observations 21 sudden step-like changes in the radiometers outputs were observed. These events have been identified as small changes in the properties of several microwave components resulting from the sudden release of internal stress and are presumably thermally driven. The observed step-like shifts in output are not correlated with changes in HEMT bias. These small steps in radiometer output can be categorized and their point of origin in the system understood by the symmetry of the observed response:

- Waveguide Creep Mode: Differential-mode change in radiometric output (i.e., science signals move with equal and opposite magnitude) induced by slight change in waveguide loss or reflectively prior to input magic-tee. Signature mimics a small but sudden change in noise temperature.
- Phase Switch Mode: Common-mode step in science output of both radiometer diode readout channels (i.e., science signals move with equal and common magnitude). Can induce second order common mode RF bias. Motion of phase matched waveguide sections could produce similar signatures; however, given the mounting geometry, one

anticipates that this would produce relatively slow changes in response rather than producing a sudden step.

• Filter Mode: Step in RF bias of a single diode channel. Signature is consistent with small change total power (i.e., shift in detector diode responsively or band-pass filter bandwidth) after second magic tee.

A typical event is of order  $\sim 1$  mK in amplitude and one's knowledge of the transition time is limited by the data sample rate. In practice, these small events do not cause a discernible change in the DA gain or noise properties. Given the calibration time scale for the system, ∼ 1 hour of data on either side of the event is removed, each cut is additionally padded by 1.2 hours on each side by the baseline fitting routine (Hinshaw et al., 2003a). A data loss of ∼ 0.1% is incurred in processing these events. In flight, steps have been observed in radiometer channels W12, W11, Q12 Q11, K11, Ka11 in decreasing order of frequency of event occurrence. Of the 21 events, 2 affected more than one radiometer channel. The most probable cause of coupling between nearly coincident events is due to the mechanical layout of the radiometer mounting structures. From the band-to-band and channel-to-channel consistency of the maps we conclude that all channels have similar statistical properties after removal of the baseline steps in processing (Hinshaw et al., 2003a).

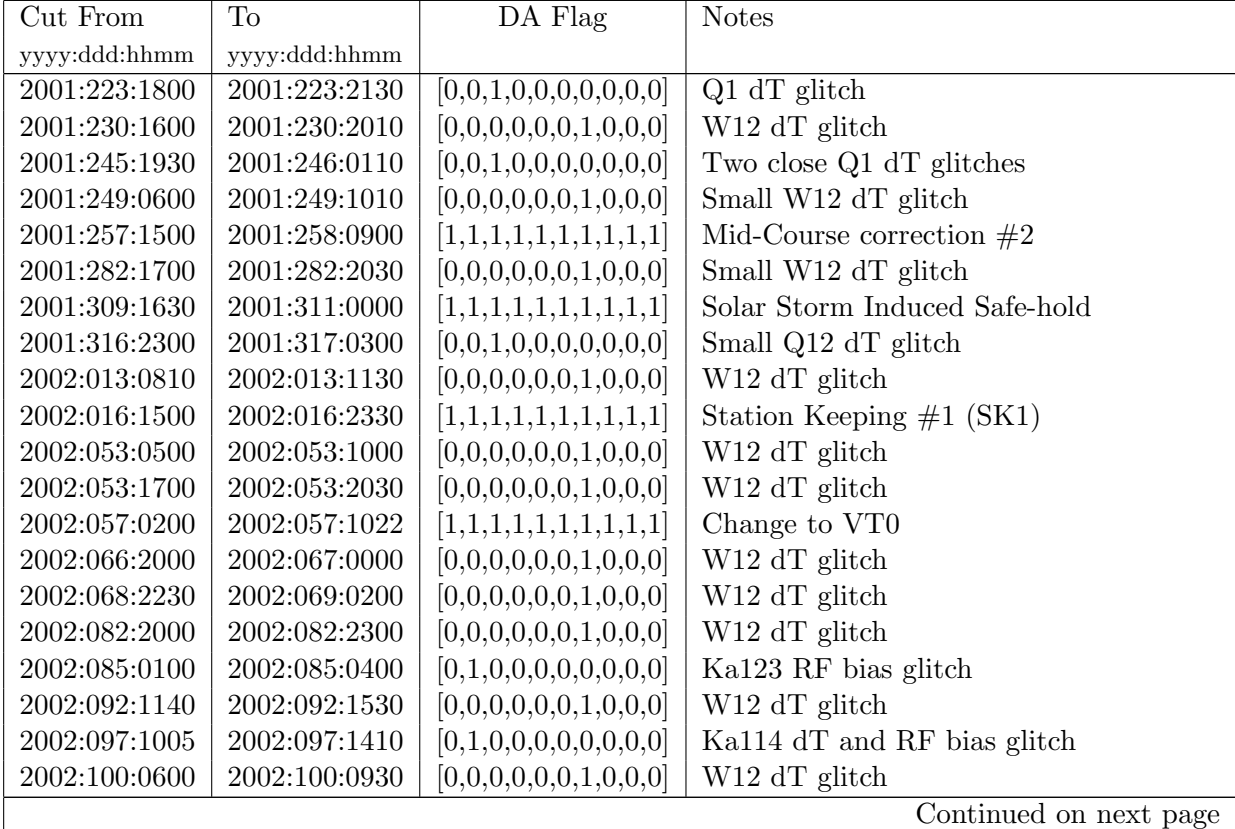

![](_page_46_Picture_349.jpeg)

![](_page_47_Picture_271.jpeg)

 $([1,0,0,0,0,0,0,0,0,0] = K$ ,  $[0,1,0,0,0,0,0,0,0,0] = K$ a, etc.). Each cut is additionally padded by 1.2 hours on each side by the baseline fitting routine. Additional cuts are made for Jupiter, Saturn, Mars, Uranus and Neptune if the planet lies near a DA's line-of-sight on either the A- or the B-side; more information concerning this can be found in Jarosik et al. (2010).

# 1.5 The Radiation Environment

#### 1.5.1 Plasma Environment

The Earth's auroral tail is collimated by the solar wind and has a nominal radius of  $\sim 20 R_E$ at L2. Variations in the solar wind velocity and direction drive fluctuations of the auroral tail from its average position by up to a few tail radii in extent. In an idealized picture, the magnetospheric lobes are relatively small and the magnetosheath has higher density than the lobes but less than the solar wind. Streaming plasma in this region will see essentially open magnetic field lines and it is easier to exhaust out the end than confine the plasma in this region.

To place this in perspective for WMAP, we recall the Earth's angular extent as viewed from  $\sim 240 R_E$  at the L2 halo orbit is in the range of  $1° < \theta < 10°$ . Based upon these inputs we estimate the major and minor axis of the WMAP orbit to be  $\sim 4R_E$  and  $\sim 40R_E$  respectively. Thus, at L2, the spacecraft will experience the auroral tail, lobes, magnetosheath, and solar wind plasma. In principle, the halo orbit places the satellite inside the magnetosheath for extended periods of time; however, in reality, rotation of Earth's magnetic field and solar wind drive large perturbations from the simple static picture. The surface and internal charge control design described in Bennett et al. (2003c) are compatible with these anticipated environmental conditions.

#### 1.5.2 Spacecraft Charge Control

If the accumulation of charge in an electromagnetic structure exceeds the dissipation rate, a discharge occurs when the critical field strength of the configuration is exceeded. In the space environment, such events can be initiated by sudden changes in electromagnetic field, plasma density, or mechanical stress. The resultant rapid release of electromagnetic energy can induce spurious electrical responses or result in damage to components. In this context, faults in spacecraft performance can result from several basic mechanisms (Frederickson, 1996b,a; Adamo & Matarrese, 1983; Leung et al., 1986; Mizera, 1983).

- Coupling to circuitry increases noise and corrupts desired signal.
- Field strength exceeds dielectric strength and induces mechanical failure.
- Localized heating induces stress which exceeds material strength.

Such discharges can be conducted along wires or ground planes, radiated through free space to a structure that acts as a pick-up antenna, or be directly injected into a circuit. For these reasons, the control of surface and internal charge by proper coating selection, return impedance level, and shielding against electromagnetic and ionizing radiation must be considered for reliable spacecraft operation.

In the case of the WMAP observatory, all susceptible circuits are enclosed by an equivalent stopping power of 0.16 cm of aluminum. Grounded lead and copper foils were used to locally augment the available shielding where required in the system. For particularly sensitive subsystems, the signal lines in the harness were filtered or clamped with diode limiters to improve overall immunity. Addition charge control mitigation approaches are outlined in Bennett et al. (2003c).

For the charging environment experienced in the phasing loop portion of the mission WMAP, surface discharges can potentially induce electrical transients in the system. Such considerations are of particular interest for elements of the system with a low damage threshold to electrostatic discharge. Charge control objectives were achieved while simultaneously satisfying the thermal design goals by using appropriate dissipative surfaces ( $< 10^{9} \Omega / \Box$ ) in electrical contact with the spacecraft ground. Materials employed included dissipative paints, indium-tin-oxide films, carbon loaded polymers, thin SiOx coatings on metallic substrates, and conductive tapes. The use of low loss dielectrics exposed to the ambient space plasma in un-illuminated regions is limited to unavoidable patches with area  $< 10^{-3}$  of the total surface area. In regions of the spacecraft where photoemission is present, larger dielectric regions can be and are employed. Radiated electromagnetic threats are broadband in nature (Leung & Plamp, 1982) and band-limited by the input waveguide cutoff or input circuitry.

#### 1.5.3 Solar Flares: Charged Particle Heating

Particle heating by the solar wind can produce a small time variable thermal load on the spacecraft (see for example, Jimenez (1988); Vampola et al. (1989)). This effect is a concern when the power deposited by the incident charged particle flux approaches the cooling power available to the system. In practice, this is predominantly a concern for surfaces cooled to low temperatures. Since the *WMAP*'s optics have relatively large thermal mass and operate at a physical temperature around 70 K this is a negligible but measurable effect. In fact, by correlating the GOES-8 proton monitor (http://www.swpc.noaa.gov/today.html) with the precision thermal sensors data from the WMAP instrument package, we note that such an effect is observable on the TRS and outer bulk heads of the FPA.

As an illustrative example we consider the heating of the WMAP primary reflector that occurred during September 26, 2001 solar proton event. This is an example of a severe solar storm with the  $> 10$  MeV proton flux reaching  $10^5$  times nominal levels. During the event, a thermal change with amplitude  $dT \sim 0.06$  K correlated with the event was observed in the primary reflector sensors. From the thermal properties of the TRS in its flight configuration, a change in power loading on the reflector of ∼ 6 mW was inferred. One notes for an effective thickness,  $dt > 0.5$  mm of aluminum, essentially all incident particles with an energy < 10 MeV, dissipate their energy in the composite structure.

In effect, this portion of the system acts as a bolometric particle detector: the primary reflector serves as an absorber for low energy particles from the solar wind, the PRT is a thermal sensor element, and passive cooling to the sky serves as weak link to the thermal reservoir. A calibration of this bolometric response can be derived from the observed change in temperature which resulted from the removal of RF power to the Z omni antenna (see Appendix B WMAP Events Log, 2001:219). The cable which runs through the cavity formed by the back-to-back reflectors on the TRS provides a known ohmic load for calibration. The

| Event    | $E_p \geq 1$ MeV       | $E_p \ge 10$ MeV       | $E_p \ge 100$ MeV      | Reflectors     |
|----------|------------------------|------------------------|------------------------|----------------|
| Date     | $p/cm2$ sr day         | $p/cm2$ sr day         | $p/cm2$ sr day         | $\Delta T(mK)$ |
| 09/26/01 | $1.40\times10^{+09}$   | $2.70 \times 10^{+08}$ | $1.80\times10^{+06}$   | 60             |
| 11/06/01 | $2.40 \times 10^{+09}$ | $6.20 \times 10^{+08}$ | $3.60 \times 10^{+06}$ |                |
| 11/24/01 | $2.30 \times 10^{+09}$ | $3.80 \times 10^{+08}$ | $2.00 \times 10^{+05}$ | 70             |
| 12/27/01 | $6.80\times10^{+07}$   | $2.40 \times 10^{+07}$ | $6.20 \times 10^{+05}$ | 3              |
| 03/18/02 | $2.90 \times 10^{+08}$ | $1.90 \times 10^{+06}$ | $3.50\times10^{+03}$   | 12             |
| 04/22/02 | $3.30 \times 10^{+08}$ | $1.30 \times 10^{+08}$ | $1.20 \times 10^{+06}$ | 10             |
| 05/23/02 | $2.60 \times 10^{+08}$ | $6.80 \times 10^{+06}$ | $2.80 \times 10^{+03}$ | 16             |
| 07/17/02 | $2.50 \times 10^{+08}$ | $6.40 \times 10^{+06}$ | $4.20 \times 10^{+03}$ | 8              |
| 08/25/02 | $7.00\times10^{+07}$   | $6.80 \times 10^{+06}$ | $2.10 \times 10^{+04}$ | $\Omega$       |
| 09/07/02 | $1.00\times10^{+08}$   | $2.10 \times 10^{+06}$ | $3.20 \times 10^{+03}$ | 5              |
| 10/29/03 | $3.00\times10^{+09}$   | $7.70 \times 10^{+08}$ | $5.20 \times 10^{+06}$ | 95             |
| 07/27/04 | $2.70 \times 10^{+08}$ | $9.50 \times 10^{+06}$ | $2.10 \times 10^{+03}$ | 12             |
| 09/14/04 | $4.60\times10^{+08}$   | $8.50 \times 10^{+06}$ | $2.70 \times 10^{+03}$ | 8              |
| 11/09/04 | $3.00\times10^{+08}$   | $1.10 \times 10^{+07}$ | $7.00\times10^{+04}$   | 13             |
| 01/17/05 | $6.20 \times 10^{+08}$ | $1.10 \times 10^{+08}$ | $6.10 \times 10^{+06}$ | 30             |
| 05/15/05 | $6.70 \times 10^{+08}$ | $2.20 \times 10^{+07}$ | $8.00 \times 10^{+03}$ | 30             |
| 08/24/05 | $2.60\times10^{+08}$   | $1.70 \times 10^{+07}$ | $1.10 \times 10^{+04}$ | 12             |
| 09/11/05 | $1.10\times10^{+09}$   | $7.40 \times 10^{+07}$ | $4.60\times10^{+05}$   | 18             |
| 12/13/06 | $7.00 \times 10^{+08}$ | $6.70 \times 10^{+07}$ | $1.80 \times 10^{+06}$ | 25             |

Table 1.9: Solar Storms. Major storms encountered by the observatory from launch to the end of the current data release. The proton data are from the GOES-8 and GOES-11 satellites. The spacecraft went into safe-hold mode during the November 6, 2001 solar storm.

![](_page_51_Figure_1.jpeg)

Figure 1.18: Solar Flare Effects on the Observatory. This plot shows the effects of a solar flare (April 17, 2002) on the TRS temperature and on the combined (on-board computer and data recorder) single-bit error rate. The proton data are from the GOES-8 satellite.

observed thermal response is consistent with the power deposition by the incident particle flux. We conclude that the instrument's observed thermal behavior is consistent with the absorption of an enhanced number of low energy particles encountered during the solar proton event. Given the mm-wave emissivity of the reflector surfaces (Page et al., 2003c), magnitude, and timescale of the thermal response, the resultant differential microwave emission is insufficient to influence the science data.

# 1.6 Telemetry

WMAP data are transmitted to Earth as a stream of packets. There are many types of packets, each containing a collection of measurements with a common theme. In general, there are four types of packets:

- Analog Instrument Housekeeping (AIHK) data consists of measurements describing the current state of the instrument portion of the satellite, consisting primarily of temperature and electrical (voltage and current) measurements from the Analog Electronics Unit (AEU). There is a single AIHK packet definition, containing two complete sets, or sweeps, of measurements. A single sweep requires 23.04 seconds to poll all the readouts; therefore a single AIHK packet is transmitted every 46.08 seconds.
- Digital Instrument Househeeping (DIHK) data consists of the Digital Electronics Unit (DEU) voltages and temperatures, plus a number of status and error codes. There is a single DIHK packet definition; this packet is transmitted 11.52 seconds, or four times for each AIHK packet.
- Science data consists of the measurements from the radiometers. There are two science data packets, each of which is transmitted every 1.536 seconds, or thirty times for each AIHK packet. One packet contains only the W-radiometer data; the other packet contains the other radiometer data.
- Observatory Housekeeping (OBHK) data consists of the remaining measurements and status information from the satellite. There are many different packets with a variety of download rates.

Figure 1.19 shows the path that the telemetry packets follow from the satallite to the Science and Mission Operations Center (SMOC) and to the Office of the MAP Experiment General Archive (OMEGA, also the science data analysis facility).

Data are accumulated on board until the satellite is commanded to transmit it to Earth. There is on average one pass per day. Data is transmitted from the satallite to the Deep Space Network (DSN).

During each pass, the DSN transmits a subset of the data in real time directly to the realtime Front End Data System (FEDS) in the SMOC. The realtime FEDS distributes this data to the ASIST workstations and to a trending workstation. The ASIST systems are Linux workstations that are used to display the data in realtime and to construct and send

![](_page_53_Figure_1.jpeg)

Figure 1.19: Telemetry Data Path. This figure shows the path that data from the satellite follow.

commands to the satellite. The trending workstation is a Linux system configured much like the systems used in the OMEGA; this system is used to generate plots of the realtime data over time, allowing trends in the data to be more easily identified.

The DSN also transmits all of the data accumulated since the last pass to the Jet Propulstion Laboratory (JPL) for quality checking, archiving,and formatting. Within four hours, JPL transmits it to the offline processing FEDS in the SMOC. This FEDS categorizes the packets and sorts them in time. Four files of telemetry packets are produced: one science data (INSC) file, one instrument housekeeping (INHK) file, and two observatory (or spacecraft) housekeeping (OBHK and OBHX) files. Of the two observatory housekeeping files, the OBHK file contains the bulk of the packets; the OBHX file contains only a few types of packets. An additional file containing processing notes in a binary format is also delivered (OBEM). Finally, a set of quality assurance files (QA) containing a text summary of the data delivered are also delivered; there is one QA file for each telemetry file.

The offline FEDS transmits the data it receives to OMEGA in two waves. The first wave of files, known internally as quicklook data, is transmitted essentially as-is from JPL. This allows the science team to look at the housekeeping data for potential anomalies within a few hours of data transmission. The second wave consists of daily files. There is a delay of two or three days in the delivery of the daily files; this allows holes in the data to be retransmitted (either from JPL or the spacecraft, depending upon the problem). This second wave of files are known as the Level Zero (LZ), or Level Zero Processing (LZP), files; these are the files used to construct the WMAP time-ordered data archive (see Section 3).

# Chapter 2

# Data Products

Each section of this chapter contains the description of a particular delivered data product and contain at least the following information:

- Description of the data
- Data format
- Quick summary of the methodology use to obtain the data set
- References to papers describing the more technical details.

The time-ordered data are described in Chapter 3. More information on how to read both maps and time-ordered data are contained in Chapter 4 and in Appendix C. All the data can be downloaded at:

http://lambda.gsfc.nasa.gov/

# 2.1 Derived CMB Products

#### 2.1.1 Combined TT Power Spectra

Units  $uK^2$ Format ASCII  $#$  of Files 2

The seven year TT power spectrum is produced by combining the Maximum Likelihood estimated spectrum from  $l = 2-10$  with the pseudo- $C_l$  based cross-power spectra for  $l > 32$ . The pseudo- $C_l$  estimate uses only V- and W-band data, with a uniform pixel weight applied for  $l \le 500$  and  $N_{obs}$  weights for  $l > 500$ .

The complete (unbinned) TT power spectrum data are provided as an ASCII table containing the following columns:

- The multipole moment  $l$
- The power spectrum in units of  $\mu$ K<sup>2</sup>
- The error derived from the diagonal elements of the covariance matrix in units of  $\mu$ K<sup>2</sup>
- $\bullet~$  The portion of column 3 attributed to measurement errors in units of  $\mu{\rm K}^2$
- The portion of column 3 attributed to cosmic variance in units of  $\mu$ K<sup>2</sup>, assuming the best-fit ΛCDM model.

The diagonal elements provide an estimate of the error, but should not be used as exact error bars. The complete Fisher matrix should be used for that purpose.

A binned version of the power spectrum is also available in a separate file with the following columns:

- The mean multipole moment  $l$
- The smallest l contributing to the bin
- The largest I contributing to the bin
- The power spectrum in units of  $\mu$ K<sup>2</sup>
- The error derived from the diagonal elements of the covariance matrix in units of  $\mu$ K<sup>2</sup>
- The portion of column 5 attributed to measurement errors in units of  $\mu$ K<sup>2</sup>
- The portion of column 5 attributed to cosmic variance in units of  $\mu$ K<sup>2</sup>, assuming the best-fit ΛCDM model.

More details may be found in Larson et al. (2010), Dunkley et al. (2009), Hinshaw et al. (2009) and Nolta et al. (2009).

#### 2.1.2 TE, EE, and BB Power Spectra

Units  $\mu$ K<sup>2</sup> Format ASCII  $#$  of Files 6

The TE, EE, and BB power spectra is computed using a pseudo- $C_l$  estimator for the region outside the seven year polarization mask in P and outside the analysis mask in T. The foreground-cleaned V band with uniform weighting is used for T. The combined foregroundcleaned Q and V bands are used for P. Polarization weighting uses the full  $N_{inv}$  weighting for  $l \leq 16$  and  $N_{obs}$  weighting for  $l > 16$ .

Unbinned TE, BB, and EE power spectra are provided as ASCII tables containing the following three columns:

- The multipole moment  $l$
- $\bullet~$  The power spectrum in units of  $\mu{\rm K}^2$
- The error derived from the diagonal elements of the covariance matrix in units of  $\mu$ K<sup>2</sup>
- $\bullet~$  The portion of column 3 attributed to measurement errors in units of  $\mu{\rm K}^2$
- The portion of column 3 attributed to cosmic variance in units of  $\mu$ K<sup>2</sup>, assuming the best-fit ΛCDM model.

The diagonal elements provide an estimate of the error, but should not be used as exact error bars. The complete Fisher matrix should be used for that purpose.

A binned version of each power spectrum are also available in separate ASCII files containing the columns:

- The mean multipole moment  $l$
- The smallest l contributing to the bin
- The largest I contributing to the bin
- The power spectrum in units of  $\mu$ K<sup>2</sup>
- The error derived from the diagonal elements of the covariance matrix in units of  $\mu$ K<sup>2</sup>
- The portion of column 5 attributed to measurement errors in units of  $\mu$ K<sup>2</sup>
- The portion of column 5 attributed to cosmic variance in units of  $\mu$ K<sup>2</sup>, assuming the best-fit ΛCDM model.

More details may be found in Larson et al. (2010), Hinshaw et al. (2009), Dunkley et al. (2009) and Nolta et al. (2009).

#### 2.1.3 Cosmological Parameter Table

Analysis of the WMAP data involved the computation of cosmological parameters assuming a variety of models and including a variety of datasets in addition to the WMAP datasets. The various model/dataset combinations that were tested are displayed in Tables 2.7, 2.4, and 2.1. In the equivalent table available on the LAMBDA web site the combinations that were analyzed have links in the corresponding cells to individual display pages that show the cosmological parameters computed using that combination of model and dataset. A printable version of each list of parameters is made available as a Postscript file through a link to its corresponding individual model-data combination display page; these Postscript files list the error information associated with each parameter.

When available, Monte Carlo Markov Chains and best-fit  $C_l$  spectra are provided for model/dataset combinations; links to these files are provided through the individual parameter display pages described above.

The Markov Chains are supplied in compressed tarballs; each contains a README file describing the contents. In the seven-year release, some of the chains are flagged as "postprocessed." These chains have been constructed from chains originally run with a different data combination. Importance sampling (Lewis & Bridle, 2002) was used to reweight the original chain for the new dataset. The new distribution was checked against the original chain to determine if the statistics can be trusted.

The best fit  $C_l$  files are text files containing four or five columns. Scalar files contain four columns: l, TT, EE, and TE. Tensor and total files contain five columns: l, TT, EE, BB, and TE. The columns are scaled

$$
T_0^2 l(l+1)C_l/2\pi
$$

and are reported in  $\mu$ K<sup>2</sup>.

## **2.1. DERIVED CMB PRODUCTS 51**

![](_page_59_Picture_218.jpeg)

Table 2.1: Combinations model/dataset for which the cosmological parameters have been evaluated. The various models and data sets are briefly described in Table 2.2 and Table 2.3 respectively.

![](_page_60_Picture_95.jpeg)

Table 2.2: Description of the cosmological model components listed in Table: 2.1

![](_page_60_Picture_96.jpeg)

Table 2.3: Description of the Data sets listed in Table: 2.1

## **2.1. DERIVED CMB PRODUCTS 53**

![](_page_61_Picture_208.jpeg)

Table 2.4: Combinations model/dataset for which the cosmological parameters have been evaluated. The various models and data sets are briefly described in Table 2.5 and Table 2.6 respectively.

| Model | Description                                         |  |  |  |
|-------|-----------------------------------------------------|--|--|--|
| ledm  | $\Lambda$ CDM                                       |  |  |  |
| wcdm  | Dark energy equation of state $(w)$ allowed to vary |  |  |  |
| ocdm  | $\Omega_K$ allowed to vary                          |  |  |  |
| owedm | $\Omega_K$ and w allowed to vary                    |  |  |  |
| lens  | Turn on lensing when computing CMB spectrum         |  |  |  |
| SZ    | Floating amplitude for SZ spectrum                  |  |  |  |
| iso1  | Anticorrelated CDM isocurvature                     |  |  |  |
| iso2  | Uncorrelated CDM isocurvature                       |  |  |  |
| mnu   | Massive neutrinos                                   |  |  |  |
| nrel  | Number of relativistic species                      |  |  |  |
| run   | Running scalar spectral index                       |  |  |  |
| tens  | Tensor Modes                                        |  |  |  |
| хe    | Two step reionization model                         |  |  |  |

Table 2.5: Description of the cosmological model components listed in Table: 2.4

![](_page_62_Picture_104.jpeg)

![](_page_62_Picture_105.jpeg)

| Three Year Data Release   |      |              |     |                |                          |              |      |        |                     |              |     |
|---------------------------|------|--------------|-----|----------------|--------------------------|--------------|------|--------|---------------------|--------------|-----|
|                           |      |              |     |                | Data Sets                |              |      |        |                     |              |     |
|                           |      |              |     |                |                          | $wmap+$      |      |        |                     |              |     |
|                           |      |              |     | $\text{boom}+$ | $\overline{\text{cbi+}}$ |              |      | sn     | $\operatorname{sn}$ |              |     |
| Model                     | wmap | 2df          | bao | acbar          | $_{\rm VS}$              | $h$ st       | sdss | astier | gold                | wl           | all |
| lcdm                      | ✓    | $\checkmark$ | ✓   | ✓              | $\checkmark$             | $\checkmark$ |      |        |                     | $\checkmark$ | √   |
| $lcdm+kcutlin$            | ✓    |              |     |                |                          |              |      |        |                     |              |     |
| $lcdm+kcutlog$            |      |              |     |                |                          |              |      |        |                     |              |     |
| $lcdm+mnu$                |      | $\checkmark$ |     |                |                          |              |      |        |                     |              |     |
| $lcdm+mnu+nrel$           |      |              |     |                |                          |              |      |        |                     |              |     |
| $lcdm+nrel$               |      |              |     |                |                          |              |      |        |                     |              |     |
| $lcdm+ns=1$               |      |              |     |                |                          |              |      |        |                     |              |     |
| $lcdm+run$                |      | $\checkmark$ |     |                |                          |              |      |        |                     |              |     |
| $lcdm+run+tens$           |      |              |     |                |                          |              |      |        |                     |              |     |
| $lcdm+tau=0$              |      |              |     |                |                          |              |      |        |                     |              |     |
| $lcdm+tens$               |      | ✓            |     |                |                          |              |      |        |                     |              |     |
| $lcdm + xelstep$          |      |              |     |                |                          |              |      |        |                     |              |     |
| ocdm                      |      | ✓            |     |                |                          |              |      |        |                     |              |     |
| $ocdm + \text{omega} = 0$ |      |              |     |                |                          |              |      |        |                     |              |     |
| $ocdm+omegal=0$           |      |              |     |                |                          |              |      |        |                     |              |     |
| $ocdm+w$                  |      |              |     |                |                          |              |      |        |                     |              |     |
| pkrec                     |      |              |     |                |                          |              |      |        |                     |              |     |
| $wcdm + mnu$              |      |              |     |                |                          |              |      |        |                     |              |     |
| wcdm+nopert               |      |              |     |                |                          |              |      |        |                     |              |     |
| wcdm+pert                 |      |              |     |                |                          |              |      |        |                     |              |     |

Table 2.7: Combinations model/dataset for which the cosmological parameters have been evaluated. The various models and data sets are briefly described in Table 2.8 and Table 2.9 respectively.

| Model                     | Description                                                                        |  |  |  |  |  |
|---------------------------|------------------------------------------------------------------------------------|--|--|--|--|--|
| lcdm                      | $\Lambda \text{CDM}{}$                                                             |  |  |  |  |  |
| $lcdm+kcutlin$            | $\Lambda$ CDM + primordial spectrum with sharp cutoff and linear prior             |  |  |  |  |  |
| $lcdm+kcutlog$            | $\Lambda$ CDM + primordial spectrum with sharp cutoff and log prior                |  |  |  |  |  |
| $lcdm+mnu$                | $\Lambda$ CDM + massive neutrinos                                                  |  |  |  |  |  |
| $lcdm + mnu + nrel$       | $\Lambda$ CDM + massive neutrinos + number of relativistic species                 |  |  |  |  |  |
| $lcdm+nrel$               | $\Lambda$ CDM + number of relativistic species                                     |  |  |  |  |  |
| $lcdm+ns=1$               | $\Lambda$ CDM + scale invariant fluctuations $(n_s = 1)$                           |  |  |  |  |  |
| $lcdm+run$                | $\Lambda$ CDM + running scalar spectral index                                      |  |  |  |  |  |
| $lcdm+run+tens$           | $\Lambda$ CDM + running spectral index + Tensor Modes                              |  |  |  |  |  |
| $lcdm+tau=0$              | $\Lambda$ CDM + no reionization ( $\tau = 0$ )                                     |  |  |  |  |  |
| $lcdm+tens$               | $\Lambda$ CDM + Tensor Modes                                                       |  |  |  |  |  |
| $lcdm + xelstep$          | $\Lambda$ CDM + step reionization                                                  |  |  |  |  |  |
| ocdm                      | Open CDM                                                                           |  |  |  |  |  |
| $ocdm + \text{omega} = 0$ | Open CDM + No Dark Matter ( $\Omega_c = 0$ , $\Omega_\Lambda \neq 0$ )             |  |  |  |  |  |
| $ocdm + \text{omega} = 0$ | Open CDM + No Cosmological Constant ( $\Omega_c \neq 0$ , $\Omega_{\Lambda} = 0$ ) |  |  |  |  |  |
| $ocdm+w$                  | Open CDM + w, $(w = constant)$                                                     |  |  |  |  |  |
| pkrec                     | primordial spectrum freely varying in 15 bins in k space                           |  |  |  |  |  |
| $wcdm + mnu$              | $wCDM + \text{massive neutrinos}, (w = constant)$                                  |  |  |  |  |  |
| wcdm+nopert               | $wCDM + no$ perturbtaions, $(w = constant)$                                        |  |  |  |  |  |
| wcdm+pert                 | $wCDM + perturbations, (w = constant)$                                             |  |  |  |  |  |

Table 2.8: Description of the cosmological models listed in Table: 2.7

![](_page_64_Picture_176.jpeg)

Table 2.9: Description of the Data sets listed in Table: 2.7

```
2.1.4 Likelihood Code
```
Format FORTRAN 90  $#$  of Files 3

Proper assignment of errors to points in the CMB angular power spectra requires the use of a Fisher matrix. Since some components that go into making the Fisher matrix are model dependent, we provide FORTRAN 90 code which, given an input CMB model power spectrum, will compute the likelihood of that model fit to WMAP data and optionally return the inverse Fisher matrix.

Three versions are supplied. One contains only the software, one contains the software and the most commonly subset of the necessary supporting data, and one contains all the supporting data.

More details may be found in Larson et al. (2010), Dunkley et al. (2009), Hinshaw et al. (2003b) and Verde et al. (2003).

#### 2.1.5 Markov Chain Analysis Software Patch

Format FORTRAN 90  $#$  of Files 1

This is a patch to the CosmoMC Markov Chain software that facilitates the analysis of WMAP Markov Chains as delivered to LAMBDA.

CosmoMC, which can be found at http://cosmologist.info/cosmomc/, is a Fortran 90 Markov Chain Monte Carlo engine for exploring cosmological parameter space. The "getdist" application, patched here, analyzes .txt files, calculating statistics and output files for 1-, 2-, and 3-dimensional plots.

More details may be found in Dunkley et al. (2009).

## 2.1.6 Predicted Sunyaev-Zeldovich Power Spectrum

Units  $\mu$ K<sup>2</sup> Format ASCII  $#$  of Files 1

The angular power spectrum due to the Sunyaev-Zeldovich effect as predicted by Komatsu & Seljak (2002) are supplied for each of the five WMAP observing frequencies.

The spectra are supplied in a single ASCII text file with six columns:

- The multipole moment  $l$
- The K-band spectrum (22.8GHz) in  $\mu$ K<sup>2</sup>
- The Ka-band spectrum (33.0GHz) in  $\mu$ K<sup>2</sup>
- The Q-band spectrum (40.7GHz) in  $\mu$ K<sup>2</sup>
- The V-band spectrum (60.8GHz) in  $\mu$ K<sup>2</sup>
- The W-band spectrum (93.5GHz) in  $\mu$ K<sup>2</sup>

The spectra were computed with the following parameter assumptions:

$$
\begin{array}{rcl}\n\Omega_m & = & 0.258 \\
\Omega_l & = & 0.742 \\
\Omega_b & = & 0.0441 \\
h & = & 0.722 \\
n_s & = & 0.972 \\
\sigma_8 & = & 0.8005\n\end{array}
$$

They are supplied in the form:

$$
\frac{l(l+1)C_l}{\pi^2}
$$

# 2.2 Full Resolution Coadded Seven Year Sky Maps

These full seven year maps were produced by performing a weighted, pixel-by-pixel, mean of the seven single year maps; the N\_Obs measurement was used to weight this mean. The zero point of each seven year Stokes I map has been set using a Galactic  $csc|b|$  model. The N\_0bs measurements were added together to produce the final N\_Obs measurement.

Iterative algorithms are used to create skymaps from the calibrated differential timeordered WMAP data for each of the ten differencing assemblies. Each pixel in a map represents a sky temperature. The CMB dipole has been removed from the Stokes I maps.

Frequency band maps were created by computing a weighted, pixel-by-pixel, mean of the individual differencing assemblies comprising each bandpass.

All WMAP maps are pixelized using the HEALPix system. The HEALPix pixelization scheme Gorski et al. (2005), initially developed by K. Górski, B. Wandelt, and E. Hivon, is a hierarchical equal area isolatitude pixelisation of the sphere. More information and a suite of Fortran and IDL software tools for working with HEALPix format maps is available from the HEALPix web site at:

#### http://healpix.jpl.nasa.gov/

The maps are stored in FITS binary table extensions. The maps are stored in the first extension in a file; the number of columns in this table depends upon whether polarization maps have been included in the file. Some files also contain the polarization covariance matrices for the maps; if supplied these matrices are stored in a second binary table extension. Column names for the Stokes I, Q, U, and N Obs were selected to be compatible with existing HEALPix software. Some maps will contain a bandpass mismatch component, the so-called S, or spurious signal, map. These columns are:

![](_page_68_Picture_170.jpeg)

The same I, Q, U, and N Obs data are used to construct I, Q, U and I, Q, U, S files; the only difference is in the bandpass mismatch component and in the additional covariance matrices table (if one is included in the file).

Files that contain polarization maps may contain a second FITS binary table containing the polarization noise covariance matrices for the pixels in the maps of the first FITS extension. These matrices are used in the map-making process and characterize the noise properties of the polarization maps. See (Jarosik et al., 2007) and (Hinshaw et al., 2009) for more details. There are two forms of this matrix, depending upon whether or not the bandpass mismatch term (S map) has been included in the file.

If the map file contains only I, Q, and U, then the covariance matrices table will contain the following columns:

#### **2.2. FULL RESOLUTION COADDED SEVEN YEAR SKY MAPS 61**

![](_page_69_Picture_141.jpeg)

- QQ The QQ covariance term in units of N\_Obs-style counts.
- QU The QU covariance term in units of N\_Obs-style counts.
- UU The UU covariance term in units of N\_Obs-style counts.

The N\_OBS columns in each table are the same.

The covariance matrix for each pixel is then a 2x2 symmetric matrix with the form:

$$
\begin{array}{cc} \text{QQ} & \text{QU} \\ \text{QU} & \text{UU} \end{array}
$$

If the map file contains I, Q, U, and S, then the covariance matrices table will contain the following columns:

![](_page_69_Picture_142.jpeg)

The N\_OBS columns in each table are the same.

The covariance matrix for each pixel is then a 3x3 symmetric matrix with the form:

![](_page_69_Picture_143.jpeg)

# 2.2.1 I Maps per Individual DA

![](_page_70_Picture_150.jpeg)

These files contain Stokes I/temperature and N<sub>-OBS</sub> maps for each WMAP differencing assembly.

Pixel noise in units of mK may be evaluated from N<sub>-OBS</sub> with the expression  $\sigma = \sigma_0 / \sqrt{N} \angle OBS$  where:

![](_page_70_Picture_151.jpeg)

# 2.2.2 I Maps per Frequency Band

![](_page_71_Picture_129.jpeg)

These files contain Stokes I/temperature and N OBS maps for each WMAP frequency band.

Pixel noise in units of mK may be evaluated from N<sub>-OBS</sub> with the expression  $\sigma = \sigma_0 / \sqrt{N} \angle OBS$  where:

![](_page_71_Picture_130.jpeg)
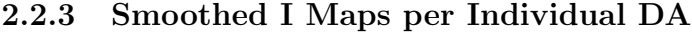

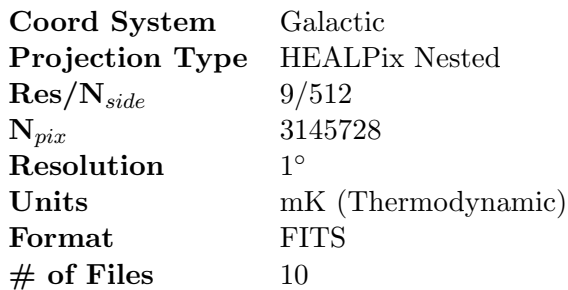

These files contain Stokes I/temperature and N OBS maps for each WMAP differencing assembly smoothed to  $1°$  resolution.

Pixel noise in units of mK may be evaluated from N<sub>-OBS</sub> with the expression  $\sigma = \sigma_0 / \sqrt{N} \angle OBS$  where:

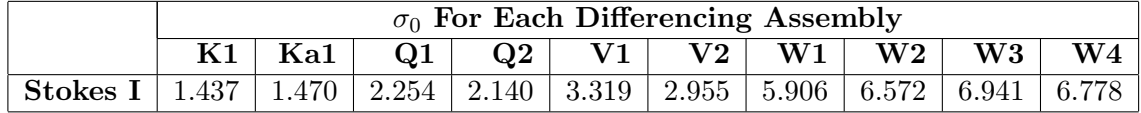

## 2.2.4 Smoothed I Maps per Frequency Band

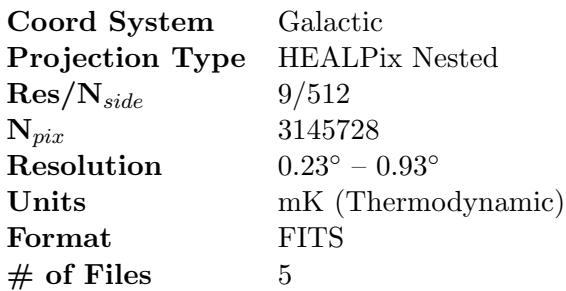

These files contain Stokes I/temperature and N OBS maps for each WMAP frequency band smoothed to 1<sup>°</sup> resolution.

Pixel noise in units of mK may be evaluated from N<sub>-OBS</sub> with the expression  $\sigma = \sigma_0 / \sqrt{N} \angle OBS$  where:

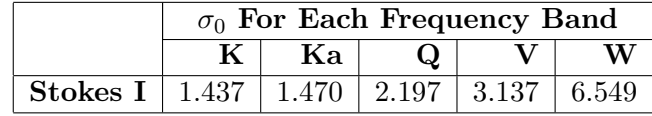

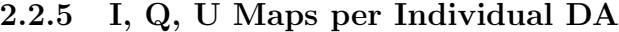

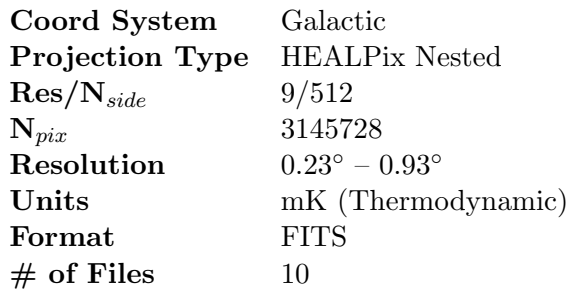

These files contain Stokes I/temperature, Stokes Q, Stokes U, and N<sub>-OBS</sub> maps for each WMAP differencing assembly.

Pixel noise in units of mK may be evaluated from N<sub>-OBS</sub> with the expression  $\sigma = \sigma_0 / \sqrt{N} \angle OBS$  where:

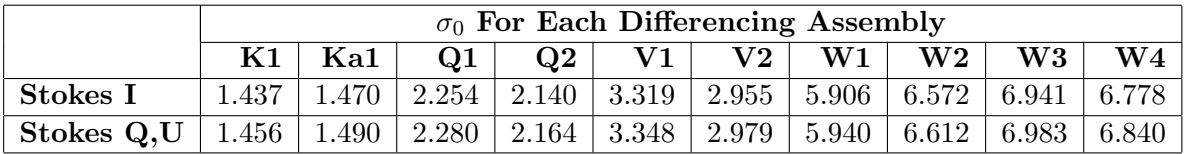

A second binary FITS table is supplied containing 2x2 symmetric noise covariance matrices for the polarization maps.

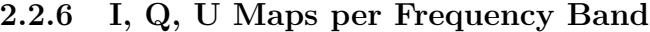

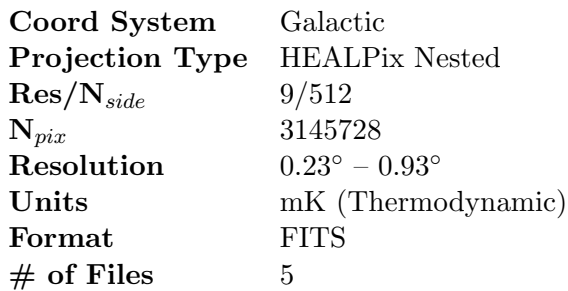

These files contain Stokes I/temperature, Stokes Q, Stokes U, and N OBS maps for each WMAP frequency band.

Pixel noise in units of mK may be evaluated from N<sub>-OBS</sub> with the expression  $\sigma = \sigma_0 / \sqrt{N} \angle OBS$  where:

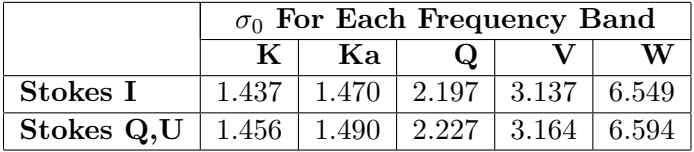

A second binary FITS table is supplied containing 2x2 symmetric noise covariance matrices for the polarization maps.

#### 2.2.7 Smoothed I, Q, U Maps per Frequency Band

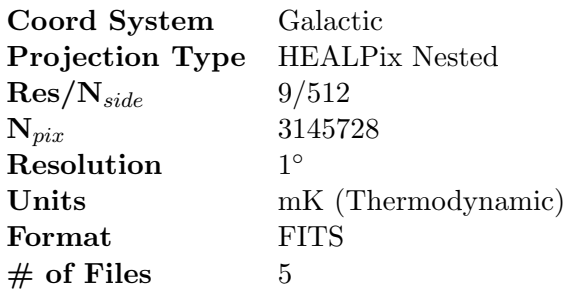

These files contain Stokes I/temperature, Stokes Q, Stokes U, and N OBS maps for each WMAP frequency band smoothed to 1<sup>°</sup> resolution.

Pixel noise in units of mK may be evaluated from N<sub>-OBS</sub> with the expression  $\sigma = \sigma_0 / \sqrt{N} \angle OBS$  where:

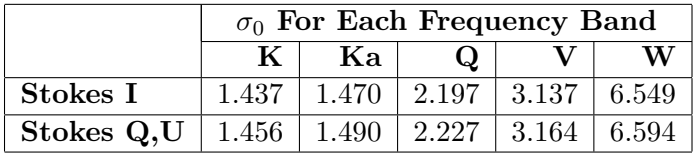

These files do NOT contain a noise covariance matrix extension!

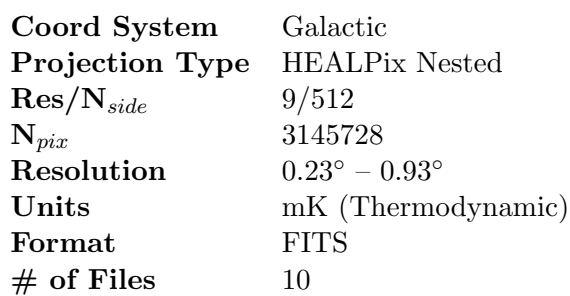

#### 2.2.8 Foreground Reduced I, Q, U Maps per Individual DA

These files contain Stokes I/temperature, Stokes Q, Stokes U, and N OBS maps for each WMAP differencing assembly.

A foreground model was removed from these maps using Foreground Template Model discussed in (Hinshaw et al., 2007) and (Page et al., 2007). Briefly, synchrotron, free-free, and dust emission templates were modeled and then subtracted from the single year 'unreduced' maps. The goal was to produce a set of maps with the foreground removed while retaining WMAP's noise characteristics.

Because the K maps were used to produce the foreground models, only Ka, Q, V, and W band foreground reduced maps were created and delivered to LAMBDA. The Ka maps were used to estimate the foreground in the Stokes I maps, so the Stokes I components of the Ka maps have been set to zero.

Pixel noise in units of mK may be evaluated from N\_OBS with the expression  $\sigma = \sigma_0 / \sqrt{N} \angle OBS$  where:

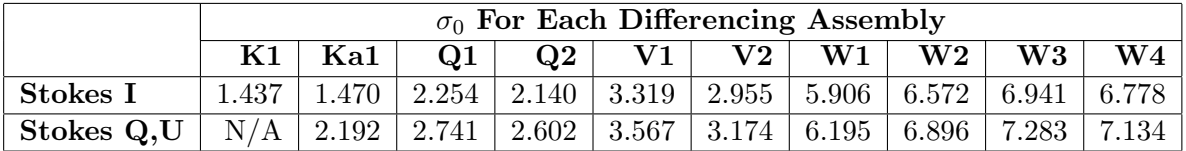

A second binary FITS table is supplied containing 2x2 symmetric noise covariance matrices for the polarization maps.

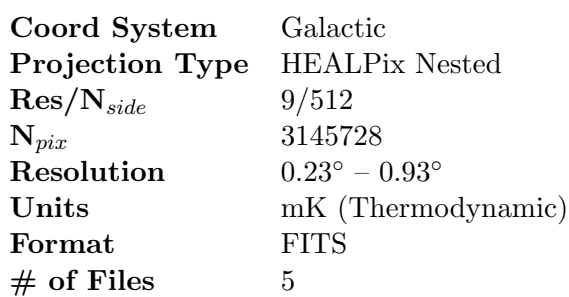

#### 2.2.9 Foreground Reduced I, Q, U Maps per Frequency Band

These files contain Stokes I/temperature, Stokes Q, Stokes U, and N OBS maps for each WMAP frequency band.

A foreground model was removed from these maps using Foreground Template Model discussed in (Hinshaw et al., 2007) and (Page et al., 2007). Briefly, synchrotron, free-free, and dust emission templates were modeled and then subtracted from the single year 'unreduced' maps. The goal was to produce a set of maps with the foreground removed while retaining WMAP's noise characteristics.

Because the K maps were used to produce the foreground models, only Ka, Q, V, and W band foreground reduced maps were created and delivered to LAMBDA. The Ka maps were used to estimate the foreground in the Stokes I maps, so the Stokes I components of the Ka maps have been set to zero.

Pixel noise in units of mK may be evaluated from N\_OBS with the expression  $\sigma = \sigma_0 / \sqrt{N} \angle OBS$  where:

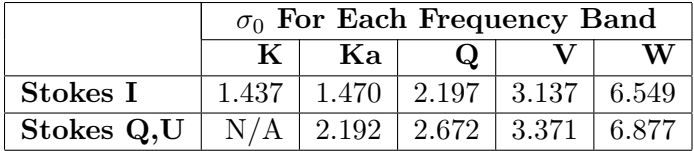

A second binary FITS table is supplied containing 2x2 symmetric noise covariance matrices for the polarization maps.

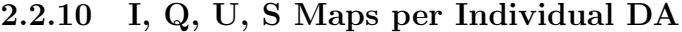

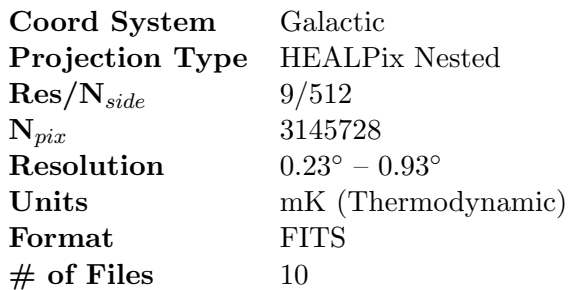

These files contain Stokes I/temperature, Stokes Q, Stokes U, and N<sub>-OBS</sub> maps plus a map containing 'signal' correcting for bandpass mismatch. for each WMAP differencing assembly.

Pixel noise in units of mK may be evaluated from N\_OBS with the expression  $\sigma = \sigma_0 / \sqrt{N} \angle OBS$  where:

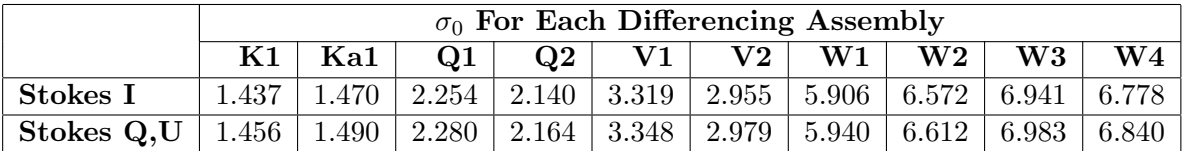

A second binary FITS table is supplied containing 3x3 symmetric noise covariance matrices for the polarization maps.

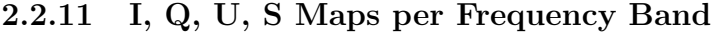

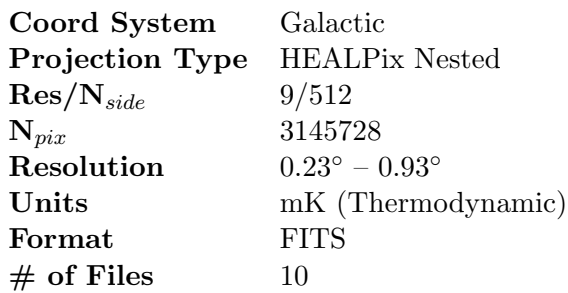

These files contain Stokes I/temperature, Stokes Q, Stokes U, and N OBS maps plus a map containing 'signal' correcting for bandpass mismatch. for each WMAP frequency band.

Pixel noise in units of mK may be evaluated from N\_OBS with the expression  $\sigma = \sigma_0 / \sqrt{N} \angle OBS$  where:

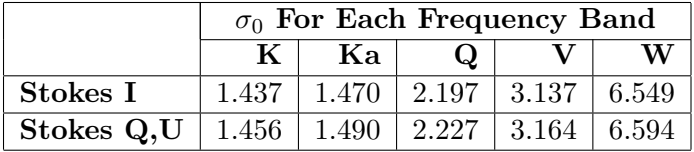

A second binary FITS table is supplied containing 3x3 symmetric noise covariance matrices for the polarization maps.

# 2.3 Full Resolution Individual Year Sky Maps

These maps were each constructed using only a single year of data; they are used both for direct analysis and to construct the seven year maps discussed in Section 2.2. The dates bounding each year are:

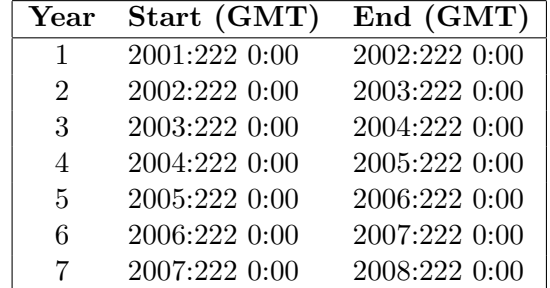

The start date of the first year, 2001:222, corresponds to WMAP's arrival at L2. See the general description of skymap format and creation in Section 2.2.

## 2.3.1 I Maps per Individual DA

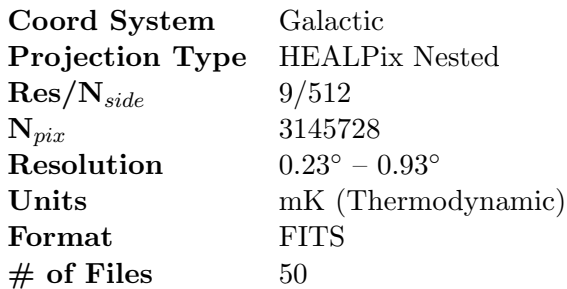

These files contain Stokes I/temperature and N OBS maps for each WMAP differencing assembly.

Pixel noise in units of mK may be evaluated from N<sub>-OBS</sub> with the expression  $\sigma = \sigma_0 / \sqrt{N} \angle OBS$  where:

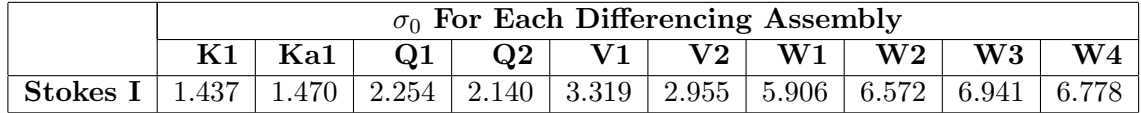

## 2.3.2 High Resolution I Maps per Individual DA

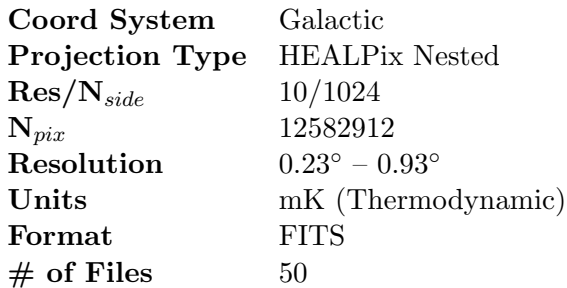

These files contain high resolution Stokes I/temperature and N<sub>-OBS</sub> maps for each WMAP differencing assembly.

Pixel noise in units of mK may be evaluated from N<sub>-OBS</sub> with the expression  $\sigma = \sigma_0 / \sqrt{N} \angle OBS$  where:

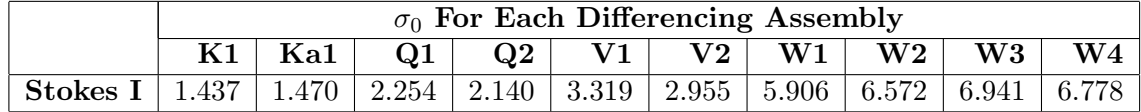

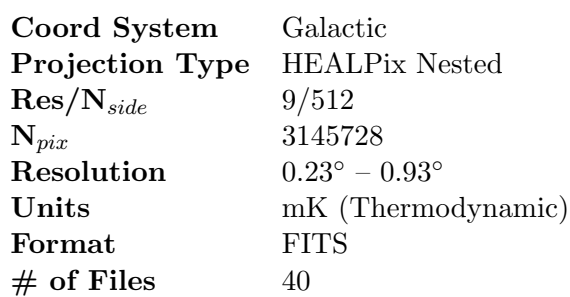

#### 2.3.3 Foreground Reduced I Maps per Individual DA

These files contain Stokes I/temperature and N OBS maps for each WMAP differencing assembly.

A foreground model was removed from these maps using Foreground Template Model discussed in (Hinshaw et al., 2007) and (Page et al., 2007). Briefly, synchrotron, free-free, and dust emission templates were modeled and then subtracted from the single year 'unreduced' maps. The goal was to produce a set of maps with the foreground removed while retaining WMAP's noise characteristics.

Because the K and Ka maps were used to produce the foreground models, only Q, V, and W band foreground reduced maps were created and delivered to LAMBDA.

Pixel noise in units of mK may be evaluated from N<sub>-OBS</sub> with the expression  $\sigma = \sigma_0 / \sqrt{N} \cdot OBS$  where:

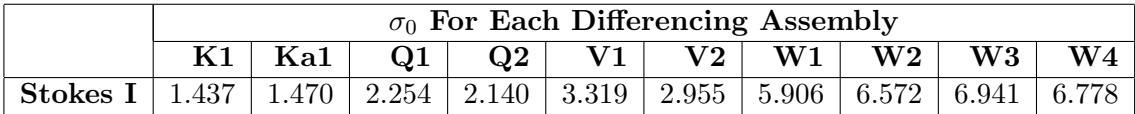

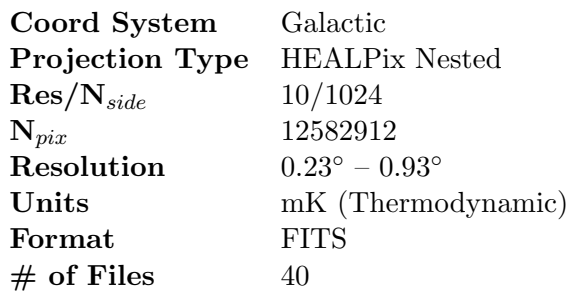

#### 2.3.4 High Resolution Foreground Reduced I Maps per Individual DA

These files contain high resolution Stokes I/temperature and N OBS maps for each WMAP differencing assembly.

A foreground model was removed from these maps using Foreground Template Model discussed in (Hinshaw et al., 2007) and (Page et al., 2007). Briefly, synchrotron, free-free, and dust emission templates were modeled and then subtracted from the single year 'unreduced' maps. The goal was to produce a set of maps with the foreground removed while retaining WMAP's noise characteristics.

Because the K and Ka maps were used to produce the foreground models, only Q, V, and W band foreground reduced maps were created and delivered to LAMBDA.

Pixel noise in units of mK may be evaluated from N<sub>-OBS</sub> with the expression  $\sigma = \sigma_0 / \sqrt{N} \cdot OBS$  where:

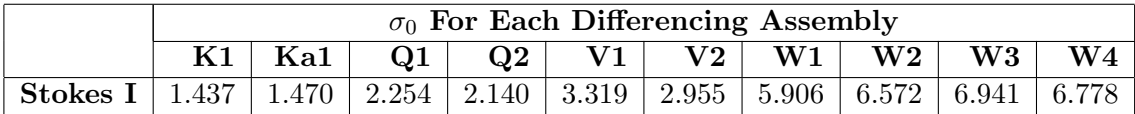

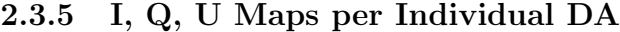

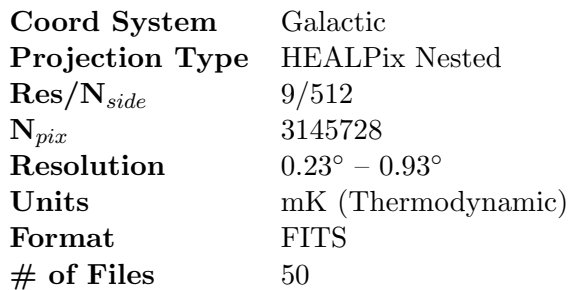

These files contain Stokes I/temperature, Stokes Q, Stokes U, and N<sub>-OBS</sub> maps for each WMAP differencing assembly.

Pixel noise in units of mK may be evaluated from N<sub>-OBS</sub> with the expression  $\sigma = \sigma_0 / \sqrt{N} \angle OBS$  where:

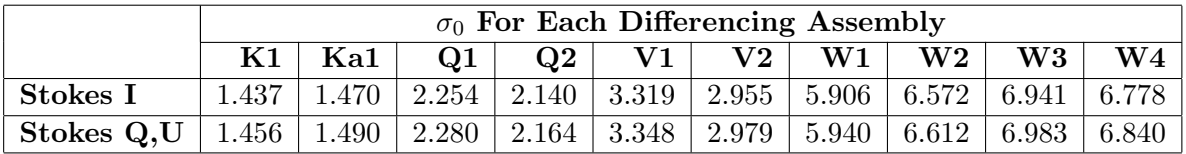

A second binary FITS table is supplied containing 2x2 symmetric noise covariance matrices for the polarization maps.

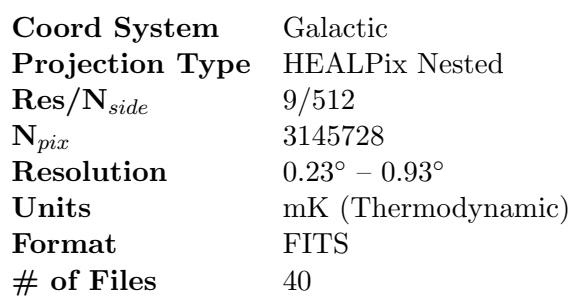

#### 2.3.6 Foreground Reduced I, Q, U Maps per Individual DA

These files contain Stokes I/temperature, Stokes Q, Stokes U, and N OBS maps for each WMAP differencing assembly.

A foreground model was removed from these maps using Foreground Template Model discussed in (Hinshaw et al., 2007) and (Page et al., 2007). Briefly, synchrotron, free-free, and dust emission templates were modeled and then subtracted from the single year 'unreduced' maps. The goal was to produce a set of maps with the foreground removed while retaining WMAP's noise characteristics.

Because the K maps were used to produce the foreground models, only Ka, Q, V, and W band foreground reduced maps were created and delivered to LAMBDA. The Ka maps were used to estimate the foreground in the Stokes I maps, so the Stokes I components of the Ka maps have been set to zero.

Pixel noise in units of mK may be evaluated from N\_OBS with the expression  $\sigma = \sigma_0 / \sqrt{N} \angle OBS$  where:

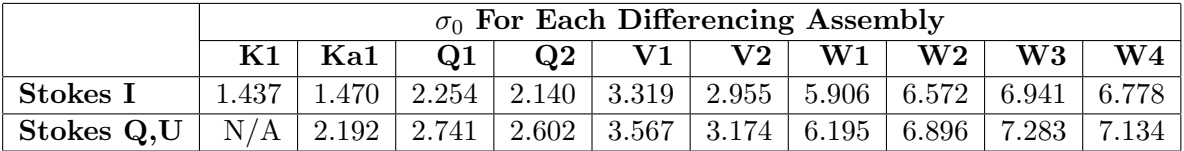

A second binary FITS table is supplied containing 2x2 symmetric noise covariance matrices for the polarization maps.

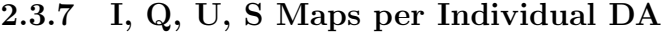

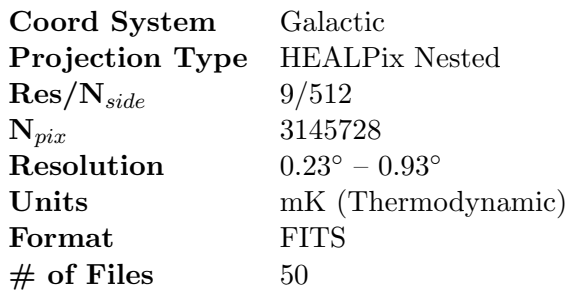

These files contain Stokes I/temperature, Stokes Q, Stokes U, and N<sub>-OBS</sub> maps plus a map containing 'signal' correcting for bandpass mismatch. for each WMAP differencing assembly.

Pixel noise in units of mK may be evaluated from N\_OBS with the expression  $\sigma = \sigma_0 / \sqrt{N} \angle OBS$  where:

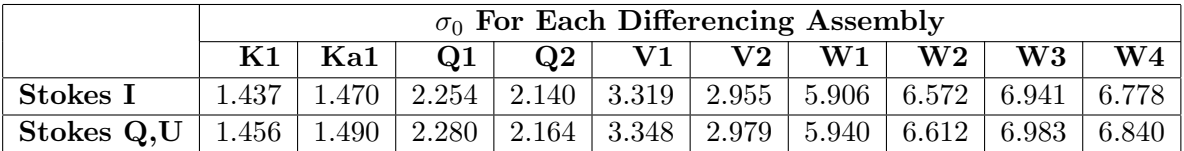

A second binary FITS table is supplied containing 3x3 symmetric noise covariance matrices for the polarization maps.

# 2.4 Reduced Resolution Sky Maps

These low resolution maps are supplied at HEALPix Nside=16 and are used primarily for foreground analysis on the polarization component of the WMAP data.

See the general descriptions of skymap format and creation in Sections 2.2 and 2.3.

In some cases, the noise covariance matrices used with the higher resolution maps described in the previous sections are supplied with these maps. If the file contains only Stokes Q and U, then the N OBS column is not supplied in this second table.

However, these noise covariance matrices do not fully characterize the pixel-to-pixel noise in these lower resolution maps. Therefore a accurate and much larger inverse covariance matrix is supplied for each map as a separate product. These are supplied in one of two forms.

The first, more common, form consists of a 6144x6144 matrix containing four 3072x3072 blocks representing Q–U covariance with the form:

QQ QU QU UU

The second form, supplied for the single year IQUS maps per differencing assembly, consists of a 12288x12288 matrix containing sixteen 3072x3072 blocks representing I–Q–U–S covariance with the form:

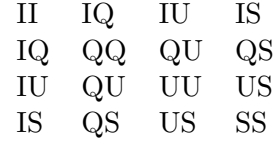

These inverse covariance matrices are supplied in the primary header/data unit for a FITS file.

The elements corresponding to the Galactic plane pixels as defined by the standard processing mask are set to zero. herefore, the matrices as supplied are singular. To make them non-singular, the rows and the columns corresponding to each zero element of the diagonal should be deleted.

A small effect due to transmission imbalance between the A side and the B side of the instrument has been projected out of the inverse covariance matrices as described in Section 3.5.1 of (Jarosik et al., 2007).

## 2.4.1 Single Year Q, U Maps per Individual DA

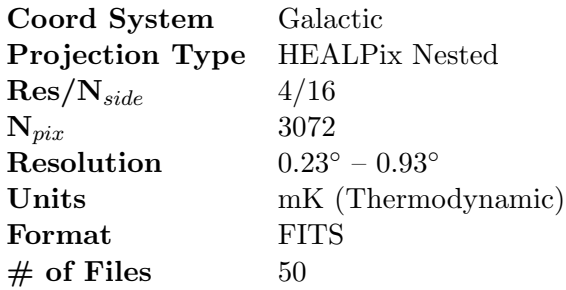

These files contain Stokes Q and Stokes U maps for each WMAP differencing assembly for each year of data.

A second binary FITS table is supplied containing 2x2 symmetric noise covariance matrices for the polarization maps.

2.4.2 Single Year Q, U Inverse Noise Covariance Matrices per Individual DA

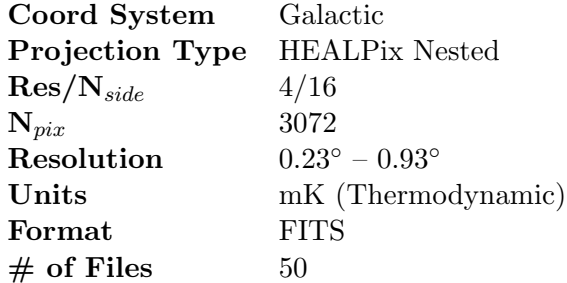

The inverse noise covariance matrices in the 6144x6144 format for the Single Year Q, U Maps per Individual DA.

# 2.4.3 Single Year I, Q, U, S Maps per Individual DA

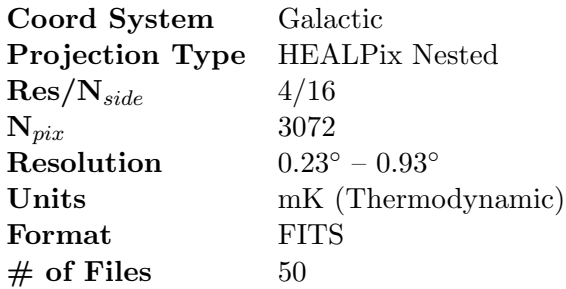

These files contain Stokes I/temperature, Stokes Q, Stokes U, and N OBS maps for each WMAP differencing assembly. The bandpass mismatch map is also supplied. Maps are supplied for each year of data

A second binary FITS table is supplied containing 3x3 symmetric noise covariance matrices for the polarization maps.

#### 2.4.4 Single Year I, Q, U, S Inverse Noise Covariance Matrices per Individual DA

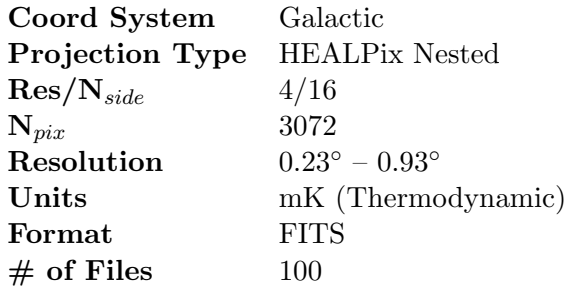

The inverse noise covariance matrices in the 12288x12288 format for the Single Year I, Q, U, S Maps per Individual DA. Due to the size of these files, Singular Value Decomposed versions of these matrices are also supplied for the convenience of the user. The U matrix is stored in the primary FITS header/data unit; the singular values are stored as a vector in a FITS binary image extension. The matrix is symmetric, so the SVD components have the form:

$$
N^{-1} = USU^T
$$

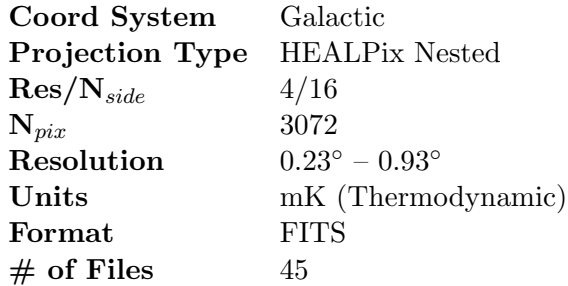

#### 2.4.5 Single Year Foreground Reduced Q, U Maps per Individual DA

These files contain Stokes Q and Stokes U maps for each WMAP differencing assembly for each year of data.

These map files do NOT contain a noise covariance matrices table.

A foreground model was removed from these maps using Foreground Template Model discussed in (Hinshaw et al., 2007) and (Page et al., 2007). Briefly, synchrotron, free-free, and dust emission templates were modeled and then subtracted from the single year 'unreduced' maps. The goal was to produce a set of maps with the foreground removed while retaining WMAP's noise characteristics.

Because the K maps were used to produce the foreground models, only Ka, Q, V, and W band foreground reduced maps were created and delivered to LAMBDA.

# 2.4.6 Single Year Q, U Foreground Reduced Inverse Noise Covariance Matrices per Individual DA

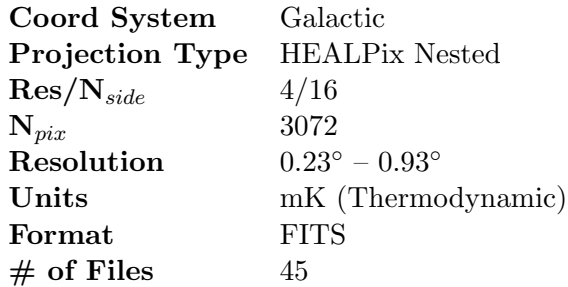

The inverse noise covariance matrices in the 6144x6144 format for the Single Year Foreground Reduced Q, U Maps per Individual DA.

# 2.4.7 Coadded Seven Year Q, U Maps per Frequency Band

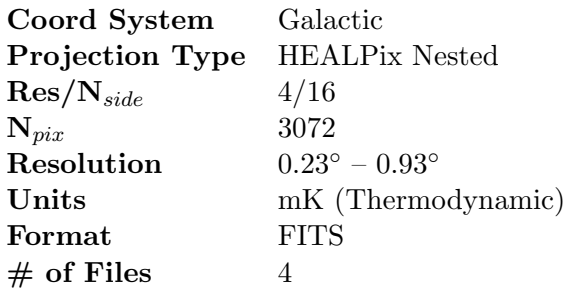

These files contain five-year coadded Stokes Q and Stokes U maps for each WMAP frequency band.

These map files do NOT contain a noise covariance matrices table.

# 2.4.8 Coadded Seven Year Q, U Inverse Noise Covariance Matrices per Frequency Band

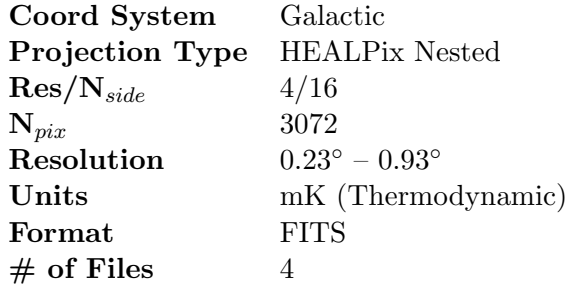

The inverse noise covariance matrices in the 6144x6144 format for the Coadded Seven Year Q, U Maps per Frequency Band.

#### 2.4.9 Coadded Seven Year Foreground Reduced Q, U Maps per Frequency Band

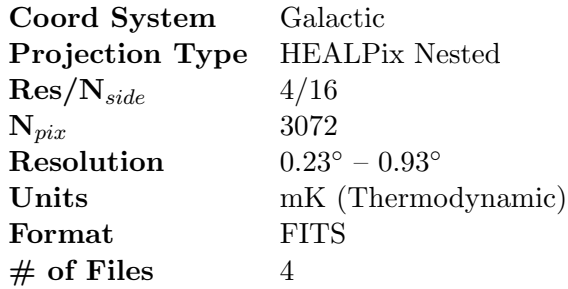

These files contain five-year coadded Stokes Q and Stokes U maps for each WMAP frequency band.

These map files do NOT contain a noise covariance matrices table.

A foreground model was removed from these maps using Foreground Template Model discussed in (Hinshaw et al., 2007) and (Page et al., 2007). Briefly, synchrotron, free-free, and dust emission templates were modeled and then subtracted from the single year 'unreduced' maps. The goal was to produce a set of maps with the foreground removed while retaining WMAP's noise characteristics.

Because the K maps were used to produce the foreground models, only Ka, Q, V, and W band foreground reduced maps were created and delivered to LAMBDA.

# 2.4.10 Coadded Seven Year Q, U Foreground Reduced Inverse Noise Covariance Matrices per Frequency Band

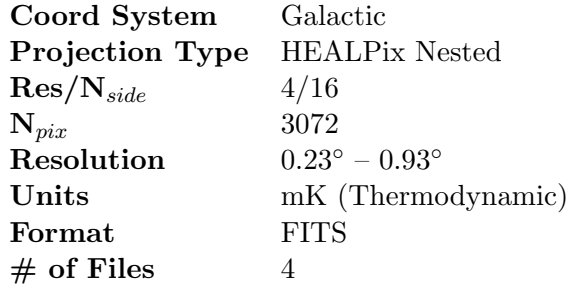

The inverse noise covariance matrices in the 6144x6144 format for the Coadded Seven Year Foreground Reduced Q, U Maps per Frequency Band.

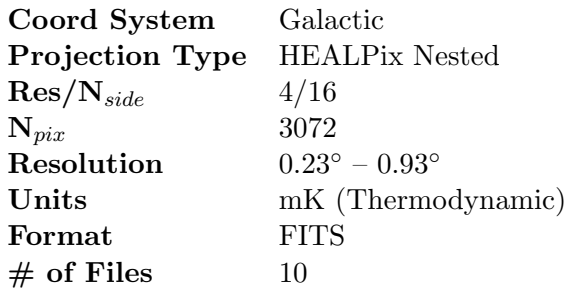

#### 2.4.11 Loss Imbalance Templates

WMAP data processing takes into account the small transmission imbalance between the A side and the B side of the instrument. The imbalance has been measured for each radiometer using WMAP flight data, with an uncertainty of 20% (Jarosik et al., 2010). This uncertainty could lead to significant artifacts in the polarization skymaps. Spatial patterns in the Stokes Q and U maps that correspond to this uncertainty have been determined by comparing results of data simulations in which the transmission imbalance factors have been varied. See section 2.9 of Jarosik et al. (2010). In one case, a simulation with these factors increased by 20% for both radiometers in each DA was compared with a simulation using nominal values. In a second case, the imbalance was increased by 10% for radiometer 1 and decreased by 10% for radiometer 2 in each DA. This yielded two sets of Q,U templates, which we provide as HEALPix Nside=16 (Res 4) maps in mK for each DA. Section 3.5.1 of Jarosik et al. (2007) describes how these templates can be projected out of the inverse covariance matrices so that transmission imbalance uncertainty will not affect subsequent analyses. The calculation is done using equation 27 of Jarosik et al. (2007):

$$
\tilde{\Sigma}^{-1} = \Sigma^{-1} - \frac{\Sigma^{-1} v \otimes \Sigma^{-1} v}{v^T \Sigma^{-1} v}
$$

where  $\Sigma^{-1}$  is the 6144x6144 QU inverse covariance matrix for a given DA in mK<sup>-2</sup> and v is the 6144 element QU transmission imbalance template for the DA in mK. In principle, template 1 and template 2 should each be projected out in this way but the two templates were found to be very similar for K1, Ka1, Q1, Q2, V1 and W3, so for its analysis the WMAP team projected out only template 1 for these DAs. Both templates were projected out for V2, W1, W2, and W4.

# 2.5 Derived Foreground Products

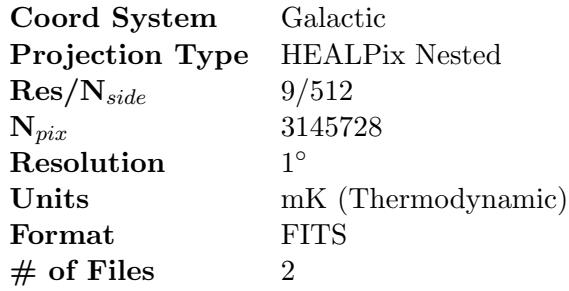

#### 2.5.1 Internal Linear Combination (ILC) Map

The Internal Linear Combination (ILC) map is formed from a weighted linear combination of 5 Smoothed I Maps in which the weights are chosen to maintain the CMB anisotropy signal while minimizing the Galactic foreground contribution. The weights are determined by minimizing the variance of the measured temperatures with the additional constraint that sum of the weights is equal to 1. To account for the spatial variation of the spectral indices of the various foreground components across the sky and in particular in the Galactic plane, the sky is divided into 12 regions: 11 regions within the Galactic plane and 1 covering the outer Galactic plane and high Galactic latitudes. The weights are calculated for each of the 12 regions and a full-sky ILC map is generated using the obtained coefficients after smoothing the region boundardies with a 1.5 degree kernel. As a final step, a 'bias correction' based on Monte Carlo simulations is applied to to the ILC map.

On angular scales greater than  $\sim$  10 degrees, we believe that the three-year ILC map provides a reliable estimate of the CMB signal, with negligible instrument noise, over the full sky. However, we caution that on smaller scales there is a significant structure in the bias correction map that is still uncertain.

In addition to the ILC map, we provide a FITS-format map which defines the 12 sky regions used to construct the ILC. Full documentation is contained in the FITS header.

#### 2.5.2 Point Source Catalog

Format ASCII  $#$  of Files 1

This is a catalog of 471 point sources detected in the seven year WMAP sky maps independently from any previous surveys. The sources listed in the catalog were detected as  $\geq 5\sigma$ sigma peaks in WMAP maps that have been weighted by the square root of the number of observations and optimally filtered for point source detection. The position of each source is obtained by fitting a Gaussian profile plus a baseline to each detected peak. Of the 471 detected sources, 444 have one or more possible 5 GHz counterparts. Of the sources with no 5 GHz identification, some are close to the detection threshold and may be spurious. The catalog lists the following parameters for each source:

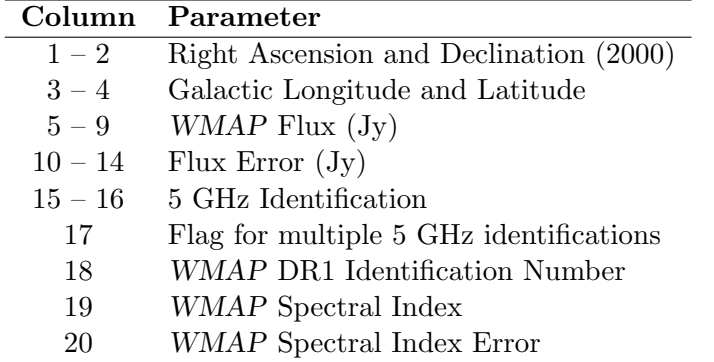

More details may be found in Gold et al. (2010), Chen & Wright (2009), and Wright et al. (2009).

#### 2.5.3 Point Source Variability Table

Format ASCII  $#$  of Files 1

This table lists flux densities for each year of the WMAP mission for each of the 471 sources in the five-band seven-year WMAP point source catalog. For each source, the yearly flux variation with respect to the seven-year mean flux was obtained by fitting a Gaussian to the (individual year minus seven-year) difference map for each year 1–7. The position of the Gaussian is fixed to the source position in the five year catalog and the width of the Gaussian is fixed to the beam width. The only free parameters are the Gaussian peak brightness and the baselevel. The table lists yearly flux densities obtained by adding the seven-year mean flux to the yearly flux variation. The error values can be used with year-to-year flux differences to estimate the significance of variability. For bands in which a seven-year flux is not listed in the point source catalog, the yearly fluxes and errors in this table are set to -9.99.

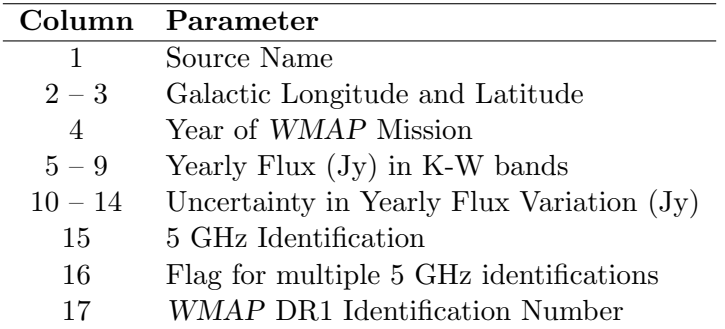

More details may be found in Gold et al. (2010).

#### 2.5.4 Foregrounds Derived from Maximum Entropy Method

This description applies to any of the three foregrounds recovered using the Maximum Entropy Method: synchrotron, free-free and dust.

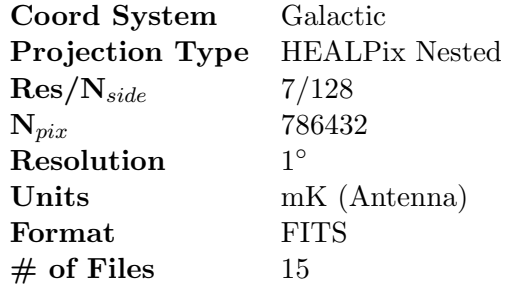

The Maximum Entropy Method (MEM) is used to derive all-sky maps of the synchrotron, free-free and dust foregrounds at each of the 5 WMAP frequencies. Using the smoothed I maps minus the ILC map as input, representations of each of the foregrounds are fit to each pixel independently. The synchrotron spectrum is allowed to vary for each pixel, while the free-free and dust spectral indices are assumed to be constant over the sky. The MEM technique fits for the separate components by maximizing an entropy functional using the listed templates as priors:

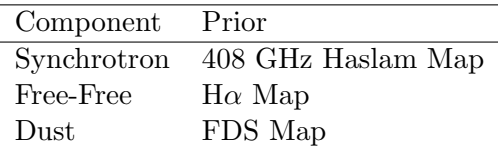

The three model foregrounds are provided in separate files for each of the five WMAP frequencies. Note that the model temperatures are in mK, antenna temperature, rather than in thermodynamic units.

#### 2.5.5 Foregrounds Derived from an MCMC Method

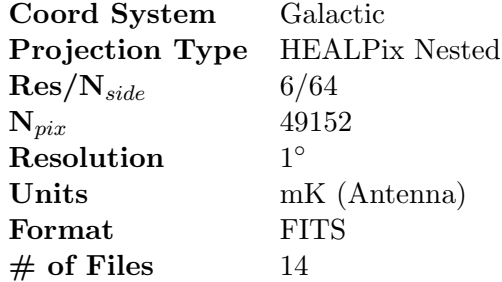

These maps were generated from the MCMC fit described in Gold et al. (2009). The inputs are the one degree smoothed maps per frequency band, binned to  $N_{side} = 64$ . There is an MCMC chain for each pixel which is used to estimate the likelihood for all the parameters. The maps provided for each parameter are:

- The best-fit parameter from each chain.
- The main parameter over the chain.
- The marginalized variance.

Three sets of maps are provided: a "base" model, a shifted spinning dust model, and a steepening synchrotron model. Each model has a slightly different set of parameters that are allowed to vary.

The following parameters are allowed to vary when performing the fit at each pixel:

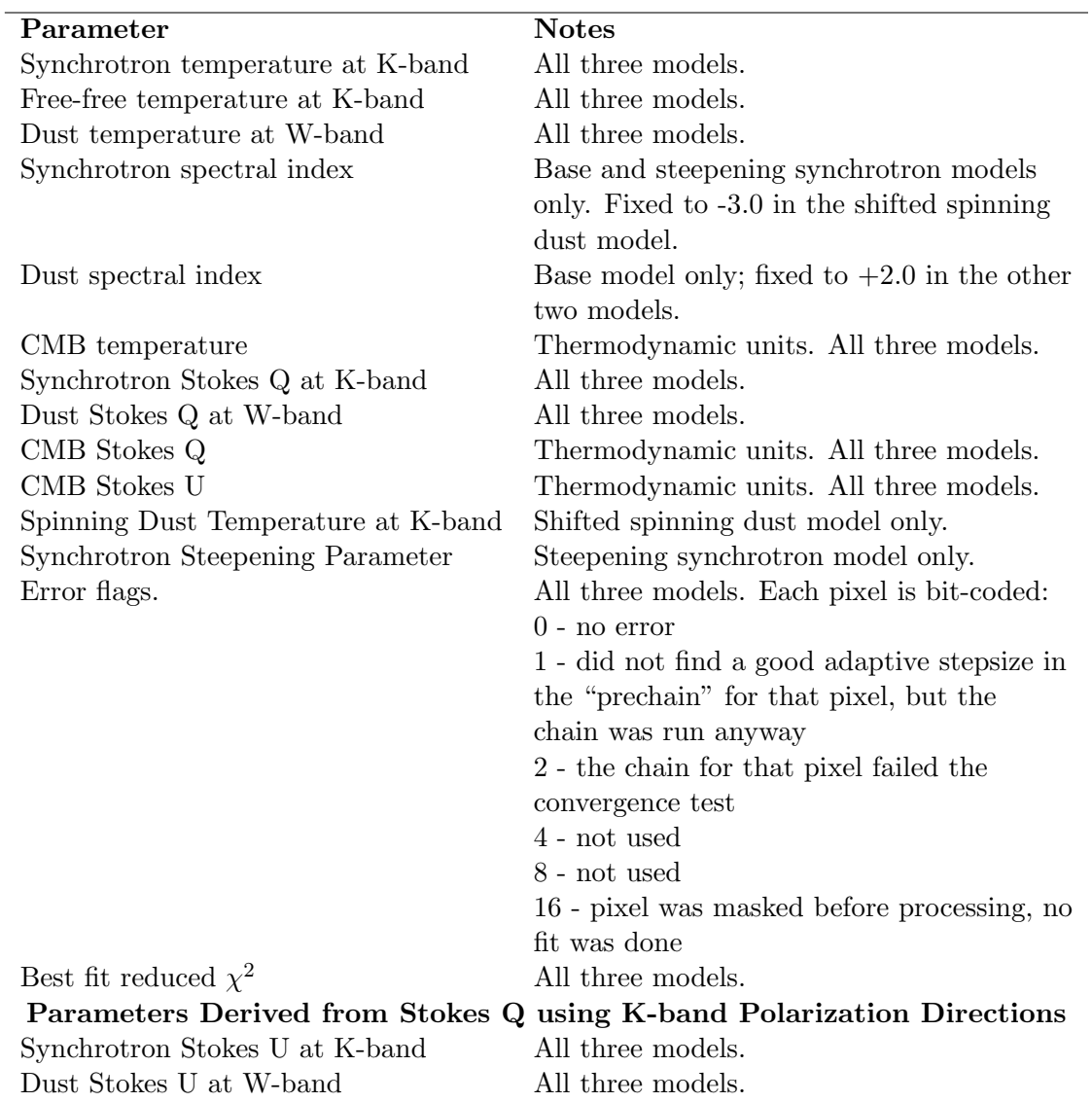

Temperatures in mK are in antenna units except for the CMB maps, which are provided in thermodymanic units.

The reduced  $\chi^2$  are the best-fit  $\chi^2$  divided by the number of degrees of freedom determined from the chain using the "effective complexity".
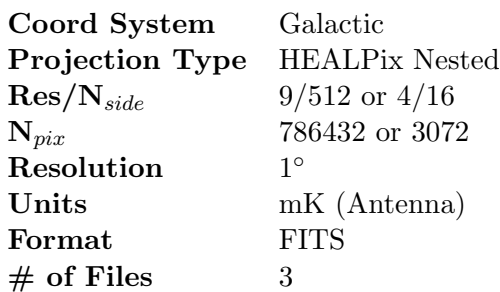

#### 2.5.6 Foregrounds Templates

For most cosmological analyses one must retain the well-defined noise characteristics of the WMAP frequency band maps. To achieve this, low-noise model templates for each foreground emission component (dust, free-free, and synchrotron) were created and fit to the maps at each frequency band; these fits were then subtracted from the skymaps. Regions that could not be reliably cleaned were masked, and thereby essentially discarded from later analysis.

The dust emission templates were created from "Model 8" from the Finkbeiner et al. (1999) (FDS 1999) analysis of IRAS and COBE data. The FDS 94GHz map was used as the dust emission template for Stokes I/temperature analysis and can be found on LAMBDA. A separate dust template was developed for Q and U polarization analysis, combining information from the FDS intensity map and starlight polarization maps. This latter template is stored in a standard HEALpix FITS map file with the Q and U templates stored in the Q\_POLARISATION and U\_POLARISATION columns of the first binary table extension; the TEMPERATURE and N\_OBS columns of this extention are set to zero and one, respectively.

The free-free emission template was developed from the full-sky  $H\alpha$  map compiled by Finkbeiner (2003) with a correction for dust extinction (Bennett et al., 2003c).

The synchrotron template used for temperature analysis was computed from the difference of the WMAP K and Ka Stokes I maps in thermodynamic units, using the maps smoothed to 1° resolution. The procedure for creating the template is described in detail in Hinshaw et al. (2007). K band data was used for the polarized synchrotron emission template as described by Page et al. (2007).

More details may be found in Hinshaw et al. (2009), Jarosik et al. (2007), Hinshaw et al. (2007), Page et al. (2007), Spergel et al. (2007), Bennett et al. (2003c), Finkbeiner (2003) and Finkbeiner et al. (1999).

## 2.5.7 Smoothed Single Year K1 and Ka1 Sky Maps

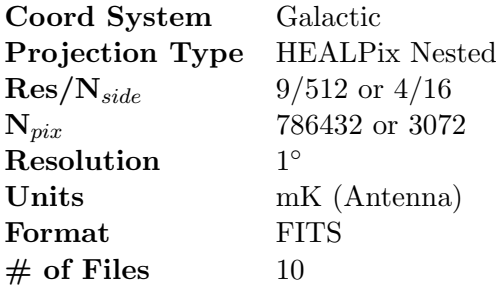

See the Foregrounds Templates section (2.5.6) for a discussion of this product. These are the smoothed maps used to construct the synchrotron template.

## 2.6 Ancillary Data

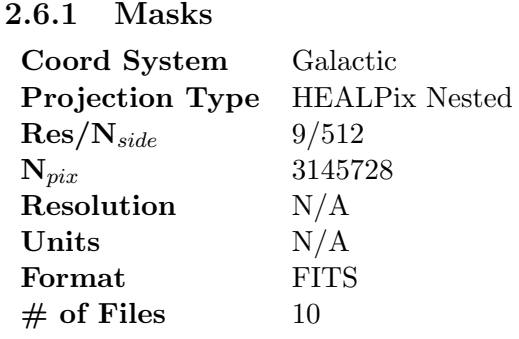

A number of WMAP data analysis applications use pixel masks to exclude foregroundcontaminated portions of the sky from the analysis. Diffuse emission in Stokes I (temperature) is masked using a combination of cuts in the K band and Q band maps, as described in (Gold et al., 2010). Diffuse emission in Stokes Q and U is masked using cuts in K band polarized intensity combined with a model of thermal dust emission. Point sources are masked based on a combination of external catalog data and WMAP-detected sources. The source exclusion radius is 0.6 degree for the intensity masks and 1.0 degrees for all but one source in the polarization masks. The exception is Cen A, which is masked to a radius of 3 degrees in polarization.

Mask values for each map pixel are provided in the N OBS field of the data file (the 'TEMPERATURE' field should be disregarded). A mask value of zero means the pixel is rejected; a value of one means the pixel is accepted. For temperature analysis, we provide two cut levels: the standard cut ("temperature analysis") corresponds roughly to the "Kp2" cut in the three-year data release; the extended cut ("extended temperature analysis") corresponds roughly to the "Kp0" cut in the three-year data release. For all the masks we provide the data at multiple pixel resolutions. For all but the polarization analysis mask, the cut is defined at the lowest supplied resolution and all higher resolution versions mask the same sky area. The polarization analysis mask is defined at Nside=512 (r9) but we also provide a degraded version at Nside=16 (r4) for low-l analysis. For this mask, an r4 pixel is included (set to one) if more than 50% of its daughter r9 pixels are set to one.

The point source catalog mask was used to exclude Galactic plane and Magellanic cloud regions in making the WMAP seven-year point source catalogs. The region outside of this mask consists of pixels that are either outside of the diffuse component of the seven year temperature analysis mask or outside of the five year point source catalog mask.

### **2.6. ANCILLARY DATA 104**

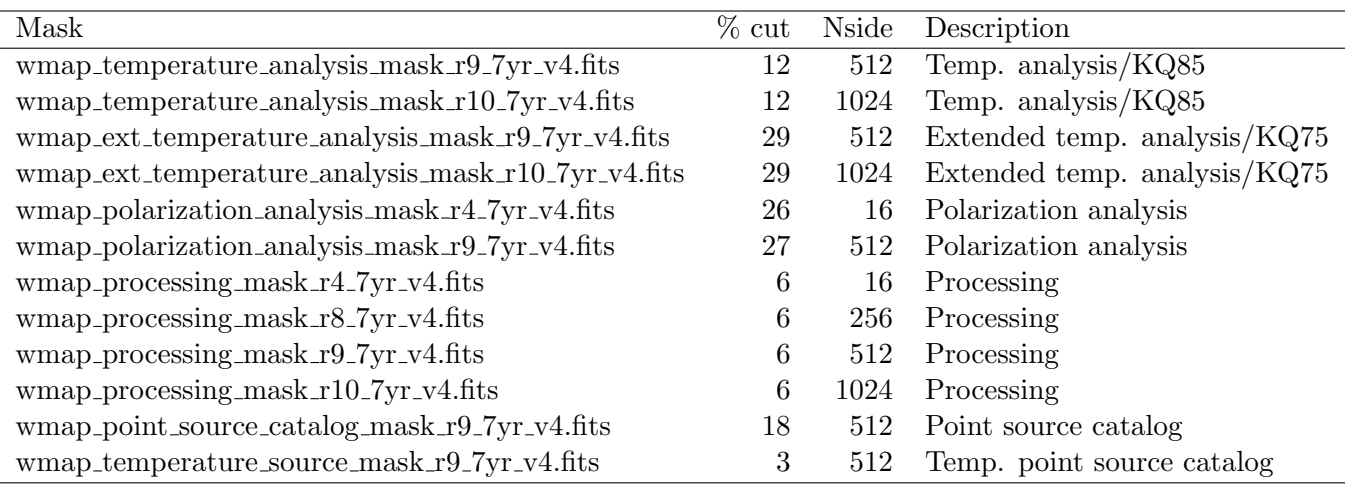

More details may be found in Jarosik et al. (2010) and Gold et al. (2010).

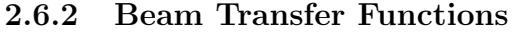

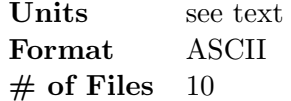

Beam transfer functions are computed from the Legendre transform of the binned hybrid radial beam profile. The window function applicable to power spectra is the square of the beam transfer function.

Window functions are presented as ASCII tables, with the first column being multipole moment  $\ell$  and the second column the transfer function (amplitude) normalized to 1.0 at  $\ell = 1.$ 

More details may be found in Hill et al. (2009) and Hinshaw et al. (2009).

#### 2.6.3 Beam Maps

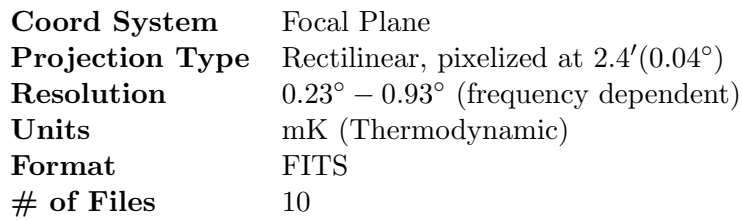

The main and near-sidelobe response of each of the 20 WMAP antenna feeds has been mapped in-flight using observations of Jupiter. The seven-year release is comprised of 13 Jupiter observing seasons: Oct/Nov 2001, Feb/Mar 2002, Nov/Dec 2002, Mar/Apr 2003, Dec 2003/Jan 2004, Apr/May 2004, Jan/Feb 2005, May/Jun 2005, Feb/Mar 2006, Jun/Jul 2006, Mar/Apr 2007, Jul/Aug 2007, and Apr/May 2008. As a prelude to beam analysis, an archive of calibrated time-ordered observations is constructed, consisting of Jupiter passages within roughly 7.0, 5.5, 5.0, 4.0 and 3.5 degrees of either the A- or B-side beam center for K, Ka, Q, V and W bands respectively. The time-ordered observations are corrected to a fiducial Jupiter distance of 5.2 AU, background subtracted and corrected for aberration. To constrain low signal-to-noise beam pedestals, a hybrid TOD archive is then constructed in which model predictions Hill et al. (2009) are substituted for data at the 3, 4, 6, 7 and 10 dBi levels of K,Ka,Q,V and W respectively. This hybrid beam archive serves as the basis for beam map and window function analysis.

For purposes of constructing beam maps, the data in the hybrid beam TOD archive are assigned to 2.4 arcminute bins on a coordinate grid centered on either the A or B-side focal plane axis. The beam response for each feed is computed from the average temperature in each bin. No correction has been made for the side-A vs. side-B input transmission imbalance. These beam maps are convenient for some applications, but are not used in the computation of the flight beam transfer functions. The 2.4 arcminute binning acts as a smoothing kernel which filters high frequency spatial content. The pixelization transfer function may be estimated from the Legendre transform of the symmetrized radial profile of the binning kernel. Assuming a square pixel of 0.04 degrees on a side centered on the origin, the symmetrized radial profile of the binning function may be represented as

$$
f(r) = 1.0 \quad \text{for } r < R
$$
\n
$$
= 1.0 - \frac{4}{\pi} \cos^{-1}(R/r) \quad \text{for } R \le r \le R\sqrt{2}
$$

where  $R = 0.02$  deg. Both the pixelization profile and pixelization transfer function are provided as a useful reminder of the limitations of the 2.4 arcminute binning.

Beam maps are provided in 10 FITS image format files, one file for each differencing assembly. Each file contains:

- Beam map for the A side, in mK (antenna temperature)
- Statistical errors of each bin of the A and B sides beam maps, in mK (antenna temperature). The statistical error are based on the number of observations in each bin. Model points are assigned 100% error.
- Beam map for the B side, in mK (antenna temperature)
- Statistical errors of each bin of the A and B sides beam maps, in mK (antenna temperature)

The beam coordinates form an equal area rectangular coordinate system centered on the optic axis of the spacecraft. They are related to coordinates  $\theta$  (elevation from optic axis) and  $\phi$  (azimuth about optic axis) as follows:

$$
X_{beam} = 2 \sin(\theta/2) \cos(\phi)
$$
  
\n
$$
Y_{beam} = 2 \sin(\theta/2) \sin(\phi)
$$

More details may be found in Hill et al. (2009), Hinshaw et al. (2009) and Jarosik et al. (2007).

### 2.6.4 Beam Radial Profiles

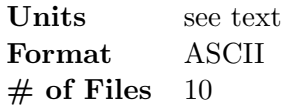

For each differencing assembly, an azimuthally symmetrized radial beam profile is computed by binning the ensemble of individual A- and B- side hybridized Jupiter observations. A constant bin size of 0.25 arcmin is used, and the straight mean of all hybrid samples within a radial bin represents the value for that bin.

More details may be found in Hill et al. (2009) and Hinshaw et al. (2009).

#### 2.6.5 Far-Sidelobe Maps

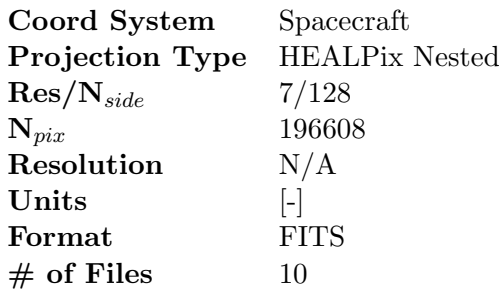

Low resolution (res 7) maps of the antenna gain response over  $4\pi$  steradians for each of the 10 WMAP detector assemblies. While WMAP's optical system gain drops very rapidly when moving away from the main beam line-of-sight, the emission of the extended Galactic foreground can be 1000 times brighter than the fluctuations of the CMB and can cover very large solid angles. It is therefore extremely important to fully characterize the antenna gain response. The Far-Sidelobe Maps are based on compilations of data from the following sources:

- GSFC anechoic chamber antenna range
- Princeton outdoor antenna range
- In flight lunar data
- Physical optics code theoretical predictions

The gain pattern is presented in spacecraft coordinates, such that the X axis is parallel to the plane of the radiators, -Z is the anti-sun direction of the spin axis, and Y is perpendicular to both. The gain,  $4\pi/\Omega^S$ , is relative to isotropic in dimensionless units where  $\Omega^S$  is the symmetrized beam solid angle. Positive values refer to A-side pickup, and negative values to B-side pickup.

These maps are in units of directive gain,  $g_i$ , where i is a pixel; these are the linear units that correspond to dBi. The normalization is such that  $\sum_i (|g_i|) = 2N_{pix}$ , or it would equal  $2N_{pix}$  if the full antenna pattern were represented rather than being cut off at the radius chosen to define the main beam/far-sidelobe boundary.

More details may be found in Hill et al. (2009) and Barnes et al. (2003).

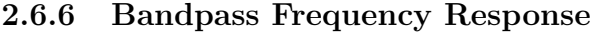

Units see text Format ASCII  $#$  of Files 20

The frequency response of the two detectors in each of WMAP's twenty radiometers (two per differencing assembly) are provided in this dataset; there is one file for each radiometer. Each file contains three columns:

- The first column contains the frequency in GHz.
- The second and third columns contain the frequency response for the two detectors comprising the radiometer. These values are in Rayleigh-Jeans units that have since been normalized to one, so these columns are dimensionless.

In principal the bandpass data for the two detectors should be weighted by their response to a thermal spectrum corresponding to how the WMAP data is calibrated in flight. In practice, weighting this bandpass data based upon the area beneath each response curve should be sufficient.

More details may be found in Jarosik et al. (2003a), Jarosik et al. (2003b) and Jarosik et al. (2007).

## 2.7 Time-Ordered Data

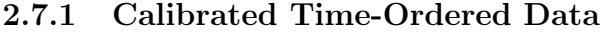

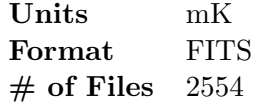

A set of time-ordered data containing the scientific measurements and the most important instrument and spacecraft housekeeping measurements. The scientific data have been calibrated using the final WMAP calibration parameters and are, therefore, supplied in millikelvin. Each pair of radiometer channels have been coadded together, so each observation consists of two measurements.

These data will be described in detail in Chapter 3.

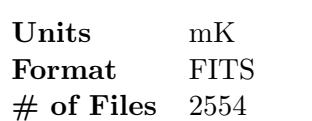

2.7.2 Uncalibrated Time-Ordered Data

A set of time-ordered data containing the scientific measurements and the most important instrument and spacecraft housekeeping measurements. The scientific data have not been calibrated and are, therefore, supplied in counts. All four radiometer channels have been provided.

These data will be described in detail in Chapter 3.

#### 2.7.3 Optimal Time-Domain Filters

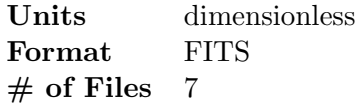

The optimal time-domain filters are used in the creation of the first estimate of the WMAP maximum likelihood sky map solution:

$$
(M^T N^{-1} d)^{-1}
$$

also known as the iteration zero (it0) map. Final maps are produced by multiplying the it0 maps by

$$
(M^T N^{-1} M)^{-1}
$$

through an iterative process.

The  $N^{-1}$  term represents the inverse radiometer noise correlation matrix and is computed using the inverse noise correlation function; this correlation function is the optimal timedomain filter.

There are seven FITS files containing the collection of filters, one for each year of data, and with each file containing filters for all ten differencing assemblies. Each differencing assembly filter is written to its own FITS binary table extension, so there are ten such extensions in each file. The first column represents the lag time measured in samples of that radiometer. The remaining two columns supply the filters for each radiometer.

More details may be found in Jarosik et al. (2007).

## 2.8 Simulated Full Resolution Individual Year Sky Maps

Simulated sky maps result from processing a simulated differential time-ordered data (TOD) stream through the same calibration and analysis pipeline that is used for the flight data.

Simulated TOD are generated by sampling a model sky usign flight-like pointings. The simulation includes:

- A sky model similar to the observed sky, with diffuse Galactic foregrounds and CMB, but no injection of a point source population.
- A realistic noise model for every channel, including white noise, 1/f noise and all interchannel correlations that are known to exist in the radiometers.
- Thermal drifts in instrument gains and baselines which closely follow those occurring in flight.
- Smearing of the sky signal based on finite integration time per data sample.
- Transmission imbalance between the A- and B-side optics.
- Circular Gaussian beams with flight-like full-width-half-max.
- Far-sidelobe beam pickup.

Once the simulated spacecraft, instrument housekeeping and instrument science telemetry packets are generated for the complete seven-year interval, they are processed in the same manner as the flight data to produce yearly simulated sky maps for each differencing assembly. The foreground-cleaned simulated sky maps are generated from the raw simulated sky maps by fitting and then removing a Foreground template model, following the method describe in Hinshaw et al. (2007) and Gold et al. (2010). Because the K and Ka maps were used to produce the foreground models, only Q, V, and W band foreground reduced maps were created and delivered to LAMBDA.

The data is formatted as the individual year flight maps discussed in Section 2.3; see that Section for details.

## 2.8.1 I Maps per Individual DA

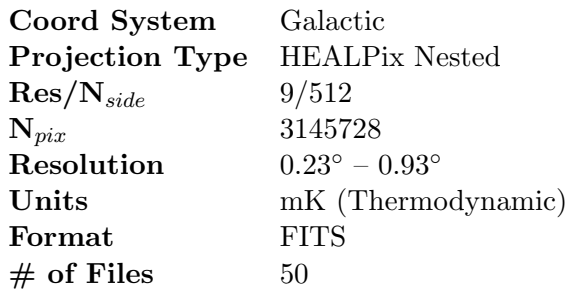

These files contain Stokes I/temperature and N OBS maps for each WMAP differencing assembly.

Pixel noise in units of mK may be evaluated from N<sub>-OBS</sub> with the expression  $\sigma = \sigma_0 / \sqrt{N} \angle OBS$  where:

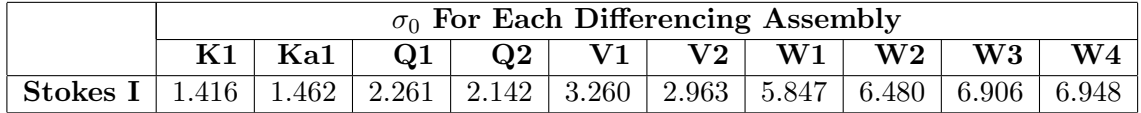

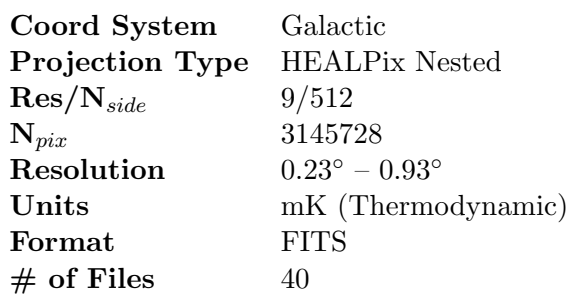

#### 2.8.2 Foreground Reduced I Maps per Individual DA

These files contain Stokes I/temperature and N OBS maps for each WMAP differencing assembly.

A foreground model was removed from these maps using Foreground Template Model discussed in (Hinshaw et al., 2007) and (Gold et al., 2010). Briefly, synchrotron, free-free, and dust emission templates were modeled and then subtracted from the single year 'unreduced' maps. The goal was to produce a set of maps with the foreground removed while retaining WMAP's noise characteristics.

Because the K and Ka maps were used to produce the foreground models, only Q, V, and W band foreground reduced maps were created and delivered to LAMBDA.

Pixel noise in units of mK may be evaluated from N<sub>-OBS</sub> with the expression  $\sigma = \sigma_0 / \sqrt{N} \cdot OBS$  where:

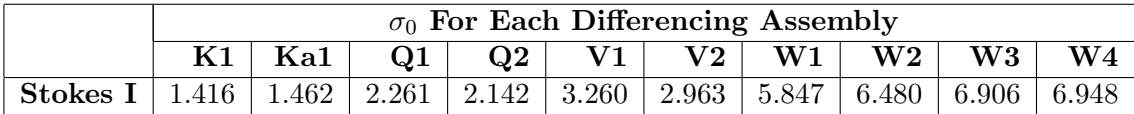

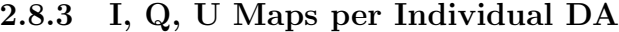

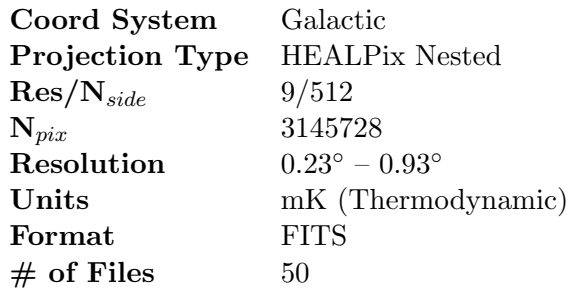

These files contain Stokes I/temperature, Stokes Q, Stokes U, and N OBS maps for each WMAP differencing assembly.

Pixel noise in units of mK may be evaluated from N<sub>-OBS</sub> with the expression  $\sigma = \sigma_0 / \sqrt{N} \angle OBS$  where:

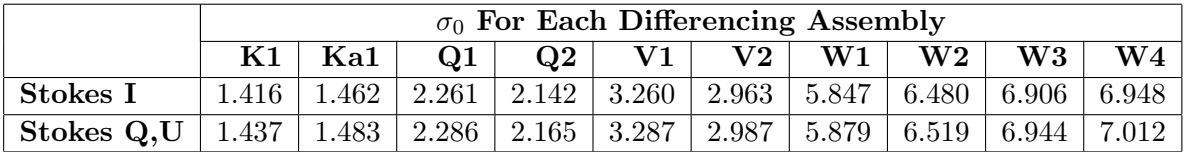

A second binary FITS table is supplied containing 2x2 symmetric noise covariance matrices for the polarization maps.

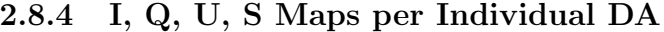

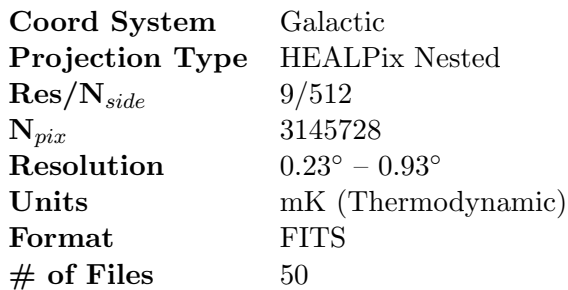

These files contain Stokes I/temperature, Stokes Q, Stokes U, and N<sub>-OBS</sub> maps plus a map containing 'signal' correcting for bandpass mismatch. for each WMAP differencing assembly.

Pixel noise in units of mK may be evaluated from N\_OBS with the expression  $\sigma = \sigma_0 / \sqrt{N} \angle OBS$  where:

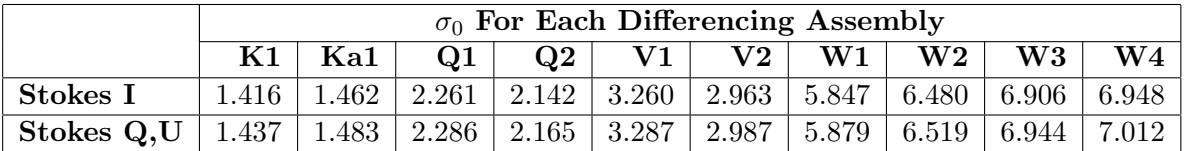

A second binary FITS table is supplied containing 3x3 symmetric noise covariance matrices for the polarization maps.

## Chapter 3

# Time Ordered Data (TOD)

Two complete time-ordered data archives are supplied with the latest WMAP data release; one archive contains calibrated data while the second contains uncalibrated (or raw) data. Each archive is delivered through a collection of compressed tar files; each tar file contains twenty daily telemetry files. The daily files are written using the Flexible Image Transport Standard (FITS) format.

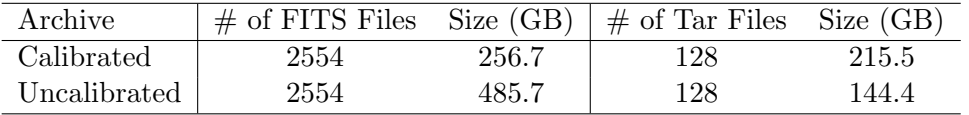

The uncalibrated archive contains all four radiometer channels for each observation; the calibrated archives have been coadded into two radiometer channels to reduce their size. The first calibrated archive has had an hourly baseline removed as part of the calibration process; the second has had a prewhitening filter applied to the data during calibration.

WMAP's Telemetry data consists of many packet types; each packet type contains several measurements with some sort of common theme (see Section 1.6). Once on the ground and delivered to the data analysis facility, these packets are sorted and a subset are combined into records spanning 46.08 seconds; these records comprise the time-ordered data (TOD) archive. This archive is maintained in a collection of files, each spanning one day of data.

The 46.08 second record length is driven by the packet frequency of the analog instrument housekeeping (AIHK) data, which is recorded every 46.08 seconds. There are four digital instrument housekeeping (DIHK) packets and thirty science records (telemetered in two packets per record) for each AIHK packet. The science records are frequently refered to as major science frames.

The TOD archive is distributed to the public through daily files written FITS format. Each file contains five binary FITS tables:

- 1. Meta Data Table
- 2. Science Data Table
- 3. Analog Instrument Housekeeping Data Table
- 4. Digital Instrument Housekeeping Data Table
- 5. Line-Of-Sight Data Table

In four of the five tables, each row has a time associated with it. This time is reported in a modified reduced Julian day format. Packet times require precision to better than one tenth of a millisecond, so in order to retain sufficient precision in the numerical representation of the time, it is necessary to modify the definition of the reduced Julian day. To convert a modified reduced Julian day to a Julian day, add 2,450,000 to its value.

A discussion of each table, followed by a very brief discussion of FITS headers, follows. In these discussions, records refer to TOD records and packets refer to the telemetry packets received from WMAP.

### 3.1 The Meta Data Table

The meta data table contains general information describing each record in the time ordered data archive for that day. Each row corresponds to one 46.08 second record; each column represents:

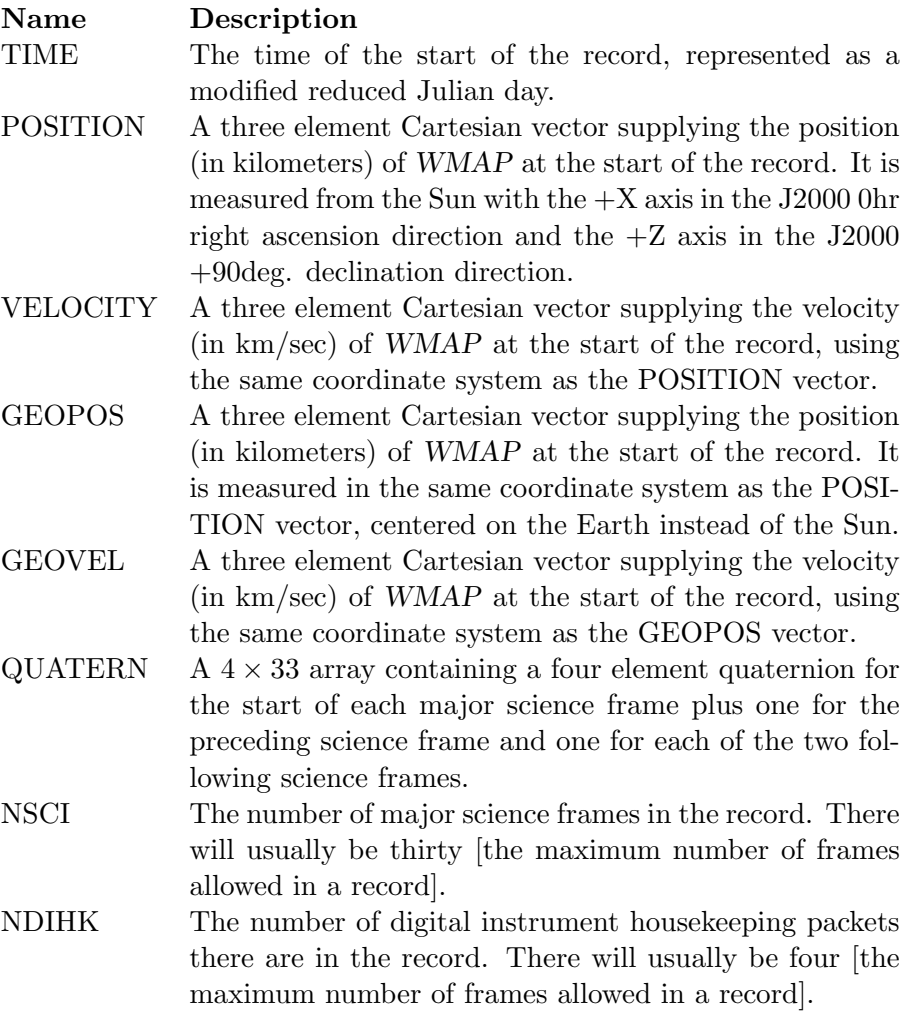

Position and velocity data are received from the spacecraft every 120 seconds. The positions and velocities recorded in the time-ordered data archive have been interpolated to the time recorded in each record.

Attitude data are transmitted from the spacecraft every second. The thirty quaternions corresponding to the science data frames have been interpolated to the start time of the corresponding science frame. The preceding quaternion was interpolated to a time 1.536 seconds prior to the first science frame. The two following quaternions were interpolated in 1.536 second intervals following the thirtieth science frame. In the rare event of a missing science frame, a quaternion is generated for the expected time and stored in this table. NOTE: The slowly varying position and velocity data have been interpolated to the time recorded in the Meta Data Table row. The rapidly-varying quaternions have been specifically interpolated to the start time of each 1.536 sec science frame. The 33 quaternions should be interpolated to the midpoint of each individual science observation when determining the celestial boresight direction appropriate to that observation.

## 3.2 The Science Data Table

The science data table contains the major science frames recorded for that day. Each frame consists of two science data telemetry packets that have been combined into a single data structure.

A single TOD record contains thirty 1.536 second major science frames. The data has been calibrated and are reported in millikelvin. Each row corresponds to one frame; each column represents:

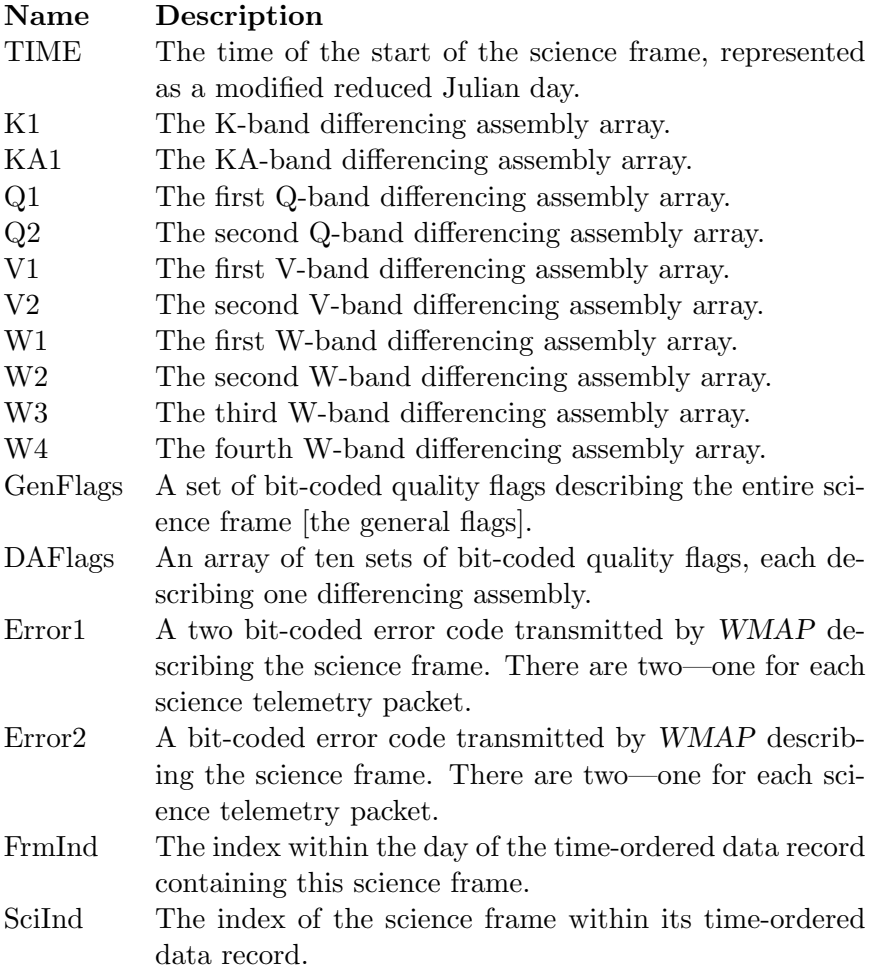

Each differencing assembly (DA) array consists of four channels measured N times where N depends upon the bandpass. For the first data release, however polarization data are not available and the four channels are averaged together,<sup>1</sup> so each differencing assembly array consists of N observations for each DA per channel per major science frame. N for each

<sup>&</sup>lt;sup>1</sup>The IDL procedure pckt2mnemonic (see section 4.2.2) provided with the WMAP software package is designed to be compatible with future data releases and will accept as input any of the four channels but will always return the same average value.

#### bandpass is:

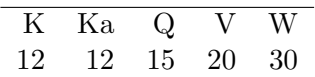

For the three-year data release the calibrated TOD include polarization data as two separate polarization vectors. The average polarization estimate for the detectors is reported. For the uncalibrated data all four detector channels are provided; this data are reported in counts instead of millikelvin. The bit-coded quality flags are set during processing. These flags are:

#### General Flags

- Bit 0 There is a problem with the spacecraft attitude for this science frame.
- Bit 1 A filler telemetry packet (science, instrument, or spacecraft) affects this science frame. A filler packet is an empty frame that replaces a missing packet.
- Bit 2 The transmitter is on. Since the transmitter is now always on this flag will not be implemented.
- Bit 3 WMAP is not in observing mode.
- Bit 4 There is no science data in this frame. Not implemented.
- Bit 5 The sun is visible over the sun shield. In other words, the angle between the sun and the  $+Z$  axis is greater than some angle (see programs.pars for the shield angle).
- Bit 6 The Earth is visible over the sun shield. In other words, the angle between the Earth and the  $+Z$  axis is greater than some angle (see programs.pars for the shield angle).
- Bit 7 The moon is visible over the sun shield. In other words, the angle between the moon and the  $+Z$  axis is greater than some angle (see programs.pars for the shield angle).

#### DA Specific Flags

- Bit 0 This flag indicates that the data in the frame is suspect. An ASCII log file is used to flag time ranges that contain suspect data.
- Bit 1 Mars is visible in the A-side beam.
- Bit 2 Mars is visible in the B-side beam.
- Bit 3 Jupiter is visible in the A-side beam.
- Bit 4 Jupiter is visible in the B-side beam.
- Bit 5 Saturn is visible in the A-side beam.
- Bit 6 Saturn is visible in the B-side beam.
- Bit 7 Uranus is visible in the A-side beam.
- Bit 8 Uranus is visible in the B-side beam.
- Bit 9 Neptune is visible in the A-side beam.
- Bit 10 Neptune is visible in the B-side beam.

Finally, the bit-coded error codes in the science telemetry packets shown below are extracted from the internal WMAP document: "MAP DEU Flight Command and Telemetry Packets Definition," by Carlos Trujillo of NASA/GSFC.

#### Error 1

- Bit 0 Unused.
- Bit 1 Band Buffer Overflow. The memory location where the pointer to the next available storage location inside the Band buffer has been corrupted. In order to avoid writing science data outside the boundaries of the Band buffer, this check is performed prior to storage of the next 40 science data samples into the Band buffer. A detected overflow condition is handled by not storing science data into the Band buffer. Correction of this error is done during science data packetization (the pointer value is cleared as part of cleaning operations).
- Bit 2 K Band Accumulation Buffer Overflow. The memory location where the pointer to the next available storage location for the K Band Accumulation buffer has been corrupted. In order to avoid writing science data outside the boundaries of this buffer, this check is performed prior to calculation of the next K Band accumulated result. If the overflow condition is detected, accumulation data will not be processed nor stored.
- Bit 3 Ka Band Accumulation Buffer Overflow. The memory location where the pointer to the next available storage location for the Ka Band Accumulation buffer has been corrupted. In order to avoid writing science data outside the boundaries of this buffer, this check is performed prior to calculation of the next Ka Band accumulated result. If the overflow condition is detected, accumulation data will not be processed nor stored.
- Bit 4 Q Band Accumulation Buffer Overflow. The memory location where the pointer to the next available storage location for the Q Band Accumulation buffer has been corrupted. In order to avoid writing science data outside the boundaries of this buffer, this check is performed prior to calculation of the next Q Band accumulated result. If the overflow condition is detected, accumulation data will not be processed nor stored.
- Bit 5 V Band Accumulation Buffer Overflow. The memory location where the pointer to the next available storage location for the V Band Accumulation buffer has been corrupted. In order to avoid writing science data outside the boundaries of this buffer, this check is performed prior to calculation of the next V Band accumulated result. If the overflow condition is detected, accumulation data will not be processed nor stored.
- Bit 6 W Band Accumulation Buffer Overflow. The memory location where the pointer to the next available storage location for the W Band Accumulation buffer has been corrupted. In order to avoid writing science data outside the boundaries of this buffer, this check is performed prior to calculation of the next W Band accumulated result. If the overflow condition is detected, accumulation data will not be processed nor stored.
- Bit 7 Science Pointers Out of Spec The values for all the storage and retrieval pointers for Band and Accumulation buffers are examined at the end of each Science Data Cycle. The FSW can be fooled into believing that a Science Data Cycle ended (corruption of Timing.SciDataCycles counter) and attempt an early packetization of the science data. This attempt will be accepted, but the condition is flagged. Clearing all science data cycle counters and pointers (therefore correcting any corrupted memory locations) recovers from this error.

#### Error 2

Bits 1–15 Non-matching channel address counter - For each science data sample collected from the AEU the actual reported address of the sample (0 through 39) is verified against the address value requested by the FSW. Any non-matching address values will void the science data sample collected and a value of 0 will be stored in the expected Band buffer location.

## 3.3 The Analog Instrument Housekeeping (AIHK) Data Table

The AIHK data table contains the AIHK packets recorded for that day. This data represents physical measurements [such as temperatures, voltages, and currents] of the instrument indicating its current state.

A single TOD record contains one AIHK telemetry packet consisting of two 23.04 second sweeps. Each row in the table corresponds to one sweep; each column represents:

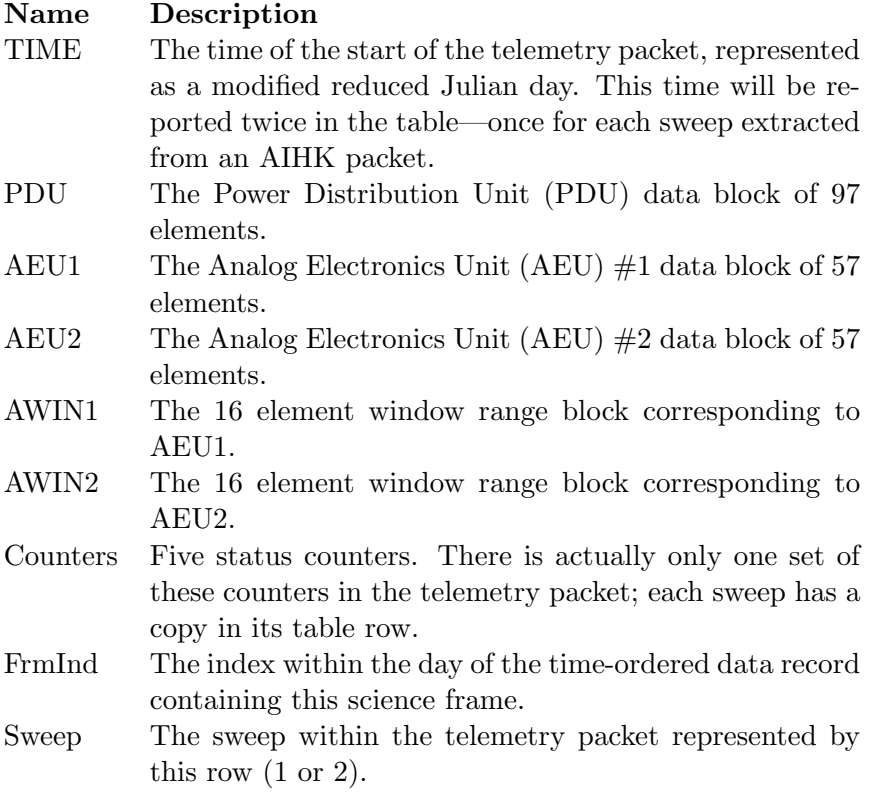

The two AEU data blocks contain 32 elements that require more dynamic range than a single two byte integer can provide. For each of these elements, a one byte window element is provided in the AWIN blocks that essentially adds another byte of dynamic range to those measurements.

## 3.4 The Digital Instrument Housekeeping (DIHK) Data Table

The DIHK data table contains the DIHK packets recorded for that day. This data primarily represents digital status information relating to commands received and current status codes. Physical measurements regarding the digital electronics unit are also transmitted through this packet.

A single TOD record contains four 11.52 second DIHK telemetry packets. A row in the table represents one packet; each column represents:

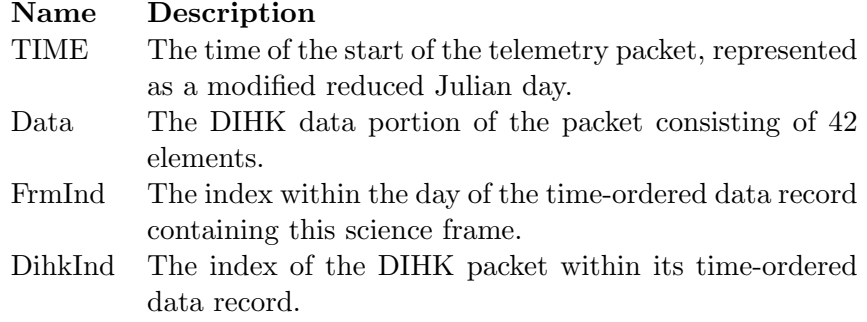

## 3.5 The Line-Of-Sight (LOS) Table

The LOS table provides unit vectors describing the line-of-sight for each microwave horn in spacecraft coordinates. The position and attitude data [attitude provided through the quaternions] may be used with these unit vectors to determine the pointing of WMAP at any given time.

This table consists of a single row of twenty columns. Each column contains a three element unit vector describing the pointing of a single differencing assembly horn on either the A or B side of the spacecraft. The column names are:

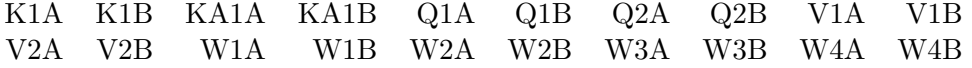

## 3.6 Headers

Each FITS header in the file contains the conversion constant used to transform the reduced Julian day into a standard Julian day; the header keyword is TIME2JD. The primary header also contains:

- The start (keyword STIME) and end (keyword ETIME) times of the data contained by the file in a GMT text format: YYYYDDDhhmmss where YYYY is the year, DDD is the day of the year, hhmmss is the GMT hour, minute, and second of the day.
- The data release date (keyword RELEASE) in the same GMT format.
- The number of TOD records (keyword NUMREC) is stored in the file.

## Chapter 4

# Software

The WMAP IDL<sup>®1</sup> library is a collection of IDL<sup>®</sup> procedures to assist with reading, manipulating and displaying the WMAP data products. The library can be downloaded at:

http://lambda.gsfc.nasa.gov/

As described in Chapter 2 all the WMAP maps are pixelized using the HEALPix system. The HEALPix pixelization scheme Gorski et al. (2005), initially developed by K. Górski, B. Wandelt, and E. Hivon, is a hierarchical equal area isolatitude pixelisation of the sphere. More information and a suite of Fortran and IDL software tools for working with HEALPix format maps is available from the HEALPix web site at:

```
http://healpix.jpl.nasa.gov/
```
### 4.1 FITS Readers

The following routines will read skymaps and time-ordered data.

#### 4.1.1 FITS READ MAP

The FITS\_READ\_MAP routine reads any of WMAP maps data products (I maps, foreground maps, etc., except for map files containing polarization data – to read polarization data products use READ\_COMBINED\_MAP available through the software page) into a R\*4 array. See individual data products for details.

```
CALLING SEQUENCE:
     FITS_READ_Map, File_Name, T, N_obs, [ EHeader, PHeader= ]
INPUTS:
      File_Name - Character name of archive map FITS file, scalar string
  A .fits extension is optional. Compressed files (with a
  .gz extension) are allowed.
```
<sup>&</sup>lt;sup>1</sup>IDL<sup>®</sup> is a trademark of ITT Visual Information Solutions, 4990 Pearl East Circle, Boulder, CO 80301: http://www.ittvis.com

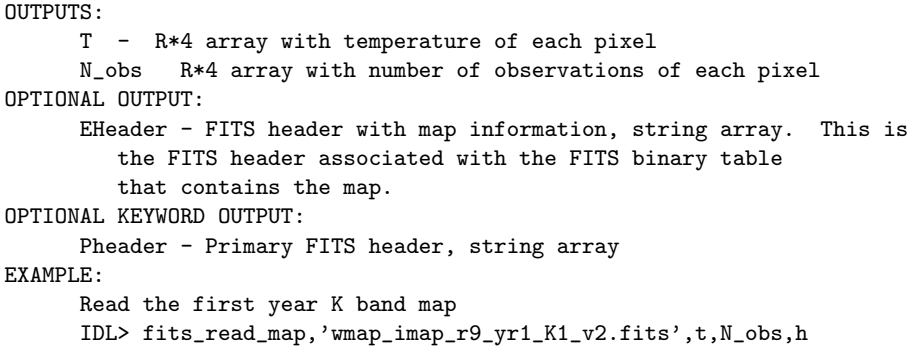

#### 4.1.2 READ COMBINED MAP

The READ\_COMBINED\_MAP routine reads all of WMAP maps data products containing polarization data into a R\*4 array. See individual data products for details.

```
CALLING SEQUENCE:
     Read_Combined_Map, FileName, Imap, Qmap, UMap [, Smap]
INPUTS:
     FileName - The name of the FITS file.
OUTPUTS:
     Imap - The Stokes I map.
      Qmap - The Stokes Q map.
     Umap - The Stokes U map.
     Smap - The spurious signal map, if available.
OUTPUT KEYWORDS:
     N_Obs - The N_Obs column.
     PolWtArr - The polarization weights matrix. This will be
           a 2x2xN or 3x3xN array depending upon the contents
           of the weights binary table. The 3x3xN option
          will be accompanied by an Smap array.
     PriHdr - The primary FITS header.
     StokesHdr - The Stokes data binary table FITS header.
     PolWtHdr - The weights matrix binary table FITS header.
COMMENTS:
      'mrdfits.pro' is used to read the contents of the file.
     Two spellings of the Q and U columns are supported:
      p_POLARIZATION and p_POLARISATION
      The relevant binary FITS tables must be the first two extensions
     in the file, but the order of these two is irrelevant.
EXAMPLE:
     Read the three year Q1 band map
      IDL> fits_read_map,'wmap_iqumap_r9_3yr_Q1_v2.fits',t,q,u,s,N_obs=n,...
```
#### 4.1.3 FITS READ TOD

Read a WMAP time-ordered data FITS file (e.g.  $map_q$ -imap-yr1-v1.fits) into an IDL<sup>®</sup> structure.

CALLING SEQUENCE: FITS\_READ\_TOD, file, arch, [/NOHK] INPUTS: file - The name of the FITS file to read. OUTPUTS: arch - The TOD data structure. See the function TOD\_FORMAT() for additional information about this structure OPTIONAL INPUT KEYWORD: /NOHK - If set, Then no housekeeping information is Returned, and only the time stamp and science data are defined in the output structure EXAMPLE: Read the time-ordered data for day 221 of year 2002 into an output structure IDL> file ='MAP\_tod\_20022202357\_20022212357.fits' IDL> FITS\_READ\_TOD, file, arch COMMENTS: The sci array in the archive record contains the science data; there are thirty major science frames in each record; each of the frequency bands has some number of observations in each of these frames; the number of observations will be mentioned below. Further, the science data in each archive record assumes a four-channel form for each observation of each differencing assembly (DA). If the file contains a single channel for each DA, each of the four channels of an observation for the DA will contain the same single value. If the file contains two channels for each DA, the first two channels will contain the first channel from the file; the second two channels will contain the second channel from the file. Finally, if the file contains four channels for each DA then each channel in the output structure will contain a separate value. The science data is stored in the output structure by bandpass (K, Ka, Q, V, and W). These bandpass arrays map to the DAs as follows: arch.sci.k [ 0: 3,nobs] -- K1 (nobs=12) arch.sci.ka[ 0: 3,nobs] -- Ka1 (nobs=12)

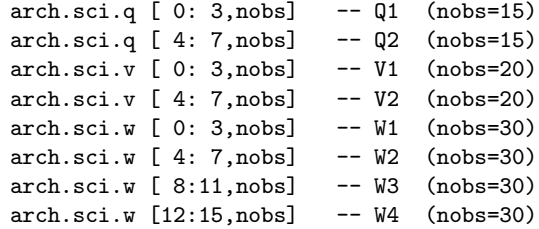

## 4.2 Time-Ordered Data Access

The following routines can be used to extract specific fields or manipulate the time-ordered data.

The WMAP pointing direction for any given observation in the time-ordered data can be computed using the TOD to Sky Coords (see section 4.2.4) IDL procedure; see the discussion of that procedure below for more details.

#### 4.2.1 Interpolate Quaternions

This is procedure interpolate quaternions extracted from WMAP time-ordered data.

```
CALLING SEQUENCE:
      Interpolate_Quaternions, input_q, offset, interp_q [, status]
INPUTS:
      input_q - Set of 4 evenly-spaced quaternions (in a 4x4 array).
          See the COMMENTS section for how this array should
          be arranged.
      offset - Dimensionless time offset relative to the first quaternion.
OUTPUTS:
      interp_q - The interpolated quaternion.
      status - A status code:
                0=normal interpolation,
               -1=normal extrapolation--low,
               -2=normal extrapolation--high,
                1=offset out of bounds--low,
                2=offset out of bounds--high,
KEYWORDS:
      ExtLimit - The dimensionless extrapolation limit; it defines the
           permitted range in Offset. If this optional parameter
           is not supplied then it defaults to 1.0, resulting in
           a permitted range in Offset of -1 to 4 (0 to 3 indicates
           interpolation while anything outside that range indicates
           extrapolation).
      Transpose - If present and nonzero, the transpose of the input_q
           array is used.
      Dmax - Sets the maximum allowed displacement between adjacent q's.
  Physically, |delta_q|^2 = |omega*delta_t|^2 = |omega*delta_t|^2, the default
  is 0.02 rad^2 (omega ~ 10 deg/sec, delta_t=1.536 sec)
  which should cover all map applications. Any displacements
  larger than Dmax will produce an error condition.
      Verbose - If present and nonzero, the input and intermediate
  quaternions and the result will be printed.
COMMENTS:
      This routine expects a unifomly sampled set of quaternions Q1,Q2,Q3,Q4.
      It interpolate a quaternion for any time between Q1 and Q4, inclusive.
      The output is calculated at a time T_Out, expressed in terms of the
      sampling of the input quaternions:
          T_lut - T(Q1)
              Offset = -----------------
```
 $T(Q2) - T(Q1)$ 

where T(Q1) is the time at quaternion Q1, and so forth. That is, the time for the output quaternion (variable OFFSET) should be a number in the range -1.000 to 4.000 inclusive. Input values outside that range result in an error. Input values outside 0.0 to 3.0 result in extrapolation instead of interpolation.

In other words, Offset is essentially a floating point subscript, similar to the those used by the IDL intrinsic routine INTERPOLATE.

For optimal results, OFFSET should be in the range [1.0, 2.0] -- that is, the input quaternions Q1...Q4 should be arranged such that 2 come before the desired output and 2 come after.

This routine expects input\_q to be ordered as follows, where Q1-Q4 are the 4 input quaternions:  $input_q = [ [Q1], [Q2], [Q3], [Q4]]$ i.e., the Y subscript selects a quaternion and the X subscript selects an element.

If passing  $input_q = transpose([[Q1], [Q2], [Q3], [Q4]])$ i.e., so that the X subscript selects a quaternion, and the Y subscript selects an element, then use the Transpose keyword.

```
All computations are performed in double precision, and a double
precision quaternion is returned regardless of the data type of
the input quaternions.
```
#### 4.2.2 Pckt2Mnemonic()

This is a procedure to extract data for a given mnemonic from a packet in the time-ordered data (include both digital and analog housekeeping data as well as science data)

```
CALLING SEQUENCE:
      data = Pckt2Mnemonic(Pckt, Mnemonic [, Status])
INPUTS:
  Pckt - IDL structure giving Time-ordered data, e.g. as read by
                 FITS_READ_TOD
  Mnemonic - scalar string giving the mnemonic to extract, e.g. 'DK113'
OUTPUTS:
  Status - A status code: 0=success, -1=error.
RETURNED:
  data - The extracted data.
OPTIONAL INPUT KEYWORDS:
  /TIME - If present and nonzero, the data returned as DLBARR[N,2]
             where data[*,0] gives the WMAP reduced Julian date, and
             data[*,1] gives the extracted data. It is usually preferable
```
NFRAMES - The number of major frames over which to average detector data or produce an rms of detector data. Only applies to science data mnemonics beginning with 'A' (average) or 'R' (rms). Default =  $1$  MF. Other keywords are used by the various data extraction routines. OPTIONAL OUTPUT KEYWORD: TJ - vector of WMAP-reduced Julian dates associated with each data point EXAMPLE: After reading a TOD file the Pckt2Mnemonic procedure can be used to extract any of the mnemonics defined in Appendix B. Extract the raw science data for channel K113 and its time base: IDL> dk113\_data = Pckt2Mnemonic(arch, 'dk113', tj=tj\_sci) Extract the major frame average for the same channel: IDL> adk114\_data = Pckt2Mnemonic(arch, 'adk114', tj=atj\_sci) Extract the temperature measured by the sensor at the top of the A side primary (dtatopprit): IDL> trs = Pckt2Mnemonic(arch, 'dtatopprit', tj=tj\_trs)

to use the TJ output keyword to obtain the Julian dates.

#### 4.2.3 Quat\_to\_Sky\_Coords

This is a procedure to extract time series list of coordinates from an array of input quaternions.

```
CALLING SEQUENCE:
   QUAT_TO_SKY_COORDS, Q, DA_str, [Res, ECL= , GAL=, CEL=, PIXEL = ]
INPUTS:
   Q An array of quaternions of size 4xN.
OPTIONAL INPUTS:
   DA_str Case-insensitive string containing the DA to process:
      'K1',Ka1',Q1','Q2','V1','V2','W1','W2','W3','W4'. If not
     supplied or set to '', then the mean optical axis is used.
   Res Integer(1-13) giving the resolution of the returned nested
     Healpix pixel number. Only required if the output PIXEL
     keyword is supplied.
OPTIONAL INPUT KEYWORD:
  Side - String -- either 'A' or 'B' or 'AB' specifying which side of the
  spacecraft to compute coordinates for. Default is 'AB' to compute
  for both sides.
OUTPUT KEYWORDS:
   If only 1 side is specified, then the following output arrays will be
   N X 2 rather than N X 4
```

```
ECL N X 4 array containing ecliptic long & lat for side A,
     ecliptic long & lat for side B.
GAL N X 4 array containing galactic long & lat for side A,
     galactic long & lat for side B.
CEL N X 4 array containing RA & Dec in degrees for side A,
     RA & Dec in degrees for side B.
PIXEL N X 2 array containing pixel number for side A,
     pixel number for side B. The Side keyword is ignored.
EXAMPLE:
   Find the Side A pointing of the K band in Galactic coordinates for
   the first science frame in a TOD file
   IDL> fits_read_tod, 'MAP_tod_20022162357_20022172357.fits', tod
   IDL> q = tod[0].quaternions ;Extract first 4 x 33 quaternion array
   IDL> quat_to_sky_coords, q[*,1:30], 'K1', gal = gal
   The subscripts [1:30] are used since the first quaternion is for the
   preceding science frame, and the last two are for the subsequent science
   frame
PROCEDURES USED:
   COORTRANS, Q2M WMAP Library
   VEC2PIX_NEST HealPix Library
   FTAB_EXT IDLAstro Library
```
#### 4.2.4 TOD\_to\_Sky\_Coords

This is a procedure to extract time series list of coordinates from an array of time-ordered data records.

```
CALLING SEQUENCE:
   TOD_to_Sky_Coords, TOD, DA_str, [Res, Side=, /MajorFrm, /Center,
    ECL=, GAL=, CEL=, PIXEL= ]
INPUTS:
   TOD An array of 'N' WMAP time-ordered data records, of
     the same structure as returned by READ_TOD_FITS.
OPTIONAL INPUTS:
   DA_str Case-insensitive string containing the DA to process:
     'K1',Ka1',Q1','Q2','V1','V2','W1','W2','W3','W4'. If not
     supplied or set to '', then the mean optical axis is used;
    this can be done ONLY if the MajorFrm keyword is set.
    Res Integer(1-13) giving the resolution of the returned nested
    Healpix pixel number. Required if the output PIXEL
    keyword is supplied.
OPTIONAL INPUT KEYWORD:
    Side A string containing either 'A' or 'B' or 'AB' specifying which
     side of the spacecraft to compute coordinates for. Default
    is 'AB' to compute for both sides.
   MajorFrm If present and non-zero the coordinates for a DA at the start
    of each major science frame are returned. See the comments
     section for more details.
    Center If present and non-zero the coordinates returned are interpolated
     to the center of each observation. This keyword is ignored if
```
```
MajorFrm is set.
OUTPUT KEYWORDS:
   If only one side is specified, then the following output arrays will be
   N x 30 x M x 2 rather than N x 30 x M x 4. More details concerning
   the output arrays is supplied below in COMMENTS.
   ECL Array containing ecliptic long & lat for side A,
    ecliptic long & lat for side B.
   GAL Array containing galactic long & lat for side A,
    galactic long & lat for side B.
   CEL Array containing RA & Dec in degrees for side A,
    RA & Dec in degrees for side B.
   PIXEL N x 30 x M x 2 array containing pixel number for side A,
    pixel number for side B. The Side keyword is ignored.
EXAMPLE:
   Find the Side A pointing of the K band in Galactic coordinates for
   the first science frame in a TOD file
   IDL> fits_read_tod, 'MAP_tod_20022162357_20022172357.fits', tod
    IDL> tod_to_sky_coords, tod[0], 'K1', Gal=gal, /MajorFrm
COMMENTS:
   This procedure is a wrapper to the Quat_to_Sky_Coords procedure,
    encapsulating the second two steps in the example described in that
    procedure, and interpolating quaternions as necessary while setting
    the call up.
   There are thirty major science frames (sci elements) in each TOD
   record (thus N x 30 x M x 4 output arrays); these are separated
    in time by 1.536 seconds. M is the number of observations for a DA:
     K1 & Ka1 - 12
     Q1 & gQ2 - 15V1 & V2 - 20
     W1 - W4 - 30The coordinates returned at those at the start each observation unless
    the /Center keyword is specified; in that event the coordinates are
    interpolated to the center of each observation.
    If the /MajorFrm keyword is specified then the coordinates returned
    are those of the start of each major science frame in each TOD record.
    In this event the arrays returned will be dimensioned N x 30 x 4
    (N x 30 x 2 for the PIXEL array, and for the other arrays if only
   one side is specified).
   When computing the coordinates for each observation of a DA, this
   procedure may take quite a while to return!
PROCEDURES USED:
    Quat_to_Sky_Coords, Interpolate_Quaternions WMAP Library
```
## 4.3 Mapping Procedures

The following routines will transform a temperature map in HEALPIX projection into a flat-map projection and allow the user to draw various overlays.

## 4.3.1 REPROJ HEALPIX

This procedure converts a HealPix image to a flat map projection without doing any intensity scaling, i.e., the pixel values are in their original units.

```
CALLING SEQUENCE:
  REPROJ_HEALPIX, T, Proj, Subs, [COORD=[1-9], PROJECT=[1,2],
                                SIZE=[1-5], MASK= ]
INPUT ARGUMENT:
  T - Vector giving input HEALPix pixel list, full sky.
OUTPUT ARGUMENT:
  Proj - Output reprojected map, 2-d array
  Subs - Subscripts that generate the projection from
          the HEALPix vector.
INPUT KEYWORDS
The following keywords are passed to GET_HEAL_LUT via _EXTRA:
User will be prompted for the following values if they are not
supplied as keywords:
COORD - Scalar Integer (1-9) giving the coordinate system transformation
                        Display
            Galactic Celestial Ecliptic
  Native:
  Galactic 1 2 3
  Celestial 4 5 6
  Ecliptic 7 8 9
PROJECT - Scalar integer (1 or 2) giving the type of projection:
          1 - Mollweide
          2 - Zenithal Equal Area
SIZE - Scalar integer giving the size of the output image described
      by the table:
          1 -- Small (512 x 256)
          2 -- Medium (1024 x 512)
          3 -- Large (2048 x 1024)
          4 -- X large (4096 x 2048)
          5 -- XX large (8192 x 4096, mollweide, native
                                   coordinates only)
OUTPUT KEYWORD:
  Mask - Mask outlining the data/nondata ellipse. Same size as
           the output proj parameter
```

```
EXAMPLE: Display the K band all-sky map in Galactic coordinates in a
         medium (1024 x 512) size Mollweide projection scaled between
         -0.2 and 1.3 mK.
   IDL> fits_read_map,'map_k_imap_yr1_v1.fits',t,n
```

```
IDL> reproj_healpix,t,proj,coord=1,project=1,size=2
IDL> tv,bytscl(proj,-.2,1.3)
```
## 4.3.2 HEALINFO

This procedure prints or returns values describing HEALPix formats of varying resolution.

```
INPUT ARGUMENTS:
```

```
No positional arguments.
```
#### INPUT KEYWORDS:

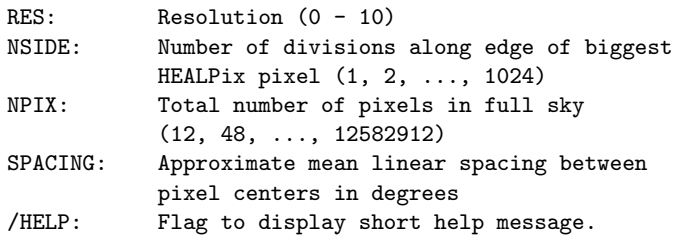

OUTPUT KEYWORDS:

```
These mean the same thing as the corresponding input
keywords, except they are used to return results.
   GET_RES
  GET_NSIDE
  GET_NPIX
```
### 4.3.3 HEALPIX Nested Vectors

Procedure to read Cartesian  $[X, Y, Z]$  direction vectors from (FITS) binary file for HEALPix pixel scheme, nested pixel order.

```
CALLING SEQUENCE:
   HEALPIX_Nested_Vectors, resolution, Px, Py, Pz
INPUTS:
  Resolution - Scalar integer (3-9) giving the HEALPix resolution
OUTPUTS:
   Px, Py, Pz, - vectors giving the Cartesian direction vectors for the
                 specified resolution. The number of elements will be
                 768, 3072, 12288, 49152, 196608, 786432 or 3145728 as
                 the resolution is increased from 3 to 9.
```
## 4.3.4 GRID OVERLAY

Plot coordinate grid lines on a map projection.

CALLING SEQUENCE: grid\_overlay, [ PROJ={'M','Z'}, IMCOORD={'G','E','C'},  $GRCOORD = {'G', 'E', 'C", COLOR =, /PS, IMAGE=, }$ LON= , LAT=, /ZBUFF ] INPUTS: none required, if defaults are satisfactory. OUTPUTS: output consists of a plot, either to screen or postscript file. OPTIONAL INPUT KEYWORDS: proj - char string - Single character specifying the projection type of the plot. Either 'M' (Mollweide) or 'Z' (Zenithal Equal Area) are allowed. Case insensitive. Defaults to 'M'. imcoord - char string - Single character specifying the coordinate system of the image projection. Three systems are recognized: 'E' (Ecliptic J2000), 'G' (Galactic) or 'C' (Celestial J2000). Case insensitive. Defaults to 'G'. grcoord - char string - Single character specifying the coordinate system of the grid overlay. Three systems are recognized: 'E' (Ecliptic J2000), 'G' (Galactic) or 'C' (Celestial J2000). Case insensitive. Defaults to 'G'. color - byte - The color (range 0-255) used to plot the grid pattern. Defaults to 0. /ps - value=0 or 1 - Set this keyword to direct the plot to a postscript file. The output file is named 'grid\_overlay.ps'. If not set, plot will be directed to the screen (windows device). image - bytarr - A byte-scaled image over which the grid will be plotted. If not specified, the procedure will plot within the current window (screen) or plot a grid with no image to the postscript file (/ps). lon - fltarr - lines of constant longitude, in degrees. Default is every 15 degrees centered on 0. Specifying lon=-1000. results in NO longitude lines. lat - fltarr - lines of constant latitude, in degrees. Default is every 10 degrees centered on 0. Specifying lat=-1000. results in NO latitude lines. /zbuff - value=0 or 1 - Set this keyword if plotting to the z buffer is desired.

```
EXAMPLE:
   Plot ecliptic coordinates grid over the current image
   IDL> grid_overlay, GRCOORD='E'
   Plot a default grid (Mollweide, Galactic) over an image (Kmoll)
   to a postscript file
   IDL> grid_overlay,image=bytscl(Kmoll,0,300),/ps
 COMMENTS:
   The routine scales the overlay to fill the screen window. If the
```
user is trying to overlay an image on the screen which does not fill the window, then the overlay will be scaled incorrectly. The user need not worry about this when creating a postscript image, as the image and overlay are scaled together automatically when producing the .ps file.

The Zenithal equal area plot has a hard time plotting the lat=0 edge border. This can be remedied by plotting lat=[-0.00000001,0.0000000001] in its place (and this is what the code does by default).

## 4.3.5 CIRCOPLOT

Plots a circle of user-requested radius over an image projection. Circle is centered on the cursor position specified either by the user clicking the left mouse button (screen) or providing a coordinate list (postscript). Option also exists to indicate WMAP-visible portions of circle.

```
CALLING SEQUENCE:
   circoplot [,radius=radius] [,proj={'M','Z'} [,color=num]
             [ /visible] [, coord={'G', 'E', 'C'},
             [/ps [,image=image] [,ctable=num] [,coorlist=coorlist]
INPUTS:
   Screen mode:
     User positions cursor over image and clicks left mouse button to
     specify circle center.
     Routine remains active until the user clicks the right mouse button.
   Postscript mode:
     User provides a list of centers via coorlist keyword.
OUTPUTS:
   Screen mode:
     Output consists of a circle outline overlayed on an already existing
     image. A small cross is drawn at the requested the circle center
     position. Multiple circles may be drawn during the one call to
     circoplot. Click on right mouse button while the cursor is on the
     image to exit. If /visible is specified, triangles are plotted over
     the WMAP-visible segments of the circle.
   Postscript mode:
     Outputs similar to screen mode and written to file circoplot.ps.
```
Plot symbols have been tailored for hardcopy. Postscript is written in portrait deliberately to allow user the option of using eps and preview options within ghostview.

KEYWORDS:

- radius float Radius of the circle, in degrees. Default value = 141 deg.
- proj char string Single character specifying the projection type of the underlying image. Either 'M' (Mollweide) or 'Z' (Zenithal Equal area) are allowed. Case insensitive. Defaults to 'M'.
- color byte The color (range 0-255) used to plot the circle and plot symbols. Defaults to 0
- /visible Set this keyword to have circoplot indicate those portions of the circle in which the spin axis is within 22.5 deg of the ecliptic. The result is coordinate system dependent -- see the coord keyword.
- coord char string -THIS KEYWORD IS MEANINGFUL ONLY IF /VISIBLE IS SPECIFIED. Single character specifying the coordinate system of the projection. Three systems are recognized: 'E' (Ecliptic J2000), 'G' (Galactic) or 'C' (Celestial J2000). Case insensitive. Defaults to 'G'.
- ps value=0 or 1 Set this keyword to direct the plot to a postscript file. The output file is named 'circoplot.ps'. If not set, plot will be directed to the screen (windows device).
- coorlist fltarr A list of circle center coordinates, in the coordinate system OF THE UNDERLYING IMAGE. Format is [2,N] where N is the number of centers. Must be present when /ps is requested, and is only implemented for ps at present.
- image bytarr A byte-scaled image over which the circles will be plotted. At present, only implemented for /ps, since user can already plot over an existing image on the screen.
- ctable long A number specifying which standard IDL color table to load. Only implemented for /ps.

#### EXAMPLE:

IDL> circoplot,radius=10,proj='Z',color=20

```
IDL> circoplot,/vis,color=100,coord='e'
IDL> circoplot,image=myimage,coorlist=[[120,50],[130,80]],/ps
```
## 4.3.6 PLANET OVERLAY

Plot a cross at the position of the chosen planet over an existing image within a screen window.

```
CALLING SEQUENCE:
   planet_overlay,gmt=gmt,jd=jd [,planet=planet] [,coord={'G','E','C'}]
                                 [,proj={'M','Z'}] [,color=color]
INPUTS:
   At minimum, use must specify a time, using either the GMT or JD
   keywords (but not both).
OUTPUTS:
   output consists of a plot to screen.
KEYWORDS:
   gmt - char string - WMAP GMT time for which the planet position is
                        to be computed, e.g., '2000345000000'. Valid
                        GMTs lie between 1 Nov 2000 and 20 April 2003.
                       Do not specify GMT if you are already using the
                       JD keyword.
   jd - scalar or vector - Julian date for which the planet position is
                       to be computed. Only JDs between 2451849.5 and
                        2452749.5 are accepted. It is acceptable to
                        input a reduced Julian date with values
                       between 1849.4 and 2749.5.
                       Do not specify JD if you are already using the
                       GMT keyword.
   planet - char string - Name of the planet. Only one planet may
                        be specified. Valid planet names are
                        'mars', 'jupiter', 'saturn', 'uranus', 'neptune'.
                       Default planet = 'jupiter'.
   proj - char string - Single character specifying the projection type
                        of the plot. Either 'M' (Mollweide) or
                        'Z' (Zenithal Equal Area) are allowed. Case
                        insensitive. Defaults to 'M'.
   coord - char string - Single character specifying the coordinate
                        system of the projection. Three systems are
                       recognized: 'E' (Ecliptic J2000), 'G' (Galactic)
                       or 'C' (Celestial J2000). Case insensitive.
                       Defaults to 'G'.
   color - byte - The color (range 0-255) used to plot the
```

```
scan pattern. Defaults to 0.
COMMON BLOCKS:
  None.
ROUTINES CALLED:
   is_ieee_big(), gmt2jul, coortrans, mollweide_xy, zea_xy
EXTERNAL FILES REFERENCED:
   The FITS file JPLEPH.405 \$MAP_REF/planet_overlay/ provides the JPL
   DE405 ephemeris (as Chebyshev polynomials).
EXAMPLE:
   To overplot Jupiter's positions for 500 days on a Galactic Mollweide
   projection:
     IDL> jd0= 1850.0
     IDL> planet_overlay,jd=jd0+dindgen(500)
COMMENTS:
   The routine scales the overlay to fill the screen window. If the
   user is trying to overlay an image on the screen which does not
```
fill the window, then the overlay will be scaled incorrectly.

## 4.4 Transformations

The following routines can be used to convert between different time systems or projections.

### 4.4.1 TIMETRANSFORM

Converts one time format into another.

```
CALLING SEQUENCE:
   TimeTransform, input [, output], TransKeyword
INPUTS:
   input - The input time. (See KEYWORDS for details.)
OUTPUTS:
   output - The converted time. (See KEYWORDS for details.)
INPUT KEYWORDS:
   /Date2Jul - Converts a Gregorian date into reduced Julian day.
                Input should be a 3-6 element array containing the date:
                [year, month, day, hour, minute, second]. Time of day
               elements are optional.
   /DayOfYear - Returns the day of the year for a given date. Input
               should be a 3-5 element array containing the date:
                [year, month, day, hour, minute]
   /DispGMT - Converts a GMT string into a more readable string.
   /DispTS - Converts a WMAP timestamp into a more human readable format
   /DOY2Date - Determines the date from day-of-year and year. Input
                should be a 2 element array containing the day of year
```

```
and year. Output will be a 5 element array containing
               the date: [year, month, day, hour, minute]
   /DOY2Jul - Determines the reduced Julian day from day-of-year and
               year. Input should be a 2 element array containing the
               day of year and year.
   /GMT2Jul - Converts a WMAP GMT date/time string into a Julian day.
   /GMT2TS - Converts a WMAP GMT into a WMAP timestamp.
   /GMT2YMD - Converts the YYYYDDD portion of a GMT string to the format
               YYYY:MM:DD.
   /Jul2Date - Converts a reduced Julian day into a Gregorian date
               and time. Output consists of a 6 element array containing
               the date: [year, month, day, hour, minute, second].
   /Jul2GMT - Converts a reduced Julian day into a WMAP GMT date/time .
   /Jul2Tel - Converts a reduced Julian day into a telemetry structure
               timestamp. The telemetry structure must already exist!
   /Tel2Jul - Converts a packet time stamp into a reduced Julian day.
   /TS2GMT - Converts a WMAP timestamp into a WMAP GMT.
   /TS2Jul - Converts an array of time stamps into reduced Julian days.
   Reference - The timestamp reference time in GMT format.
   /Verbose - If present and nonzero, the output value is written
               to the screen.
   _EXTRA - IDL keyword inheritance. Keywords required by the
               conversion routines can be passed directly to them
               simply by specifying them in the call to this routine.
COMMENTS:
   A conversion keyword indicating the type of conversion MUST be
   specified.
   Reduced Julian days referred to here are WMAP Reduced Julian days:
   Full Julian day - 2450000
EXAMPLE:
   Covert the WMAP reduced Julian day extracted using Pckt2mnemonic into
   a GMT string YYYYDDDhhmmsscccc000
     IDL> adk114_data = pckt2mnemonic(arch, 'adk114', tj=atj_sci)
     IDL> TimeTransform, atj_sci, GMT_string, /jul2gmt
     IDL> print, GTM_string[0]
     20013612359350260000
```
## 4.4.2 COORTRANS

Transforms between various J2000 coordinate systems. No precession is performed.

```
CALLING SEQUENCE:
     coortrans,coor_in,coor_out,code [, /lonlat ]
INPUTS:
   coor_in - fltarr OR dblarr - The input coordinates, specified either
                        as (lon,lat) pairs or unit vector arrays.
                        Unit vectors must be of dimension (N,3).
```
Lonlat pairs must be of dimension (N,2). code - char string - Character string specifying the desired coordinate transformation. Only ONE code may be requested at a time. Valid codes are: 'c2e' - in = celestial out = ecliptic  $'e2c' - in = ecliptic \quad out = celestial$ 'g2e' - in = galactic out = ecliptic  $'e2g' - in = ecliptic \quad out = galactic$  $'c2g'$  - in = celestial out = galactic  $'g2c'$  - in = galactic out = celestial 'u2ll'- in = unit vector out = lon,lat 'll2u'- in = lon,lat out = unit vector OUTPUTS: coor\_out - dblarr - The output coordinates, returned as unit vectors unless /lonlat is set by the user. Unit vectors are returned with dimension  $(N,3)$ . Lonlat pairs are returned with dimension (N,2). OPTIONAL INPUT KEYWORDS: /lonlat - Set this keyword to get output coordinates returned as longitude,latitude pairs. (Superfluous if code = 'u2ll'). COMMON BLOCKS: None. ROUTINES CALLED: get\_rot\_matrix() EXAMPLE: Transform from celestial unit vectors  $(x,y,z)$  to Galactic  $(lon,lat)$ : coortrans,[[x],[y],[z]],galcoor,'c2g',/lonlat COMMENTS: The routine does some rudimentary checking to ensure the input and output formats agree with the requested transformation code. It also will bounce out if the unit vectors are not normalized. Rotation matrices are computed by the routine get\_rot\_matrix().

## 4.5 Widgets

## 4.5.1 MAP DATE

This widget computes and displays dates and times in the various systems used internally by the WMAP project. The widget has two modes: continuous update, and calculator. The default mode is to update to the current time once per second. To enter your own data for computations, you need to stop the update, which you can do using the button Press for Calculator Mode.

Click on text fields to enter values in them. When you hit the Enter key on your keyboard, the changes will propagate through all the quantities in a reasonable way. Self-contradictory data will not mess up the computation, because the program will just use the last type of date and time that you altered. Because continuous update mode is based on system (local) time, the time zone needs to be selected with the droplist at the upper right.

#### 4.5.2 MAPVIEW

This widget displays a HEALPix sky map, and lets the user zoom in on regions of the map on the fly.

#### IDL> mapview,file='map\_w1\_imap\_yr1\_v1.fits'

The widget displays two images on the right: the upper image is an all-sky map (a Mollweide projection in Galactic coordinates), with a circle drawn over the zoomed region. The lower 512 x 512 image displays the zoomed region. The images are manipulated using the mouse cursor and the control panels on the left.

The Control panel functions are (from top to bottom)

- 1. Select Map Choose whether to display temperature or number of observations
- 2. Cursor Info Informational panel giving the Galactic coordinates, Healpix pixel number and pixel value of the current cursor position in either the all-sky or zoomed image. (The panel is disabled if the cursor is not over either image.)
- 3. Color Scaling lets the user choose linear, logarithmic or histogram equalization scaling, and a color lookup table. Note temperature maps may appear entirely black with a linear scaling.
- 4. Zoom Region User can type in the Galactic coordinates of the region to be zoomed, and then press the draw button. Alternatively, if the zoom region is selected on the all-sky map with the cursor, then the chosen coordinates are displayed. A slider allows the user to choose the area of the zoomed region; the larger the region, the smaller the zoom factor. The actual pixel scale of the zoomed region is displayed at the terminal.
- 5. Quit button exits the widget

The mouse cursor functions are as follows: move the cursor over either the all-sky or zoomed image to have values displayed in the Cursor Info panel. Press any mouse button on the all sky image to define a new center for the zoomed image. Press any mouse button on the zoomed image to move that position to the center of the zoomed image.

## 4.6 WMAP IDL Procedures

A list of the available WMAP IDL procedures.

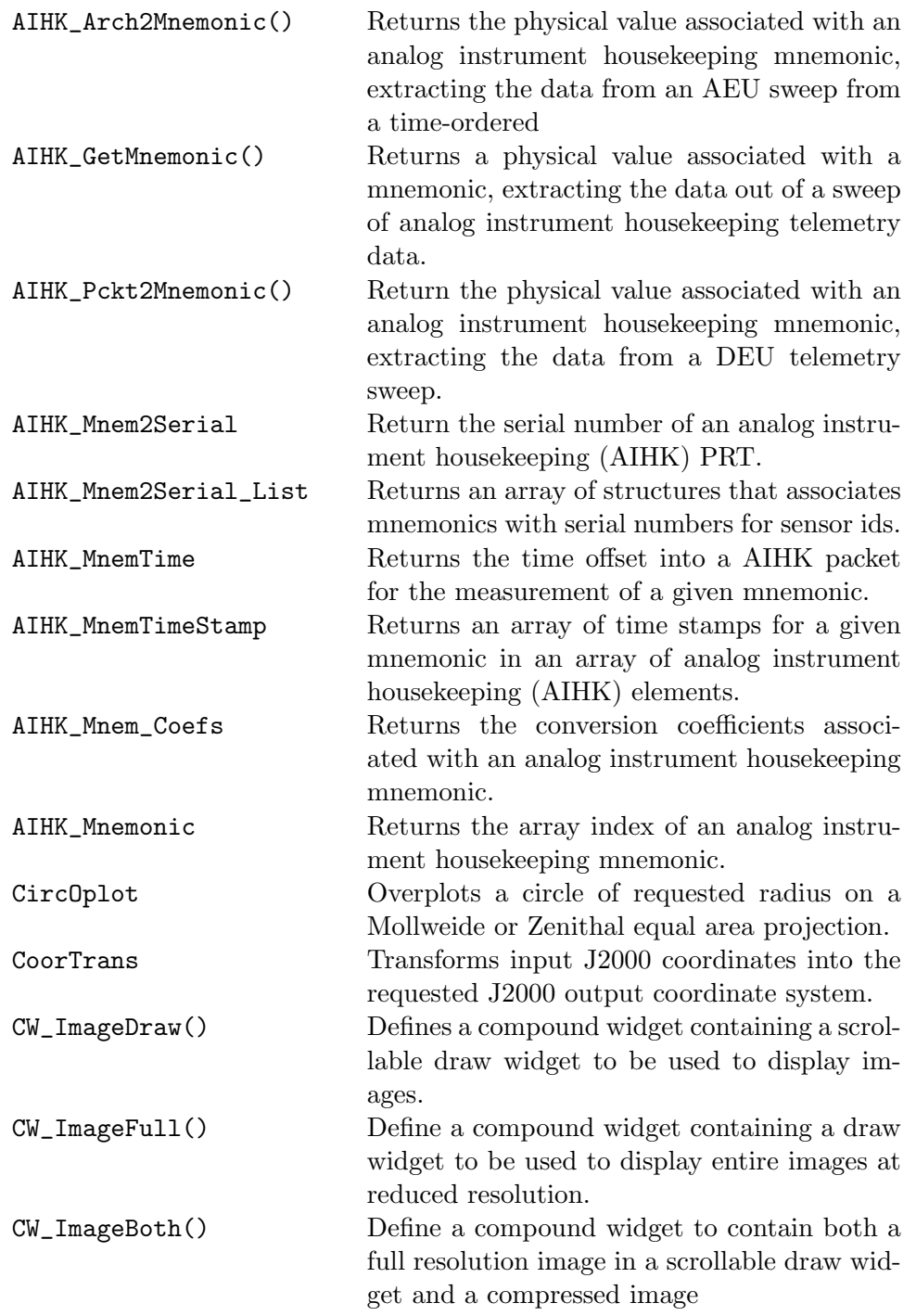

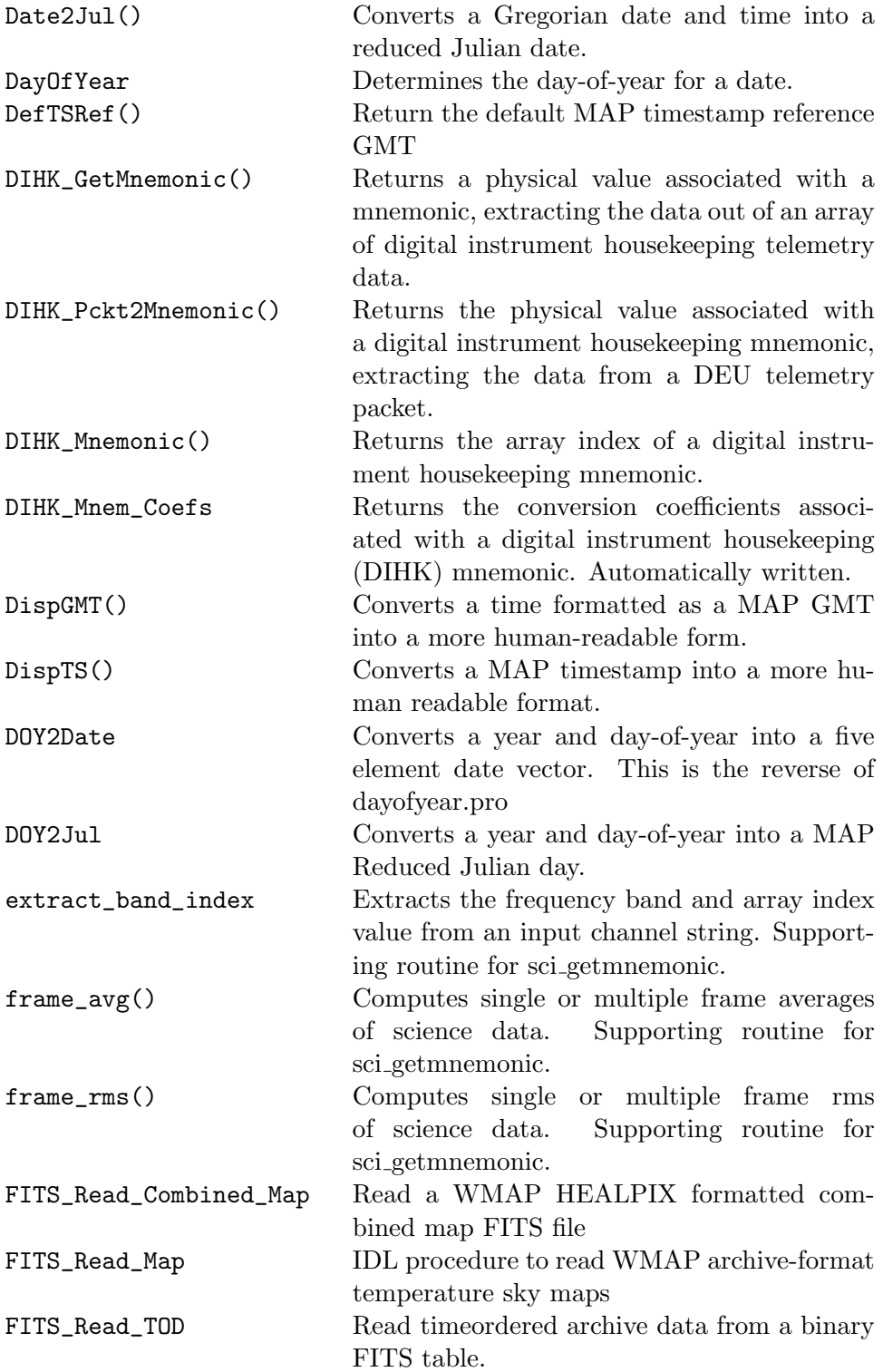

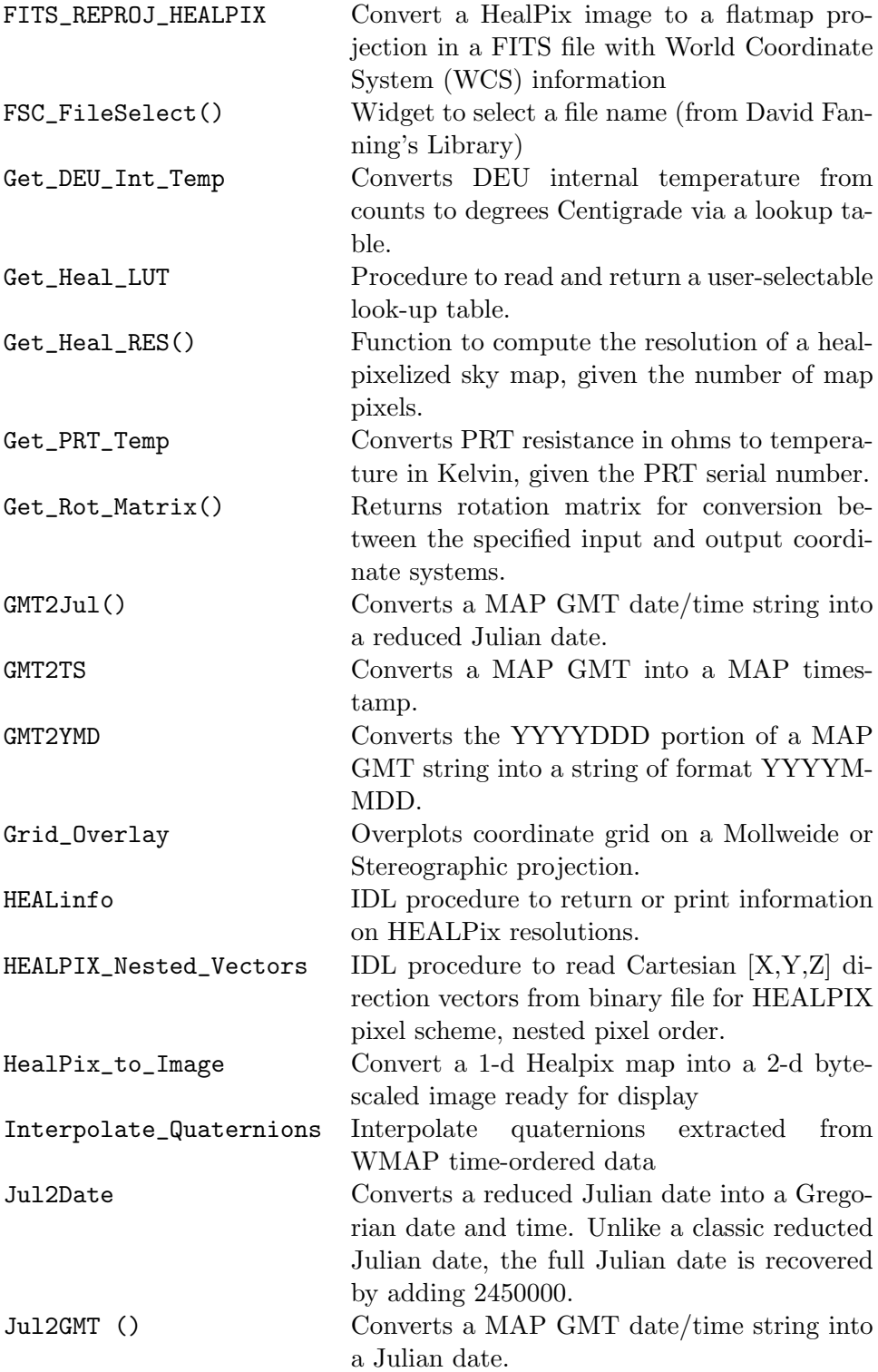

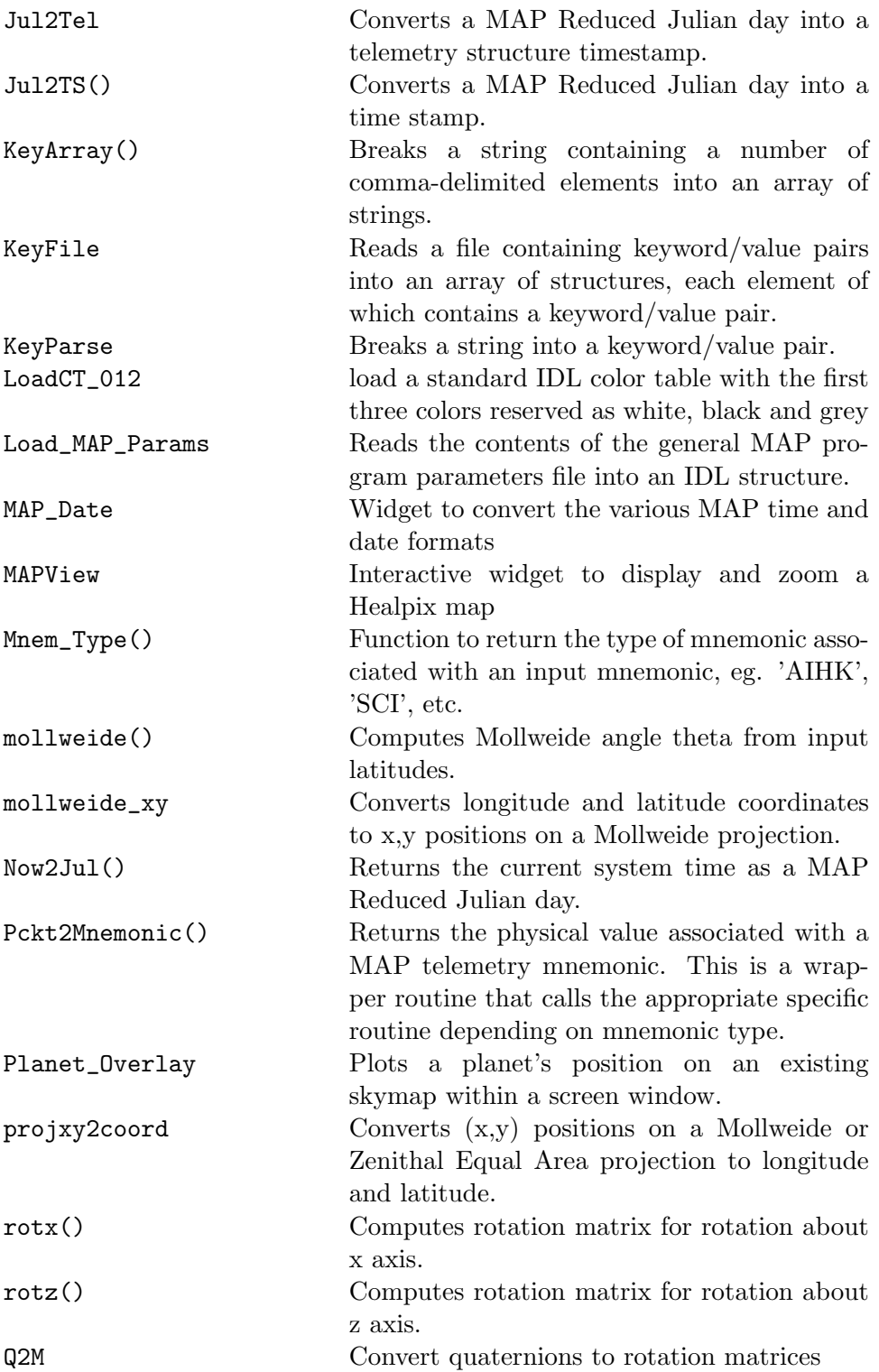

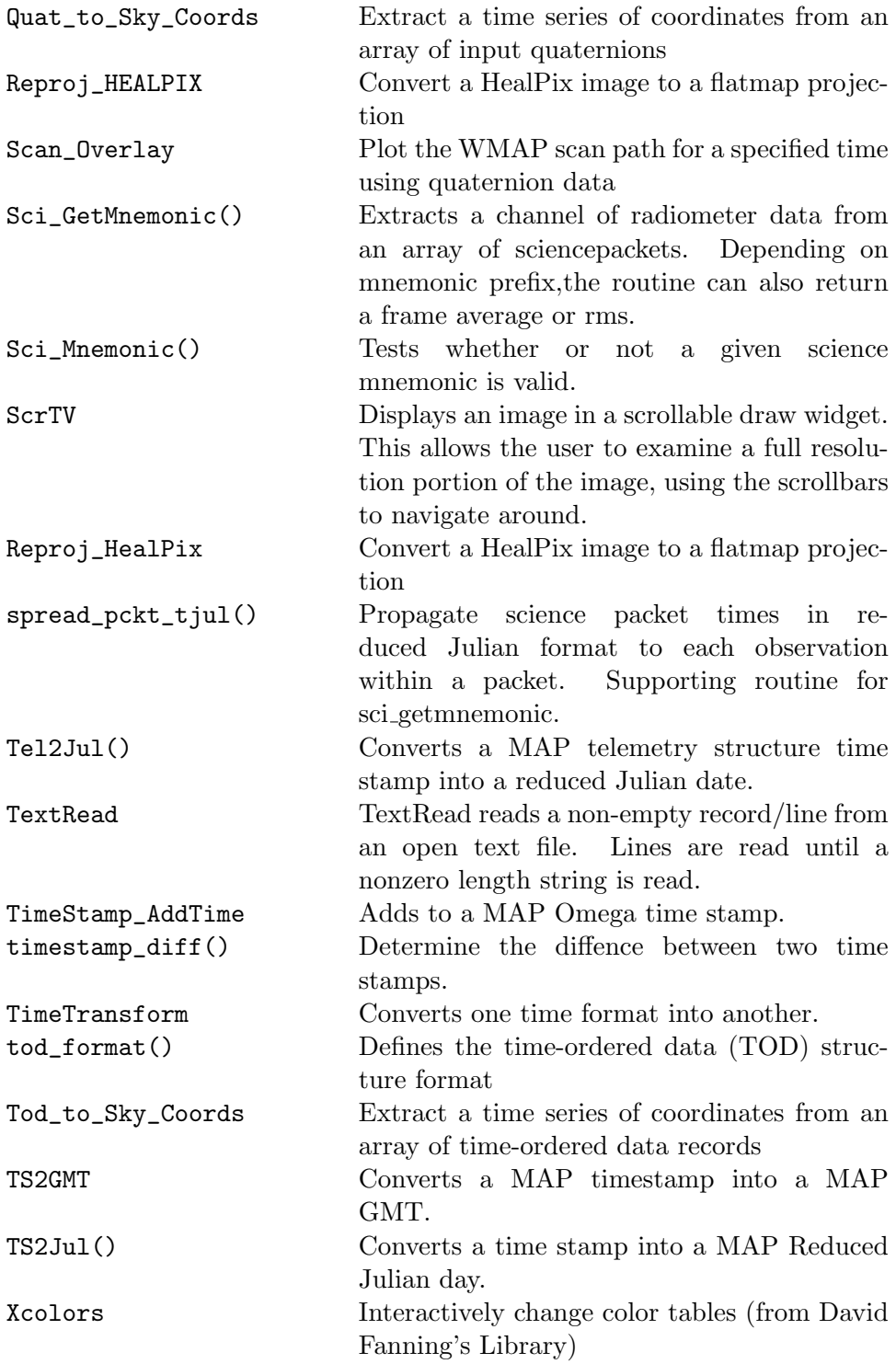

zea\_xy Converts longitude and latitude coordinates to x,y positions on a Zenithal equal area projection.

## Chapter 5

# Bibliography

- Adamo, R. C. & Matarrese, J. R. 1983, J Spacecraft, 20(5), 432
- Astier, P., et al. 2006, A&A, 447, 31
- Barnes, C., et al. 2002, ApJS, 143, 567
- —. 2003, ApJS, 148, 51
- Bennett, C. L., et al. 2003a, ApJS, 148, 97
- —. 2003b, ApJS, 148, 1
- —. 2003c, ApJ, 583, 1
- Bennett, C. L. et al. 2010, Astrophys. J. Suppl., submitted
- Chen, X. & Wright, E. L. 2009, ApJ, 694, 222
- Chen, Y. C. 2000, in IEEE MTT-S International Microwave Symposium Digest, Vol. 3, 1917– 1920
- Cole, S., et al. 2005, MNRAS, 362, 505
- Dickinson, C., et al. 2004, MNRAS, 353, 732
- Dunkley, J., et al. 2009, ApJS, 180, 306
- Eisenstein, D. J., et al. 2005, ApJ, 633, 560
- Finkbeiner, D. P. 2003, ApJS, 146, 407, accepted (astro-ph/0301558)
- Finkbeiner, D. P., Davis, M., & Schlegel, D. J. 1999, ApJ, 524, 867
- Frederickson, A. R. 1996a, IEEE Transactions on Nuclear Science, 43, 2454

—. 1996b, IEEE Transactions on Nuclear Science, 43(2), 426

- Freedman, W. L., et al. 2001, ApJ, 553, 47
- Gilmore, D. G. & Bello, M. 1994, Satellite Thermal Control Handbook (El Segundo, CA: The Aerospace Corporation Press)
- Gold, B., et al. 2009, ApJS, 180, 265
- Gold, B. et al. 2010, Astrophys. J. Suppl., submitted
- Gorski, K. M., Hivon, E., Banday, A. J., Wandelt, B. D., Hansen, F. K., Reinecke, M., & Bartlemann, M. 2005, ApJ, 622, 759
- Hadaway, R. et al. 1995, in Gallium Arsenide Manufacturing Technology, 1316
- Hicken, M., Wood-Vasey, W. M., Blondin, S., Challis, P., Jha, S., Kelly, P. L., Rest, A., & Kirshner, R. P. 2009, ApJ, 700, 1097
- Hill, R. S., et al. 2009, ApJS, 180, 246
- Hinshaw, G., et al. 2003a, ApJS, 148, 63
- —. 2003b, ApJS, 148, 135
- —. 2007, ApJS, 170, 288
- —. 2009, ApJS, 180, 225
- Hoekstra, H., et al. 2006, ApJ, 647, 116
- Jackson, C. 2002, Microwave Anisotropy Probe (MAP) Observatory Launch & In-Orbit Checkout (L&IOC) Phase, Volume I: Summary Report, Tech. rep., NASA/GSFC
- Jarosik, N., et al. 2003a, ApJS, 145, 413
- —. 2003b, ApJS, 148, 29
- —. 2007, ApJS, 170, 263
- Jarosik, N. et al. 2010, Astrophys. J. Suppl., submitted
- Jimenez, R. D. 1988, Natural Environment Charged Particle Heating of Spacecraft Cryogenics Components, Tech. Rep. TOR-088(3062)-3, The Aerospace Corporation
- Kessler, R., et al. 2009, ApJS, 185, 32
- Kogut, A., et al. 2003, ApJS, 148, 161
- —. 2007, ApJ, 665, 355
- Komatsu, E. & Seljak, U. 2002, MNRAS, 336, 1256
- Komatsu, E., et al. 2003, ApJS, 148, 119
- —. 2009, ApJS, 180, 330
- Komatsu, E. et al. 2010, Astrophys. J. Suppl., submitted
- Kuo, C. L., et al. 2004, ApJ, 600, 32
- Larson, D. et al. 2010, Astrophys. J. Suppl., submitted
- Leung, P. & Plamp, G. 1982, IEEE Transactions on Nuclear Science, 29(6), 1610
- Leung, P., Whittlesey, A. C., Garrett, H. B., & Robinson, P. A. 1986, Journal of Spacecraft and Rockets, 23, 323
- Lewis, A. & Bridle, S. 2002, Phys. Rev. D, 66, 103511
- Lilie, P. A. 1989, X-Band HEMT Burnout Test, Tech. rep., NRAO/VLA
- Mizera, P. F. 1983, Journal of Spacecraft and Rockets, 20, 438
- Montroy, T. E., et al. 2006, ApJ, 647, 813
- Nguyen, L. D. et al. 1992, IEEE Transactions on Electron Devices, 39, 2007
- Nolta, M. R., et al. 2009, ApJS, 180, 296
- Page, L., et al. 2003a, ApJS, 148, 39
- —. 2003b, ApJS, 148, 233
- —. 2003c, ApJ, 585, 566
- —. 2007, ApJS, 170, 335
- Peiris, H. V., et al. 2003, ApJS, 148, 213
- Percival, W. J., et al. 2009, MNRAS, 1741
- Pospieszalski, M. W. 1989, IEEE Trans. Microwave Theory Tech., MTT-37, 1340
- Pospieszalski, M. W., Lakatosh, W. J., Nguyen, L. D., Le, M., Lui, M., & Lui, T. 1997, in IEEE MTT-S International Microwave Symposium Digest, 1285–1288
- Pospieszalski, M. W., Lakatosh, W. J., Nguyen, L. D., Lui, M., Lui, T., Le, M., Thompson, M. A., & Delaney, M. J. 1995, in IEEE MTT-S International Microwave Symposium Digest, 1121–1125
- Pospieszalski, M. W., Wollack, E. J., Bailey, N., Thacker, D., Webber, J., Nguyen, L. D., Le, M., & Lui, M. 2000, in IEEE MTT-S International Microwave Symposium Digest, ed. V. 1, Boston, MA, 25 – 28
- Pospieszalski, M. W. et al. 1993, in IEEE MTT-S International Microwave Symposium Digest, 515–518
- Pospieszalski, M. W. et al. 1994, IEEE MTT-S Digest, 1345
- Readhead, A. C. S., et al. 2004, ApJ, 609, 498
- Reichardt, C. L., et al. 2009, ArXiv e-prints
- Reid, B. A., et al. 2010, MNRAS, 404, 60
- Riess, A. G., et al. 2004, ApJ, 607, 665
- —. 2009, ApJ, 699, 539
- Seljak, U., Slosar, A., & McDonald, P. 2006, JCAP, 0610, 014
- Semboloni, E., et al. 2005, ArXiv Astrophysics e-prints
- Spergel, D. N., et al. 2003, ApJS, 148, 175
- —. 2007, ApJS, 170, 377
- Starin, S. R., O'Donnell, Jr., J. R., Ward, D. K., Wollack, E. J., Bay, P. M., & Fink, D. R. 2002, in AIAA Symposium, Monterey, CA
- Suyu, S. H., Marshall, P. J., Auger, M. W., Hilbert, S., Blandford, R. D., Koopmans, L. V. E., Fassnacht, C. D., & Treu, T. 2010, ApJ, 711, 201
- Tegmark, M., et al. 2004, ApJ, 606, 702
- Triolo, J. J., Heaney, J. B., & Hass, G. 1977, in Optics in Adverse Environments, Vol. 121, SPIE, 46
- Vampola, A. L., Jimenez, R. D., & Cox, J. E. 1989, Journal of Spacecraft and Rockets, 26(6), 474
- Verde, L., et al. 2003, ApJS, 148, 195
- Weiland, J. L. et al. 2010, Astrophys. J. Suppl., submitted
- Wollack, E. J. 1995, Rev. Sci. Instrum., 66, 4305
- Wollack, E. J. & Pospieszalski, M. W. 1998, IEEE MTT-S International Microwave Symposium Digest, 669
- Wright, E. L., et al. 2009, ApJS, 180, 283

## Appendix A

# Gain Model Parameters

| DA             | $T_{\circ}(13)$                                       | $T_{\circ}(14)$                                       | $T_{\circ}(23)$                                    | $T_{\circ}(24)$                                    |  |  |  |
|----------------|-------------------------------------------------------|-------------------------------------------------------|----------------------------------------------------|----------------------------------------------------|--|--|--|
| K1             | $-9.6806 \times 10^{+01}$                             | $-9.6806 \times 10^{+01}$                             | $1.0000 \times 10^{+04}$                           | $1.0000 \times 10^{+04}$                           |  |  |  |
| Ka1            | $1.0000\times10^{+04}$                                | $1.0000\times10^{+04}$                                | $-4.3499 \times 10^{+03}$                          | $-4.3499\times10^{+03}$                            |  |  |  |
| Q1             | $-6.7935\times10^{+02}$                               | $-6.7935 \times 10^{+02}$                             | $-3.0997\times10^{+03}$                            | $-3.0997\times10^{+03}$                            |  |  |  |
| Q2             | $-1.4755\times10^{+02}$                               | $-1.4755 \times 10^{+02}$                             | $-2.6658 \times 10^{+02}$                          | $-2.6658 \times 10^{+02}$                          |  |  |  |
| V1             | $-7.8721\times10^{+03}$                               | $-7.8721\times10^{+03}$                               | $-8.4536 \times 10^{+01}$                          | $-8.4536 \times 10^{+01}$                          |  |  |  |
| V <sub>2</sub> | $-1.2642\times10^{+02}$                               | $-1.2642\times10^{+02}$                               | $-8.3302\times10^{+01}$                            | $-8.3302\times10^{+01}$                            |  |  |  |
| W <sub>1</sub> | $-5.6880\times10^{+01}$                               | $-5.6880\times10^{+01}$                               | $-8.5678 \times 10^{+01}$                          | $-8.5678 \times 10^{+01}$                          |  |  |  |
| $\rm W2$       | $-4.0134 \times 10^{+01}$                             | $-4.0134 \times 10^{+01}$                             | $-4.2873\times10^{+01}$                            | $-4.2873\times10^{+01}$                            |  |  |  |
| W <sub>3</sub> | $-1.2888\times10^{+02}$                               | $-1.2888\times10^{+02}$                               | $-1.1963 \times 10^{+04}$                          | $-1.1963 \times 10^{+04}$                          |  |  |  |
| W4             | $-2.0069 \times 10^{+04}$                             | $-2.0069 \times 10^{+04}$                             | $4.9867\times10^{+01}$                             | $4.9867\times10^{+01}$                             |  |  |  |
|                |                                                       |                                                       |                                                    |                                                    |  |  |  |
|                |                                                       |                                                       |                                                    |                                                    |  |  |  |
| DA             | $V_{\circ}(13)$                                       | $V_{\circ}(14)$                                       | $V_{\circ}(23)$                                    | $V_{\circ}(24)$                                    |  |  |  |
| K1             | $-1.9650 \times 10^{-03}$                             | $8.3420 \times \overline{10^{-03}}$                   | $3.8296 \times \overline{10^{-02}}$                | $2.250\overline{4 \times 10^{-02}}$                |  |  |  |
| Ka1            | $5.1468\times10^{-02}$                                | $6.1144\times10^{-02}$                                | $5.1560\times10^{-02}$                             | $3.1032\times10^{-02}$                             |  |  |  |
| Q1             | $2.1888\times10^{-01}$                                | $1.8536\times10^{-01}$                                | $-1.3580\times10^{-02}$                            | $-1.0490 \times 10^{-02}$                          |  |  |  |
| Q2             | $3.5267 \times 10^{-02}$                              | $4.6900 \times 10^{-02}$                              | $1.6382 \times 10^{-02}$                           | $1.4759\times10^{-02}$                             |  |  |  |
| V1             | $-1.5084 \times 10^{-02}$                             | $-2.1551 \times 10^{-02}$                             | $4.9053 \times 10^{-02}$                           | $5.6749\times10^{-02}$                             |  |  |  |
| V1             | $4.7110 \times 10^{-03}$                              | $7.4710\times10^{-03}$                                | $2.2939 \times 10^{-02}$                           | $1.3269\times10^{-02}$                             |  |  |  |
| W <sub>1</sub> | $2.2729 \times 10^{-01}$                              | $3.0435 \times 10^{-01}$                              | $8.6232 \times 10^{-01}$                           | $1.1704 \times 10^{-01}$                           |  |  |  |
| W <sub>2</sub> | $3.6896\times10^{-02}$                                | $2.0702\times10^{-02}$                                | $-2.4639 \times 10^{-01}$                          | $2.5029 \times 10^{-01}$                           |  |  |  |
| W <sub>3</sub> | $2.1435 \times 10^{-02}$<br>$-1.3798 \times 10^{-01}$ | $1.2652 \times 10^{-01}$<br>$-7.3411 \times 10^{-02}$ | $3.0013 \times 10^{+00}$<br>$5.4659\times10^{+00}$ | $1.1067 \times 10^{+00}$<br>$4.5477\times10^{+00}$ |  |  |  |

Table A.1: Gain Model Parameters - Seven Year. These are values for the  $T_0$  and  $V_0$  as defined in Eq. 2 in Jarosik et al. (2007). See Table A.2 for  $\alpha$  and  $\beta$ .

| DA             | $\beta(13)$                         | $\beta(14)$               | $\beta(23)$               | $\beta(24)$                          |  |  |  |
|----------------|-------------------------------------|---------------------------|---------------------------|--------------------------------------|--|--|--|
| Κ1             | $-1.6865 \times 10^{-03}$           | $-2.0809 \times 10^{-03}$ | $-3.2018 \times 10^{-03}$ | $-3.7066 \times 10^{-03}$            |  |  |  |
| Ka1            | $-5.4206 \times 10^{-03}$           | $-5.1115 \times 10^{-03}$ | $-6.4417 \times 10^{-03}$ | $-6.0168 \times 10^{-03}$            |  |  |  |
| Q1             | $-9.7649 \times 10^{-03}$           | $-9.1473 \times 10^{-03}$ | $-5.5347 \times 10^{-03}$ | $-6.1518 \times 10^{-03}$            |  |  |  |
| Q2             | $-2.9798 \times 10^{-03}$           | $-3.9304 \times 10^{-03}$ | $-4.7634 \times 10^{-03}$ | $-4.4976 \times 10^{-03}$            |  |  |  |
| V <sub>1</sub> | $-2.2661 \times 10^{-03}$           | $-2.9081 \times 10^{-03}$ | $-5.4924 \times 10^{-03}$ | $-4.4267 \times 10^{-03}$            |  |  |  |
| V2             | $-3.6834 \times 10^{-03}$           | $-3.8835 \times 10^{-03}$ | $-3.8878 \times 10^{-03}$ | $-3.3619 \times 10^{-03}$            |  |  |  |
| W1             | $-5.8735 \times 10^{-03}$           | $-6.6487 \times 10^{-03}$ | $-6.0222 \times 10^{-03}$ | $-4.7223 \times 10^{-03}$            |  |  |  |
| W <sub>2</sub> | $-5.9084 \times 10^{-03}$           | $-6.4725 \times 10^{-03}$ | $-3.9348 \times 10^{-03}$ | $-4.4278 \times 10^{-03}$            |  |  |  |
| W <sub>3</sub> | $-5.5866 \times 10^{-03}$           | $-6.1025 \times 10^{-03}$ | $-8.7524 \times 10^{-03}$ | $-1.3218 \times 10^{-02}$            |  |  |  |
| W4             | $-6.8641 \times 10^{-03}$           | $-6.5798 \times 10^{-03}$ | $-3.0642 \times 10^{-02}$ | $-2.9959 \times 10^{-02}$            |  |  |  |
|                |                                     |                           |                           |                                      |  |  |  |
| DA             | $\alpha(13)$                        | $\alpha(14)$              | $\alpha(23)$              | $\alpha(24)$                         |  |  |  |
| K1             |                                     |                           |                           |                                      |  |  |  |
|                | $2.2861 \times \overline{10^{+02}}$ | $-2.2619 \times 10^{+02}$ | $1.1318 \times 10^{+04}$  | $-1.15\overline{55 \times 10^{+04}}$ |  |  |  |
| Ka1            | $1.1058\times10^{+04}$              | $-1.1024\times10^{+04}$   | $4.6346\times10^{+03}$    | $-4.7963 \times 10^{+03}$            |  |  |  |
| Q1             | $-4.7276 \times 10^{+02}$           | $4.9162\times10^{+02}$    | $-2.2974 \times 10^{+03}$ | $2.3002\times10^{+03}$               |  |  |  |
| Q2             | $1.9803\times10^{+02}$              | $-1.9798 \times 10^{+02}$ | $2.6252 \times 10^{+02}$  | $-2.6565 \times 10^{+02}$            |  |  |  |
| V1             | $-3.8916 \times 10^{+03}$           | $3.9231\times10^{+03}$    | $7.5731\times10^{+01}$    | $-7.3704 \times 10^{+01}$            |  |  |  |
| V2             | $1.0678\times10^{+02}$              | $-1.0784 \times 10^{+02}$ | $-7.7487 \times 10^{+01}$ | $8.0603 \times 10^{+01}$             |  |  |  |
| W1             | $-3.4456 \times 10^{+01}$           | $3.3430 \times 10^{+01}$  | $-2.3380 \times 10^{+01}$ | $3.6366 \times 10^{+01}$             |  |  |  |
| W <sub>2</sub> | $3.2945 \times 10^{+01}$            | $-3.3949 \times 10^{+01}$ | $-4.4118 \times 10^{+01}$ | $2.8161 \times 10^{+01}$             |  |  |  |
| W <sub>3</sub> | $5.4027 \times 10^{+01}$            | $-4.9390 \times 10^{+01}$ | $7.5899 \times 10^{+02}$  | $-1.3955\times10^{+03}$              |  |  |  |

Table A.2: Gain Model Parameters - Seven Year. These are values for the  $\alpha$  and  $\beta$  as defined in Eq. 2 in Jarosik et al. (2007). The overall amplitude of the gain solution,  $\alpha$ , is determined during the map-making process described in Hinshaw et al. (2009). See Table A.1 for  $T_{\circ}$  and  $V_\circ.$ 

## Appendix B

## Selected WMAP Log Entries

This appendix consists of selected entries from the events log that the members of the Science Working Group have kept throughout the mission. This particular subset of the log lists all major events from the beginning of the Pre-ship Functional Test (April 6, 2001) to the end of seven years of in-flight operations.

```
----------------------------------------------------------------------------
Selected WMAP Satellite Pre-Flight Preparations:
----------------------------------------------------------------------------
...
GMT 20010961125 GSFC: Pre-Ship Functional Test (GSFC)
GMT 20011161100 SAEF-2: Post-Ship Functional and CPT (KSC)
GMT 20011621058 SAEF-2: Instrument Contingency Tests (KSC)
GMT 20011721430 SLC17B: Pre-Fairing Pad Functional Test (KSC)
GMT 20011780851 SLC17B: Post-fairing Pad Functional Test (KSC)
GMT 20011791200 SLC17B: Load Vehicle Oxidizer
GMT 20011811013 SLC17B: Instrument Pre-Flight Burn-in
GMT 20011811803 SLC17B: Load Vehicle LOX
GMT 20011811925 SLC17B: Poll to go to Launch Decision Authority (KSC/GSFC)
GMT 20011811929 SLC17B: GSFC poll to Proceed with Terminal Count (GSFC)
GMT 20011811939 SLC17B: Proceed to internal power (KSC/GSFC)
----------------------------------------------------------------------------
Selected WMAP Satellite Launch and In-Orbit Checkout (IOC):
----------------------------------------------------------------------------
GMT 20011811946 WMAP Launch Time: 2001181194646.183
GMT 20011811951 Main engine cutoff/fairing separation...
GMT 20011812000 SECO-I cutoff -- trajectory is on course...
GMT 20011812100 WMAP Transmitter detected by TDRS...
GMT 20011812103 Solar arrays deployed...
GMT 20011812138 Star trackers powered...
GMT 20011812143 WMAP Instrument powered...
GMT 20011821515 Gyro calibration slews...
GMT 20011830744 WMAP Thruster Tests...
GMT 20011831918 Enter observing mode for the first time:
                  CMB Dipole/galaxy visible in science data
```
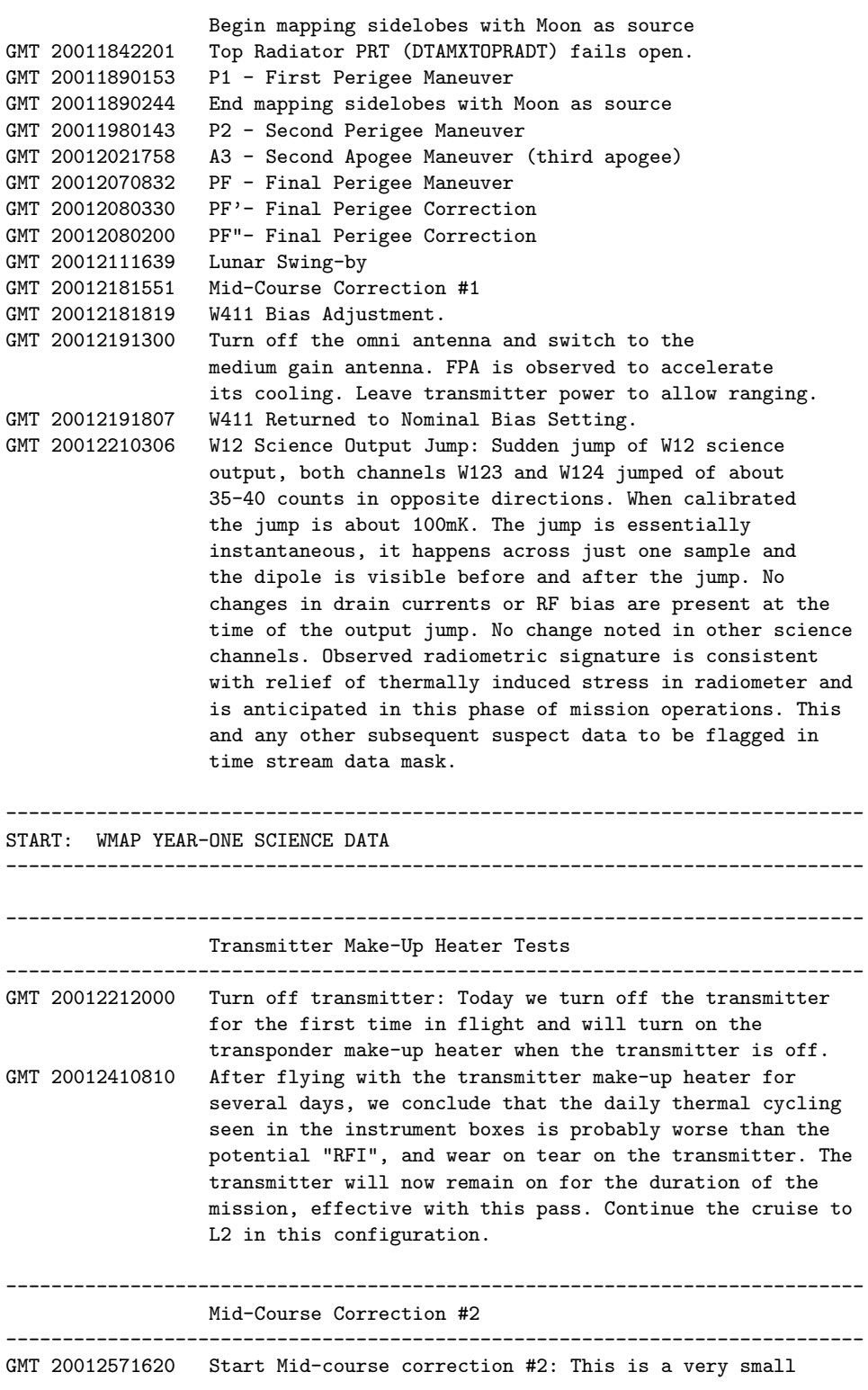

```
maneuver of about 4.3 cm/sec Delta V. Thrusters #1&2 will
                  be fired for about 6.44sec.
                  The burn will occur at 16:37 GMT.
                  Exit observing mode. Command to spin down at the desired
                  precession angle. Sun angle remains at 22.5 degrees for
                  now. The S/C will shortly be commanded to the desired spin
                  angle.
GMT 20012571625 Command S/C to inertial - this sets up the command to the
                  correct spin angle and will result in a short excursion
                  from 22.5 degrees during the slew.
GMT 20012571627 Actual slew to the correct spin angle.
GMT 20012571635 Slew to 19 degrees in preparation for the burn.
GMT 20012571637 Burn starts and stops. 6.4 seconds.
GMT 20012571639 Return to inertial hold.
GMT 20012571640 Disable thrusters. Enable ACS rate checks.
GMT 20012571641 Slewing back to 22.5 degrees.
GMT 20012571644 Disable thrusters. Restart TSMs.
GMT 20012571701 Send command to resume observing mode.
----------------------------------------------------------------------------
                  End Mid-Course Correction #2
   ----------------------------------------------------------------------------
----------------------------------------------------------------------------
                  Solar Proton Storm
     ----------------------------------------------------------------------------
GMT 20012671200 A severe solar storm has occurred with >10 MeV proton
                  fluxes reaching 10^5 times normal levels. We are
                  observing a heating of the cold stage of several tens of
                  millikelvins with a heating slope that appears to be well
                  correlated with the proton flux. Since this thermal
                  perturbation is larger than the mid-course correction #2
                  we may want to cut a period of data about this time. The
                  storm itself will likely last for a few days.
     ----------------------------------------------------------------------------
                 ASTB Thermal Change
----------------------------------------------------------------------------
GMT 200128900 Star tracker crosses internal thermal threshold of CCD
                  thermo-electric cooler. ASTB baseplate cools 4C from
                  30C to 26C. Change in thermal distribution causes RXB to
                  cool by ~10mK.
   ----------------------------------------------------------------------------
                  Solar Proton Storm
----------------------------------------------------------------------------
GMT 20013100258 The second severe solar storm since WMAP's launch has
                  occurred with >10 MeV proton fluxes reaching >10^5 times
                  normal levels. This is more severe than the previous storm
                  on 2001267. This storm caused an apparent single event
                  upset (possibly on the power-up reset circuit in the MAC)
                  which caused a power-up cold restart of the Mongoose.
                  All recorded data was lost from the start of the previous
```

```
pass to the time of the reset.
                  Telemetry Lost: 20013100258 - 20013101635.
GMT 20013101430 The entry into safehold was noticed on the subsequent pass
                  which started at 20011430. After spending some time
                  diagnosing the problem, we are preparing to exit safehold
                  and reenter observing mode ~20013101830. The telemetry
                  from the time of the reset until the clock was re-jammed
                 at 20013101542 has a time stamp in 1994.
GMT 20013101742 Command out of safehold to sun-acquisition mode.
GMT 20013101823 Command back to inertial mode.
GMT 20013101825 Slew to 22.5 degrees off the Sun line.
GMT 20013101834 Command to observing mode.
GMT 20013101838 Achieved observing mode.
GMT 20013101903 Adjust clock 1Hz deviation.
GMT 20013101913 Complete clock adjustment.
GMT 20013101943 Return to normal operations.
                                           ----------------------------------------------------------------------------
                  Solar Proton Storm
----------------------------------------------------------------------------
GMT 200132800 A severe solar storm has occurred with >10 MeV proton
                 fluxes reaching 10^5 times normal levels. We are
                  observing a heating of the cold stage of several tens of
                  millikelvins with a heating slope that appears to be well
                  correlated with the proton flux. Since this thermal
                  perturbation is larger than the mid-course correction #2
                  we may want to cut a period of data about this time. The
                  storm itself will likely last for a few days.
   ----------------------------------------------------------------------------
                 Station-Keeping Maneuver #1 (SK1)
----------------------------------------------------------------------------
GMT 20020161620 This is a small maneuver of 42.8 cm/sec delta V that will
                  last for 72 sec.
                  Thrusters #3&4 will be fired at 16:50 GMT.
                 Turn on catbed heaters in preparation for the burn.
GMT 20020161624 Brief drop-out of telemetry.
GMT 20020161633 Exit observing mode. Command to spin down at the desired
                  precession angle. Sun angle remains at 22.5 degrees for
                  now. The S/C will shortly be commanded to the desired spin
                  angle.
GMT 20020161638 Command to go inertial - this sets up the command to the
                  correct spin angle and will result in a small excursion
                  from 22.5 degrees during the slew.
GMT 20020161639 Actual slew to the correct spin angle.
GMT 20020161648 Slew to 19 degrees in preparation for the burn.
GMT 2002016165055 Burn starts, lasts 72 seconds, as planned.
GMT 20020161652 Return to inertial hold.
GMT 20020161653 Disable thrusters. Enable ACS rate checks.
GMT 20020161656 Return to observing mode 5 minutes after burn.
----------------------------------------------------------------------------
```
End Station-Keeping Maneuver #1 (SK1)

---------------------------------------------------------------------------- ---------------------------------------------------------------------------- Reaction Wheel 3 Temperature Increase ---------------------------------------------------------------------------- GMT 2002054 Reaction Wheel 3 bearing temperature increased by about 1.2K and the corresponding wheel's flange by about ~1K. ACS attributes this behavior to movement of the bearings' lubricant. Previous flight experience with this design suggests that this behavior is anticipated. ---------------------------------------------------------------------------- Battery Anomaly ---------------------------------------------------------------------------- GMT 2002054 Around this day the battery differential voltage started to deviate from its nominal value. Evidence suggests that effect is due to a partially shorted cell. GMT 2002058 The S/C responds to the continuous raise of the differential voltage by resetting the battery VT curve to VT0 per design. ---------------------------------------------------------------------------- Reaction Wheel 1 Temperature Increase ---------------------------------------------------------------------------- GMT 2002075 At ~20020750445 the drag torque level and the temperatures of both bearing and flange of RWA stepped up by about 0.002 Nm 1 C respectively. Have seen similar changes in the past and they are not considered an anomaly. ---------------------------------------------------------------------------- Station-Keeping Maneuver #2 (SK2) ---------------------------------------------------------------------------- GMT 20021281533 This is a small maneuver of 34.8 cm/sec delta V that will last for 49 sec. Thrusters #1&2 will be fired at 16:03 GMT. Turn on catbed heaters in preparation for the burn. GMT 20021281546 Exit observing mode. Command to spin down at the desired precession angle. Sun angle remains at 22.5 degrees for now. The S/C will shortly be commanded to the desired spin angle. GMT 20021281551 Command to go inertial -- this sets up the command to the correct spin angle and will result in a small excursion from 22.5 degrees during the slew. GMT 20021281552 Actual slew to the correct spin angle. GMT 20021281601 Slew to 19 degrees in preparation for the burn. GMT 2002128160327 Burn starts, lasts 49 seconds, as planned. GMT 20021281604 Return to inertial hold. GMT 20021281609 Disable thrusters. Enable ACS rate checks. GMT 20021281610 Slew back to 22.5 degrees in preparation for observing mode. GMT 20021281612 Return to observing mode 5 minutes after burn. ----------------------------------------------------------------------------

End Station-Keeping Maneuver #2 (SK2)

----------------------------------------------------------------------------

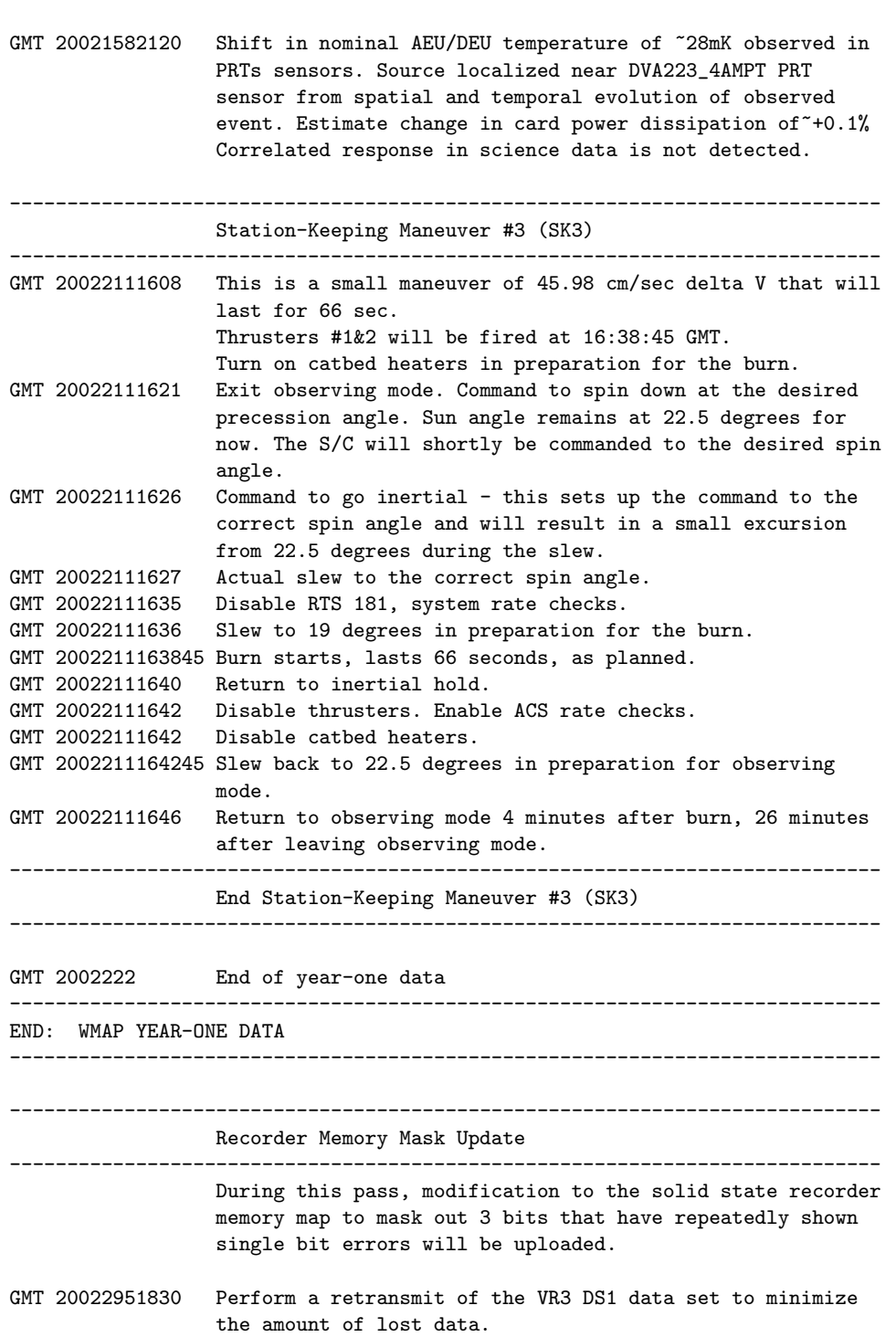

```
GMT 20022951843 Modify data storage quota table #28.
GMT 20022951854 Commit Data Storage Segment Table #27 to mask the
                  offending bits in the recorder. This clears all
                  existing recorder memory.
GMT 20022951900 Modify Memory Scrub Segment Table #19. This will
                  cause the memory scrub routine to skip the offending
                  bits of recorder memory.
GMT 20022951910 Estimate that 16-18 VCDUs of data were lost
                  during operation (~9 seconds).
GMT 20022951937 The first cycle of the memory scrub skipped over
                 the first masked bit address, as planned.
----------------------------------------------------------------------------
                  End Recorder Memory Mask Update
----------------------------------------------------------------------------
----------------------------------------------------------------------------
                  Station-Keeping Maneuver #4 (SK4)
----------------------------------------------------------------------------
                  This is a small maneuver of 56.4 cm/sec delta V that
                  will last for 95.5 sec. Thrusters #3&4 will be fired
                  at 19:20:43 GMT. Thruster scale factor (TSF) 0.951.
GMT 20023091850 Turn on catbed heaters in preparation for the burn.
GMT 20023091904 Exit observing mode. Command to spin down at the
                  desired precession angle. Sun angle remains at 22.5
                  degrees for now. The s/c will shortly be commanded
                  to the desired spin angle.
GMT 20023091908 Command to go inertial - this sets up the command to
                  the correct spin angle and will result in a small
                  excursion from 22.5 degrees during the slew.
GMT 20023091909 Actual slew to the correct spin angle.
GMT 20023091916 Disable RTS 181, system rate checks, enable thrusters.
GMT 20023091918 Slew to 19 degrees in preparation for the burn.
GMT 2002309192043 Burn starts, lasts 95.5 seconds, as planned.
GMT 20023091922 Back to inertial hold.
GMT 20023091923 Disable thrusters. Enabling ACS system rate checks.
GMT 20023091924 Disable catbed heaters.
GMT 20023091925 Slew back to 22.5 degrees in preparation for observing mode.
GMT 20023091926 Return to observing mode 6 minutes after burn, 22
                  minutes after leaving observing mode.
GMT 20023091936 Turn off iso-valve driver power.
                                                          ----------------------------------------------------------------------------
                  End Station-Keeping Maneuver #4 (SK4)
----------------------------------------------------------------------------
----------------------------------------------------------------------------
                 Update Solar Ephemeris
                 ----------------------------------------------------------------------------
GMT 20023092005 The solar ephemeris table used for on board navigation is
                  being updated with a new polynomial fit. The new ephemeris
                  will cause a ~30 arcsec jump in the solar position. Such an
                  update is estimated to be required approximately annually.
```
---------------------------------------------------------------------------- End Update Solar Ephemeris ---------------------------------------------------------------------------- ---------------------------------------------------------------------------- Station-Keeping Maneuver #5 (SK5) ---------------------------------------------------------------------------- This is a small maneuver of 32.07 cm/sec delta V that will last for 50 sec. Thrusters #1&2 will be fired at 13:50:13 GMT. Thruster scale factor (TSF) 0.983. GMT 20030711320 Turn on catbed heaters in preparation for the burn. GMT 20030711332 Command to spin down. Spin down completed ~13:39. GMT 20030711341 Disable RTS 181, system rate checks, enable thrusters. GMT 20030711350 Thrusters firing. Burn duration nominal. GMT 20030711352 Disable all thrusters. Turn catbed heaters off 13:52:45. GMT 20030711353 Slew to 22.5 deg. GMT 20030711355 Go to observing mode 13:54:48. Primary temperature max increase by ~8 mK at ~13:49:30 as result of maneuver. ---------------------------------------------------------------------------- End Station-Keeping Maneuver #5 (SK5) ---------------------------------------------------------------------------- GMT 2003222 End of year-two data ---------------------------------------------------------------------------- END: WMAP YEAR-TWO DATA ---------------------------------------------------------------------------- ---------------------------------------------------------------------------- Safehold Event ---------------------------------------------------------------------------- GMT 2003223 The Mongoose V apparently experienced a Power-On type of restart similar to the event that occurred on November 6, 2001. The routine scheduled pass on Day 223 had a BOT of 1615 UT with station D43. At BOT the station had lock on a carrier signal but there was no data lock. The S/C's attitude control was verified as being in the safehold mode and the apparent Mongoose V Power-On restart identified. The elapsed time from the routine scheduled pass during which the anomaly was identified until Observing mode was re-established was 7 hours 23 minutes 50 seconds. The VR1 (housekeeping) data loss covers the time from the last successful playback until the time the restart finished and was 20 hours 52 minutes 51 seconds. The VR3 (science) data loss covers the time from the last successful playback until Observing mode was re-established and was 31 hours 5 minutes 36 seconds.

```
GMT 20032231942 Ready to try to go back to B-side.
GMT 20032231950 Reconfigured DSN to get back to B-side, communicating with
                  MGA at 666 Kbps 1/4 rate, carrier locked at DSN Camberra.
GMT 20032235520 We are receiving data.
GMT 20032232256 Completed uploading changes (patches, procs, limits, etc.),
                  leaving safehold.
GMT 20032232259 Going to Sun acquisition.
GMT 2003223232700 Going inertial
GMT 2003223232833 Slewing to 22.5 degrees
GMT 2003223233350 Inertially holding at 22.5 degs
GMT 2003223233455 Going to Observing mode
GMT 2003223233515 Spinning up
GMT 20032232348 Switching to mission filter table
GMT 20032232340 Dumping data
                                           ----------------------------------------------------------------------------
                  End of Safehold Event
 ----------------------------------------------------------------------------
 ----------------------------------------------------------------------------
                  Solar Flare Supplemental Passage
----------------------------------------------------------------------------
GMT 200330202 This passage was scheduled because we undergoing a
                  severe solar storm. High energy (>100 MeV) proton flux has
                  reached 2e10 Pcm^-2s^-1sr^-1 comparable to the flux that
                   put the Spacecraft in safehold on 20013100258
                   Spacecraft is not in safehold but there are 19 bus errors
                   on ASTA and the Tracker switched from AST A to B at
                   00:03:03 GMT. Dumped the recorders.
GMT 2003302030357 Reset the AST to the A side and clear errors
                  Back on AST A tracker. System appears nominal.
----------------------------------------------------------------------------
                  End Solar Flare Supplemental Passage
  ----------------------------------------------------------------------------
                                                   ----------------------------------------------------------------------------
                  Station-keeping Maneuver #6 (SK6)
----------------------------------------------------------------------------
                  This is a small maneuver of 25.06 cm/sec delta V that
                   will last for 42.22 sec. Thrusters #3&4 will be fired
                   at 15:10:56 GMT. Thruster scale factor (TSF) 0.9502.
GMT 20033161440 Turn on catbed heaters in preparation for the burn.
GMT 20033161454 Command to spin down. Spin down completed ~14:56.
GMT 20033161459 Go to inertial mode.
GMT 20033161500 Slew #1 to commanded quaternion @22.5 degree Sun angle.
GMT 20033161506 Disable RTS 181, system rate checks, enable thrusters.
GMT 20033161509 Slew #2 to commanded quaternion @19 degree Sun angle.
GMT 20033161510 Thrusters firing @15:10:56. Burn duration nominal.
GMT 20033161513 Disable all thrusters. Turn catbed htrs off 15:13:30.
GMT 20033161515 Slew #3 to commanded quaternion @22.5 degree Sun angle.
```
GMT 20033161519 Go to observing mode after delta-t = 25 min 7 sec Primary temperatures increased by ~30 mK at ~15:12:32 as result of maneuver. ---------------------------------------------------------------------------- End Station-keeping Maneuver #6 ---------------------------------------------------------------------------- ---------------------------------------------------------------------------- Station-keeping Maneuver #7 (SK7) ---------------------------------------------------------------------------- This is a small maneuver of 66.3 cm/sec delta V that will last for 112 sec. Thrusters #3&4 will be fired at 15:24:56 GMT. Thruster scale factor (TSF) 0.95. GMT 20040691525 Thrusters firing @15:24:56. Burn duration nominal. ---------------------------------------------------------------------------- End Station-keeping Maneuver #7 (SK7) ---------------------------------------------------------------------------- GMT 2004222 End of year-three data ---------------------------------------------------------------------------- END: WMAP YEAR-THREE DATA ---------------------------------------------------------------------------- -------------------------------------------------------------------------------- Station-keeping Maneuver #8 -------------------------------------------------------------------------------- This is a small maneuver about half the size of SK7; primarily in +Z (thrusters 3&4). Planned burn duration is 55.6255 sec. TSF =0.94187 based on exponential fit. Solar ephemeris update will occur after maneuver when back in observing mode. GMT 2004224164800 ATS started. GMT 2004224171615 First command. GMT 20042241721 Catbed htrs turned on GMT 2004224173559 Spin down complete; go to inertial mode. GMT 2004224174357 Slewing complete; inertial hold. GMT 2004224174528 Thrusters enabled GMT 2004224174722 Slew to 19 degree sun angle GMT 2004224174830 Thrusters firing. Primary temperature deltaT ~ 35 mK at 17:48:35 GMT 2004224175210 Catbed htrs off. Thrusters disabled a little earlier. GMT 2004224175430 Going to observing mode. We were out of observing mode for 26.0 min. GMT 2004224182212 Ephemeris update upload started; complete at ~18:23:55 Resulted in a ~20 arcsec position jumplet in S/C Z axis (from AST residuals plots). Not really a position change but a sensed velocity change which disappears when get the next points. -------------------------------------------------------------------------------- End Station-keeping Maneuver #8 --------------------------------------------------------------------------------

-------------------------------------------------------------------------------- Station-keeping Maneuver #9 -------------------------------------------------------------------------------- This is a small maneuver primarily in -Z. GMT 20043491926 Disabling thrusters, catbeds going off. Time out of observing mode = 25m 43s. Post Housekeep Analysis Note: SA switched segment 3 transitioned from 'on' to 'off' as a result of this event (as it does for some station keeping maneuvers). There is some minor thermal disturbance to observatory as a result. -------------------------------------------------------------------------------- End Station-keeping Maneuver #9 -------------------------------------------------------------------------------- -------------------------------------------------------------------------------- Solar Storm Induced Sun Acquisition Mode -------------------------------------------------------------------------------- GMT 200502000 Sun Acquisition Mode induced by solar flare ~ 07:30 GMT. Recovery to nominal mission observing mode ~13:30 GMT. Note: A large solar flare associated with region 0720 has been ongoing since Jan 15 ~09:00 GMT picking at 4000 P/cm2/s/sr for P>10MeV 30 P/cm2/s/sr for P>100MeV around Jan 17 at 18:00. After about a day of slow decay to towards normal levels it flared again on Jan 20 at around ~06:30 GMT, with a much harder spectrum, rapidly reaching level of 2000 P/cm2/s/sr for P>10MeV 500 P/cm2/s/sr for P>100MeV Today pass found the Spacecraft in sun Acquisition Mode. From the playback messages, the ASTs began to be significantly impacted at 05-020-07:09:21 UT which is the occurrence of the first TSM 85 (No AST Updates) failing which reset the Kalman filter. The actual transition from Observing mode to Sun Acquisition mode occurred at 07:35:35 UT. Our routinely scheduled pass for today was at 1240 UT (BOT). Station D43 was able to come up early for us and also extend the pass 65 minutes to allow us to reconfigure the S/C. Return to Observing mode at 13:40:30 UT. Total time out of observing mode was 06:04:55. -------------------------------------------------------------------------------- End Solar Storm Induced Sun Acquisition Mode --------------------------------------------------------------------------------

--------------------------------------------------------------------------------

FIFO Underflow Status Bit

-------------------------------------------------------------------------------- Note: On Thursday 2/10/05, telemetry indicated that the XRSN-B low rate fifo had an underflow and loss of synchronization condition. Although a software error counter that should have incremented for this condition did not change. This appears to have been a single event or transient condition since the low rate data appeared to be nominal during the pass, this event occurred after the previous realtime pass but prior to today's pass. -------------------------------------------------------------------------------- RWA1 Power-Off Anomaly -------------------------------------------------------------------------------- GMT 2005048220552 Power to RWA1 turned off. Spacecraft attitude starts to wander. Several ACS FDC tests failed within about 15 seconds (system momentum and reaction wheel torque/tach comparison tests) because the wheel is still spinning down but the tachometer reads ~0. WMAP enters Safehold/CSS mode where it sits normal to the sun line. GMT 20050482210 Sun line passes beyond 30 degrees, the point at which the top of the A-side primary is exposed to sunlight. The top of the primary starts heating rapidly. GMT 20050482214 Sun reaches a maximum angle of ~40 degrees off the s/c +z axis (instrument is in the -z hemisphere) at an azimuth of ~15 degrees off the +y axis. GMT 20050482215 A-side primary reaches a peak temperature of 165.5 K, from an ambient temperature of 67.9 K prior to the event. All other sensors in the primaries and secondaries remain below 80 K throughout. GMT 20050482219 Sun angle returns to less than 30 degrees, primary is back in shadow, temperature drops to 120 K. Primary spends <9 minutes in sunlight and ~35 minutes at >100 K. The FPA and RXB temperatures only changed by 0.1 K during the entire event. -------------------------------------------------------------------------------- RWA1 Recovery Pass -------------------------------------------------------------------------------- Attempt to restart wheel #1 under the hypothesis that the power to it was shut off by a spike in the SSPC. GMT 20050510720 Start RWA1 recovery GMT 20050510726 TSM 55 enabled GMT 2005051072915 Power on RWA1. Current up by 0.3 A on bus. Vreg appears nominal. Baseplate temp warming. GMT 20050510733 Clear FDC's GMT 20050510734 Enable SSPC FDC. Start sequence of RTSs. Also re-enable AST sync pulses at this point, a deviation from the written procedure. GMT 2005051074035 Switch back to ACE-B for telemetry only. ACE-A is still controlling the s/c. GMT 20050510744 Command to IRU safehold GMT 20050510747 Clear FDC's and reset stats. GMT 2005051075150 Switch back to ACE-B for controlling the s/c (XOR 1). We have been switched back to ACE-A by the s/c because

```
of improper RTS configuration. Disable TSM 64, 65, 66.
GMT 20050510801 Disable TSM 64, 65, 66.
GMT 20050510804 Disable TSM 154,155.
GMT 20050510808 Enable TSM 71, 72.
GMT 20050510810 Switch back to ACE-B for controlling the s/c (XOR 1).
GMT 20050510810 Enable TSM 55.
GMT 20050510812 Enable Kalman filter.
GMT 2005051081529 Disable safehold, go to SunAq.
GMT 20050510820 Go to inertial mode. Complete the default TSM
                  configuration first before trying the slew.
GMT 20050510826 Turn on EVD#1 and latch valve.
GMT 20050510827 Turn on EVD#2 and latch valve.
GMT 2005051082802 Primary EVD power monitor.
GMT 2005051082854 Redundant EVD power monitor.
GMT 2005051083000 Open iso-valve. First time it has been cycled in flight.
                  This was closed because of a momentum-anomaly-induced
                  safehold.
GMT 20050510833 Turn off iso-valve driver.
GMT 20050510834 Start TSM/RTS config proc for default flight config.
GMT 20050510841 Slew around sun line. All 3 wheels look nominal,
                  ~200 rpm each during slew.
GMT 20050510846 Slew scan angle to 22.5 degrees.
GMT 2005051085630 Go to observing mode - system nominal.
GMT 20050510900 Reconfigure to safehold IRU.
--------------------------------------------------------------------------------
                  End RWA1 recovery pass
 --------------------------------------------------------------------------------
--------------------------------------------------------------------------------
                  Station-keeping Maneuver #10
--------------------------------------------------------------------------------
                  This is a small maneuver about half the size of SK7;
                  primarily in +Z (thrusters 3&4). Planned burn
                  duration is 55.6255 sec. TSF = 0.94187 based on
                  exponential fit.
GMT 20050941109 ATS started.
GMT 20050941109 First command - close data sets.
GMT 20050941112 Catbed htrs turned on. Power on iso-valve driver.
GMT 2005094112514 Commence spin down.
GMT 20050941130 Spin down complete; go to inertial mode.
GMT 2005094113513 Slewing to desired azimuth; inertial hold.
GMT 2005094113807 Thrusters enabled, disable RTS 181.
GMT 2005094114027 Slew to 19 degree sun angle.
GMT 2005094114056 Slewing complete; inertial hold.
GMT 2005094114223 Thrusters firing.
GMT 2005094114320 Thruster firing ends. Primary temperature change ~8 mK.
GMT 2005094114444 Thrusters disabled a little earlier.
GMT 2005094114515 Catbed htrs off.
GMT 2005094114549 Going to 22.5 degrees in inertial mode.
GMT 2005094114720 Going to observing mode. We were out of observing
```
mode for 22 min.

-------------------------------------------------------------------------------- End Station-keeping Maneuver #10 -------------------------------------------------------------------------------- -------------------------------------------------------------------------------- Station-keeping Maneuver #11 -------------------------------------------------------------------------------- This is a typical maneuver, primarily in  $-Z$ (thrusters 1&2). Commanded burn duration is 57.334 sec (expected duration is 62.64 sec). Planned delta-v is 39.94 cm/sec using TSF = 0.983851 based on the fit to the exponential thermal model. GMT 20052081431 ATS started. GMT 2005208143125 First command - close data sets. GMT 2005208143425 Catbed htrs turned on. Power on iso-valve driver. GMT 2005208144725 Commence spin down. GMT 2005208145225 Spin down complete; go to inertial mode. Enable safehold to use IRU rates. GMT 2005208145325 Slewing to desired azimuth; inertial hold. GMT 2005208145955 Thrusters enabled, disable system rate checks. GMT 2005208150225 Slew to 19 degree sun angle. GMT 2005208150315 Slewing complete; inertial hold. GMT 2005208150425 Thrusters firing. GMT 2005208150535 Thruster firing ends. Primary temperature change ~5 mK. GMT 2005208150700 Thrusters disabled. GMT 2005208150725 Catbed htrs off. GMT 20052081508 Going to 22.5 degrees in inertial mode. GMT 20052081510 Going to observing mode. Out of observing mode for 25:40 min. -------------------------------------------------------------------------------- End Station-keeping Maneuver #11 -------------------------------------------------------------------------------- Modify Data Storage Memory Map (CCR-018) -------------------------------------------------------------------------------- The data storage table is being modified to map out a bit of memory that has been producing repeated single bit errors. This will reduce the memory by 1 block. GMT 20052081543 Table upload was performed after a fresh recorder dump. A few seconds of data was lost between the dump and the new table upload. -------------------------------------------------------------------------------- End Modify Data Storage Memory Map (CCR-018) -------------------------------------------------------------------------------- -------------------------------------------------------------------------------- Station-keeping Maneuver #12 --------------------------------------------------------------------------------

```
This is a typical maneuver, primarily in -Z(thrusters 1&2). Commanded burn duration is 33.855 sec
                   (expected duration is 37.31 sec). Planned delta-v is
                   23.24 cm/sec using TSF = 0.963883 based on previous
                   experience with SK11.
GMT 20053141028 ATS started.
GMT 2005314102937 First command - close data sets.
GMT 2005314103137 Catbed htrs turned on. Power on iso-valve driver.
GMT 2005314104437 Commence spin down.
GMT 2005314104937 Spin down complete; go to inertial mode.
                   Enable safehold to use IRU rates.
GMT 2005314105037 Slewing to desired azimuth; inertial hold.
GMT 2005314105707 Thrusters enabled, disable system rate checks.
GMT 2005314105937 Slew to 19 degree sun angle.
GMT 20053141100 Slewing complete; inertial hold.
GMT 2005314110137 Thrusters firing.
GMT 2005314110214 Thruster firing ends. Primary temperature change
                   was 6 mK on the B side.
GMT 2005314110330 Thrusters disabled.
GMT 2005314110345 Catbed htrs off.
GMT 20053141104 Going to 22.5 degrees in inertial mode.
GMT 2005314110537 Going to observing mode. Out of observing
                  mode for 24:53 min.
 --------------------------------------------------------------------------------
                   End Station-keeping Maneuver #12
     --------------------------------------------------------------------------------
--------------------------------------------------------------------------------
                  Modify data storage memory map (CCR-019)
--------------------------------------------------------------------------------
GMT 20053141120 Upload a new solar ephemeris.
                   The data storage table is being modified to map out a
                   bit of memory that has been producing repeated single
                   bit errors. This will reduce the memory by 1 block.
GMT 20053141130 Table upload was performed after a fresh recorder dump.
                   A few seconds of data was lost between the dump and the
                   new table upload.
            --------------------------------------------------------------------------------
                   End Modify Data Storage Memory Map (CCR-019)
--------------------------------------------------------------------------------
--------------------------------------------------------------------------------
                   Common-mode drift in W32 baseline
--------------------------------------------------------------------------------
GMT 2006033 Long-term trending of detector counts showed a common-mode,
                   relatively rapid rise in baseline for W32. This is a long-term
                   event and continues to be monitored.
-------------------------------------------------------------------------------
```
End common-mode drift in W32 baseline

-------------------------------------------------------------------------------- -------------------------------------------------------------------------------- Station-keeping Maneuver #13 -------------------------------------------------------------------------------- This is a typical maneuver in +Z (thrusters 3&4). Commanded burn duration is 45.123 sec (expected duration is 45.8 sec). Planned delta-v is 23.26 cm/sec using TSF = 0.94 GMT 2006066145850 Catbeds on GMT 2006066151135 Commence spindown GMT 2006066151635 Inertial hold GMT 2006066151735 Slew GMT 2006066152405 Thrusters enabled GMT 2006066152428 Disable RTS GMT 2006066152648 Slew to 19 degrees GMT 2006066152835 Burn starts GMT 2006066152939 Back to inertial GMT 2006066153040 Disabling thrusters GMT 2006066153104 Catbeds off GMT 2006066153213 Slew back to 22.5 degrees. GMT 2006066153256 Initiate return to observing mode Max temp change on primary, B side = 33 mK GMT 20060661600 Starting proc prior to table71 upload. GMT 2006066160245 Loading table 71, Ephemeris upload. GMT 2006066160414 Load complete, checksum confirmed. Total time out of observing mode = 25 min 15 sec. -------------------------------------------------------------------------------- End Station-keeping Maneuver #13 and Ephemeris Upload. -------------------------------------------------------------------------------- -------------------------------------------------------------------------------- Station-keeping Maneuver #14 -------------------------------------------------------------------------------- This is a typical maneuver, primarily in +Z (thrusters 3&4). Commanded burn duration is 28.892 sec (expected duration is 28.92 sec). Planned delta-v is 16.38 cm/sec based on previous experience. GMT 20061651519 ATS started. GMT 2006165151931 First command - close data sets. GMT 2006165152231 Catbed htrs turned on. Power on iso-valve driver. GMT 2006165153531 Commence spin down. GMT 2006165154031 Spin down complete; go to inertial mode. Enable safehold to use IRU rates. GMT 2006165154131 Slewing to desired azimuth; inertial hold. GMT 2006165154801 Thrusters enabled, disable system rate checks. GMT 2006165155031 Slew to 19 degree sun angle. GMT 2006165155115 Slewing complete; inertial hold. GMT 2006165155231 Thrusters firing. GMT 2006165155300 Thruster firing ends. Primary temperature change was 23 mK on the A side.

GMT 2006165155400 Thrusters disabled. GMT 2006165165450 Catbed htrs off. GMT 2006165165530 Going to 22.5 degrees in inertial mode. GMT 2006165165630 Going to observing mode. Out of observing mode for 21:00 min. -------------------------------------------------------------------------------- End Station-keeping Maneuver #14 -------------------------------------------------------------------------------- GMT 2006222 End of year-five data -------------------------------------------------------------------------------- END: WMAP YEAR-FIVE DATA -------------------------------------------------------------------------------- -------------------------------------------------------------------------------- Station-keeping Maneuver #15 -------------------------------------------------------------------------------- This is a typical manueuver, primarily in +Z (thrusters 3&4). Commanded burn duration is 31.64 sec (expected duration is 31.4 sec). Planned delta-v is 17.89 cm/sec using TSF = 0.931 based on previous experience. GMT 20063131546 ATS started. GMT 2006313154610 First command - close data sets. GMT 2006313154910 Catbed htrs turned on. Power on iso-valve driver. GMT 2006313160210 Commence spin down. GMT 2006313160710 Spin down complete; go to inertial mode. Enable safehold to use IRU rates. GMT 2006313160810 Slewing to desired azimuth; inertial hold. GMT 2006313161010 Thrusters enabled, disable system rate checks. GMT 2006313161710 Slew to 19 degree sun angle. GMT 2006313161325 Slewing complete; inertial hold. GMT 2006313161910 Thrusters firing. GMT 2006313161941 Thruster firing ends. Primary temperature change was 23 mK on the A side. GMT 2006313162100 Thrusters disabled. GMT 2006313162100 Catbed htrs off. GMT 2006313162400 Going to 22.5 degrees in inertial mode. GMT 2006313162645 Going to observing mode. We were out of observing mode for 24:35 min. -------------------------------------------------------------------------------- End Station-keeping Maneuver #15 -------------------------------------------------------------------------------- -------------------------------------------------------------------------------- Station-keeping Maneuver #16 -------------------------------------------------------------------------------- This is a typical manueuver, primarily in -Z (thrusters 1&2). Commanded burn duration is 7.057 sec (expected duration is 7.29 sec). Planned delta-v is 4.59 cm/sec using TSF = 0.953 based on previous experience.

```
GMT 2007067141216 ATS started.
GMT 2007067141216 First command - close data sets.
GMT 2007067141516 Catbed htrs turned on. Power on iso-valve driver.
GMT 2007067142816 Commence spin down.
GMT 2007067143316 Spin down complete; go to inertial mode.
                   Enable safehold to use IRU rates.
GMT 2007067143416 Slewing to desired azimuth; inertial hold.
GMT 2007067144046 Thrusters enabled, disable system rate checks.
GMT 2007067144316 Slew to 19 degree sun angle.
GMT 2007067144346 Slewing complete; inertial hold.
GMT 2007067144516 Thrusters firing.
GMT 2007067144523 Thruster firing ends. Primary temperature change
                   was 5 mK on the B side.
GMT 2007067144600 Thrusters disabled.
GMT 2007067144630 Catbed htrs off.
GMT 2007067144721 Going to 22.5 degrees in inertial mode.
GMT 2007067144930 Going to observing mode. We were out of observing
                   mode for 21:00 min.
--------------------------------------------------------------------------------
                   End Station-keeping Maneuver #16
  --------------------------------------------------------------------------------
 --------------------------------------------------------------------------------
                   Station-keeping Maneuver #17
 --------------------------------------------------------------------------------
                   This is a typical manueuver, primarily in -Z (thrusters 1&2).
                   Commanded burn duration is 67 sec. Planned delta-v is
                   44 cm/sec based on previous experience.
GMT 2007176120548 ATS started.
GMT 2007176120548 First command - close data sets.
GMT 2007176120848 Catbed htrs turned on. Power on iso-valve driver.
GMT 2007176122148 Commence spin down.
GMT 2007176122648 Spin down complete; go to inertial mode.
                   Enable safehold to use IRU rates.
GMT 2007176122748 Slewing to desired azimuth; inertial hold.
GMT 2007176123418 Thrusters enabled, disable system rate checks.
GMT 2007176123648 Slew to 19 degree sun angle.
GMT 2007176123818 Slewing complete; inertial hold.
GMT 2007176123848 Thrusters firing. (See anomaly notes below).
GMT 20071761240 Thruster firing ends.
GMT 20071761240 Thrusters disabled.
GMT 20071761241 Catbed htrs off.
GMT 20071761242 Going to 22.5 degrees in inertial mode.
GMT 2007176124340 Going to observing mode.
```
Note: A few minutes after the burn it was noted that the thruster valves did not heat up over and above the heating due to the catbed heaters. Analysis of propulsion housekeeping telemetry indicated thrusters did not fired. The most likely explanation is that the power service to the thrusters (SSPC#6) was

turned off (i.e., at an unknown time in the past bounded by the last usage of this service) by an SEU without indicating this state in telemetry. A similar incident occurred on 2005:048 with the power supply to reaction wheel #1. This is a known "feature" of the SSPC circuitry in the flight radiation environment. -------------------------------------------------------------------------------- End Station-keeping Maneuver #17, part 1. -------------------------------------------------------------------------------- -------------------------------------------------------------------------------- Station-keeping Maneuver #17, part 2. -------------------------------------------------------------------------------- This is an attempt to make-up failed manueuver #17. The revised plan is similar to the original: primarily in -Z (thrusters 1&2). Commanded burn duration is 68.7 sec (expected duration is 75.28 sec). Planned delta-v is 44.67 cm/sec using TSF = 0.984 based on previous experience. GMT 20071772304 Send command to disable PSE FDS and turn off SSPC#6. Telemetry indicates that it's off. GMT 20071772305 Send command to reenable PSE FDS and to turn on SSPC#6. Telemetry indicates that it's on. GMT 2007177232748 ATS started. GMT 2007177232748 First command - close data sets. GMT 2007177233048 Catbed htrs turned on. Power on iso-valve driver. GMT 2007177234348 Commence spin down. GMT 2007177234848 Spin down complete; go to inertial mode. Enable safehold to use IRU rates. GMT 2007177234948 Slewing to desired azimuth; inertial hold. GMT 2007177235618 Thrusters enabled, disable system rate checks. GMT 2007177235848 Slew to 19 degree sun angle. GMT 2007178000018 Slewing complete; inertial hold. GMT 2007178000048 Thrusters firing. GMT 2007178000203 Thruster firing ends. GMT 2007178002050 Thrusters disabled. GMT 2007178000305 Catbed htrs off. GMT 2007178000340 Going to 22.5 degrees in inertial mode. GMT 2007178000855 Going to observing mode. We were out of observing mode for 25 minutes 07 seconds -------------------------------------------------------------------------------- End Station-keeping Maneuver #17, part 2. -------------------------------------------------------------------------------- GMT 2007222 End of year-six data ---------------------------------------------------------------------------- END: WMAP YEAR-SIX DATA ---------------------------------------------------------------------------- -------------------------------------------------------------------------------- Shadow Avoidance Maneuver --------------------------------------------------------------------------------

This maneuver is designed to cause WMAP to avoid being eclipsed by the Earth. Thrusters 4-8 will be used. Commanded burn duration is 623 sec (expected duration is 659 sec). Planned delta-v is 819.97 cm/sec using TSF = 0.9523 based on P3FM. Expected fuel consumption is 3.6695 kg (starting with 55.5247 kg, ending with 51.8552 kg). GMT 20072481341 Send command to disable PSE FDS and turn off SSPC#6. Telemetry indicates that it's off. GMT 20072481341 Send command to reenable PSE FDS and to turn on SSPC#6. Telemetry indicates that it's on. GMT 2007248140444 ATS started. GMT 2007248140444 First command - close data sets. GMT 2007248140544 Switch to Engineering TO filter tables. Set DS filter table to ENG. GMT 2007248140744 Catbed htrs turned on. Power on iso-valve driver. GMT 2007248142044 Commence spin down. GMT 2007248142544 Spin down complete; go to inertial mode. Enable safehold to use IRU rates. GMT 2007248142644 Slewing to desired azimuth; inertial hold. GMT 2007248143314 Thrusters enabled, disable system rate checks. GMT 2007248143544 Slew to 19 degree sun angle. GMT 2007248143714 Slewing complete; inertial hold. GMT 2007248143744 Thrusters firing. GMT 2007248144845 Thruster firing ends. GMT 2007248145020 Thrusters disabled. GMT 2007248145048 Catbed htrs off. GMT 2007248145125 Going to 22.5 degrees in inertial mode. GMT 2007248145520 Enabling rate check. GMT 2007248145620 Going to observing mode. We were out of observing mode for 35 minutes 36 seconds -------------------------------------------------------------------------------- End Shadow Avoidance Maneuver -------------------------------------------------------------------------------- -------------------------------------------------------------------------------- Shadow Avoidance Correction Maneuver -------------------------------------------------------------------------------- This maneuver is designed to cause WMAP to correct the orbit after the SAM. Thrusters 1 & 2 will be used. Commanded burn duration is 24.825 sec (expected duration is 26.96 sec). Planned delta-v is 15.69 cm/sec. Expected fuel consumption is 0.0726 kg (starting with 51.978 kg, ending with 51.9054 kg). GMT 2007269131030 Send command to disable PSE FDS and turn off SSPC#6. Telemetry indicates that it's off. GMT 2007269131130 Send command to reenable PSE FDS and to turn on SSPC#6. Telemetry indicates that it's on. GMT 2007269132635 ATS started. GMT 2007269132635 First command - close data sets. GMT 2007269132735 Switch to Engineering TO filter tables.

Set DS filter table to ENG. GMT 2007269132935 Catbed htrs turned on. Power on iso-valve driver. GMT 2007269134235 Commence spin down. GMT 2007269134735 Spin down complete; go to inertial mode. Enable safehold to use IRU rates. GMT 2007269134835 Slewing to desired azimuth; inertial hold. GMT 2007269135505 Thrusters enabled, disable system rate checks. GMT 2007269135735 Slew to 19 degree sun angle. GMT 2007269135905 Slewing complete; inertial hold. GMT 2007269135935 Thrusters firing. GMT 2007269140016 Thruster firing ends. GMT 2007269140050 Thrusters disabled. GMT 2007269140111 Catbed htrs off. GMT 2007269140140 Going to 22.5 degrees in inertial mode. GMT 20072691402 Enabling rate check. GMT 2007269140255 Going to observing mode. We were out of observing mode for 36 minutes 20 seconds -------------------------------------------------------------------------------- End Shadow Avoidance Correction Maneuver -------------------------------------------------------------------------------- -------------------------------------------------------------------------------- Transponder B Anomaly -------------------------------------------------------------------------------- GMT 2007315 Transponder B has been experiencing intermittent drops in output power (by 20-30dB) over the past several days: Day Time Duration Pass time During pass? 2007 GMT minutes GMT 301 20:15  $\begin{array}{ccc} 301 & 20:15 & \text{5} & 13:10 & \text{N} \\ 307 & 12:15 & \text{5} & 11:30 & \text{en} \end{array}$ 307 12:15 ~5 11:30 end 311 12:45  $\begin{array}{ccc} 311 & 12:45 & \end{array}$  10 11:45 end<br>312 12:40  $\begin{array}{ccc} 10 & 11:45 & \end{array}$  end 312 12:40 ~10 11:45 end 313 23:50 ~10 11:30 N Each of these events lasted less than 10 minutes before correcting itself. 3 of the 5 appear to have coincided with the end of a pass, when we drop lock with the transmitter. Today (day 315) the power dropped by a similar amount for

several hours, then, during the pass on this day, the power level picked up again for several short intervals, but remained low at the end of the day.

On day 316 there were repeated attempts to establish lock with the transponder again but no reliable contact could be established. At this point the spacecraft was commanded to switch over to the backup transponder A.

--------------------------------------------------------------------------------

End Transponder B Anomaly

```
--------------------------------------------------------------------------------
--------------------------------------------------------------------------------
                  Station-keeping Maneuver #18
--------------------------------------------------------------------------------
                  This is a typical stationkeeping maneuver.
                  Thrusters 3 & 4 will be used. Commanded burn duration is
                  35.9 sec (expected duration is 35.9 sec).
GMT 2008023133540 Send command to disable PSE FDS and turn off SSPC#6.
                  Telemetry indicates that it's off.
GMT 2008023133718 Send command to reenable PSE FDS and to turn on SSPC#6.
                  Telemetry indicates that it's on.
GMT 2008023135138 ATS started.
GMT 2008023135138 First command - close data sets.
GMT 2008023135238 Switch to Engineering TO filter tables.
                  Set DS filter table to ENG.
GMT 2008023135438 Catbed htrs turned on. Power on iso-valve driver.
GMT 2008023140738 Commence spin down.
GMT 2008023141238 Spin down complete; go to inertial mode.
                  Enable safehold to use IRU rates.
GMT 2008023141338 Slewing to desired azimuth; inertial hold.
GMT 2008023142008 Thrusters enabled, disable system rate checks.
GMT 2008023142238 Slew to 19 degree sun angle.
GMT 2008023142408 Slewing complete; inertial hold.
GMT 2008023142438 Thrusters firing.
GMT 2008023142528 Thruster firing ends.
GMT 2008023142610 Thrusters disabled.
GMT 2008023142625 Catbed htrs off.
GMT 2008023142652 Going to 22.5 degrees in inertial mode.
GMT 2008023142823 Enabling rate check.
GMT 2008023143215 Going to observing mode.
GMT 2008023145500 Uploaded a new solar ephemeris.
                  We were out of observing mode for 40 minutes 37 seconds
                  Note: SA switched segment 3 transitioned from 'off' to 'on'
                  as a result of this event (as it does for some station keeping
                  maneuvers). Minor thermal disturbance is observed.
                    --------------------------------------------------------------------------------
                  End Station-keeping Maneuver #18
--------------------------------------------------------------------------------
 --------------------------------------------------------------------------------
                 Station-keeping Maneuver #19
--------------------------------------------------------------------------------
                  This is a typical stationkeeping maneuver.
  Thrusters 1 & 2 will be used. Commanded burn duration is
                  91.3 sec (expected duration is 99.7sec). Planned delta-v
                  is 58.78 cm/sec. Expected fuel consumption is 0.27 kg
  (starting with 51.8 kg, ending with 51.5 kg).
```

```
GMT 2008156154206 Send command to disable PSE FDS and turn off SSPC#6.
                  Telemetry indicates that it's off.
GMT 2008156154325 Send command to reenable PSE FDS and to turn on SSPC#6.
                  Telemetry indicates that it's on.
GMT 2008156160220 ATS started.
GMT 2008156160220 First command - close data sets.
GMT 2008156160320 Switch to Engineering TO filter tables.
                  Set DS filter table to ENG.
GMT 2008156160520 Catbed htrs turned on. Power on iso-valve driver.
GMT 2008156161820 Commence spin down.
GMT 2008156162320 Spin down complete; go to inertial mode.
                  Enable safehold to use IRU rates.
GMT 2008156162420 Slewing to desired azimuth; inertial hold.
GMT 2008156163050 Thrusters enabled, disable system rate checks.
GMT 2008156163320 Slew to 19 degree sun angle.
GMT 2008156163450 Slewing complete; inertial hold.
GMT 2008156163520 Thrusters firing.
GMT 2008156163703 Thruster firing ends.
GMT 2008156163756 Thrusters disabled.
GMT 2008156163818 Catbed htrs off.
GMT 2008156163839 Going to 22.5 degrees in inertial mode.
GMT 2008156163950 Going to observing mode.
GMT 2008156163950 Enabling rate check.
GMT 2008156164417 RTS Reconfiguration
                  We were out of observing mode for 37 minutes 20 seconds
 --------------------------------------------------------------------------------
                  End Station-keeping Maneuver #19
--------------------------------------------------------------------------------
--------------------------------------------------------------------------------
                  Lunar shadow transit
--------------------------------------------------------------------------------
                  WMAP will transit the lunar shadow at L2 for approximately
                  6 hours. The initial shadow starts at GMT 18:07:42 and
                  achieves a maximum depth of 4.0% shortly after 19:15:00. The
                  maximum shadow lasts until roughly 22:45:00, and ends at about
  23:50:00. After much discussion, the plan is to fly through
                  the shadow in observing mode and to monitor the transit during
                  the pass. The first half of the event will be monitored from
                  the Canberra station (17:00-20:00) while the second half will
                  be monitored by Madrid (21:40-02:25).
GMT 20082141700 Canberra acquires track and ~5 minutes of telemetry is obtained.
GMT 20082141705 The station goes red due to a loss of both commercial and backup
                  power. Attempts to restore power are unsuccessful. We fly
  through the first half of the shadow in the dark.
GMT 20082142020 Madrid established voice contact to initiate pre-pass activities.
GMT 20082142110 Data is acquired and things appear to be about as expected. The
                  array damper temperatures dropped by ~3C with other systems
  responding accordingly.
```
------------------------------------------------------------------------------End of lunar shadow transit

GMT 2008222 End of year-seven data

END: WMAP YEAR-SEVEN DATA

# Appendix C Mnemonics Lists

Signals in the WMAP telemetry are uniquely identified by a set of mnemonics. Identifying a specific signal using its mnemonic allows the user to extract it from a more complex data structure using software routines which are provided (see Chapter 4). The main signals of interest in the WMAP time-ordered data are described by the science and the housekeeping mnemonics, these are all listed in this appendix grouped by their functionalities. For the mnemonics associated with a temperature sensor the description field indicates the approximate position of that sensor on the observatory.

#### C.1 Science Mnemonics

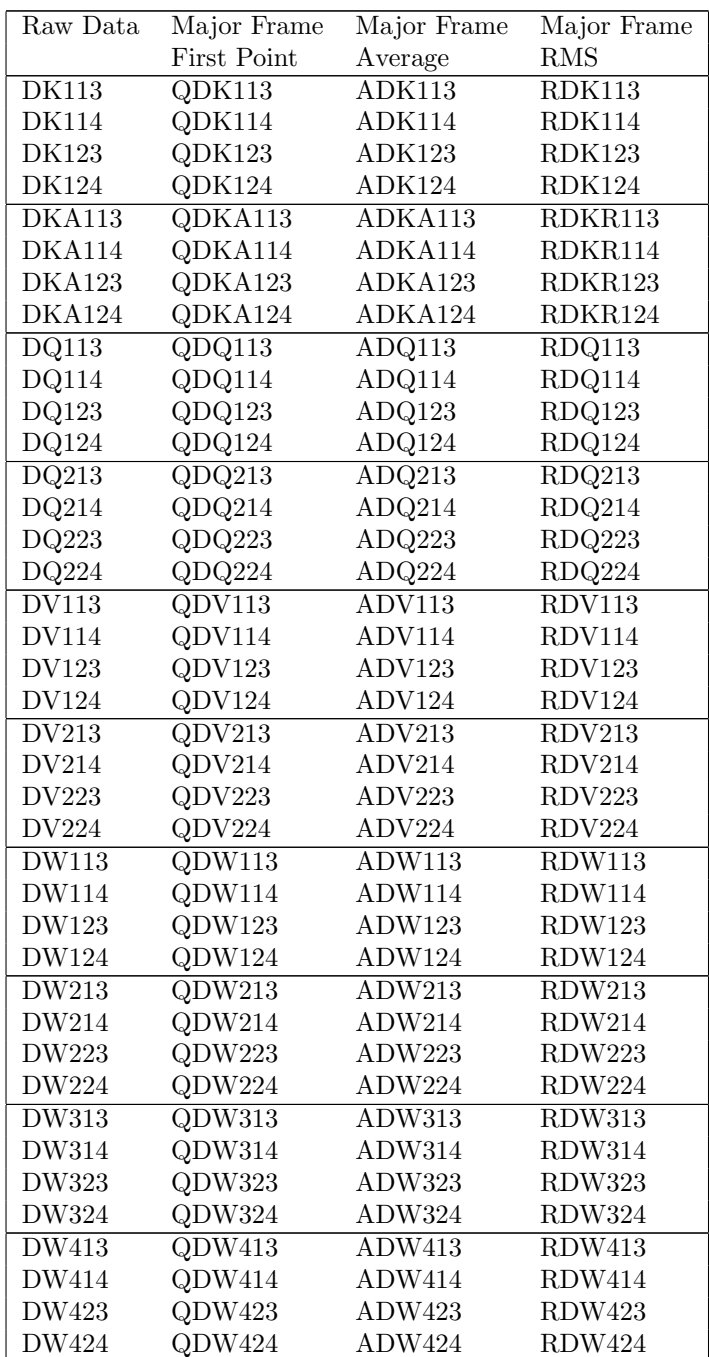

#### C.2 Instrument Housekeeping Mnemonics

#### C.2.1 Amplifier Drain Currents

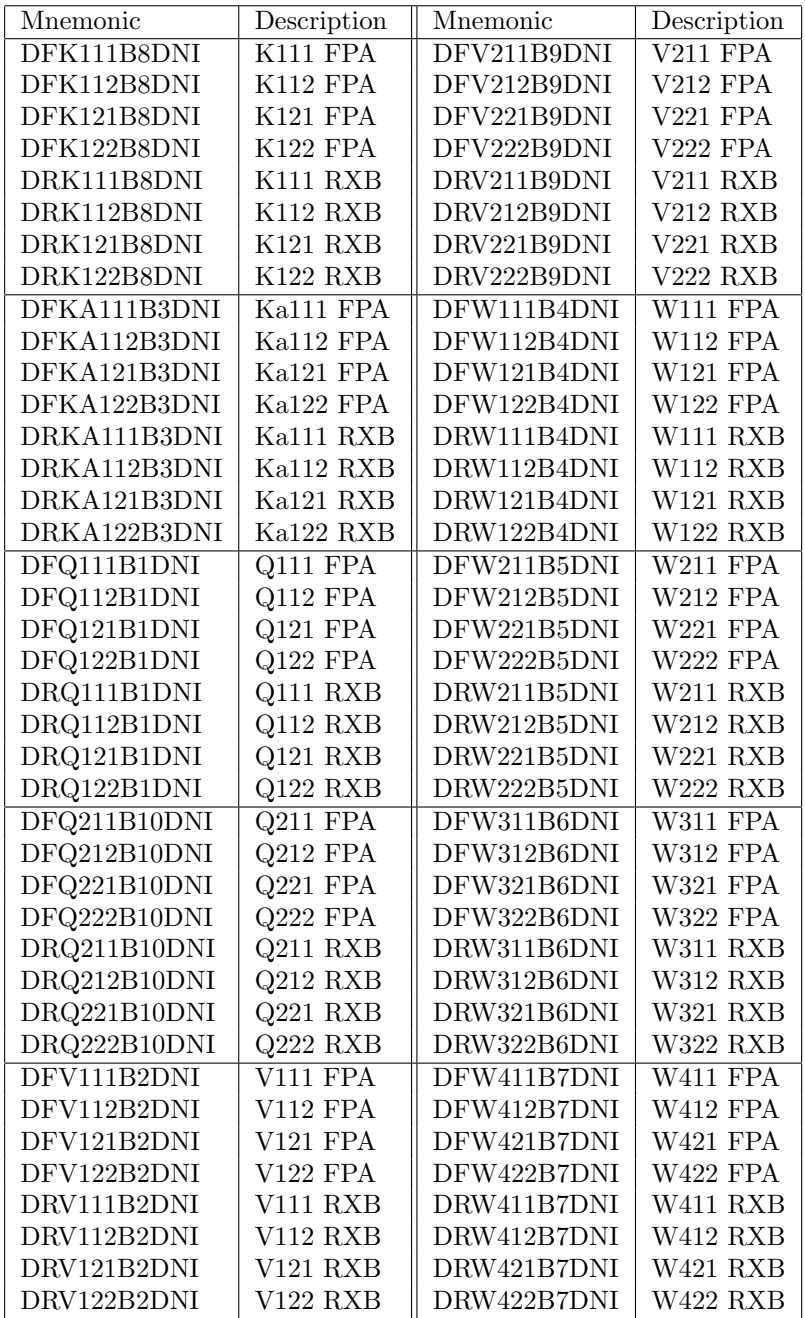

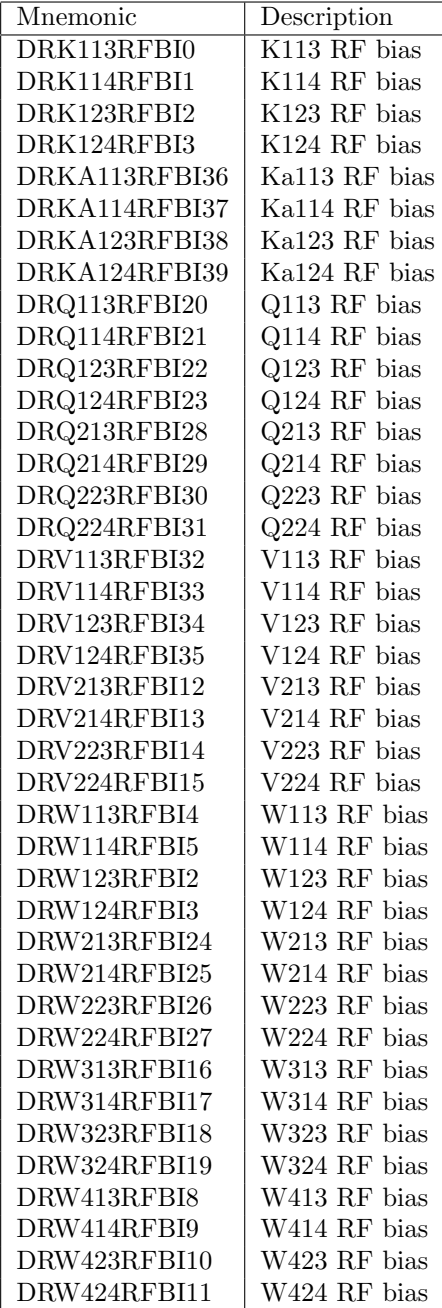

#### C.2.2 Radiometer RF Bias (Total Power)

| Mnemonic            | Description                         |
|---------------------|-------------------------------------|
| <b>DTATOPPRIT</b>   | A side primary temp (top)           |
| <b>DTAMIDPRIT</b>   | A side primary temp (middle)        |
| <b>DTATOPSECT</b>   | A side secondary temp (top)         |
| <b>DTAMIDSECT</b>   | A side secondary temp (middle)      |
| <b>DTABOTSECT</b>   | A side secondary temp (bottom)      |
| <b>DTBTOPPRIT</b>   | B side primary temp (top)           |
| <b>DTBMIDPRIT</b>   | B side primary temp (middle)        |
| <b>DTBTOPSECT</b>   | B side secondary temp (top)         |
| <b>DTBMIDSECT</b>   | B side secondary temp (middle)      |
| DTAPXMIDRADT        | $+X$ radiator, A side temp (middle) |
| <b>DTBPXMIDRADT</b> | $+X$ radiator, B side temp (middle) |
| <b>DTAMXTOPRADT</b> | $-X$ radiator, A side temp (top)    |
| <b>DTBMXBOTRADT</b> | -X radiator, B side temp (bottom)   |

C.2.3 TRS Temperatures

#### C.2.4 FPA Temperatures

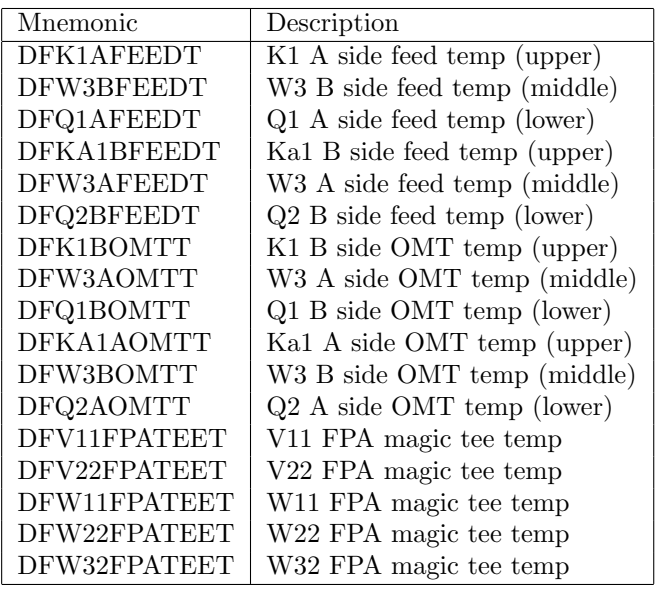

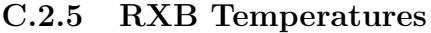

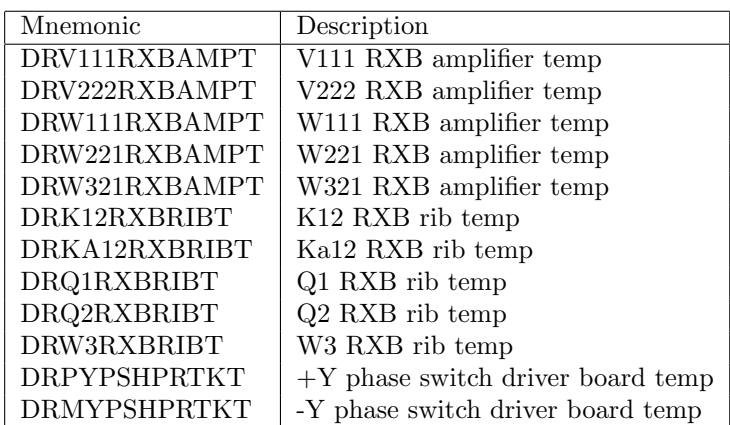

#### C.2.6 AEU Temperatures

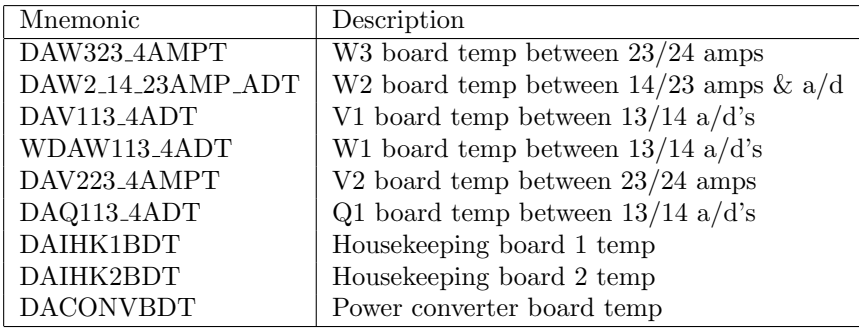

#### C.2.7 PDU Temperatures

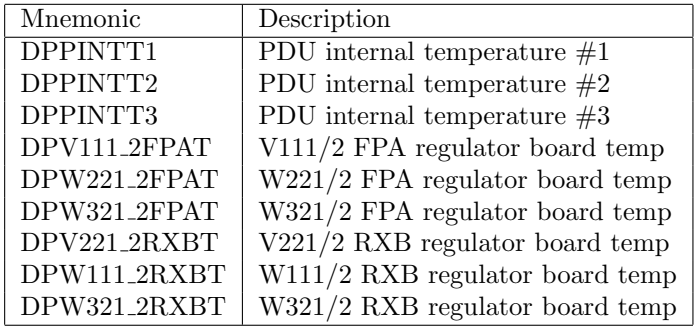

| Mnemonic                           | Description                                |
|------------------------------------|--------------------------------------------|
| DAP15VBD1                          | Housekeeping board $1+15V$ converter       |
| DAM15VBD1                          | Housekeeping board 1-15V converter         |
| DAP <sub>12</sub> VBD <sub>1</sub> | Housekeeping board $1+12V$ converter       |
| DAM12VBD1                          | Housekeeping board 1-12V converter         |
| DAP5VBD1                           | Housekeeping board $1+5V$ converter        |
| DAP <sub>15</sub> VBD <sub>2</sub> | Housekeeping board $2+15V$ converter       |
| DAM15VBD2                          | Housekeeping board 2 -15V converter        |
| DAP <sub>12VBD2</sub>              | Housekeeping board $2+12V$ converter       |
| DAM12VBD2                          | Housekeeping board 2-12V converter         |
| DAP5VBD2                           | Housekeeping board $2+5V$ converter        |
| DABD1V                             | Housekeeping board 1 ref. voltage          |
| DARREF1BD1                         | Housekeeping board 1 ref. resistance $\#1$ |
| DARREF2BD1                         | Housekeeping board 1 ref. resistance $\#2$ |
| DABD2V                             | Housekeeping board 2 ref. voltage          |
| DARREF1BD2                         | Housekeeping board 2 ref. resistance $\#1$ |
| DARREF2BD2                         | Housekeeping board 2 ref. resistance $#2$  |
| DASPARE1                           | Spare                                      |

C.2.8 AEU Voltages and Reference Roads

#### C.2.9 PDU Voltages

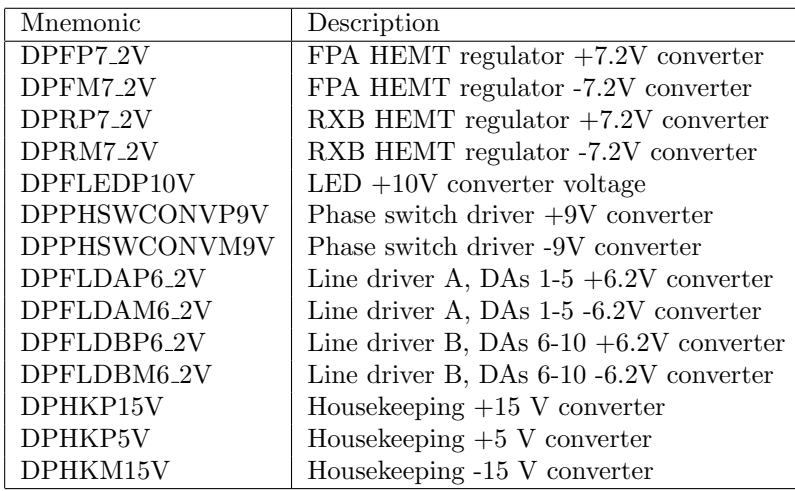

### Appendix D

## Acronym List

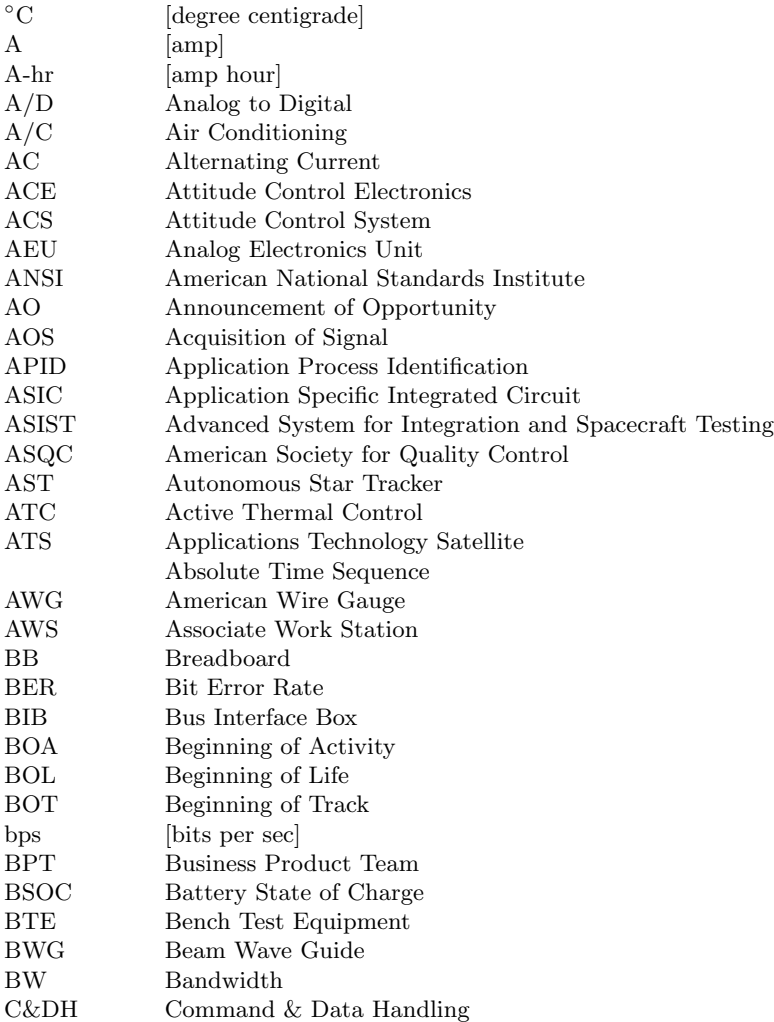

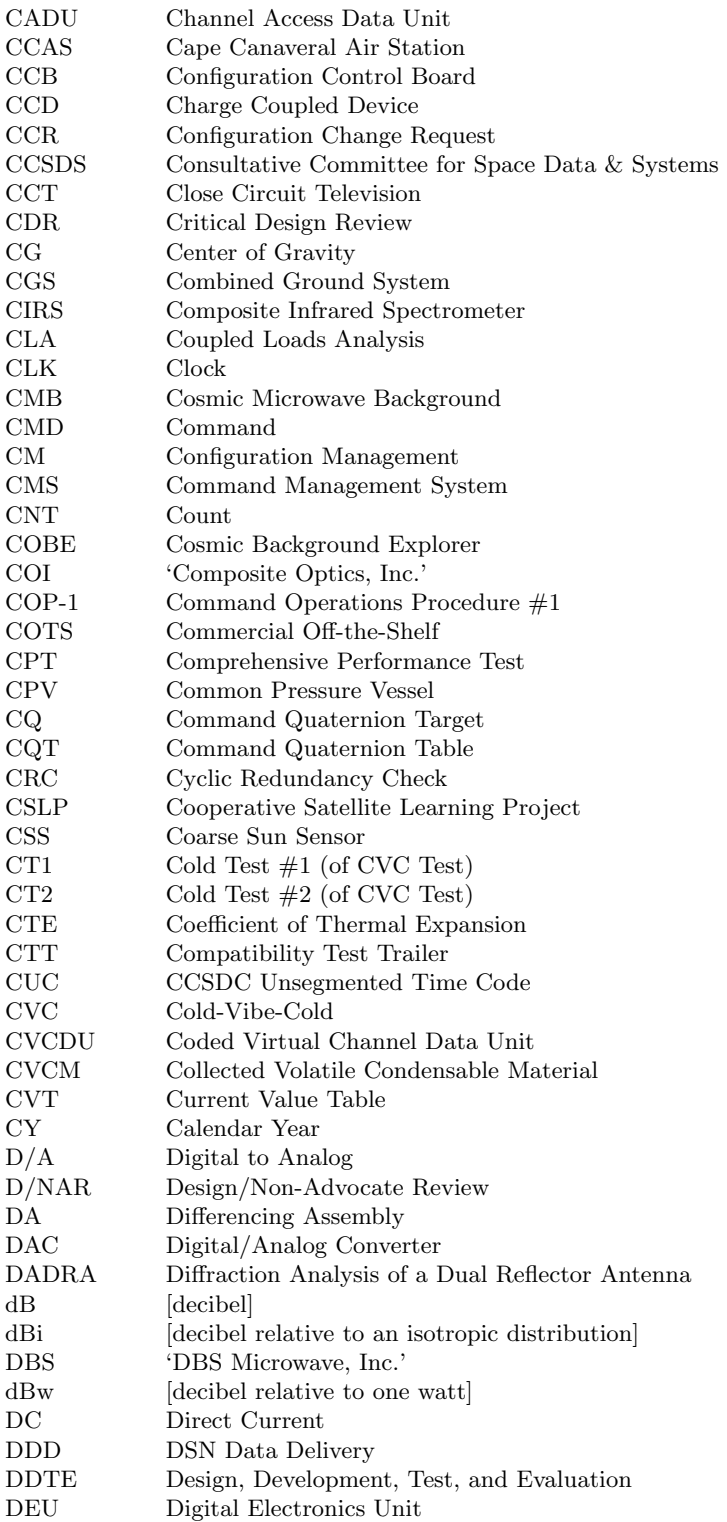

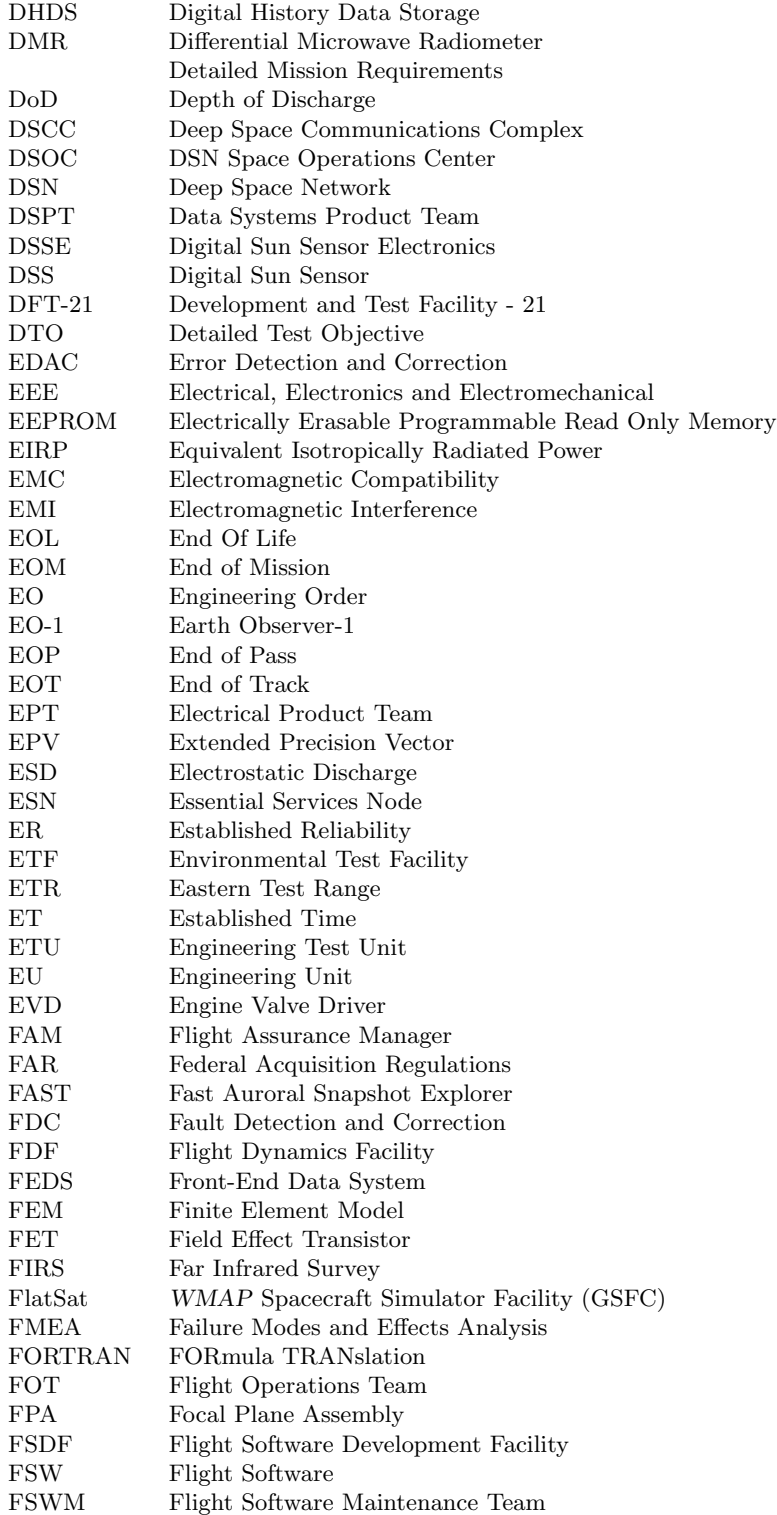

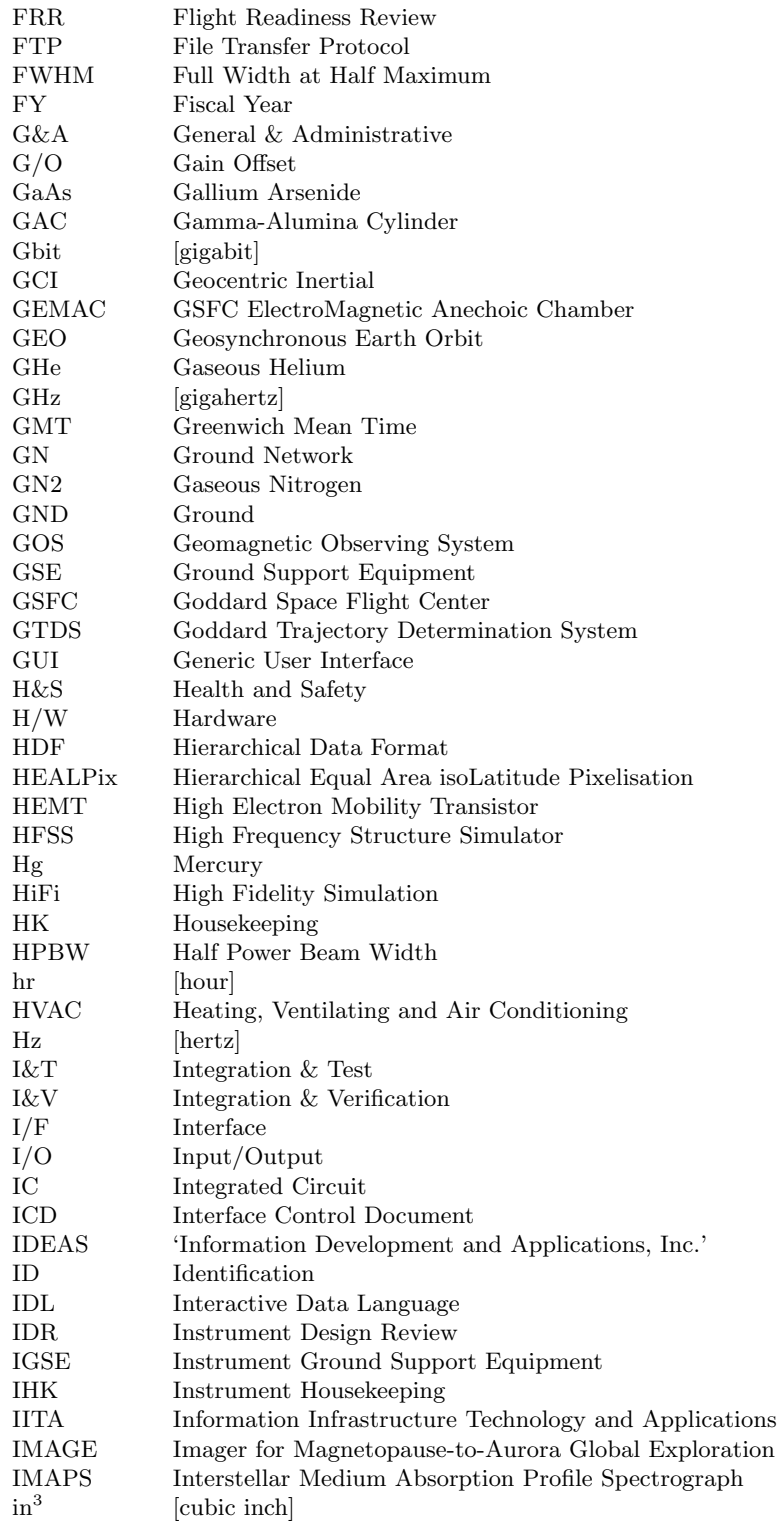

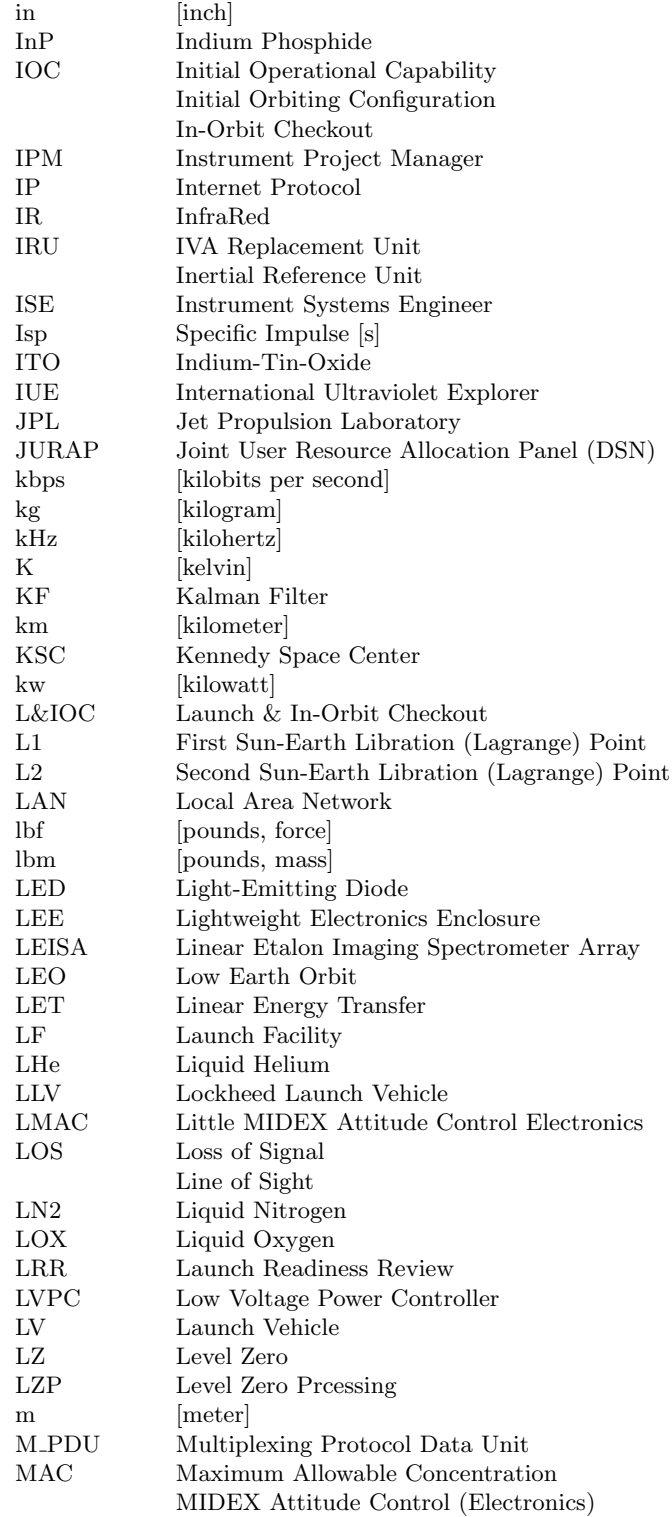

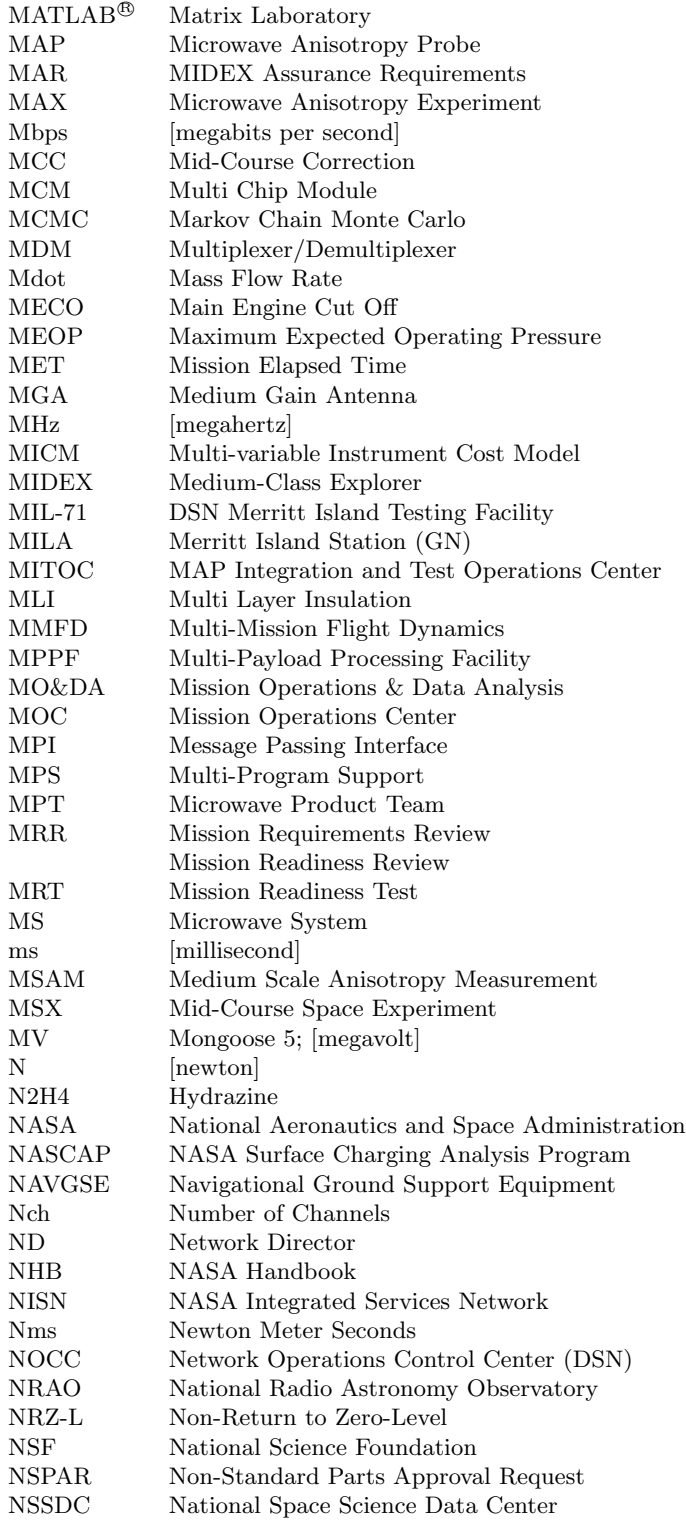

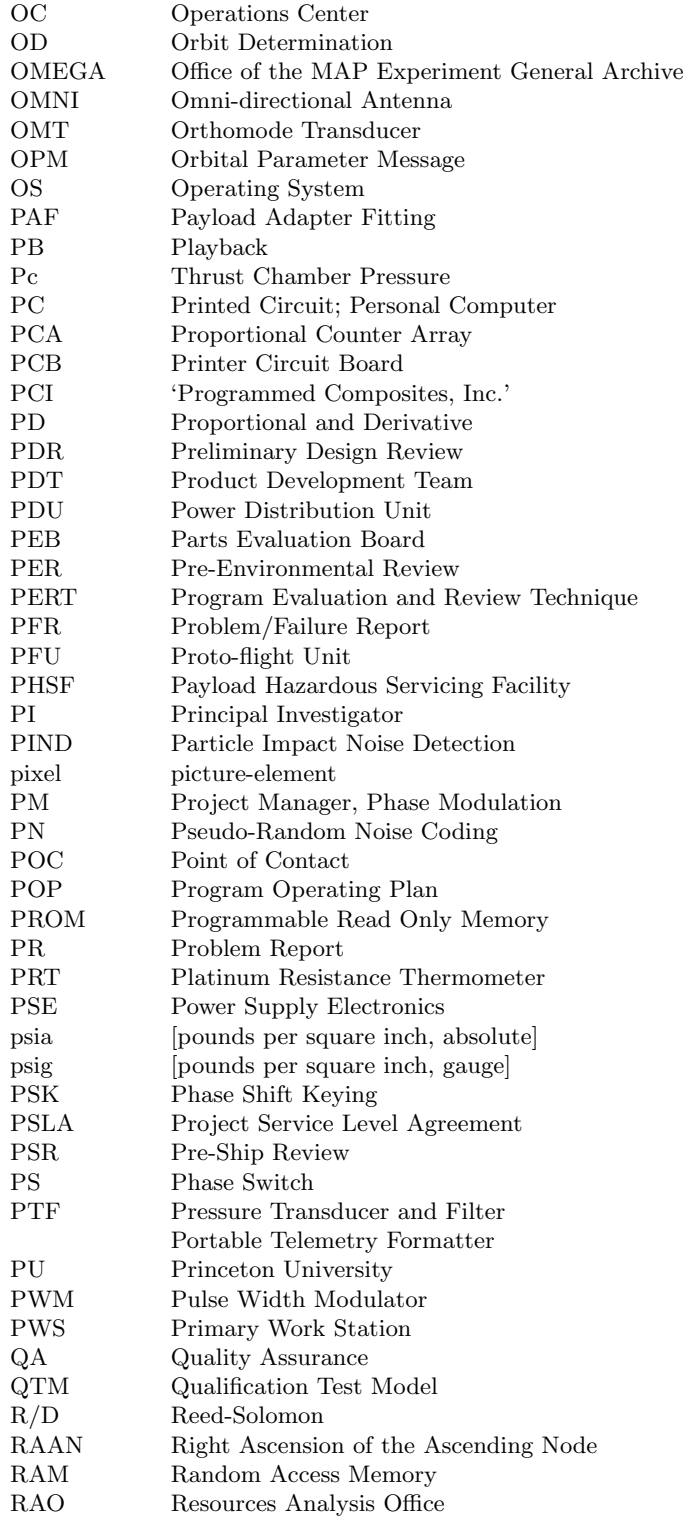

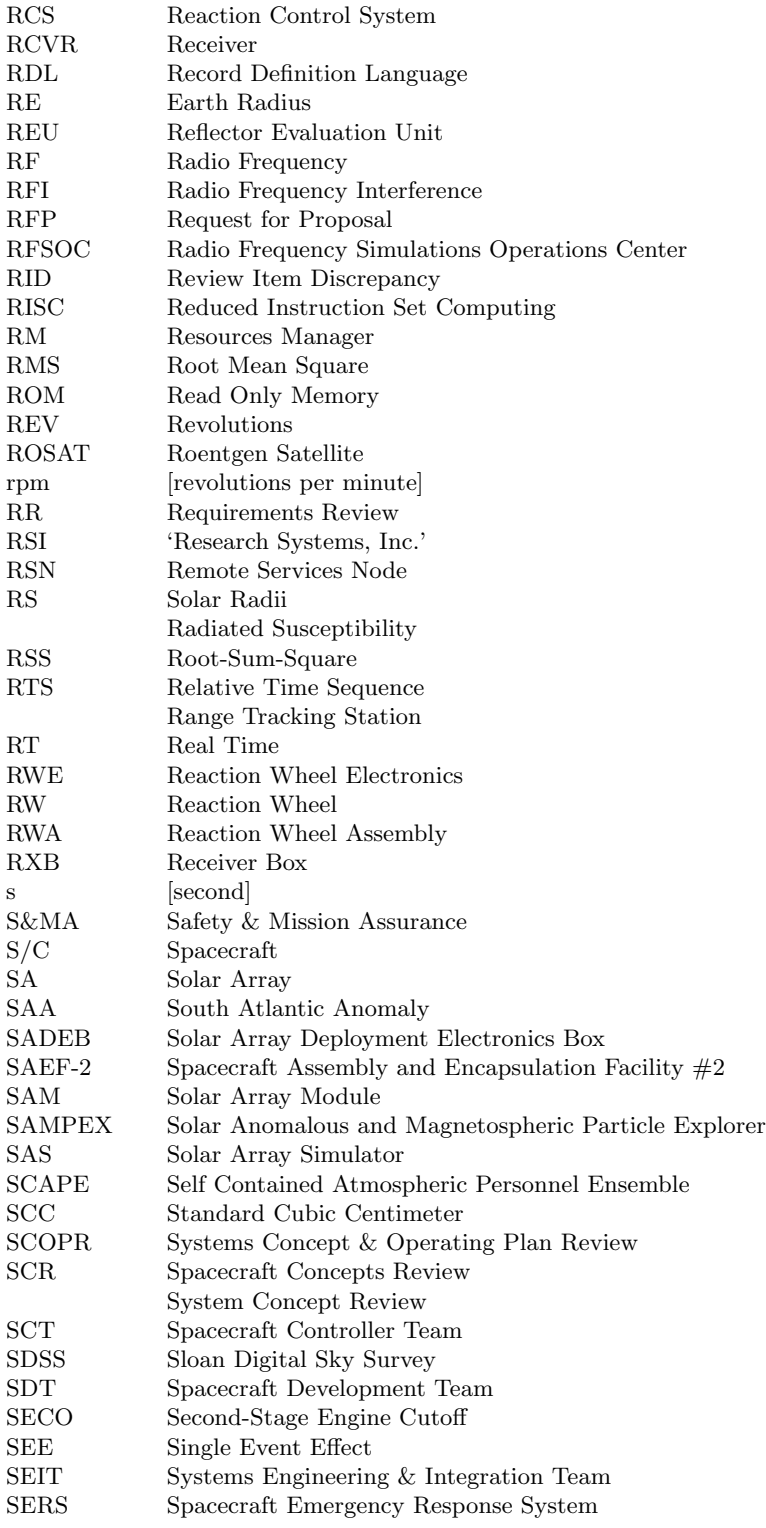

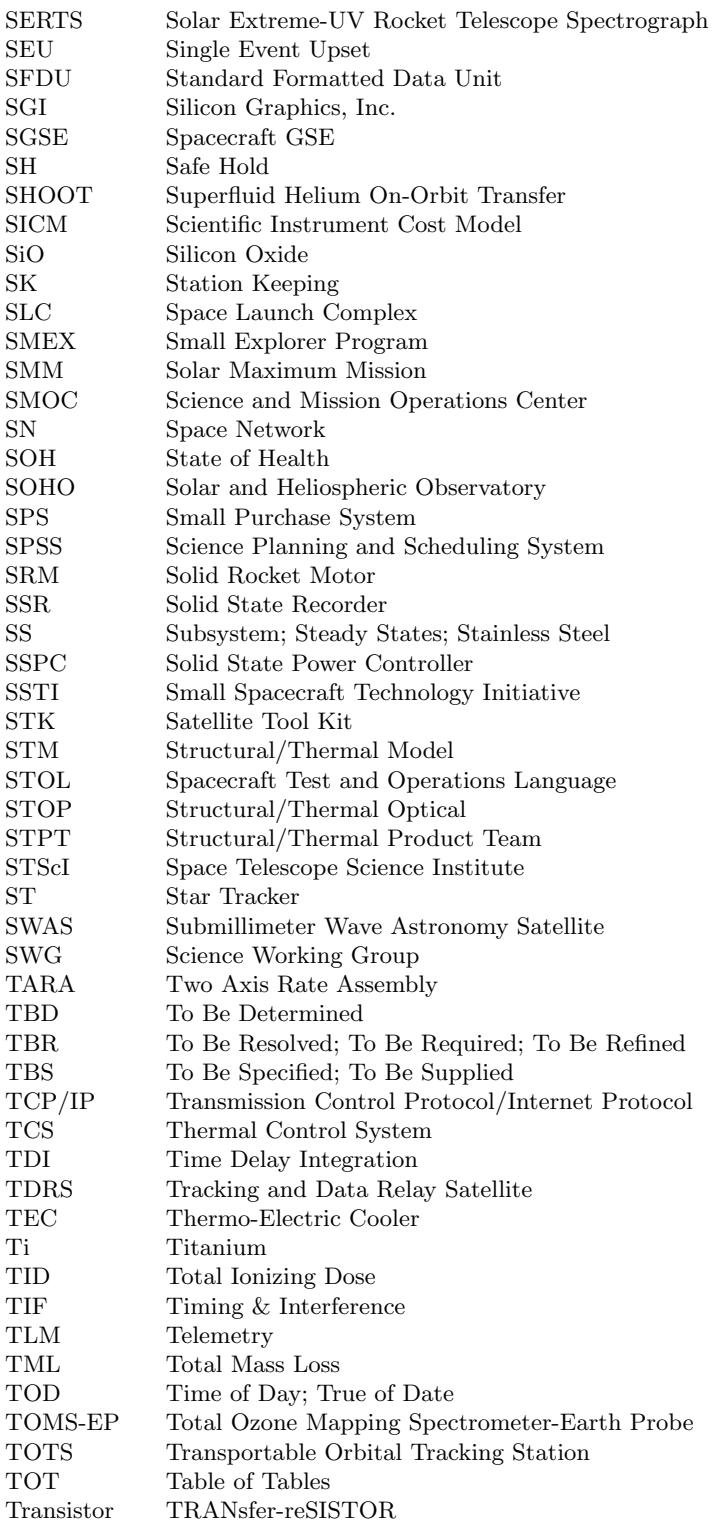

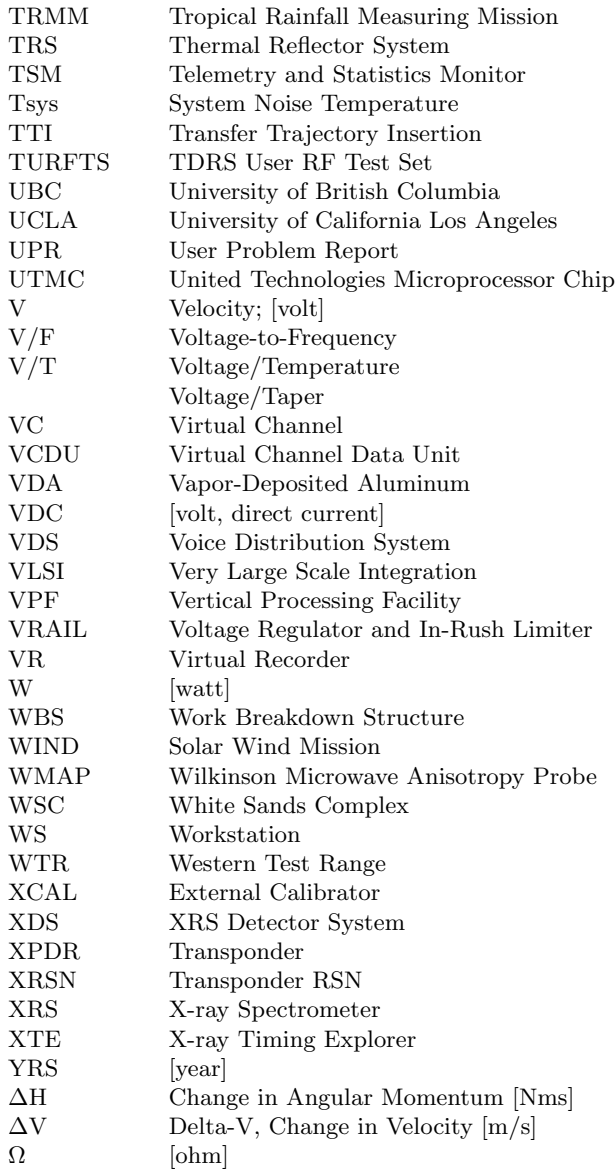